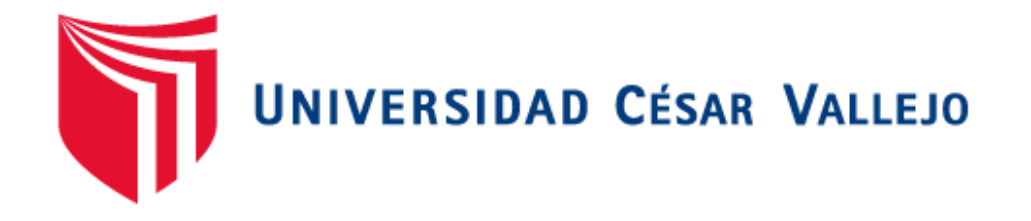

# **FACULTAD DE INGENIERÍA Y ARQUITECTURA ESCUELA PROFESIONAL DE INGENIERÍA CIVIL**

Análisis de estabilidad de taludes empleando métodos de cálculo equilibrio límite, elementos finitos, zona costera distrito San Miguel, Lima-2019

**TESIS PARA OBTENER EL TÍTULO PROFESIONAL DE:**

Ingeniero Civil

# **AUTOR:**

<span id="page-0-0"></span>Ramos Huaman, Rickpool Jhanmarck (orcid.org/0000-0002-1325-3133)

# **ASESOR:**

Dr. Cancho Zuñiga, Gerardo Enrique (orcid.org/000-0002-0684-5114)

**LÍNEA DE INVESTIGACIÓN:** Diseño Sísmico y Estructural

# **LÍNEA DE RESPONSABILIDAD SOCIAL UNIVERSITARIA:**

Desarrollo económico, empleo y emprendimiento

**LIMA – PERÚ 2019** 

#### **Dedicatoria**

<span id="page-1-0"></span>A Dios, por haber puesto en mi camino a seis ángeles: Mis padres Wilmer y Eudosia, mis queridos hermanos Winy, Jhenell, Pavel y a mi querida y amada pareja, Vanessa, por ser columnas principales en mi vida, ya que sus luchas hicieron de ellos un gran ejemplo a seguir el motivo para concluir mis metas y porque con su amor y disciplina guiaron mi camino.

#### **Agradecimiento**

<span id="page-2-0"></span>A mi asesor de Tesis el Dr. Gerardo Enrique Cancho Zúñiga por la paciencia para guiarme en el desarrollo de mi tesis.

A la Universidad César Vallejo por haberme aceptado y ser parte de ella, así como también a los diferentes docentes que brindaron sus conocimientos y su apoyo para seguir adelante cada día.

A mi familia por brindarme todo su apoyo y fortaleza para continuar con los objetivos trazados.

A todas las personas que han contribuido de diferentes maneras para el desarrollo de esta tesis de investigación.

Al Ing, César Luna Farach y al Ing.Luis Raygada, por su apoyo durante el desarrollo de esta tesis.

<span id="page-3-0"></span>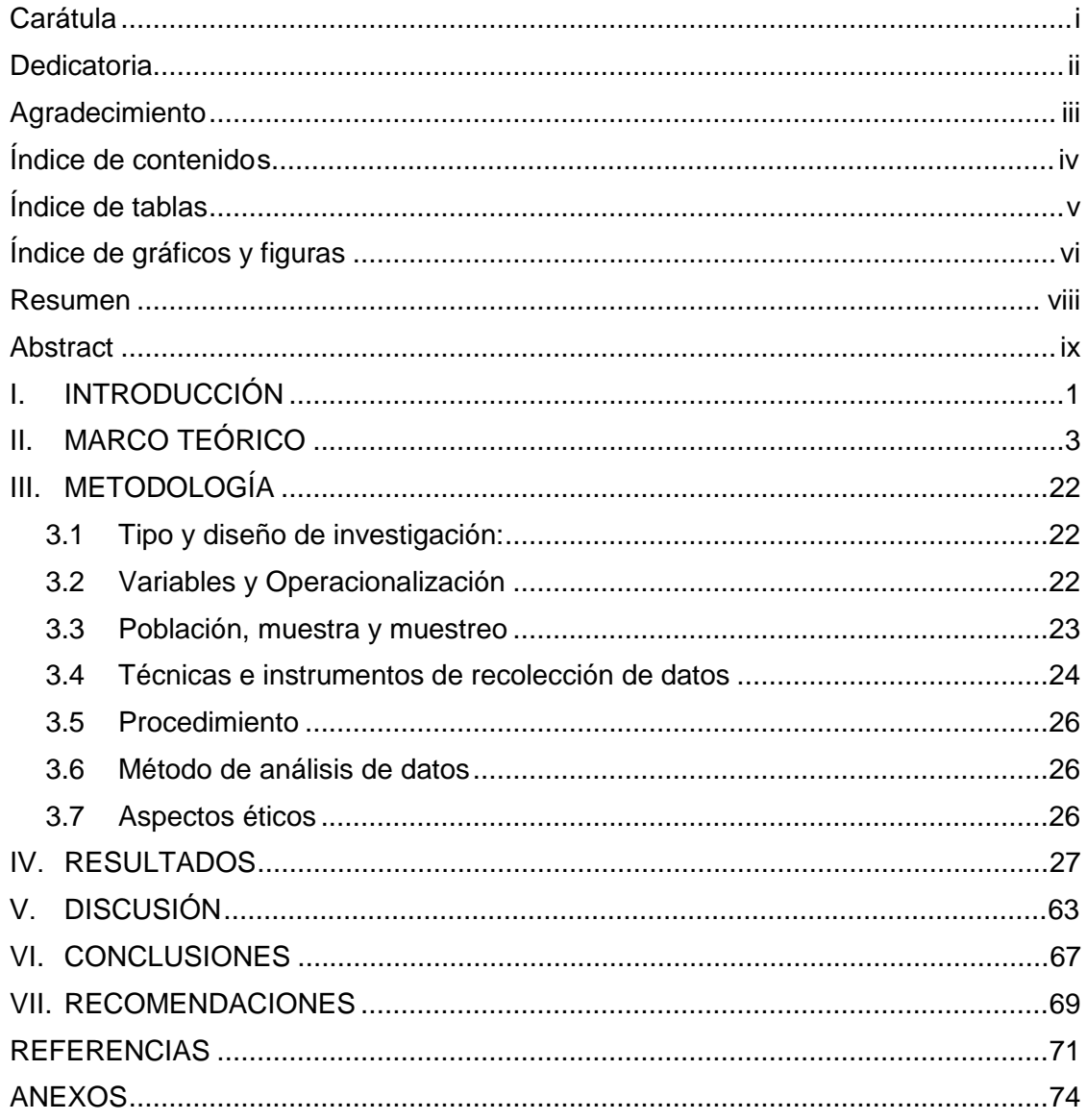

## Índice de contenidos

# **Índice de tablas**

<span id="page-4-0"></span>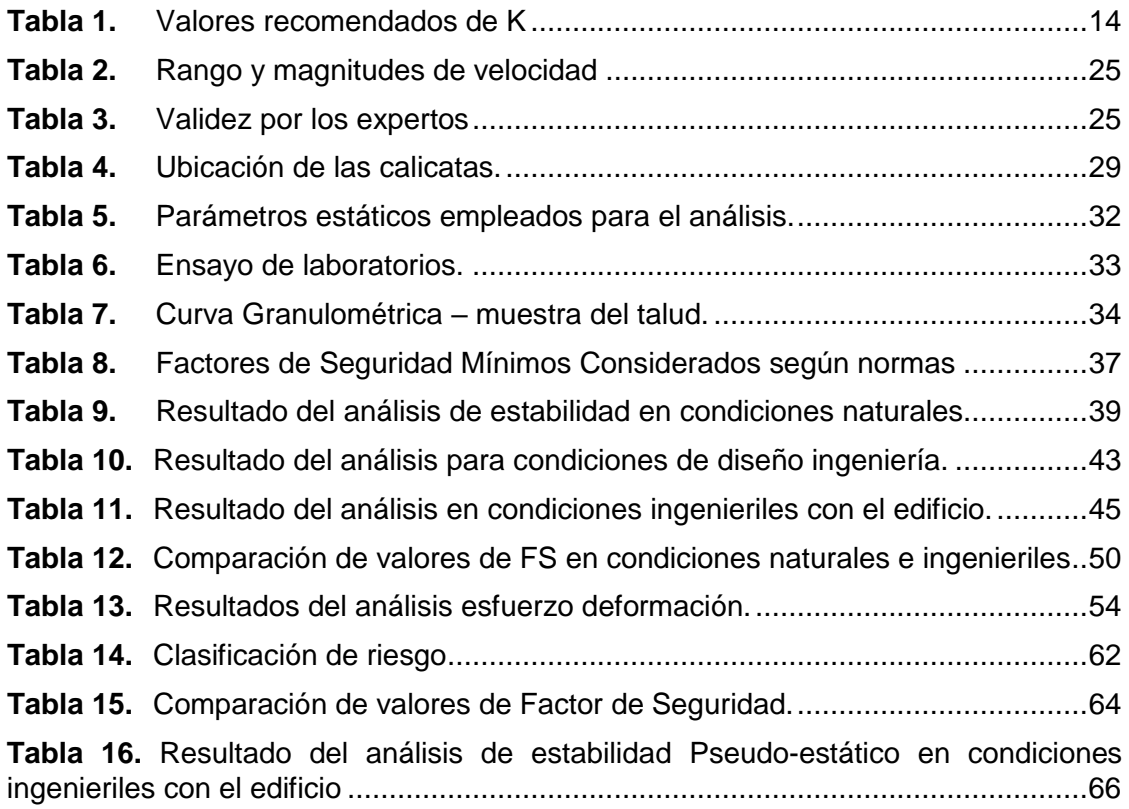

# **Índice de gráficos y figuras**

<span id="page-5-0"></span>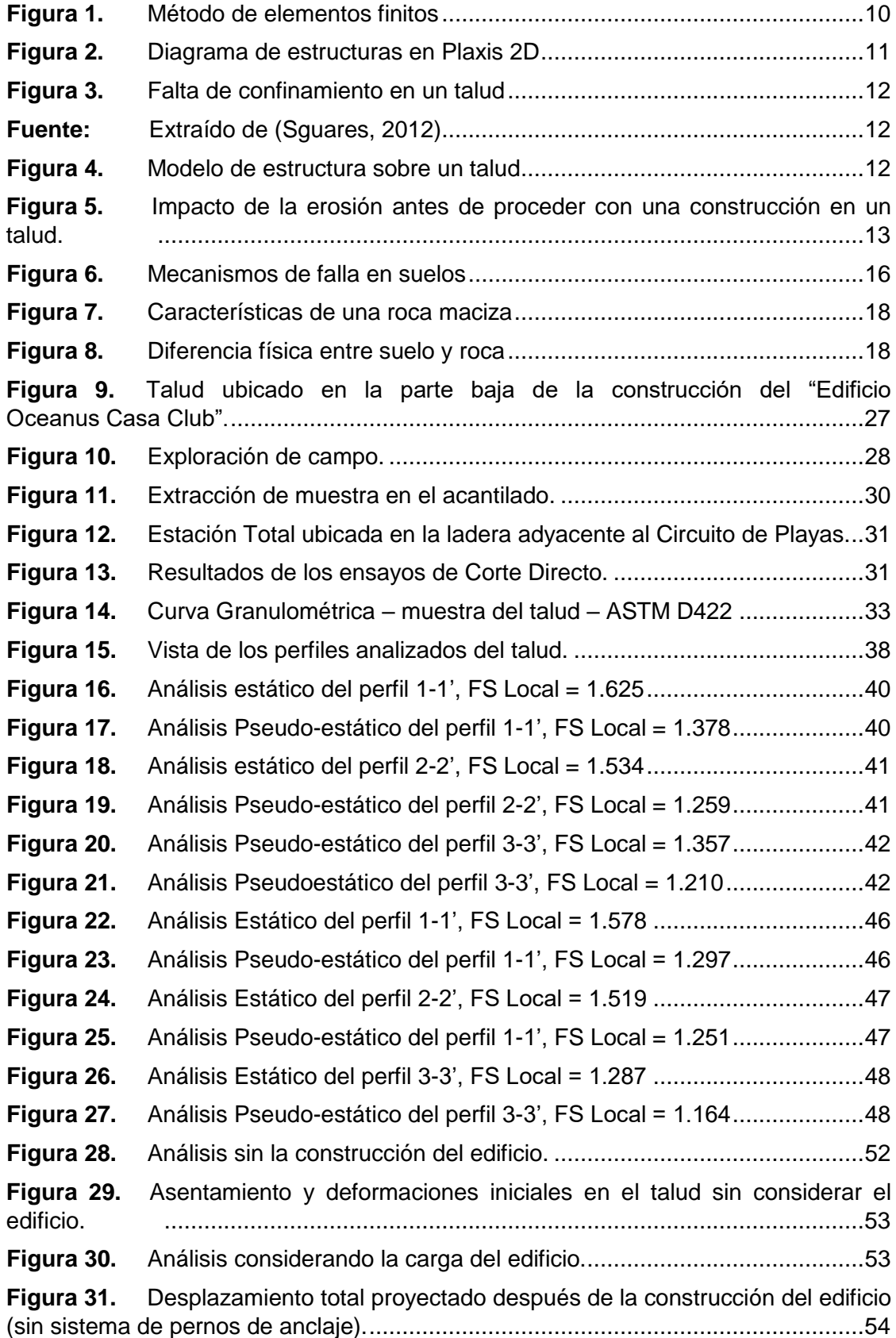

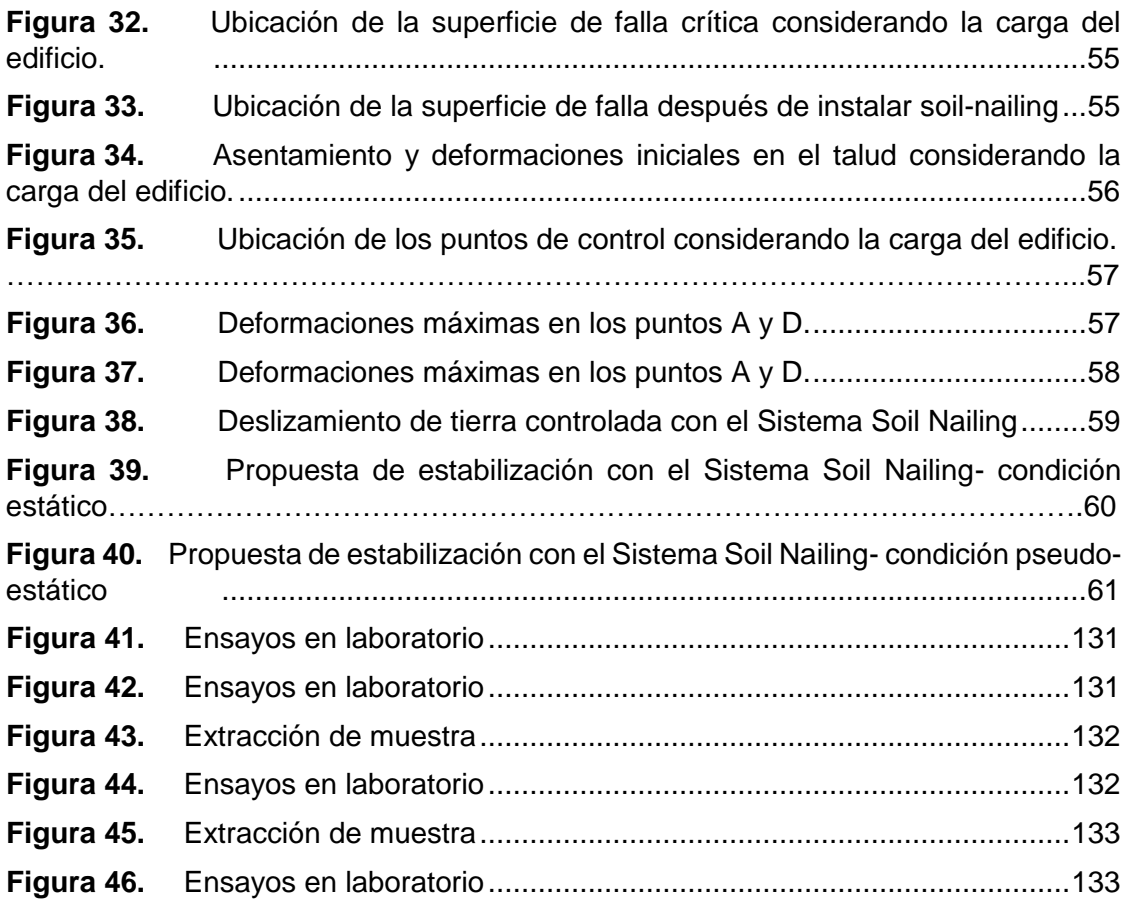

#### **Resumen**

<span id="page-7-0"></span>El presente trabajo de tesis titulada "Análisis de estabilidad de taludes empleando métodos de cálculo equilibrio límite, elementos finitos, zona costera distrito de San Miguel, Lima -2019" se desarrolló con el fin de brindar un aporte más al análisis del estudio de la geotecnia, suelo de los acantilados de la zona costera del distrito de San Miguel, Lima. Con el único objetivo de determinar la influencia de los métodos de cálculo de equilibrio límite y elementos finitos en el análisis de la estabilidad de taludes en la zona costera del distrito de San Miguel. Es decir, en esencia dicho estudio se centra en conocer si la carga máxima que le transfiere el "Edificio Oceanus Casa Club" a un sector del acantilado del Malecón Bertolotto no llegue a provocar en el presente un desequilibrio en la estabilidad de su ladera o el talud, el cual influye decisivamente en las condiciones de su estabilidad.

El alcance del presente trabajo de investigación inicia buscando la sección más crítica de la zona de estudio, el desarrollo de esta problemática se analiza con la metodología de estabilidad de taludes mediante los métodos de elementos finitos y equilibrio límite en el cual el análisis se desarrollara en un caso estático como seudoestático, con el único propósito de hallar los resultados de las incógnitas mencionadas líneas atrás; finalmente, se sugieren valores apropiados para cada caso y se realizarán análisis adicionales de esfuerzo deformación en los puntos más críticos en el caso estático con el fin de comprender el comportamiento de la superficie de falla.

La metodología utilizada en este trabajo de investigación fue de tipo aplicada, de diseño no experimental y de nivel descriptivo. Ahora bien, la población está dada por 4.5 km, que comprende toda la vía de la costanera. La muestra se tomó al pie de la obra civil del "Edificio Oceanus Casa Club" entre la Prog. 01+079.724 m a la Prog. 01+157.56 m de la vía Circuito de Playas.

Palabras clave: Factor de seguridad, talud, equilibrio límite, elementos finitos, falla crítica.

#### **Abstract**

<span id="page-8-0"></span>The present thesis work, titled "Analysis of slope stability using limit equilibrium calculation methods, finite elements, coastal zone district of San Miguel, Lima - 2019", was developed with the aim of contributing further to the analysis of the study of geotechnics, soil of the cliffs of the coastal zone of the district of San Miguel, Lima. The sole objective is to determine the influence of limit equilibrium calculation methods and finite elements in the analysis of slope stability in the coastal zone of the district of San Miguel. In essence, this study focuses on whether the maximum load transferred by the "Oceanus Casa Club Building" to a sector of the cliff of the Malecón Bertolotto does not currently cause an imbalance in the stability of its slope or hillside, which decisively influences the conditions of its stability.

The scope of this research work begins by looking for the most critical section of the study area, the development of this problem is analyzed with the methodology of slope stability using finite element methods and limit equilibrium in which the analysis will be developed in a static case as pseudostatic, with the sole purpose of finding the results of the unknowns mentioned lines back; finally, appropriate values are suggested for each case and additional stress deformation analyses will be carried out at the most critical points in the static case in order to understand the behavior of the failure surface.

The methodology used in this research work was of an applied type, nonexperimental design and descriptive level. Now, the population is given by 4.5 km which comprises the entire coastal road. The sample was taken at the foot of the civil work of the "Oceanus Casa Club Building" between Prog. 01+079.724 m to Prog, 01+157.56 m, of the Circuito de playas road.

Keywords: Safety factor, slope, limit equilibrium, finite elements, critical failure.

#### <span id="page-9-0"></span>**I. INTRODUCCIÓN**

La erosión y los desprendimientos de materiales sueltos provocan la inestabilidad de los taludes, lo que representa uno de los principales desafíos a superar. Por otro lado, el país se encuentra en el "Cinturón de Fuego," una zona de alta actividad sísmica debido a su posición geográfica. Esto implica una geomorfología muy compleja, con factores hidrológicos, geológicos, y sísmicos que influyen en el terreno. Así, el país es muy propenso a sufrir desastres por deslizamientos de tierra en los taludes.

La expansión urbana en la ciudad de Lima, Perú, ha experimentado un crecimiento significativo en los últimos años, lo que ha llevado a una tendencia de construir edificaciones de gran magnitud. Este desarrollo ha tenido un impacto directo en la Costa Verde respecto a las áreas cercanas a sus acantilados. Por lo tanto, es crucial comprender el desequilibrio y la inestabilidad potencial que pueden surgir de la ejecución de estas estructuras próximas a los acantilados. Es esencial realizar un estudio detallado para determinar con precisión las características, propiedades y condiciones del suelo o talud en cuestión, garantizando así la seguridad y estabilidad de las edificaciones y el entorno natural.

En el campo de la construcción, se presentan frecuentemente situaciones donde los taludes, de suelo o de roca, no son estables. Para poder evaluar la estabilidad de una pendiente del talud, es fundamental determinar los modos de rotura que pueden ocurrir. En la ingeniería, es habitual definir la estabilidad de una pendiente en relación con un factor de seguridad (F.S.), el cual se obtiene a través de un análisis matemático de estabilidad proporcionado por software especializado. Dicho modelo debe considerar enfáticamente los parametros que inciden en la estabilidad de los taludes, incluyendo factores geológicos, existencia de grietas, geometría de la pendiente, cargas dinámicas, flujo de agua, y las propiedades del suelo, entre otros.

La literatura especializada en geotecnia ofrece una amplia gama de procedimientos y técnicas enfocadas en el estudio adecuado de la estabilizacion de taludes. Estos métodos abarcan desde enfoques empíricos y análisis matemáticos hasta el uso |de programas de software altamente especializados y complejos, cada uno con sus respectivas ventajas y aplicaciones específicas en función de las características particulares del talud en estudio. La computadora facilita la creación y generación de modelos y procesos que se aproximan más a la realidad, al permitir introducir parámetros de geotecnia y topografía.

Es una realidad que, con frecuencia, los proyectos adolecen de una consideración meticulosa debido a la ausencia de un criterio riguroso, reflejando una precisión insuficiente y una proyección limitada en el análisis de estabilidad de taludes. Dejando en evidencia así la poca seriedad a este tipo de trabajos, exponiendo así a varios peligros y sobre todo costos excesivos a falta de un buen método o herramienta que pueda resolver firmemente las situaciones de manera correcta, facilitándonos los resultados más próximos y seguros para poder resolver los problemas que este amerite.

Este trabajo de investigación se fundamenta en un análisis exhaustivo de la estabilidad de taludes, aplicando métodos de cálculo de equilibrio límite y elementos finitos en la zona costera del distrito de San Miguel. El enfoque central del proyecto radica en la utilización de métodos de cálculo avanzados para el análisis de la estabilidad de taludes en una extensión de 200 metros lineales, con el objetivo de proporcionar una evaluación detallada y precisa que contribuya al diseño y la implementación de soluciones geotécnicas eficaces.

Por lo que, en esta tesis, el problema será analizado y se presentarán una alternativa de solución para una de las zonas más criticas; los resultados obtenidos en esta investigación doctoral serán de gran utilidad para mitigar los deslizamientos de tierra, contribuyendo significativamente a la prevención de estos fenómenos geológicos. Además, proporcionarán una guía esencial para el embellecimiento del paisaje y la reducción de la erosión del suelo, lo que resultará en un país más sostenible y en armonía con el medio ambiente.

#### <span id="page-11-0"></span>**II. MARCO TEÓRICO**

En este acápite se consultaron las publicaciones nacionales e investigaciones internacionales que abordan el tema del estudio probabilístico relacionado con la estabilización del talud y la evaluación de riesgo, con el fin de obtener referencias bibliográficas para el desarrollo de la presente investigación.

Espinoza (2016) presenta una introducción al estudio de las fuerzas que actuarán sobre las presas del proyecto PACALORI. Antes de realizar el cálculo, se toman muestras y se hacen pruebas para determinar las propiedades geotécnicas de resistencia del cimiento y el terraplén. Luego, en el software SLLIDE se modela la forma de la presa y se ingresan sus características mecánicas; parámetros que definirán el comportamiento de la estructura.

El autor plantea el objetivo general que es el de examinar el talud que acompaña a la presa, siendo este un riesgo para los costos del proyecto y evalúa el factor de seguridad, proponiendo la solución con los métodos de muros de contención.

Angamarca (2015). Cuyo objetivo general sugiere recrear el proceso de deslizamiento de taludes mediante el uso de herramientas numéricas y programas informáticos especializados en analizar la estabilización del talud. De esta manera, se busca simular las condiciones que provocan el movimiento de los materiales que conforman los taludes y sus posibles consecuencias. Se empleó una metodología basada en la simulación y modelación numérica de taludes con deslizamientos, usando software especializado en estabilidad de taludes (PLAXIS y SLOPE), que se sometieron a cambios en la altura del nivel freático y la permeabilidad. Se usaron los valores obtenidos por los dos programas para analizar y comparar los resultados.

En el estudio que hemos revisado, se utilizan algunas herramientas específicas que tienen que ver con el tipo de desarrollo que se busca lograr, como el uso de Elementos Finitos a través del software PLAXIS, que coincide con las otras herramientas que se podrían aplicar en esta investigación.

Cuanalo (2012), indica en su artículo que muchas ciudades y poblaciones del mundo han sufrido cambios negativos en su espacio debido al rápido crecimiento y la falta de planificación territorial. Estos cambios han provocado la urbanización de áreas edificadas cerca a las laderas, lo que ha ocasionado varios desastres para los habitantes que viven en lugares con pendientes inestables.

Explica que la inestabilidad de los taludes se debe a la intervención humana que, al ocupar más territorio para construir, se expone al riesgo y genera un desperdicio de su inversión.

Chugh & Labuz (2011), su objetivo principal fue realizar una simulación numérica de las deformaciones y presiones de tierra que se producen en un muro de contención, utilizando un programa de computadora que aplica la mecánica continua. Para ello, emplearon el software comercial FLAC, desarrollado por Itasca Consulting Group. Según sus resultados, el modelo elastoplástico simple que asume el Criterio de Mohr-Coulomb y un flujo no asociativo para el suelo, logra describir adecuadamente la compleja interacción entre el muro y las presiones del entorno. A partir de estos resultados, los autores destacan la relevancia de incorporar los aspectos más importantes de integrar los elementos clave de un problema de estabilidad de suelos en un modelo numérico para que los resultados obtenidos sean útiles en el proceso de diseño de un muro cantiléver.

Como antecedentes nacionales podemos citar a Raygada (2011), en el que tuvo como objetivo análizar exhaustivamente la estabilidad física del acantilado en el distrito de Miraflores, así como también la deformación que esta pueda sufrir en caso de un evento sísmico. Para ello, se implementaron metodologías analíticas avanzadas, haciendo uso de herramientas computacionales especializadas como Slide 6.0 y PLaxis. El propósito de este enfoque era desarrollar un marco de criterios evaluativos para el comportamiento del talud en la costanera. Luego llego a obtener resultados en el caso estático por equilibrio límite en las secciones más críticas de las secciones 1-1´ y 2-2´, obteniendo resultados de FS inferiores al umbral mínimo aceptable, lo que indicaba una propensión al colapso. Del mismo modo, en el caso pseudo-estático en el cual las secciones 1-1´, 2-2´ y 4-4´ podrían colapsar ante un evento de un sismo, ya que presentan valores inestables. La conclusión del estudio identificó que la sección 1-1´ estaba particularmente en riesgo, mostrando una alta susceptibilidad al colapso en caso de un sismo de gran magnitud.

Este texto se relaciona con la investigación que realizo, puesto que emplea herramientas similares a las que utilizaré en este estudio, estas herramientas consisten en: la aplicación de métodos numéricos y el aprendizaje del software Slide y Plaxis.

Granados (2006) se refiere en su trabajo de investigación que el estudio pseudoestático que hizo en un tramo de 600 metros de la Costa Verde, donde el acantilado tiene una altura media de 55 metros y una inclinación media de 50°. El autor supone que el suelo es homogéneo y está compuesto principalmente por grava. Mediante ensayos triaxiales consolidados, no drenados al suelo fino, obtiene colateralmente las propiedades geomecánicas del suelo gravoso. El resultado es una (C) del material fino es de 0,40 kg/cm<sup>2</sup> y su  $(*)$  es de 20 $^{\circ}$ , mientras que la  $(C)$  de la grava es de 0,86 kg/cm<sup>2</sup> y su (<sup> $\phi$ </sup>) es de 54°, evaluados en condiciones pseudo-estáticas.

El autor cita el terremoto del diecisiete de octubre de 1966, que tuvo una aceleración horizontal (kh) de 0,275 g y una vertical de 0,165 g. Llega a la conclusión de que la pendiente del acantilado debe ser inferior a 40° aproximadamente para que el f.s sea superior a 1,25.

También indica que el espesor del lente fino afecta negativamente al factor de seguridad. Por eso, recomienda hacer un corte de talud para reducir su inclinación lo más posible.

Arturo (2006), tuvo como objetivo en su investigación analizar el problema y proponer posibles soluciones, además de elaborar el diseño de ingeniería para una sección de 500 m de los taludes de la Costa Verde en el área del distrito de San Isidro.

Después de comparar los aspectos económicos de los tres tipos de muro de contención estudiados, la investigación llega a la conclusión de que la opción más conveniente y favorable es la de los muros ASTM C915, sin lugar a dudas.

(Niño Carlos,2017) expone que los factores que afectan el desempeño de las estructuras de Soil Nailing depende de la interacción entre los componentes principales del sistema, tales como el suelo, los Nails, el revestimiento y el drenaje. Estos componentes tienen diferentes variables de desempeño que influyen en la estabilidad global del sistema, como la resistencia al corte, la rigidez, la capacidad de carga y la permeabilidad. Para analizar el efecto de estas variables en diferentes tipos de suelos, se realizó un estudio numérico con cuatro suelos representativos de la ciudad de Bogotá: arcillas duras, arcillas blandas, arenas sueltas y arenas densas. Se emplearon tres programas de cálculo geotécnico: SNAP-2, basado en el método de equilibrio límite; Slide, basado en el método de rebanes; y RS2, basado en el método de elementos finitos. Con estos programas se modelaron muros de Soil Nailing de alturas entre 2.0 m y 10.0 m, variando el espaciamiento entre Nails de 1.0 m a 2.0 m a 1.5 m y 2.0 m, pues el rango habitual para construcciones similares está entre 1.0 m y 2.0 m.

**Métodos de cálculos de estabilidad de taludes:** En este trabajo de investigación abordaremos dos métodos para analizar la estabilización en taludes, que son el método de equilibrio límite y el método de elementos finitos.

**Método de equilibrio límite:** Este método es una herramienta para evaluar la estabilización en taludes, es decir, la resistencia que tiene el terreno para evitar que se deslice o se rompa. Este método consiste en dividir el talud y la superficie de deslizamiento en varias partes llamadas rebanadas, y analizar las fuerzas y momentos que actúan sobre cada una de ellas. El objetivo es encontrar el f.s, que es el coeficiente entre la resistencia máxima que puede ofrecer el terreno y la resistencia que realmente está movilizada. Si el factor de seguridad es mayor que uno, el talud es estable; si es menor que uno, el talud es inestable; y si es igual a uno, el talud está al límite de la rotura.

Una forma muy empleada para evaluar la estabilización en suelos y talud es el método de equilibrio límite, que ofrece un proceso rápido y preciso para este cálculo de estabilidad. Este enfoque analítico se fundamenta en la armonización de las fuerzas y los momentos actuantes sobre una hipotética superficie de rotura, asegurando así el equilibrio mecánico del sistema.

Para aplicar el método se requieren los siguientes pasos:

- Definir la geometría del talud y las propiedades geotécnicas de los materiales que lo componen (cohesión, ángulo de fricción, peso específico, etc.).

- Elegir una superficie potencial de deslizamiento, que puede ser circular, plana o arbitraria, según el tipo de talud y la forma de rotura esperada.

- Dividir la superficie de deslizamiento en un número suficiente de rebanadas, que pueden ser verticales o inclinadas, según el método empleado.

- Establecer las hipótesis sobre la distribución de las fuerzas normales y tangenciales a lo largo de la superficie de deslizamiento, y sobre las fuerzas horizontales y verticales entre las rebanadas.

- Aplicar las ecuaciones de equilibrio estático (suma de fuerzas y suma de momentos igual a cero) para cada rebanada y para el conjunto del talud.

- Resolver el sistema de ecuaciones resultante para determinar el coeficiente de seguridad y las fuerzas actuantes en cada rebanada.

- Nos da un factor de seguridad único en la sección más crítica de la superficie.

- El inicio del deslizamiento o posible falla del colapso del talud.

- La evidencia de la falla crítica de la superficie del talud de manera instantánea

- El análisis mediante la teoría Mohr Coulomb en lo ancho de la plataforma de la superficie de ruptura, se cumple al igual que de todos los demás criterios analizados previamente.:

Este método tiene las siguientes propiedades que se describen a continuación:

La resistencia del suelo a la deformación o al deslizamiento depende de varios factores que no se conocen con exactitud, como la cohesión y el ángulo de fricción interna. Estos factores determinan la resistencia cortante del suelo, que es un parámetro clave para determinar el (FS), que indica el margen de estabilidad del suelo frente a posibles fallas. Cuando nos referimos al término de (FS), este se encuentra relacionado con los factores y parámetros de las propiedades del suelo, específicamente de su resistencia cortante, debido a que los métodos que se usan requieren de unos parámetros que se deben definir correctamente, de lo contrario los resultados no serán adecuados para resolver los problemas que se presentan en la Ingeniería Geotécnica, y este es el mayor inconveniente de aplicar estos métodos en este campo.

En general, este enfoque asume que el suelo actúa como una materia rígida, que solo se deforma cuando se alcanza un límite de resistencia y que no presenta ninguna relación respecto al cambio de forma producido de la fuerza aplicada. Sin embargo, esta suposición no es válida para todas las situaciones, ya que el suelo también puede deformarse por su propio peso o por influencias externas.

El método de equilibrio límite presenta algunas limitaciones en su ámbito de aplicación, pues en su análisis no considera si son compatibles los desplazamientos y esfuerzos producidos por cargas externas o el peso propio de la estructura. Del mismo modo, no ofrece deformaciones o desplazamientos que nos puedan facilitar un estudio certero y conciso respecto a la estabilización.

**Factor de seguridad en taludes:** Según Braja Das (2014), el factor de seguridad es la proporción entre la fuerza total que se opone al movimiento y la fuerza total que lo provoca.

También se define como el nivel de riesgo estimado para que el talud se colapse en las condiciones más desfavorables de desempeño para el que se proyecta o se diseña, o sea:

$$
FS = \frac{\text{Fuerza Resistance}}{\text{Fuerza actuante}}
$$
 (*Ec. 1*)

Para determinar si un talud se encuentra en una condición estable o inestable, es crucial calcular el factor de seguridad (F.S.), el cual proporciona una medida cuantitativa de la estabilidad del talud; el cual indica lo siguiente:

Si F.S < 1 El elemento se encuentra en condición inestable.

Si F.S > 1 El elemento se encuentre en condición estable.

Si F.S = 1 El elemento se encuentra en condición de equilibrio.

Según Duncan (2015), el análisis de estabilidad de un talud basado en la probabilidad de falla y el factor de seguridad nos refleja la incertidumbre inherente al problema y solo añade un dato más a los cálculos de estabilidad.

**Aplicación de Software de ingeniería:** Para determinar el F.S. se usó el método de Spencer, que se puede aplicar con el programa SLIDE versión 6.0. También se usó el programa Plaxis 2D, ya que hacer este proceso de forma manual tomaría mucho tiempo.

Esta herramienta facilitará el estudio de taludes, porque podrá calcular diferentes factores de seguridad según las distintas cargas que actúen sobre el talud en el distrito de San Miguel.

**Cálculo de análisis de estabilidad mediante Slide v.6.0:** El software que se usará para el análisis facilita la representación del terreno y la composición de los suelos, así como la aplicación de diversos métodos de análisis, tales como: Spencer, Morgensten- Price, Bishop, Janbu y otros. Además, permite modelar distintas formas de falla: Circulares, no circulares, por bloque, etc.

Una forma de expresar la resistencia frente a una modalidad de rotura específica es el (FS). Este valor indica el grado de estabilidad que presenta el análisis realizado.

Una forma de expresar el nivel de estabilidad de la zona de estudio, es mediante él valor más bajo que se obtenga de la superficie de falla evaluada. Este valor se denomina (FS) de la sección de estudio, y refleja la relación entre las fuerzas que resisten el deslizamiento y las que lo provocan.

Una forma de evaluar la estabilización en taludes es considerando las características físicas del suelo (cohesión y ángulo de fricción), la forma y dimensiones del talud y las condiciones que pueden provocar un deslizamiento (nivel de agua). Los parámetros que se necesitan para realizar el análisis de estabilización en taludes, relacionados con las características del suelo, son los siguientes:

- $\triangleright$  Ángulo de resistencia al corte.
- Peso unitario saturado (γ\_sat).
- $\triangleright$  Peso unitario húmedo ( $\gamma_h$ ).
- > Cohesión.

Se ha seleccionado los valores de estos parámetros basándose en los resultados de las distintas pruebas de campo y de laboratorio.

**Método de elementos finitos:** El método de elementos finitos es una técnica numérica que permite resolver problemas complejos de ingeniería, como el análisis de estabilidad de taludes. Un talud es una superficie inclinada que puede ser natural o artificial, y que puede estar formada por suelos, rocas o una combinación de ambos. La estabilidad de un talud depende de varios factores, como la geometría, las propiedades de los materiales, las condiciones de carga, la presencia de agua y las posibles superficies de falla.

El método de elementos finitos tiene varias ventajas para el análisis de estabilidad de taludes, como:

- Permite modelar geometrías irregulares y complejas, así como materiales heterogéneos y anisotrópicos.

- Permite considerar diferentes tipos de condiciones de contorno y de carga, tanto estáticas como dinámicas.

- Permite analizar problemas tridimensionales, que capturan mejor la realidad que los modelos bidimensionales.

- Permite evaluar el factor de seguridad mediante diferentes criterios, como el de resistencia al corte, el de tensión efectiva o el de energía.

- Permite simular el proceso de falla mediante modelos constitutivos no lineales, que consideran la plasticidad, la fractura y el daño de los materiales.

#### **Figura 1.** *Método de elementos finitos*

<span id="page-18-0"></span>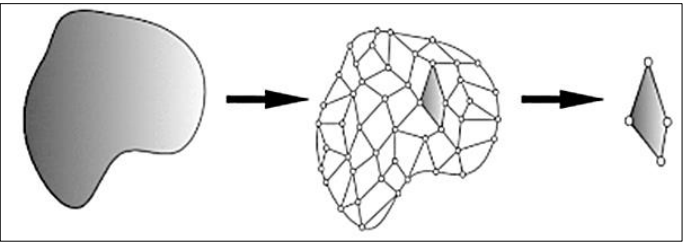

**Fuente:** (Díaz y López,2008)

Para aplicar el método de elementos finitos al análisis de estabilidad de taludes, se requiere:

- Definir la geometría del talud y sus posibles superficies de falla.

- Seleccionar el tipo y el tamaño de los elementos finitos, así como la forma de discretizar el dominio.

- Asignar las propiedades mecánicas e hidráulicas de los materiales que conforman el talud.

- Establecer las condiciones iniciales y las condiciones de contorno del problema.

- Escoger el modelo constitutivo que mejor represente el comportamiento de los materiales bajo diferentes estados de carga.

- Elegir el criterio para calcular el FS y el modo de falla potencial del talud en cuestión.

- Ejecutar el análisis numérico mediante un software especializado y verificar la calidad y la convergencia de la solución.

<span id="page-19-0"></span>- Interpretar los resultados obtenidos y compararlos con los datos observados en terreno o en laboratorio.

## **Cálculo de análisis de diseño mediante PLAXIS 2D**

En el campo de la ingeniería geotécnica, este software es un programa de elementos finitos especializado en el estudio bidimensional de deformaciones y estabilización. Utilizando sofisticados modelos constitutivos, este programa puede simular él comporte anisótropo, dependiente del tiempo y no lineal de rocas y/o suelos. Además, dado que el suelo es un material multifásico, PLAXIS 2D incluye protocolos específicos para gestionar las presiones intersticiales, hidrostáticas y no hidrostáticas. Si bien el modelamiento del terreno constituye un sentido primordial, numerosas construcciones de túneles requieren el modelamiento de estructuras y la interrelación suelo-estructura. Por ello, este software ofrece propiedades fundamentales a fin de abordar diversas estructuras geotécnicas complejas.

## **Eleméntenos estructurales en PLAXIS 2D**

El programa no solo es capaz de modelar el terreno y las formaciones rocosas, sino que también ofrece la posibilidad de añadir los siguientes componentes estructurales:

- Cáscaras y Placas: estas pertenecen a estructuras como cimentaciones, túneles y muros.
- Anclajes: Principalmente, se emplea en la construcción de muros con anclaies.
- $\triangleright$  Interfaces: Es esencial señalar cómo interactúan los distintos materiales y estructuras que se van a utilizar, dado que la relación entre el suelo y los geomateriales puede ocasionar fallos en las esquinas donde se unen los nodos de cada construcción.

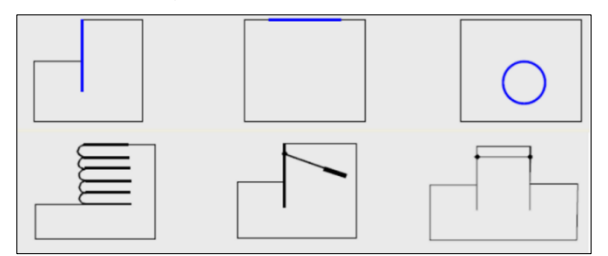

**Figura 2.** *Diagrama de estructuras en Plaxis 2D*

**Fuente**: Manual de Plaxis 2D

## <span id="page-20-0"></span>**Comportamiento de las edificaciones sobre los taludes**

El estudio y diseño de cimentaciones para edificios en terreno llano es el principal objetivo del campo de la ingeniería de cimentaciones; La disimilitud básica entre una cimentación en suelo plano y otra en una ladera o pendiente se encuentra en la ausencia de restricción lateral al suelo de la base en el caso de la ladera. (Ver Figura 3).

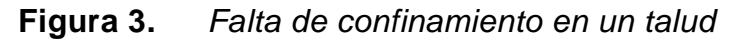

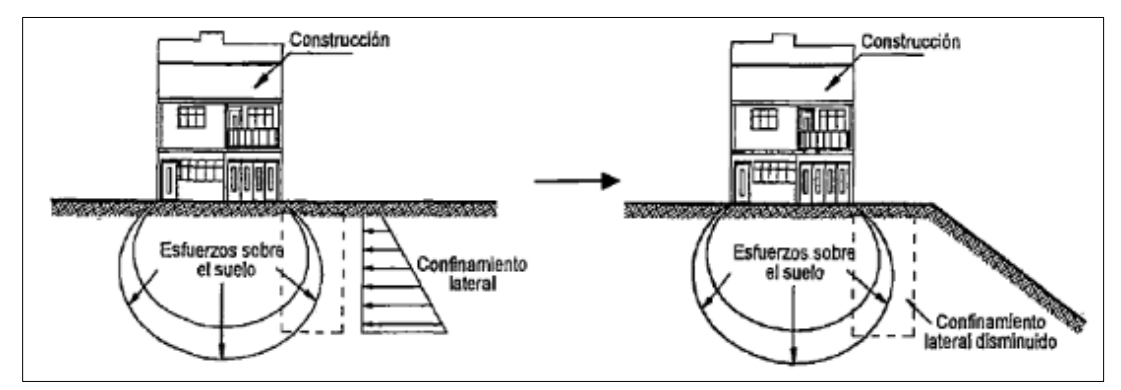

<span id="page-20-1"></span>*Fuente: Extraído de (Sguares, 2012)*

## **Consideraciones importantes para construcciones en taludes.**

A continuación, se detallan desafíos que un profesional de ingeniería civil tiene que examinar a fin de que pueda decidir informadamente en proyectos de construcción en taludes. Entre los problemas más comunes se incluyen: Los efectos que el suelo y la carga del mismo ejercen sobre la estabilidad de un talud. Es crucial determinar la carga máxima que el terreno es capaz de soportar. (Ver figura 4).

## <span id="page-20-2"></span>**Figura 4.** *Modelo de estructura sobre un talud*

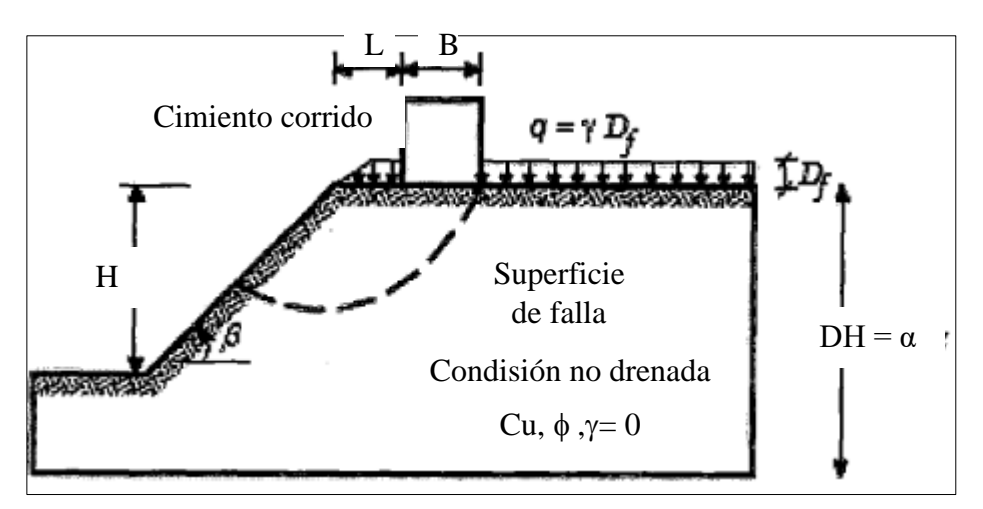

**Fuente***:* Extraído de (Sguares, 2012)

Durante el periodo de vida útil de una obra, los taludes están sujetos a un constante desgaste debido a fenómenos naturales como la erosión, que puede manifestarse tanto de manera general en toda la superficie como de forma localizada en áreas específicas. Este proceso natural puede afectar significativamente la estabilidad y la integridad de los taludes con el paso del tiempo.

La deformabilidad elástica más significativa se presenta cuando la base de una estructura se encuentra cerca del borde de un talud. Por esta razón, puede ser necesario emplear módulos de reacción distintos para las secciones más cercanas al talud. Existe una tendencia a generar tensiones en la parte superior del talud, las cuales pueden transmitirse a la estructura y provocar fisuras.

La capacidad de carga del suelo situado sobre o cerca de taludes es inferior a la que presenta el mismo suelo en una topografía semi-plana. Esto se debe a que la presencia de un talud afecta las condiciones de estabilidad y las propiedades mecánicas del terreno, lo que reduce su habilidad para soportar cargas sin sufrir deformaciones o fallas.

# **Impacto fundamental de la erosión en las construcciones ubicadas cerca de taludes.**

Al diseñar y planificar edificaciones en estas áreas, es crucial considerar cómo la erosión altera el relieve y deteriora el suelo, aumentando los riesgos a lo largo del tiempo. La formación rápida de cárcavas erosivas puede ser especialmente preocupante en construcciones situadas cerca de acantilados marinos, donde el proceso erosivo puede avanzar rápidamente.

# <span id="page-21-0"></span>**Figura 5.** *Impacto de la erosión antes de proceder con una construcción en*

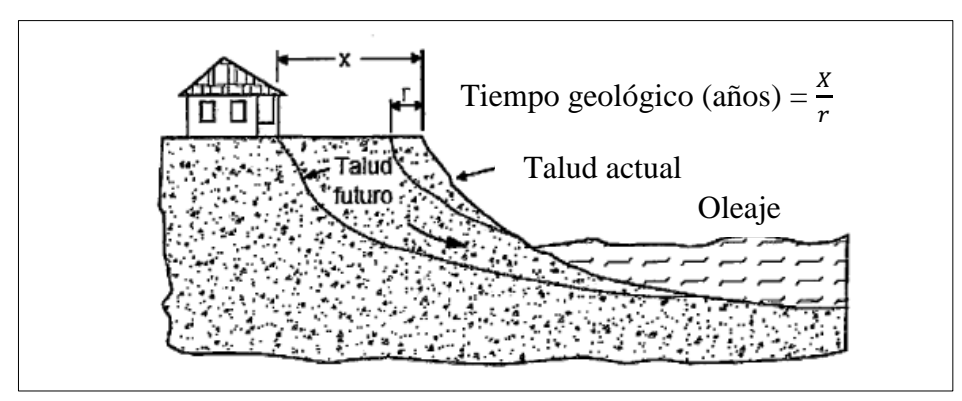

*un talud.*

**Fuente:** Extraído de (Sguares, 2012)

#### **Análisis pseudo estático de taludes**

Las distintas soluciones obtenidas del método de equilibrio límite en análisis estáticos pueden extenderse para incluir las demandas de cargas sísmicas. Estas cargas se manifiestan a través de fuerzas inerciales adicionales, que pueden calcularse utilizando una constante que guarde proporción con el peso del suelo considerablemente inestable.

En general, se asume que para muchos de los métodos de análisis pseu doestático, el coeficiente vertical Kv es igual a 0. No obstante, surge la interrogante sobre cómo seleccionar un valor adecuado para el coeficiente horizontal. La aceleración máxima normalmente sucede en un momento en específico y es unidireccional. Reflejar lo complejo de las consecuencias de un terremoto únicamente mediante una constante unidireccional reflejada en el cociente pseudo estático no resulta muy preciso. Las limitaciones del método pseudo estático han sido reconocidas desde sus inicios.

Terzagui argumentó en 1950 que lo expuesto en este concepto respecto a los efectos de un sismo se representa de una manera inadecuada, ya que para Terzagui aun cuando el FS sea mayor a 1, es probable que el talud sea inestable.

<span id="page-22-0"></span>

| Coeficiente Sísmico                                    | <b>Observaciones</b>                                                            |  |  |
|--------------------------------------------------------|---------------------------------------------------------------------------------|--|--|
| 0.10                                                   | Sismo importante, $FS > 1.0$ .                                                  |  |  |
| 0.15                                                   | Sismo de gran magnitud, $FS > 1.0$ .                                            |  |  |
| $0.15$ a $0.25$                                        | Japón $FS > 1.0$ .                                                              |  |  |
| $0.05$ a $0.15$                                        | Estado de California                                                            |  |  |
| 0.10 para $\mu = 6.5$                                  | (Seed, 1975) con FS > 1.15                                                      |  |  |
| 0.15 para $\mu = 8.5$                                  |                                                                                 |  |  |
| $1/3$ a $1/2$ de la aceleración<br>pico<br>superficial | (Marcuson y Franklin, 1983) $FS > 1.0$ .                                        |  |  |
| $\frac{1}{2}$ de la aceleración pico superficial       | (Hynes, Griffin y Franklin, 1984) FS ><br>1.0 - 20% de reducción de resistencia |  |  |

**Tabla 1.** *Valores recomendados de K* 

**Fuente:** Suárez, Comportamiento sísmico de taludes (2013)

#### **Estabilidad de taludes**

Los profesionales de ingeniería civil, frecuentemente deben conservar cierto grado de pendiente en el terreno. Por ejemplo, este desafío se manifiesta durante la excavación de terreno natural, la construcción de sótanos para edificios, la explotación de minas a cielo abierto o la realización de cortes para carreteras. De manera similar, este problema también puede presentarse en terrenos modificados por el hombre, como depósitos de minerales, terraplenes y otros proyectos de ingeniería, donde es crucial analizar la estabilidad de los taludes.

Herrera (2017), señala que el estudio de la estabilidad del talud es relevante para evaluar la probable falta de estabilización del mismo al momento de hacer un diseño o ejecutar un proyecto. Es fundamental comprender las causas de la inestabilidad para desarrollar medidas efectivas de contención de taludes (p.58).

El análisis del comportamiento de la pendiente frente a potenciales deslizamientos es vital para la seguridad y la integridad de los cortes. Por ello, las investigaciones de campo y laboratorio deben ser exhaustivas para representar adecuadamente las características geomecánicas del suelo y los posibles mecanismos de fallo.

#### **Fallas de taludes en suelo**

Oteo (2014) destaca que la forma de la superficie de ruptura en deslizamientos depende en gran medida de la morfología y estratificación de la pendiente. La superficie de ruptura suele ser circular y pasar justo por el pie del talud que se está analizando (deslizamiento superficial). Alternativamente, puede ser circular, pero situarse por debajo del pie del talud (deslizamiento profundo). También es posible una falla plana, especialmente cuando existen capas de roca en el suelo, lo cual es común en pendientes naturales, o una falla poligonal en presencia de estratos más blandos (p.45).

<span id="page-24-0"></span>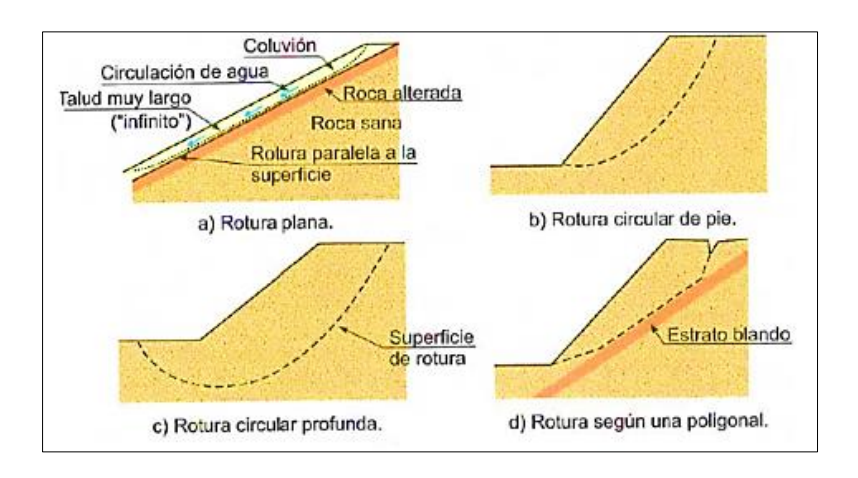

## **Figura 6.** *Mecanismos de falla en suelos*

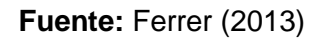

## **Característica de los Suelos Granulares**

Respecto a la definición, Bowles (2014) sostiene al respecto que la disposición de partículas individuales del suelo granulares puede denominarse arreglo (packing en inglés). La forma y el tamaño de las partículas tienen un impacto considerable en cómo se distribuyen los granos en el suelo o en otros medios similares (p.157).

El talud de la costa verde está constituido, consiste principalmente de suelos granulares, como piedras, arena, grava y un porcentaje mínimo de arcilla, que es resistente debido a la fricción interna entre sus granos y conduce a resistir cargas debido a la compactación.

## **Propiedades geotécnicas del talud**

## **Propiedades físicas**

El suelo está determinado por la unión de material inicialmente encontrado, sea líquida, sólida y aire. La correcta relación entre su estructura, deberá fundamentarse y determinar su la textura, permeabilidad y color.

- > Textura: Se define de acuerdo a la apariencia visual que presentan los tamaños del suelo.
- Permeabilidad: La permeabilidad del suelo se muestra mediante la filtración.
- Color: El tono del suelo obedece a sus propiedades físicas, debido a que varía dependiendo de la humedad.

#### Consistencia del suelo

Brajas das (2013), "Dependiendo de la cantidad de agua, la fuente del comportamiento del agua y la clasificación arbitraria del suelo se clasificarán en cuatro estados básicos llamados, semisólidos, sólidos, líquidos y plásticos" (p.23).

La resistencia que presenta el suelo se apoya en la deformación y en la ruptura mediante el grado de contenido del agua, de manera que se hace la prueba de límite líquido, ya que todos esos tipos de límites toman el nombre de límites de Atterberg.

## **Propiedades mecánicas**

Para diseñar cimentaciones se debe de tener criterios muy importantes en función a sus propiedades mecánicas, las cuales son:

 $\triangleright$  Resistencia al corte

Según Braja Das (2014), la resistencia al corte de una masa de suelo se define por la resistencia interna por unidad de área que la masa de suelo puede ofrecer para oponerse a las fallas por deslizamiento existentes (p.207).

Los factores de seguridad deben tener ciertas exigencias para las fundaciones, las cuales son: las cargas estáticas y la solicitación máxima del viento o sismo (siendo esta el más desfavorable).

Capacidad de carga

Es aquella presión última o de falla por corte del suelo y se halla dando uso a las ecuaciones reconocidas por la mecánica de suelos. La carga última de la cimentación del cual ocurre la falla por resistencia al corte en la superficie fundada dependiendo al tipo del suelo, ya sea suelos cohesivos (limo-arcillosa, arcilla y arcilla limosa).

## **Composición de suelos y rocas**

Vallejos (2015) indica que la matriz rocosa se compone de un conjunto de bloques y discontinuidades de varios tipos que afectan la integridad del medio rocoso.

Un medio discontinuo.

Discontinuidades + bloques de rocas intactas (planos de estratificación, fracturas, fallas planas de debilidad, etc.).

# <span id="page-26-0"></span>**Figura 7.** *Características de una roca maciza*

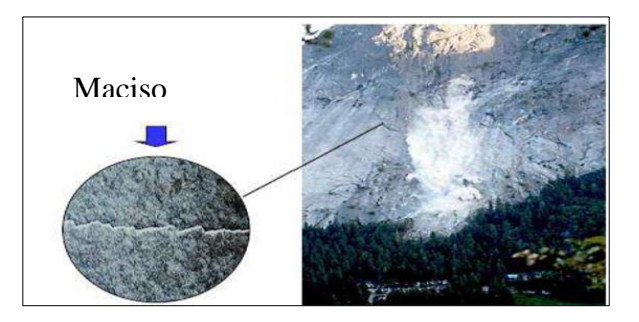

**Fuente:** Elaboración propia.

## **Diferencia entre suelo y roca:**

Las rocas: Vallejos (2014) lo define como agregados naturales que están contenidos en partículas de uno o más minerales, con una férrea unión cohesivas permanentes que esto a su vez establece masas geológicamente cartografiables e independientes (p.23)

Suelos: Vallejos (2013) Se define como agregados naturales que están contenidos en partículas minerales, cohesivas y granulares que son separados por medios mecánicos de carente energía.

<span id="page-26-1"></span>Terminología y diferencia entre suelo y roca

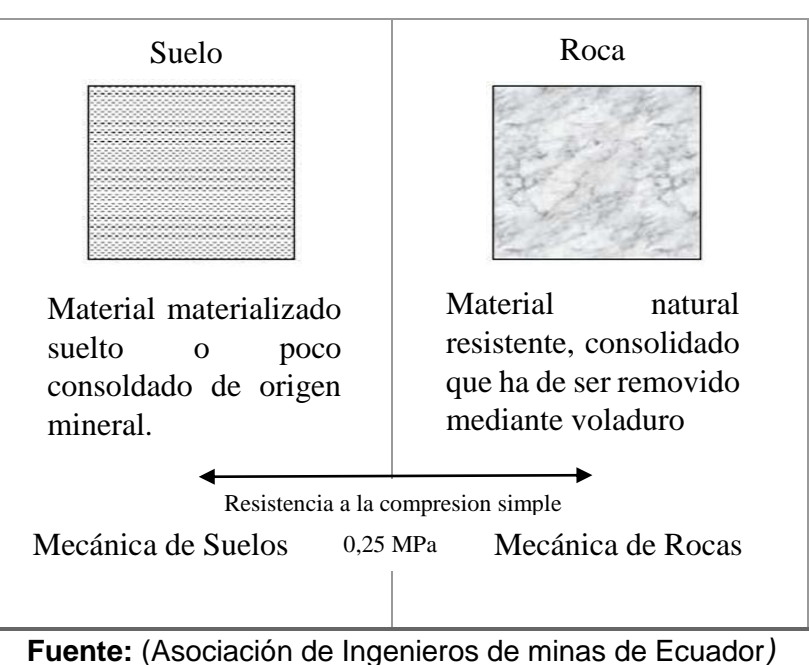

**Figura 8.** *Diferencia física entre suelo y roca*

## **Formulación del problema**

## **Problema general**

¿Cuál es la condición de estabilidad del talud empleando los métodos de cálculo de equilibrio límite, elementos finitos en la zona costera del distrito de San Miguel, lima-2019?

## **Problemas específicos**

¿Cuál será la estabilidad del talud empleando el método de Equilibrio límite en la zona costera del distrito de San Miguel -2019?

¿Cuáles son los resultados del análisis de estabilidad de taludes empleando el método de elementos finitos en la zona costera del distrito de San Miguel -2019?

¿En qué consiste la estabilidad de taludes aplicando el análisis pseudo-estático en la zona costera del distrito de San Miguel -2019?

## **Justificación del estudio**

La estabilización del talud en la costa verde en el distrito de San Miguel es un asunto complejo que requiere de una cuidadosa evaluación. Existen diversos métodos para analizar la estabilización de un talud, pero no todos son aplicables o adecuados para cada caso. Por eso, el ingeniero debe realizar varios análisis con distintos métodos y comparar los resultados obtenidos. Así, podrá seleccionar el método mejor apropiado y confiable dirigido al diseño del talud.

Una forma de ayudar a los estudiantes a resolver problemas complejos es aprovechar las herramientas tecnológicas que facilitan la aplicación de diferentes métodos en poco tiempo. De esta forma, se puede evaluar y elegir la mejor opción que se aproxime al valor real sin cometer grandes errores.

## **Justificación metodológica**

Para la presente tesis, la metodología propuesta se dio primero con la identificación visual del tramo más crítico aún posible deslizamiento, para que posteriormente se proceda a la extracción de las muestras para saber cuál es la capacidad portante del terreno que fueron llevadas al laboratorio para sus respectivos estudios.

Una vez obtenido los resultados se procederá a los análisis de estabilidad, ya que los programas a utilizar exigen patrones muy precisos como en este caso los factores de resistencia del terreno natural a fin de que los resultados sean más precisos que a su vez estas estén respaldadas por los reglamentos normativos y

sobre todo del software que son el Plaxis y Slide que ayudaran en el modelamiento y a la identificación de la falla más critica para el sector analizado, estos resultados serán evaluados de acuerdo al grado de peligro para así poder dar solución al problema planteado para el buen desarrollo de estabilización.

#### **Justificación práctica**

El distrito de San Miguel está ubicado muy cerca de la playa, lo que hace que el distrito esté muy abarrotado de personas y vehículos cobre todo en la estación del verano, lo que hace que todos estén expuestos a daños por la posible inestabilidad de su talud. Esto nos lleva a crear un plan de diseño para la estabilidad del talud en la costanera, ya que debidamente los análisis muestras un posible fallo en su estabilidad.

#### **Justificación económica**

El proyecto de estabilización de la costera demandará una gran inversión económica, pues el precio será elevado, pero la obra tendrá un impacto positivo en el distrito de San Miguel; además de beneficiar vehículos que transitan por este lugar. Asimismo, la presente tesis contribuirá a minimizar los costos de preservación, reparo y previsión de esta área en la que se llevó a cabo la investigación.

#### **Hipótesis**

#### **Hipótesis general**

El talud es inestable empleando métodos de cálculo de equilibrio límite, elementos finitos en la zona costera del distrito de San Miguel, lima-2019.

#### **Hipótesis específicas**

El talud es inestable empleando métodos de cálculo de Equilibrio límite, elementos finitos en la zona costera del distrito de San Miguel -2019.

El talud muestra un resultado desfavorable empleando el método de Elementos finitos en la zona costera del distrito de San Miguel -2019.

El talud es inestable utilizando el método pseudo estático en el análisis de estabilidad de taludes en la zona costera del distrito de San Miguel -2019.

# **Objetivos**

# **Objetivo general**

Determinar la condición de estabilidad al analizar los métodos de cálculo de equilibrio límite, elementos finitos en la costera del distrito de San Miguel, lima-2019.

# **Objetivos específicos**

Evaluar la estabilidad del talud empleando el método de Equilibrio límite en la zona costera del distrito de San Miguel -2019.

Calcular los resultados del análisis de estabilidad de taludes utilizando el método de Elementos finitos en la zona costera del distrito de San Miguel -2019.

Analizar la estabilidad de taludes empleando la metodología Pseudo estático en la zona costera del distrito de San Miguel -2019.

## <span id="page-30-0"></span>**III. METODOLOGÍA**

# <span id="page-30-1"></span>**3.1Tipo y diseño de investigación: Tipos de estudio: Aplicada**

Según Valderrama (2015), la "La investigación aplicada se enfoca en construir, conocer y modificar una realidad problemática a fin de solucionar el problema presentado, en lugar de formular teorías relacionadas con el tema" (p.69).

Ahora bien, bajo este criterio dicho investigación es del tipo aplicada, ya que lo que se quiere analizar es la estabilización del talud empleando métodos de cálculos de equilibrio límite y elementos finitos. Esto permitirá mitigar eficazmente las cuestiones emergentes identificadas en el contexto de la problemática existente.

#### **Nivel de estudio: Explicativa**

Para Valderrama (2015), los "estudios explicativos proponen un mejor fin que la explicación de fenómenos, mediante la relación de causa-efecto o como también el establecimiento de coherencia entre ellos; es decir. Están enfocados en determinar los fundamentos de los eventos y fenómenos físicos" (p.70).

En tal sentido, basándome es este criterio, la presente tesis es de nivel explicativo, puesto que su objetivo es demostrar cómo los métodos de cálculo de equilibrio límite y elementos finitos varían en la estabilidad de taludes.

#### **Diseño: Experimental**

Palella y Martines (2016), sostiene que "el diseño metodológico de la investigación se caracteriza por su naturaleza experimental y que esta se hace evidente cuando el investigador ejerce una manipulación directa y deliberada sobre una variable independiente con el fin de estudiar su implicancia sobre la otra variable y luego se procede a describir tal acontecimiento" (p.58)

En tal sentido, la presente investigación, está ubicado en el "**experimental",** debido a que se manipulara las variables, así como se verificara el efecto de la primera variable sobre la segunda.

# <span id="page-30-2"></span>**3.2 Variables y Operacionalización Identificación de variables**

Se identifican las variables de estudio como sigue:

Variable independiente: Métodos de cálculos

#### Variable dependiente: Estabilidad de taludes

#### **Operacionalización de variables**

La variable dependiente, estabilidad de taludes, fue estructurada en tres dimensiones principales; cada una de estas dimensiones se desglosó, a su vez, en tres indicadores específicos para una evaluación detallada.

La variable independiente, métodos de cálculos, será estructurada en tres dimensiones distintas con el objetivo de analizar sus efectos sobre la variable dependiente. La matriz que detalla la operacionalización de las variables se encuentra disponible en el Anexo.

#### <span id="page-31-0"></span>**3.3Población, muestra y muestreo**

#### **Población**

Para Morles (2015) sostiene al respecto que el "universo o población se enfatiza a un conjunto de personas, cosas, etc. Que forman parte de la investigación, ya sea esta de tamaño finito o infinito y que sobre todo sea alcanzable" (p.57).

Bajo este sentido, este proyecto de investigación está conformando por los 4.5 kilómetros de talud en lo extenso a la vía costanera del distrito de San Miguel, el cual inicia en el distrito de callao y termina en el distrito de Magdalena – lima.

#### **Muestreo: No probabilístico**

Behar (2014), sostiene que "la elección del muestreo no probabilísticas se da cuando la elección de los componentes es independiente de la probabilidad, es decir, el mismo investigador elige a sus elementos conforme a su propio criterio" (p.93).

Es por ello que para esta investigación el tipo de muestreo que se tomó es de **tipo intencional, no probabilístico,** seleccionando la muestra según el juicio del investigador, lo cual se fundamenta en la alineación con los objetivos sustanciales de la investigación; en tal sentido se eligió el muestreo considerando una serie de características que pueden influir en la inestabilidad del talud estudiado para el desarrollo de la presente tesis.

**Muestra:** Hernández (2014) conceptualiza la muestra como un subconjunto representativo de la población total, por lo que están bien definidos en sus características en común al cual llamamos población (p.254).

En tal sentido, para la presente investigación está dada por el tramo más crítico conformado a la evaluación realizada, in situ que comprende el talud o acantilado a diferentes niveles y pendientes con posible inestabilidad en su ladera que pueden generan deslizamientos que están dadas por 75.55 metros lineales de la vía costanera, exactamente en el kilómetro 1 con progresiva (01+079.724 m a la 01+157.56 m), ubicadas precisamente debajo de la obra civil "edificio Oceanus casa Club".

# <span id="page-32-0"></span>**3.4Técnicas e instrumentos de recolección de datos Técnicas: Observación directa**

Según Behar (2013). Menciona que "el proceso de la observación directa debe de estar basado en el registro válido y sobre todo confiable del comportamiento que puede manifestar el fenómeno de estudio" (p.38).

Entonces, en la presente tesis se empleará la técnica de observación directa, ya que se hicieron las respectivas inspecciones in situ buscando el tramo con la presencia de mayor inestabilidad del talud, con el fin de identificar el estado de la ladera y las progresivas del cual partirá la evaluación para el desenvolvimiento del presente estudio.

## **Instrumento: Ficha de recolección de datos**

Para Behar (2008), los instrumentos vienen hacer los medios materiales utilizados para recopilar y luego almacenar la información, ya que la selección de un instrumento de recopilación de datos debe elegirse de una manera adecuada para llevar a cabo un buen desarrollo del proyecto de investigación las cuales pueden ser tales como archivos, guía de entrevista, formato de cuestionario, etc. (p.102).

Por consiguiente, para la investigación plantada la ficha de recolección está dado por las **dimensiones e indicadores** de cada una de las variables del presente estudio.

Ahora bien, se está detallando en el anexo la precisión del registro de la ficha de recopilación de datos.

## **Validez**

Según Bernal (2006), sostiene que "La validez de un instrumento se refiere al grado en que este cumple con el propósito para el que fue creado. Esto implica que el

<span id="page-33-0"></span>instrumento debe reflejar adecuadamente la variable que se investiga, es decir, tener una alta validez de contenido, que es el tipo de validez más directo y se basa en el nivel de representatividad de los ítems del instrumento respecto a la variable de estudio". (p.215).

| <b>RANGOS</b>                           | <b>MAGNITUD</b> |  |  |  |
|-----------------------------------------|-----------------|--|--|--|
| $0.81 - 1.00$                           | Muy alta        |  |  |  |
| $0.61 - 0.80$                           | Alta            |  |  |  |
| $0.41 - 0.60$                           | Media           |  |  |  |
| $0.21 - 0.40$                           | Baja            |  |  |  |
| $0.00 - 0.20$                           | Muy baja        |  |  |  |
| <b>Fuente:</b> Adaptado de Ruiz (2005). |                 |  |  |  |

**Tabla 2.** *Rango y magnitudes de velocidad*

Por lo tanto, se llevará a cabo la validación del instrumento de recolección de información utilizado en la presente investigación, los especialistas expertos en la materia, dieron su juicio conforme a su criterio, para lo cual determinaron la siguiente evaluación mostrada en la tabla 3.

En tal sentido, para evaluar la calidad del instrumento de recopilación de datos que se empleó en este estudio, se calculó el índice de validez mediante el método de la tabla de validez, que se determinó mediante el promedio aritmético de los resultados obtenidos del proyecto se obtuvo 0.84 con una magnitud de **validez muy alta.**

Para evaluar la calidad del instrumento de recopilación de datos que se empleó en este estudio, se calculó el índice de validez mediante el método de la tabla de validez.

<span id="page-33-1"></span>

| $\frac{1}{2}$ and $\frac{1}{2}$ and $\frac{1}{2}$ and $\frac{1}{2}$ and $\frac{1}{2}$ are $\frac{1}{2}$ and $\frac{1}{2}$ are $\frac{1}{2}$ |  |                                        |      |      |  |
|----------------------------------------------------------------------------------------------------|--|----------------------------------------|------|------|--|
| Validez                                                                                                    |  | Experto 1 Experto 2 Experto 3 Promedio |      |      |  |
| Variable 1 0.81                                                                                                    |  | 0.80                                   | 0.61 | 0.74 |  |
| Variable 2 0.78                                                                                                    |  | 1.                                     | 1.   | 0.93 |  |
| Indice de validez                                                                                                    |  |                                        |      | 0.84 |  |

**Tabla 3.** *Validez por los expertos*

**Fuente:** Elaboración propia

#### C**onfiabilidad**

Landeau (2007), sostiene que es el nivel por el cual se caracteriza de obtener resultados consientes, aplicados al objeto de estudio mediante mediciones repetidas en varias ocasiones para el mismo fenómeno. (p.81)

Por lo tanto, en la presente investigación, no se utilizará un cuestionario como instrumento de recolección de datos, ya que no es apropiado para el propósito del estudio.

#### <span id="page-34-0"></span>**3.5 Procedimiento**

En este punto para poder llegar a obtener mis resultados con la finalidad de alcanzar en mi investigación las conclusiones más asertivas, en primer lugar se empezó a identificar la zona más crítica y vulnerable a un posible colapso del cual será sujeto a un estudio de análisis de estabilidad, siendo esta los perfiles que gracias a la topografía y el estudio geotécnico de donde obtendremos los parámetros que serán insertados en los programas de Slide y Plaxis para poder hallar el FS y las deformaciones del talud en estudio con el fin de analizar la estabilidad del acantilado.

#### <span id="page-34-1"></span>**3.6Método de análisis de datos**

El proyecto se basó en el uso de programas como Excel, que permitieron presentar los valores mediante gráficos. Además, se emplearon los softwares Slide y Plaxis para estimar el FS, así como los esfuerzos y deformaciones del terreno. A fin de conseguir resultados más realistas, se aplicaron parámetros de resistencia del suelo obtenidos de ensayos realizados en la zona más propensa a sufrir deslizamientos potenciales.

#### <span id="page-34-2"></span>**3.7Aspectos éticos**

En el marco de la presente investigación, el investigador se compromete a respetar la propiedad intelectual de las fuentes de información que le han sido proporcionadas por las entidades colaboradoras para el desarrollo de la tesis, y a presentar los resultados con veracidad y respaldo del RNE, siguiendo los principios de respeto y honestidad que rigen la investigación eficaz.

## <span id="page-35-0"></span>**IV. RESULTADOS**

## **Descripción de la zona de estudio**

## **Título de la tesis:**

"Análisis de estabilidad de taludes empleando métodos de cálculo, Equilibrio límite, Elementos finitos, zona costera, distrito San Miguel, Lima-2019."

## **Ubicación Política**

La sección de análisis para este trabajo de investigación está dentro del área que todos conocemos como la Costa Verde de la ciudad de Lima Metropolitana. El tramo que es motivo de estudio comprende el talud ubicado en la parte baja de la construcción del "Edificio Oceanus Casa Club" en el distrito de San Miguel.

En la figura 9 se puede observar la extensión cubierta por esta sección, el cual está dada por 200 ml.

<span id="page-35-1"></span>**Figura 9.** *Talud ubicado en la parte baja de la construcción del "Edificio Oceanus Casa Club".*

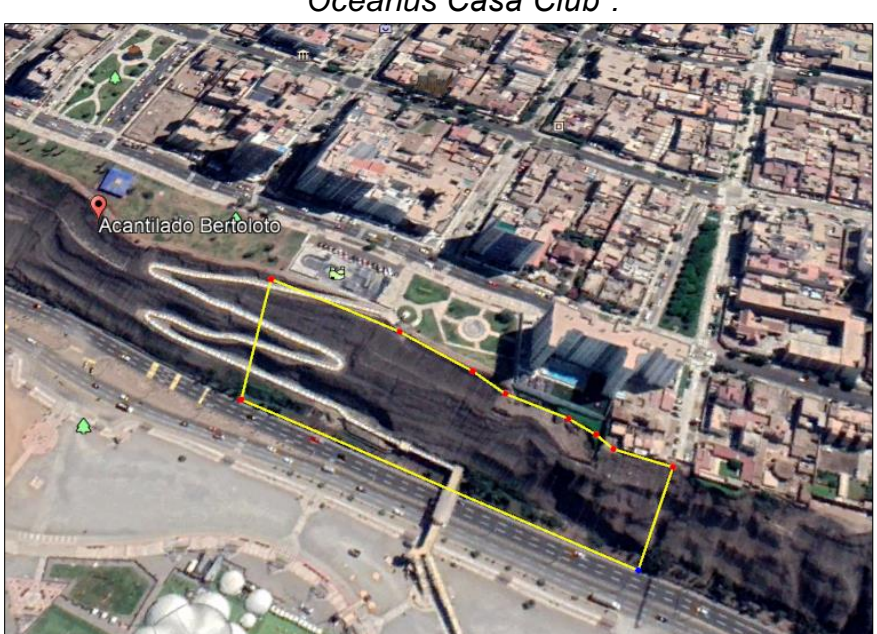

**Fuente:** Extraído de Google Maps.

## **Características de la zona de estudio**

Para el desarrollo de esta tesis se ha identificado tres perfiles más críticos, el cual conforma las secciones del talud del acantilado que se ubica debajo de la edificación del edificio de 15 pisos "Oceanus Casa Club" que queda en el distrito de San Miguel, dichos elementos serán sujetos a un análisis de estabilidad.
La topografía de dichas secciones fue proporcionada por la empresa consultora M&M SAC, así como también me llegaron a facilitar el estudio de suelos de la edificación de 15 pisos, de donde obtuvimos los parámetros geotécnicos que serán sujetos al análisis de estabilidad y a su vez también se llevó a cabo ensayos propios en el laboratorio de suelos de la UNFV para comparar los parámetros de resistencia del suelo asumida según los criterios geotécnicos indicados en presente trabajo de investigación.

## **Estudios previos**

El desarrollo de los estudios en el cual incluye la exploración de campo a su ves tambien el muestreo de suelo se ha llevado a cabo teniendo en cuenta la identificación de las zonas más críticas y vulnerables a un posible deslizamiento, luego se procedió a ver la accesibilidad para la extracción de las muestras, el muestreo se llevó a cabo por medio de excavación manual ejecutado por el especialista en mecánica de suelos de la Universidad Federico Villarreal, en lo cual de acuerdo al criterio del técnico se procedió a ejecutar 3 calicatas, los cuales se distribuyen de la siguiente manera; una en la parte intermedia del talud y dos al pie del talud

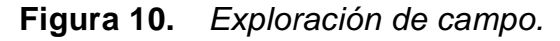

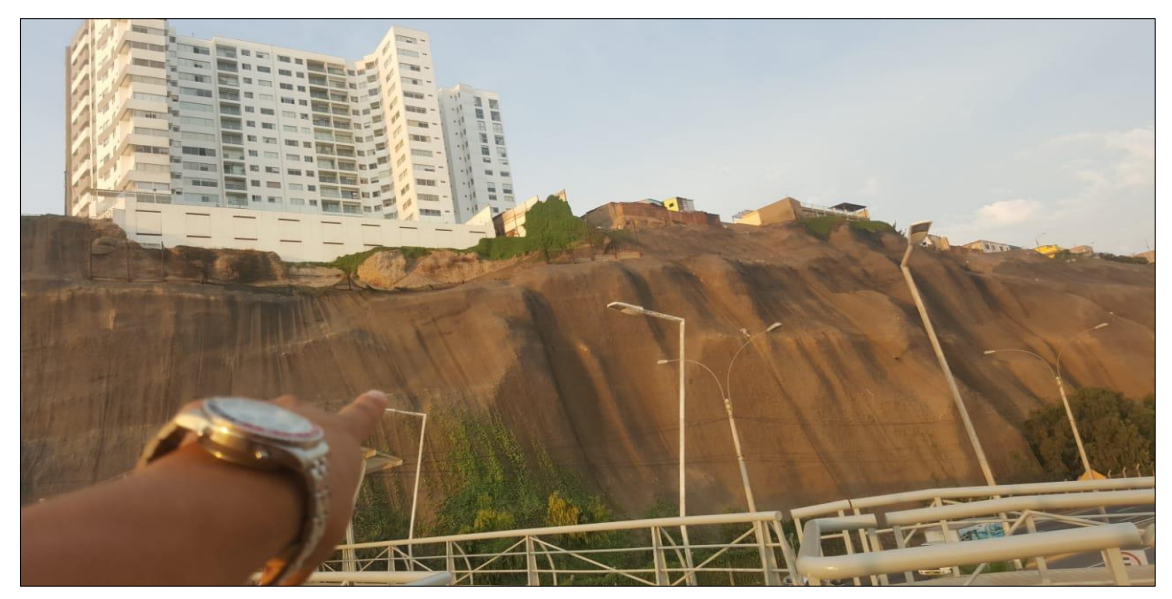

**Fuente:** Elaboración propia.

Adicionalmente, se obtuvieron tres muestras inalteradas en bloques de 20 x 20 x 20  $cm<sup>3</sup>$ , las cuales se enviaron al laboratorio, debidamente resguardadas, las muestras para realizar los análisis correspondientes.

### **Calicatas**

Con el único fin de investigar y analizar la composición del estrato que forma el acantilado de la Costa Verde y poder ejecutar pruebas estándar y especiales en el laboratorio de Suelos de la UFV, se realizaron la excavación de tres calicatas en algunos puntos de la sección del estudio.

Es importante destacar que la información recopilada en el programa de investigación se complementó con la información de las calicatas excavadas en el terreno por M y M Consultores S.R.L, llevadas a cabo en junio de 2006, la Consultora M&M efectuó cinco calicatas manuales para evaluar la resistencia del suelo. Estas calicatas, llamadas CC-1 a CC-5, alcanzaron profundidades entre 5.00 y 7.00 m desde el nivel actual de la superficie del terreno. El objetivo era contrastar los parámetros de resistencia del suelo.

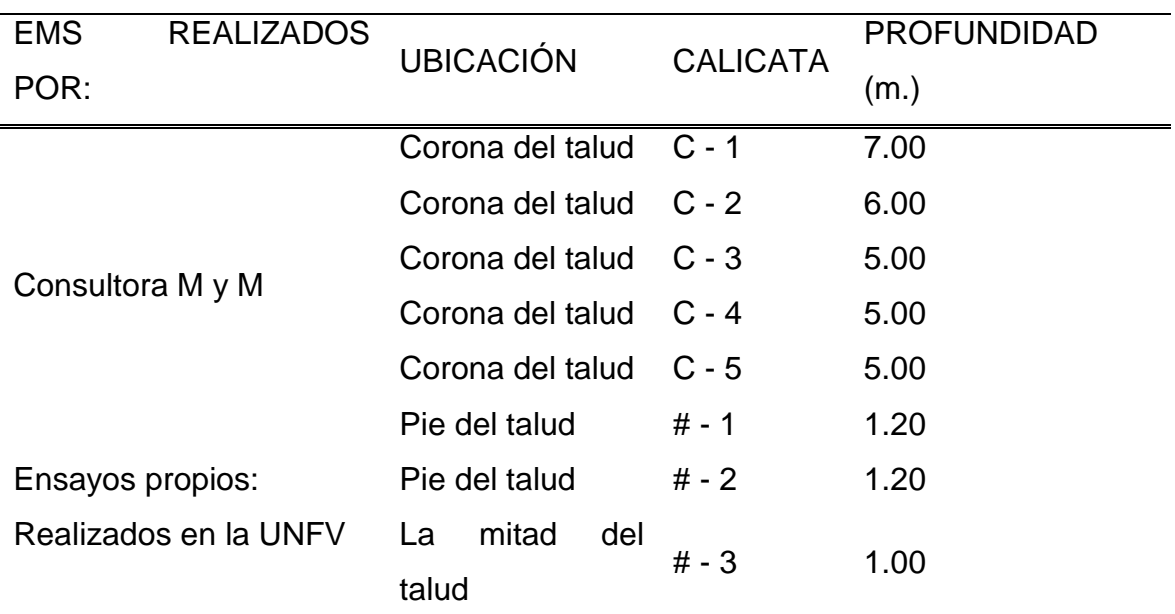

#### **Tabla 4.** *Ubicación de las calicatas.*

**Fuente:** Elaboración propia.

Los investigadores llevaron a cabo un análisis exhaustivo de las calicatas y tomaron nota de las propiedades de los suelos que forman cada capa del perfil del suelo. También clasificaron visualmente los materiales hallados según los criterios del Sistema Unificado de Clasificación de Suelos y seleccionaron muestras representativas de los suelos típicos. Estas muestras fueron enviadas al laboratorio con la debida protección e identificación para su confirmación y estudio.

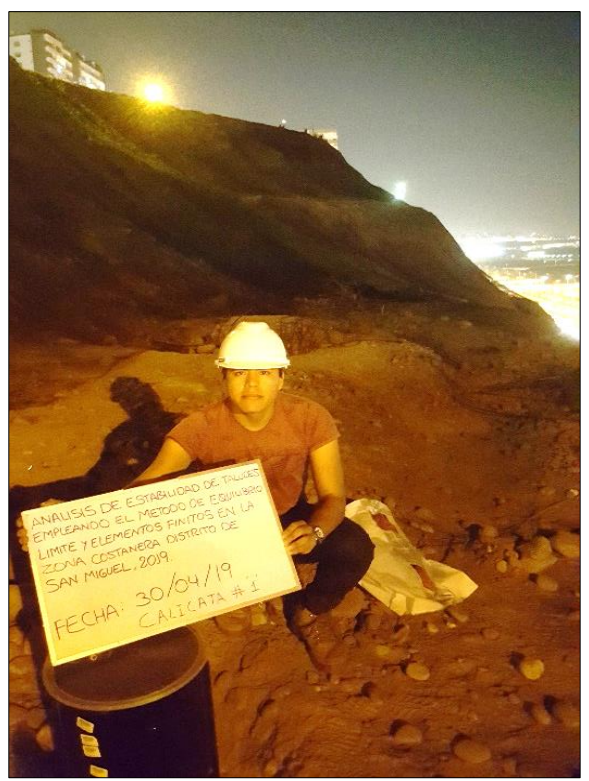

**Figura 11.** *Extracción de muestra en el acantilado.*

**Fuente:** Elaboración propia.

## **Levantamiento topográfico**

Luego de identificar específicamente las secciones más críticas, se procedió a solicitar la topografía a la Consultora M y M, el cual fue facilitado y otorgado de manera digital el plano topográfico de los estudios que fueron hechos en el año 2006, por dicha institución, para la ejecución del "Edificio Oceanus Casa Club".

Dichos planos serán mostrados en la parte del anexo de la presente tesis.

**Figura 12.** *Estación Total ubicada en la ladera adyacente al Circuito de Playas.*

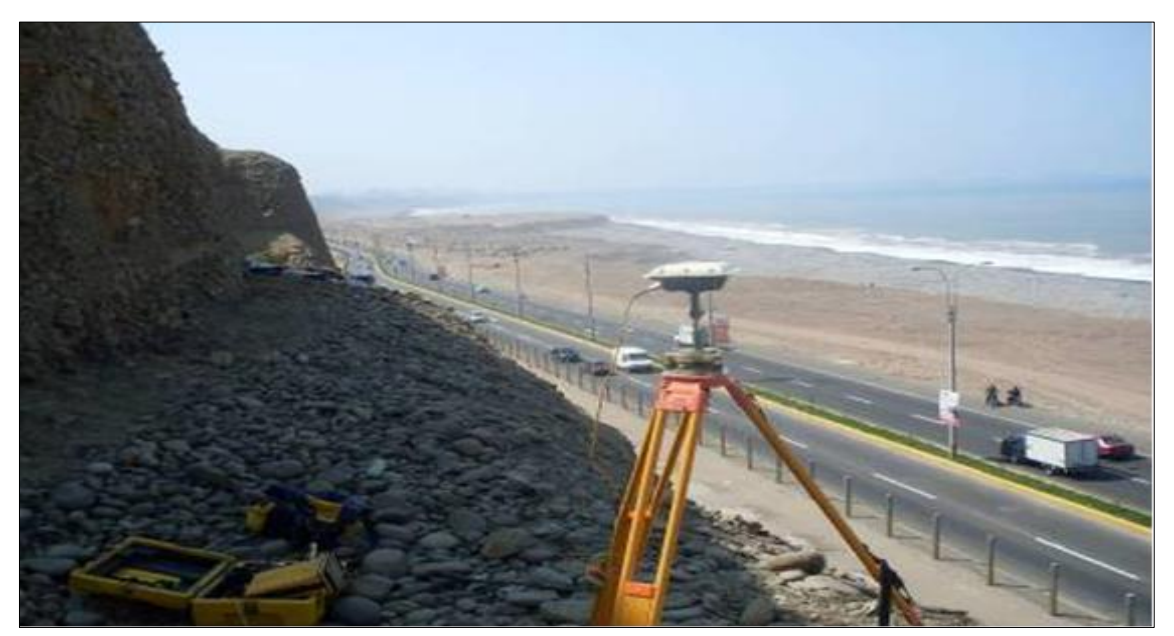

# **Estudios de laboratorio**

## **Ensayo de Corte directo:**

En el estudio del análisis de estabilidad se usan los parámetros de resistencia que se obtuvieron del ensayo de corte directo realizado para la edificación del Edificio Oceanus Casa Club, tal como se indicó en los capítulos previos. La Tabla 5 muestra los resultados de este ensayo. En la evaluación de estabilidad mediante equilibrio límite, se utilizan los esfuerzos obtenidos en el ensayo sobre el talud, los cuales se muestran en la Figura 13.

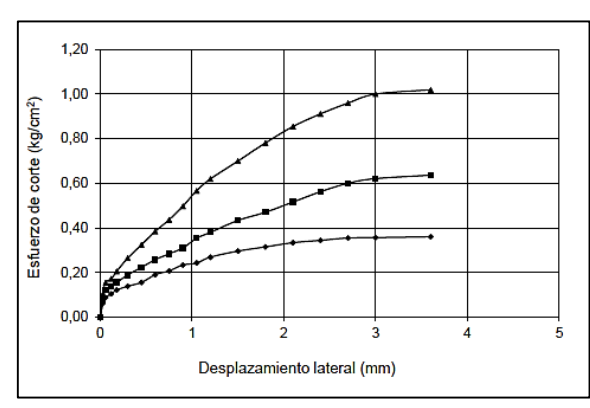

**Figura 13.** *Resultados de los ensayos de Corte Directo.*

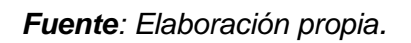

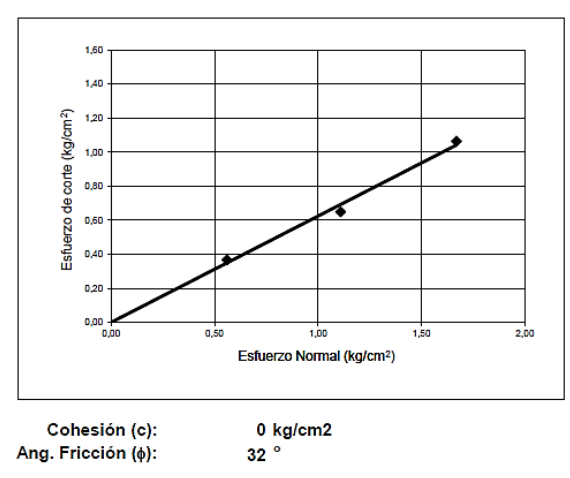

Se ejecutaron ensayos de suelos en la Universidad Nacional Federico Villarreal para establecer parámetros correspondientes a la resistencia del suelo, a fin de determinar las características geotécnicas del terreno y a su vez se ha revisado la información existente de proyectos pasados de estudios de mecánicas de suelos realizados cerca al área de estudio de este proyecto de investigación para lo cual se ha realizado una revisión bibliográfica de los trabajos previos y actuales que se han efectuado en el área de interés y sus alrededores, los cuales corresponden a los estudios de suelos llevados a cabo por la Consultora M&M, para la construcción del Edificio Oceanus Casa Club, estos estudios se complementaron con ensayos propios.

| <b>Estrato</b>            | Pu $(kN/m3)$ |    | $\phi$ (°) c (kPa) E (MPa) |    | U    |
|---------------------------|--------------|----|----------------------------|----|------|
| Relleno                   | 19.0         | 30 | 25                         | 10 | 0.40 |
| Arcilla<br>Limosa (CL)    | 18.0         | 25 | 20                         | 30 | 0.40 |
| Limo<br>Arcilloso<br>(MH) | 16.0         | 30 | 5                          | ⊿∩ | 0.30 |
| Grava (GP)                | 21.0         | 45 | 25                         |    | 0.35 |

**Tabla 5.** *Parámetros estáticos empleados para el análisis.*

**Fuente:** Elaboración propia

Notas:

- (1) Pu: Peso Unitario, ϕ: Ángulo de fricción, C: cohesión, E: Módulo de elasticidad, u: Módulo de Poisson.
- (2) Suelo de Fundación 1: es un suelo con SUCS GP, propiedades obtenidas del estudio (Grupo T&C), el cual considera de 0 a 5 m un valor de cohesión de 0 kPa.
- (3) Suelo de Fundación 2: es un suelo con SUCS GP, propiedades obtenidas del estudio (Grupo T&C), el cual considera de 0 a 5 m un valor de cohesión de 20 kPa.

**Ensayo Granulométrico:** Una vez que se obtuvieron las muestras de las calicatas, se llevaron a cabo los ensayos estándar correspondiente para clasificar el suelo y de las propiedades físicas consistentes: Ensayo de corte directo, humedad natural, análisis granulométrico por tamizado, densidad natural.

Según el EMS, se aplicaron las Normas Técnicas Peruanas (NTP) aprobadas por el CTN de Geotecnia y la American Society for Testing and Materials (ASTM) para realizar los ensayos de laboratorio y estos son:

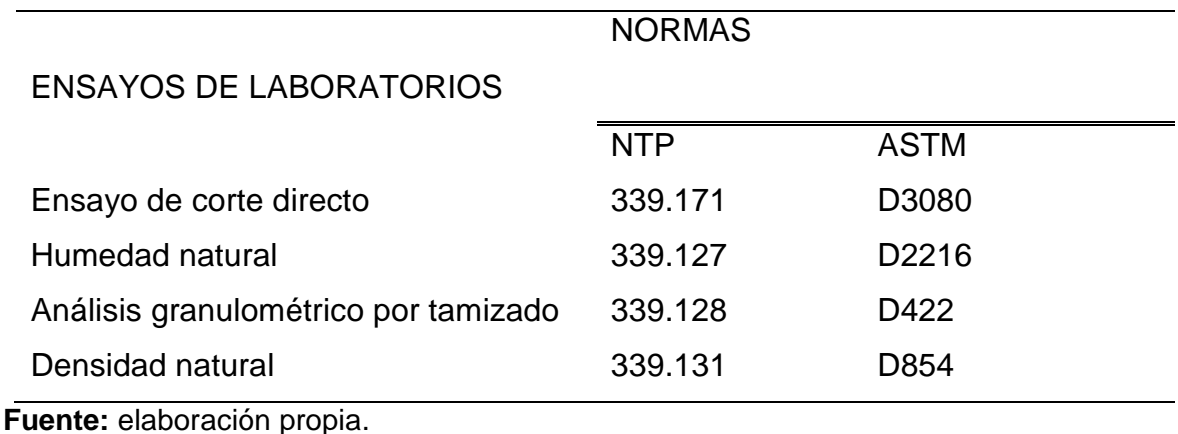

**Tabla 6.** *Ensayo de laboratorios.*

Luego de realizar los ensayos respectivos se obtuvieron las siguientes muestras como resumen.

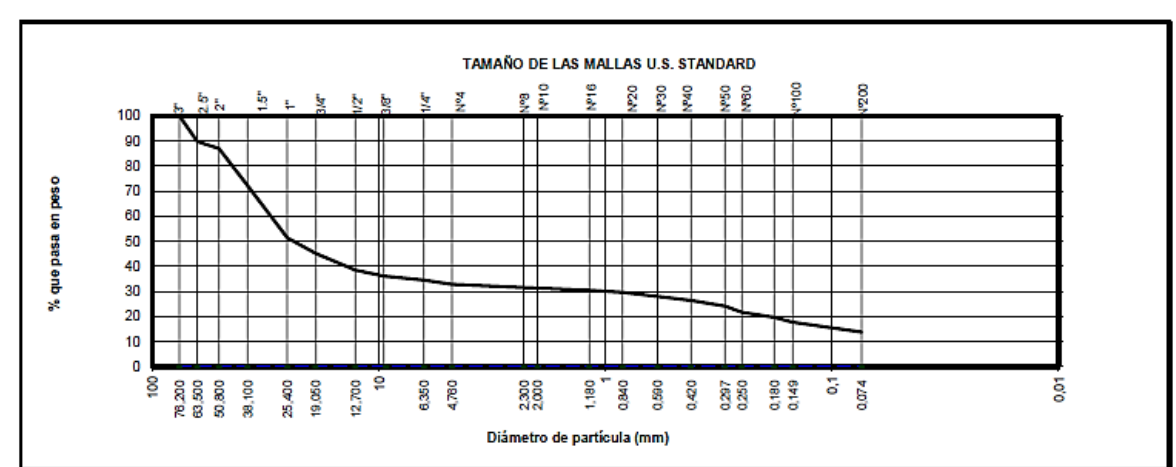

**Figura 14.** *Curva Granulométrica – muestra del talud – ASTM D422*

**Fuente:** UNFV– Laboratorio de Mecaniza de suelos.

En método utilizado para el análisis granulométrico fue la sedimentación con tamizado, que clasifica las partículas del suelo según su tamaño mayor o menor a 0.075 mm (malla n. ° 200). Antes de proceder con el análisis, la muestra se secó en el horno durante 18 a 24 horas a una temperatura de 110 ± 5 ° C.

| Calicata: C-1    |                   | Muestra: | M-1            | $Prot.$ :  | Corte             | Progresiva:                                      |
|------------------|-------------------|----------|----------------|------------|-------------------|--------------------------------------------------|
| <b>Diámetros</b> | <b>TAMICES</b>    | Peso     | % Retenido     | % Retenido | % Que             | Descripción de la Muestra                        |
| (mm)             | <b>ASTM</b>       | Retenido | <b>Parcial</b> | Acumulado  | Pasa              |                                                  |
| 76,2             | З"                |          |                |            |                   | <b>CLASIFICACION DE SUELOS:</b>                  |
| 63,5             | 21/2"             |          |                |            | 100,0             | $A-1-b$<br>1.<br>$AASHTO =$                      |
| 50,8             | 2"                | 304,0    | 0,9            | 0,9        | 99,1              | <b>SW-SM</b><br>$SUCS =$                         |
| 38,1             | 11/2"             | 130,8    | 0,4            | 1,3        | 98,7              |                                                  |
| 25,4             | 1"                | 437,4    | 1,3            | 2,7        | 97,3              | <b>COEFICIENTES:</b>                             |
| 19               | 3/4"              | 348,6    | 1,1            | 3,8        | 96,2              | $Cc =$<br>1.24                                   |
| 12,7             | 1/2"              | 511,3    | 1,6            | 5,3        | 94,7              | 9,02<br>$Cu =$                                   |
| 9,525            | 3/8"              | 364,1    | 1,1            | 6,5        | 93,5              | <b>LIMITES ATTEMBERG:</b>                        |
| 6,35             | 1/4"              | 903,6    | 2,8            | 9,3        | 90,7              | <b>NP</b><br>$L =$                               |
| 4,76             | $N^{\circ}$ 4     | 947,9    | 2,9            | 12,2       | 87,8              | $L.P=$<br><b>NP</b>                              |
| $\frac{2,3}{2}$  | $N^{\circ} 8$     |          |                |            |                   |                                                  |
|                  | N <sup>o</sup> 10 | 5939,4   | 18,3           | 30,5       | 69,5              | <b>NP</b><br>$LP =$                              |
| 1,18             | $N^{\circ}$ 16    |          |                |            |                   |                                                  |
| 0,84             | $N^{\circ}$ 20    | 8300.2   | 25,6           | 56,1       | 43,9              |                                                  |
| 0,59             | $N^{\circ}30$     | 3287,2   | 10,1           | 66,2       | 33,8              |                                                  |
| 0,42             | $N^{\circ}$ 40    | 2497,1   | 7,7            | 73,9       | 26,1              | <b>Observaciones:</b>                            |
| 0,297            | N <sup>o</sup> 50 |          |                |            |                   |                                                  |
| 0,25             | N <sup>o</sup> 60 | 3343,6   | 10,3           | 84,2       | 15,8              | -Arena bien graduada con limo y grava.           |
| 0,18             | $N^{\circ}$ 80    |          |                |            |                   | - El material fue muestreado por el solicitante. |
| 0,149            | Nº 100            | 1918.7   | 5,9            | 90,2       | $\frac{9,8}{5,2}$ |                                                  |
| 0,074            | Nº 200            | 1495,4   | 4,6            | 94,8       |                   |                                                  |
|                  | $<$ N° 200        | 1697.7   | 5,2            | 100,0      | 0,0               |                                                  |
|                  | Peso Inicial      | 32427,0  | 100,0          |            |                   |                                                  |

**Tabla 7.** *Curva Granulométrica – muestra del talud.*

**Fuente:** UNFV– Laboratorio de Mecaniza de suelos.

## **Análisis de estabilidad del talud**

### **Evaluación de estabilidad empleando el método de equilibrio límite**

En este acápite se procedió con el análisis de estabilidad, para ello los parámetros y diseños establecidos en este trabajo de investigación se asumen como admisibles, en tal sentido se procede a desarrollar el análisis.

Para satisfacer un buen resultado, el método a utilizar para el correcto desarrollo del análisis de estabilidad, fue lo siguiente:

- Se aplicó la metodología de Spencer para analizar la estabilidad del talud, ya que es una técnica rigurosa y precisa, según varios autores, como I-Hsuan Ho (2014). Del cual se halló el factor de seguridad (FS) en una situación estática y en una situación pseudo-estática.

**-** Se aplicó la metodología esfuerzo-deformación en los tramos que tuvieron un (FS) inferior al sugerido del análisis estático, para determinar la geometría y evolución de la superficie de falla.

- Se consideró que el nivel freático subterráneo se encuentra al nivel del mar, esto debido al bombeo excesivo del agua en la ciudad de la lima moderna, Tummialán (2015). Esto quiere decir que para la geometría de la sección del talud en el modelamiento consideraremos el nivel freático muy por debajo del pie del talud, en este caso el NF se situara a unos 3.5 metros debajo del talud, este registro es gracias a la empresa M&M SA, ya que fueron ellos quienes realizaron las perforaciones y calicatas al pie del talud, así como se muestra en todas las figuras de las secciones analizadas.

- Conforme a los hallazgos de Hynes & Franklin (1984), propone la adopción de un coeficiente pseudo-estático para la mayoría de los taludes, definido por la relación sísmica horizontal  $k_h = 0.5a_{max}/g$ ; esta recomendación se basa en el análisis exhaustivo de más de 350 acelerogramas, asegurando así que no se generen deformaciones extensas o peligrosas en el talud.

Pues bien, se procedió a efectuar la evaluación de estabilización física con el método de equilibrio límite, para lo cual se utilizó el programa SLIDE en su versión 6.0 que pertenece al paquete de Rocsience, el cual lidera el desarrollo de software 2D y 3D para ingenieros civiles, mineros y geotécnicos. Se aplicó la metodología de Spencer para el análisis; este método consiste en buscar de forma aleatoria las superficies de falla más críticas, que pueden ser circulares, de bloque o compuestas; además, permite dividir los límites por los que atraviesan las superficies de falla.

El método de análisis aleatorio nos permite hallar superficies de rotura planas, circulares o mixtas, dependiendo del tipo del estrato que se estudia y la dirección de este.

Si el método empleado después del análisis nos da como resultado un factor de seguridad más bajo, se considerará el más adecuado, ya que coincide mejor con la superficie de falla que se obtuvo del estudio esfuerzo-deformación. El detalle de los estudios de estabilización se encuentra en el Anexo.

El mismo modo, en la tabla 8 se puede evidenciar los (FS) mínimos que exige la norma peruana CE.020. Estabilización de suelos y taludes (2012), siendo estos parámetros de diseño utilizados en diferentes proyectos geotécnicos a nivel nacional e internacional.

Ahora bien, como punto importante, cabe mencionar que al determinar el estado de estabilización en taludes respecto a su (FS) más critico, pudiendo resultar este último igual o mayores que la unidad, esto quiere decir que la ladera o talud se encuentra en estado de equilibrio límite. Entonces eh ahí el análisis y el criterio del ingeniero, ya que este resultado no nos garantiza que el talud se encuentra en una condición estable permanente, puesto que este dato no es suficiente como para concluir tales resultados porque en el desarrollo del cálculo pudieron haber surgido diversas incertidumbres como por ejemplo la resistencia al corte del material en el talud, así como también los esfuerzos de corte críticos que intentan generar la falla en la superficie.

En la actualidad, Perú adopta una serie de normativas tanto nacionales como internacionales que son ampliamente reconocidas y aceptadas. Estas regulaciones estipulan el coeficiente de seguridad que debe ser empleado en diversas situaciones. La determinación de este coeficiente debe ser realizada con un análisis meticuloso, tomando en cuenta factores como la temporalidad de la obra, ya sea provisional o definitiva, y la situación de cálculo, que puede ser estática o sísmica. A continuación, se presenta una tabla que recopila los factores de seguridad según las diferentes normativas. Esta tabla sirve como una guía útil para la selección del coeficiente de seguridad más apropiado en función de las circunstancias específicas.

Es por ello que esta situación conlleva definir que no es suficiente que el valor del factor de seguridad sea mayor que uno, entonces, con la finalidad de que el análisis sea más preciso y seguro, nacieron diferentes normativas de factor de seguridad, mínimos recomendables, fuentes y guías de diseño internacionales y nacionales; ver tabla 8 siendo estos parámetros más confiables y rigurosos para la tranquilidad de nuestros proyectos de diseño de estabilidad de taludes.

En tal sentido, el diagnóstico e interpretación de las conclusiones del estudio de estabilización se realizará de acuerdo a dos criterios: la primera evaluación donde verificaremos el grado de estabilidad para condiciones naturales y la segunda para condiciones de nivel de ingeniería.

Los siguientes valores de los factores de seguridad son los elementos y principios de diseño que se emplean en los estudios de estabilización del talud:

|                         | <b>TALUD TEMPORAL</b> |                 | <b>TALUD PERMANENTE</b> |                 |  |
|-------------------------|-----------------------|-----------------|-------------------------|-----------------|--|
| <b>NORMATIVA</b>        | <b>ESTÁTICA</b>       | PSEUDO-         | <b>ESTÁTICA</b>         | PSEUDO-         |  |
|                         |                       | <b>ESTÁTICA</b> |                         | <b>ESTÁTICA</b> |  |
| <b>AASHTO LRFD</b>      | $1.33 - 1.53$         | 1.1             | $1.33 - 1.53$           | 1.1             |  |
| NAVFAC-DM7              | $1.33 - 1.25$         | $1.2 - 1.15$    | 1.5                     | $1.2 - 1.15$    |  |
| $FHWA - NHI - 11 - 032$ |                       | 1.1             |                         | 1.1             |  |
| CE.020                  |                       |                 | 1.5                     | 1.25            |  |

**Tabla 8.** *Factores de Seguridad Mínimos Considerados según normas*

**Fuente:** Adaptado de la Revista Civilizate Nº 7, 2015.

En tal sentido, al terminar el análisis se obtendrán diferentes valores de F.S a fin de averiguar y resolver la posible inestabilidad y el tipo de falla más critico del talud. Cabe recordar que la metodología de cálculo para determinar el FS es el método de Spencer, este procedimiento fue señalado líneas atrás, ya que varios ingenieros lo consideran con base en su criterio como el más complejo y sobre todo completo, preciso, debido a que cumple con las condiciones de equilibrio de la estática.

# **Análisis de estabilidad estática y pseudo estática del talud antes de construir el edificio de 15 pisos (condiciones naturales)**

Con el fin de demostrar si la construcción del "Edificio Oceanus Casa Club" tuvo o no un efecto sobre la estabilidad del talud del acantilado, se realizó en primer lugar el desarrollo del análisis en dos escenarios: el primero sin considerar el peso de la edificación existente y el segundo considerando la carga del edificio, ambos casos serán analizados en condiciones estáticas y pseudo estáticas respectivamente. En cada uno se verificará el tipo de falla crítica, ya sea este de tipo circular o plana, las cuales serán desarrolladas líneas más abajo.

Según la norma E.030, se ha tenido en cuenta una aceleración de 0,22 g en el estado pseudo estático. Esta aceleración equivale a la mitad de la aceleración

máxima anticipada en el transcurso de un sismo en la sección de la presente investigación, con un valor de  $Z = 0.45$ .

En la Figura 15 se muestran las secciones que serán analizadas y evaluadas para determinar su condición de estabilidad, así como la estratigrafía del cual está conformado el talud con diferentes tipos de conglomerados, así como los parámetros de materiales como la grava, limo, arcilla y relleno que serán procesados previo a la evaluación del (FS). Modelamiento en la sección 3-3´ correspondiente al perfil del talud insertada en el software Slide v.6.0.

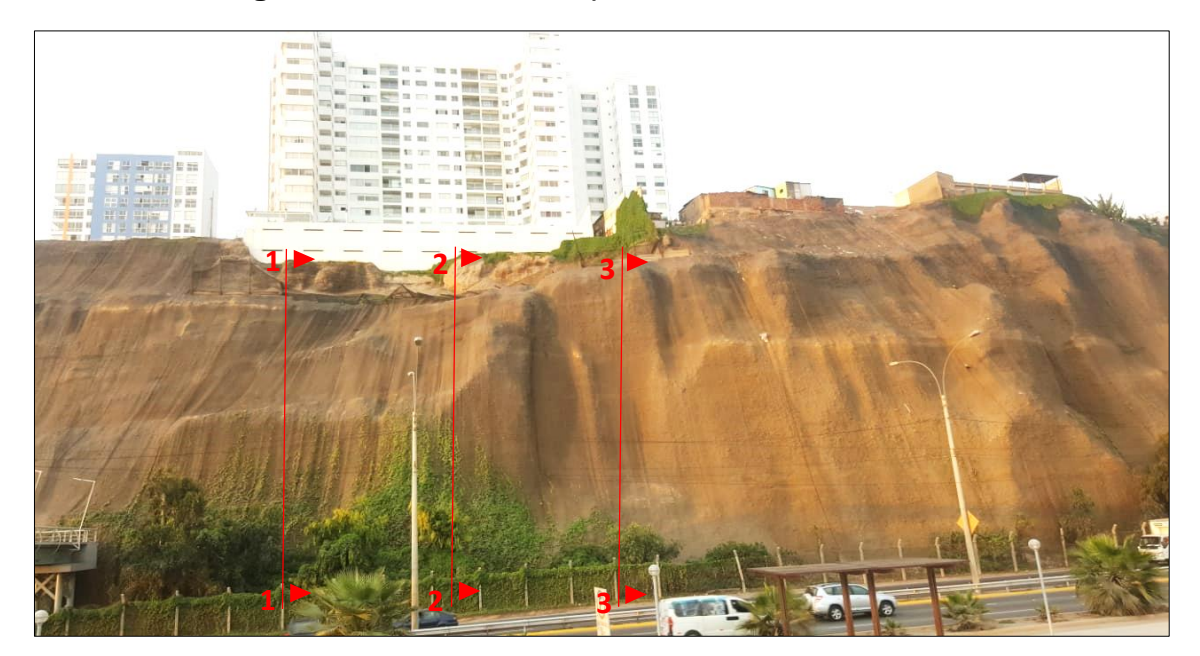

**Figura 15.** *Vista de los perfiles analizados del talud.*

**Fuente:** Elaboración propia

La evaluación de estabilización, para ambos casos la evaluación se realizará asumiendo que las propiedades y características geotécnicas de la estratigrafía de las capas superiores del talud, no fueron alteradas ni modificadas por el hombre, para lo cual se tomarán como válidos los parámetros de los estudios de suelos que realizo la empresa M&M Consultores S.R.L, previo a la ejecución del "Edificio Oceanus Casa Club"; es decir, en condiciones naturales sin considerar la carga de la edificación con el propósito de evaluar cuanto influyo el peso de esta en el talud.

En tal sentido, la tabla 9 exhibe los factores de seguridad que se recopilan como resumen de los resultados obtenidos del estudio de estabilización en estado estático y pseudo estático hechas en los tres fragmentos que simbolizan la presente situación de la sección de investigación, para poder estudiar la condición de estabilización física del talud. En este análisis inicial, se ha llevado a cabo una evaluación preliminar bajo condiciones naturales para asegurar que los materiales constituyentes del talud en cuestión sean capaces de resistir las fuerzas gravitacionales. El criterio utilizado para determinar el grado de estabilidad fue establecer que el FS resulte igual o mayor a uno (FS ≥1). Este umbral garantiza que, en su estado natural, el talud posee la capacidad intrínseca de soportar las cargas sin experimentar fallas, siendo estos valores las siguientes:

| <b>PERFIL</b> | <b>CONDICIÓN</b> | <b>MÉTODO</b>               | <b>TIPO</b><br>DE. | <b>SUPERFICIE</b> | <b>GRADO DE</b>    |  |
|---------------|------------------|-----------------------------|--------------------|-------------------|--------------------|--|
|               | <b>ANALIZADA</b> | <b>SPENCER</b><br><b>FS</b> | <b>FALLA</b>       | <b>DE FALLA</b>   | <b>ESTABILIDAD</b> |  |
| $1-1$         | Caso estático    | 1.625                       | Local              | No circular       | Estable            |  |
|               | pseudo-estático  | 1.378                       | Local              | No circular       | Estable            |  |
| $2-2^r$       | Caso estático    | 1.534                       | Local              | No circular       | Estable            |  |
|               | Pseudo-estático  | 1.259                       | Local              | No circular       | Estable            |  |
| $3-3$         | Caso estático    | 1.357                       | Local              | No circular       | Estable            |  |
|               | Pseudo-estático  | 1.210                       | Local              | No circular       | Estable            |  |

**Tabla 9.** *Resultado del análisis de estabilidad en condiciones naturales.*

**Fuente:** Elaboración propia.

A continuación, se presentan los respectivos desarrollos y la evaluación de los análisis de estabilidad de los perfiles en el acantilado del Malecón Bertolotto, ubicado en el distrito de San Miguel, específicamente debajo del edificio Oceanus Casa Club de 15 pisos:

**Perfil 1-1':** El análisis de estabilidad física del talud para condiciones naturales en un análisis estático como indica la figura 16 nos arrojó un factor de seguridad igual a 1.625, siendo este valor mayor de FS ≥ 1 en condiciones naturales, en tal sentido la sección general del talud analizado es estable. Asi también, para el estudio pseudo estático, con un coeficiente sísmico horizontal de 0.22 g, el FS local es 1.378, lo cual indica con base en este criterio el talud presenta una condición estable, ver Figura 17.

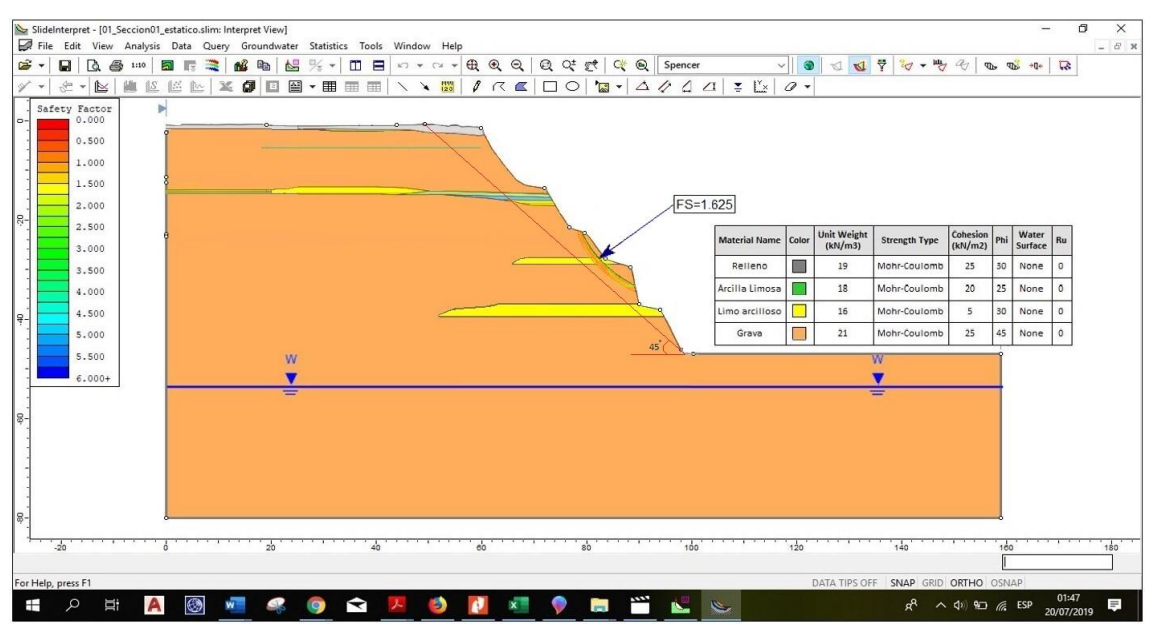

**Figura 16.** *Análisis estático del perfil 1-1', FS Local = 1.625*

**Figura 17.** *Análisis Pseudo-estático del perfil 1-1', FS Local = 1.378*

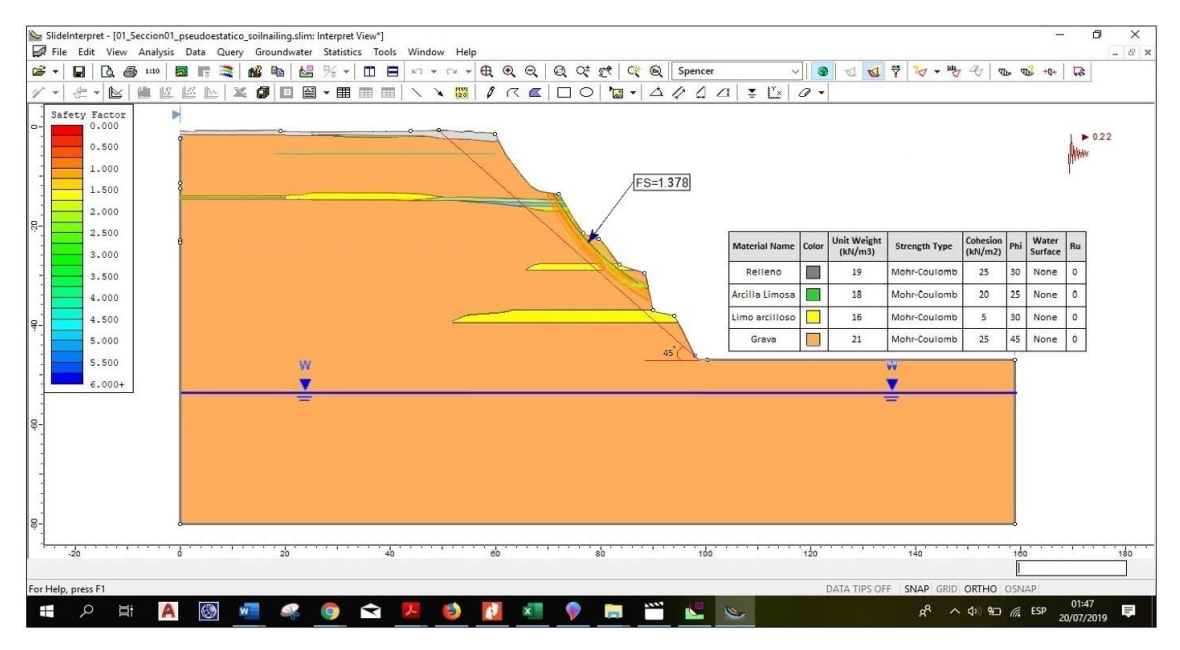

**Fuente:** Elaboración propia.

**Perfil 2-2':** La evaluación de la estabilidad física del talud bajo condiciones naturales, reflejada en la Figura 18, indica que se obtuvo un FS de 1.534. Dado que este resultado excede el mínimo requerido de FS ≥ 1, se concluye que la sección general del talud está en estado estable. Adicionalmente, el análisis pseudoestático, resultó en un factor de seguridad de 1.259, lo que demuestra,

según este parámetro, que el talud se mantiene estable, como se muestra en la Figura 19.

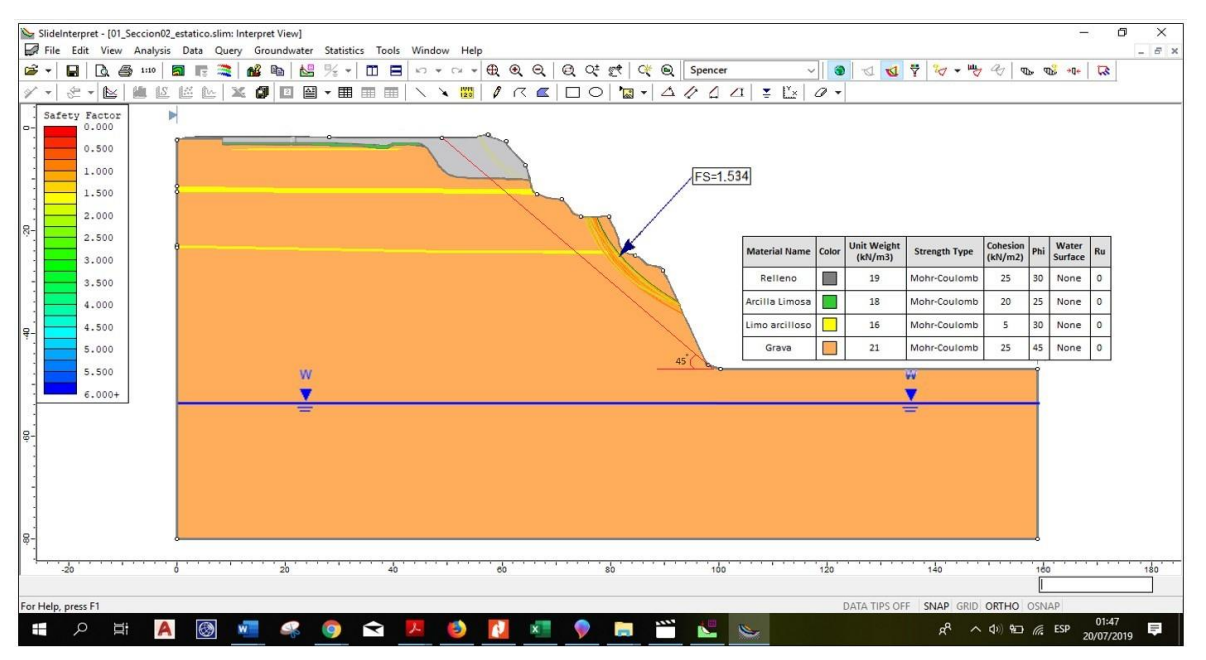

**Figura 18.** *Análisis estático del perfil 2-2', FS Local = 1.534*

**Fuente:** Elaboración propia.

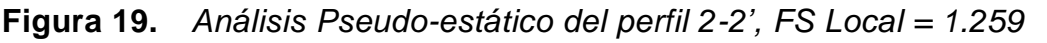

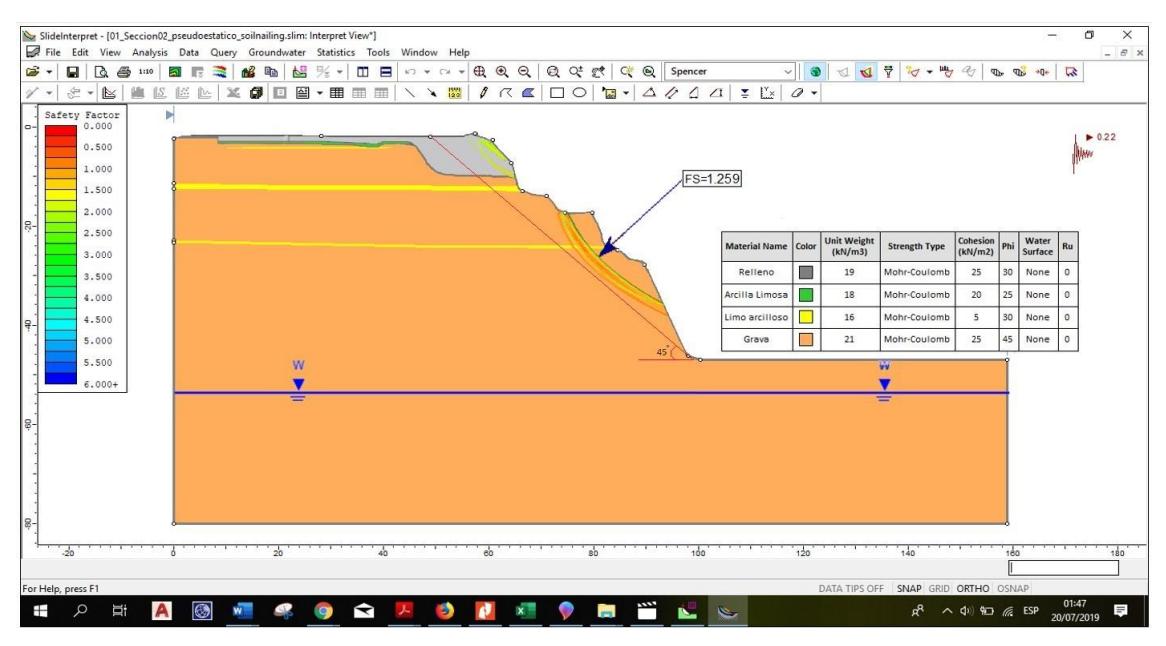

**Fuente:** Elaboración propia.

**Perfil 3-3'**: Según la figura 16, el factor de seguridad del talud en condiciones naturales es 1.357 en un análisis estático. Esto significa que el talud es estable, ya

que el FS ≥ 1. En cuanto al análisis pseudoestático, el factor de seguridad es 1.210, como muestra la figura 17. Este valor también indica que el talud es estable según este criterio.

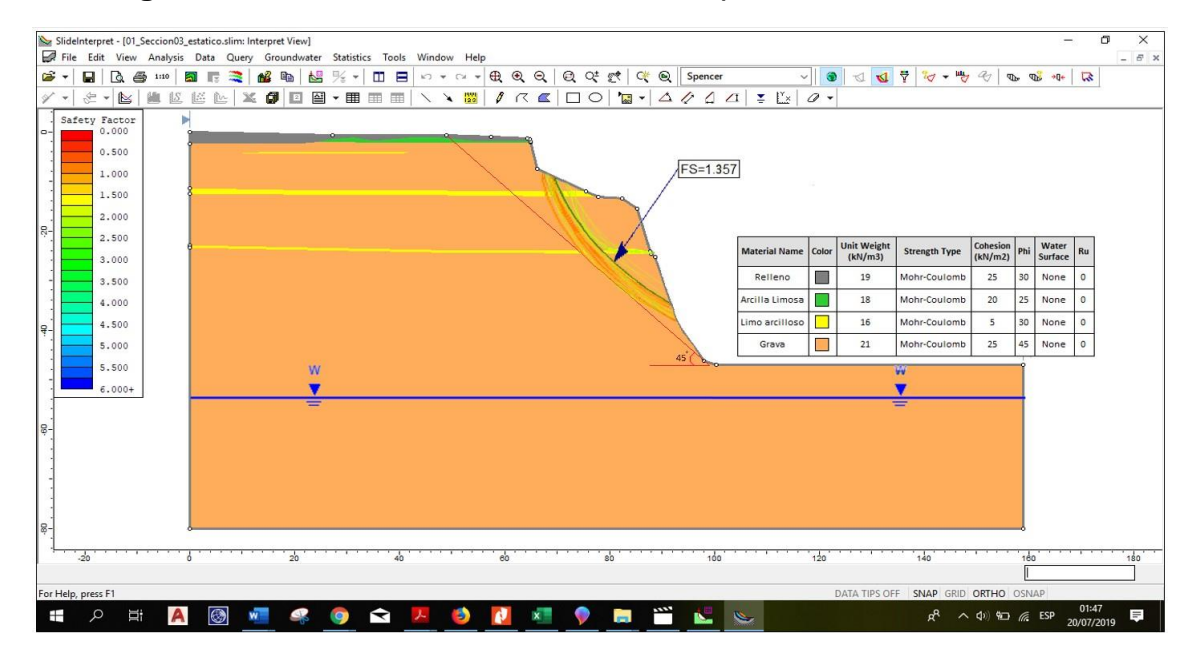

**Figura 20.** *Análisis Pseudo-estático del perfil 3-3', FS Local = 1.357*

**Fuente:** Elaboración propia.

**Figura 21.** *Análisis Pseudoestático del perfil 3-3', FS Local = 1.210*

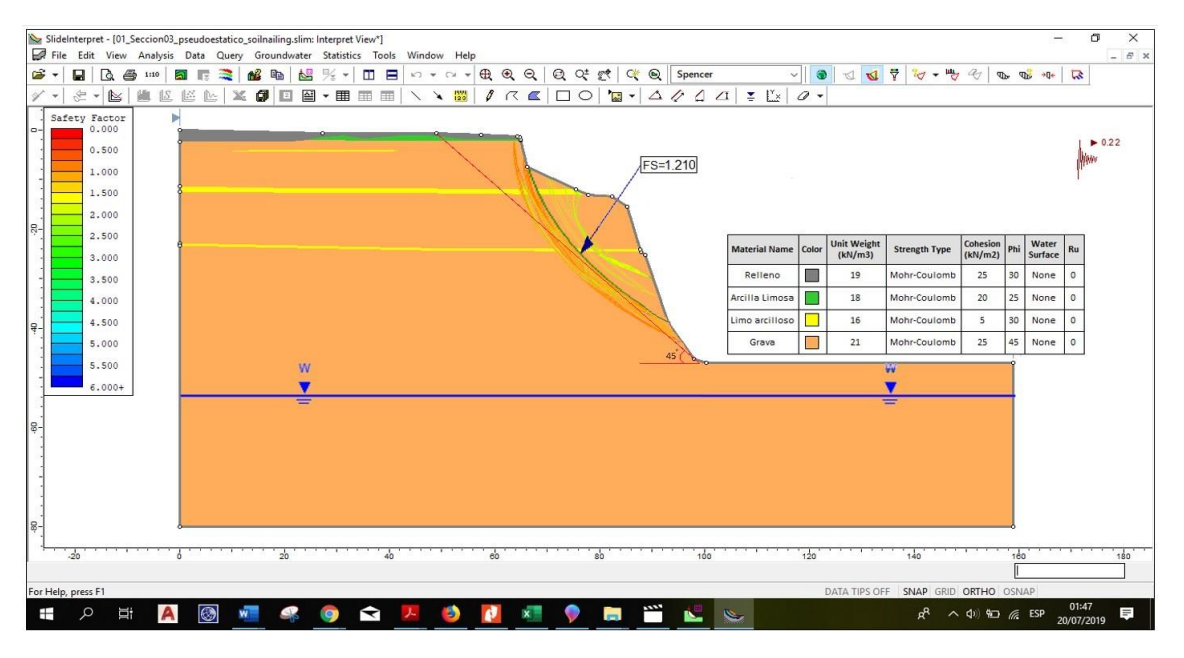

**Fuente:** Elaboración propia.

El análisis de estabilidad física del talud en su estado natural ha determinado que, desde una perspectiva física, el talud se mantiene estable, con factores de seguridad que superan la unidad tanto en el caso estático como pseudo estático, como se detalla en la tabla 9 de resumen de los resultados del análisis de estabilidad.

Ahora bien, si bien es cierto que en este caso no influye el peso de la edificación en el talud. No obstante, se puede evidenciar que, en los tres perfiles del talud, que se ubica en la parte intermedia de la sección de esta, se presenta una falla local, siendo la falla más crítica y probable a un deslizamiento o colapso antes un agente exterior como un sismo de gran magnitud que supere el límite de equilibrio del talud haciendo que esta falle ante este fenómeno; en otras palabras, esta pequeña sección se encuentra en un estado de equilibrio límite inminente.

Sin embargo, al considerar la ejecución de un proyecto cerca a esta área, como es el caso de una edificación de 15 pisos, la estabilidad a nivel de ingeniería no puede ser asegurada, sin antes previo a una evaluación de análisis de estabilidad que cumpla con los parámetros mínimos de diseño del coeficiente de seguridad de estabilidad de acuerdo con la normativa peruana CE.020. Esta normativa exige que, para condiciones estáticas, el factor de seguridad sea superior a 1.5 y para condiciones pseudo estáticas, mayor a 1.25.

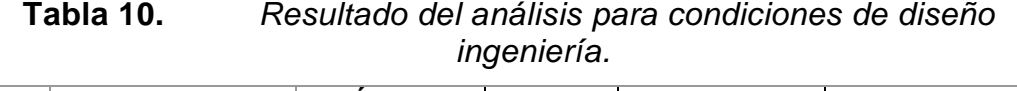

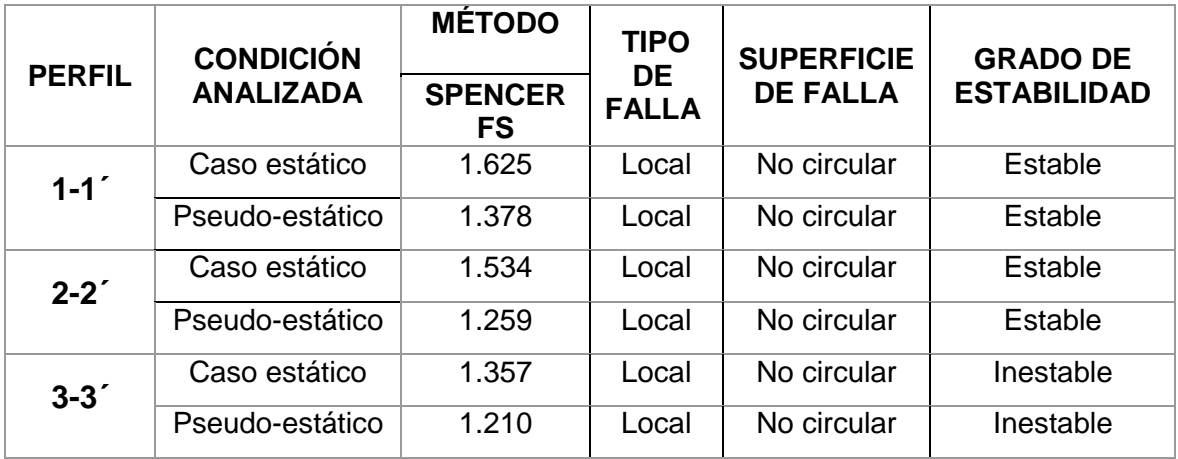

**Fuente:** Elaboración propia.

En tal sentido, comparando los resultados del análisis de estabilidad respetando el criterio de estos parámetros mínimos por la normativa peruana, se puede verificar que la sección del perfil 3–3´ presenta valores de factor de seguridad (ver tabla 10) que no cumplen con el diseño mínimo de este estándar de coeficiente de seguridad, siendo los resultados obtenidos en un análisis estático de 1.357 y de 1.210 en caso de un análisis pseudo estático.

# **Análisis de estabilidad estática y pseudo estática del talud después de la construcción del edificio de 15 pisos para condiciones ingenieriles.**

Ahora bien, una vez que asignemos el peso de la edificación, podemos saber si la carga de este tubo o no un impacto hacia el talud, ya que como parte del proceso constructivo de dicha edificación pudo haber influido en la estabilidad del talud de varias maneras:

- Carga adicional: La construcción de un edificio de 15 pisos añade una carga significativa al talud. Esta carga adicional puede aumentar las fuerzas de corte en el suelo, lo que puede reducir la estabilidad del talud
- Alteración del equilibrio del talud: La construcción del edificio puede requerir la excavación o la adición de suelo, lo que puede alterar el equilibrio del talud. Esto puede cambiar la geometría del talud y potencialmente reducir su estabilidad
- Vibraciones: Las actividades de construcción, como la compactación del suelo o el uso de maquinaria pesada, pueden generar vibraciones que pueden desestabilizar el talud.

No obstante, para asegurar la estabilidad desde una perspectiva de ingeniería, como lo estipula la norma peruana CE.020, es imperativo que el talud demuestre ser estable bajo criterios más rigurosos. Esta normativa específica que, para condiciones estáticas, el factor de seguridad debe ser mayor a 1.5 y para condiciones pseudo estáticas, superior a 1.25. La importancia de cumplir con estos parámetros se discute con mayor profundidad en las secciones subsiguientes, donde se detalla la metodología para evaluar y garantizar la estabilidad de taludes en el contexto de proyectos de ingeniería civil y la geotecnia.

En la Tabla 11 se muestra el resumen de los resultados obtenidos del análisis de estabilidad para las 3 secciones, que para este estudio sé ha considerado la más crítica. Además, se establece que según el criterio que se estableció en el análisis anterior, del mismo modo se evaluaron los resultados para condiciones de ingeniería según la normativa peruana de estabilización de suelos y taludes CE.020. Esta normativa exige que, para condiciones estáticas, el factor de seguridad sea superior a 1.5 y para condiciones pseudo estáticas, mayor a 1.25.

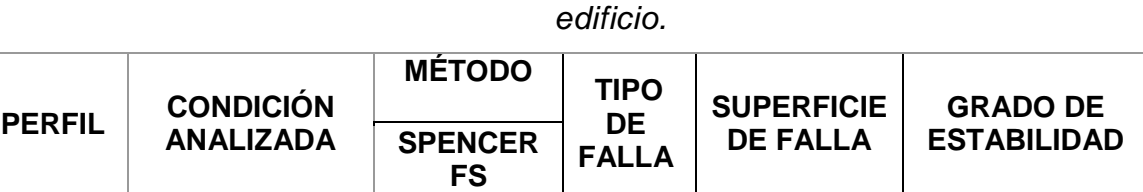

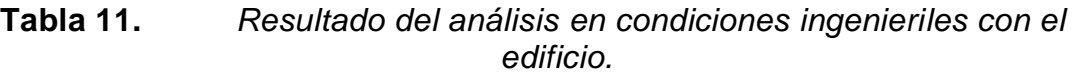

Caso estático | 1.578 | Local | No circular | Estable Pseudo-estático | 1.297 | Local | No circular | Estable

Caso estático | 1.519 | Local | No circular | Estable

Pseudo-estático | 1.251 | Local | No circular | Estable

Caso estático | 1.287 | Local | No circular | Inestable Pseudo-estático | 1.164 | Local | No circular | Inestable

**Fuente:** Elaboración propia.

**1-1´**

**2-2´**

**3-3´**

En seguida se exponen de manera detallada el desarrollo de los resultados correspondientes y la evaluación rigurosa de los análisis de estabilidad estático y pseudo estatico del talud de los perfiles geológicos en el acantilado del Malecón Bertolotto:

**Perfil 1-1':** El análisis de estabilidad física del talud para condiciones naturales en un análisis estático como indica la figura 22 nos arrojó un factor de seguridad igual a 1.578, siendo este valor mayor de FS ≥ 1 en condiciones naturales, en tal sentido la sección general del talud analizado es estable. Por otro lado, para el análisis pseudo estático, con un coeficiente sísmico horizontal de 0.22 g, el factor de seguridad local es 1.297, lo cual indica con base en este criterio, el talud presenta una condición estable, ver Figura 23.

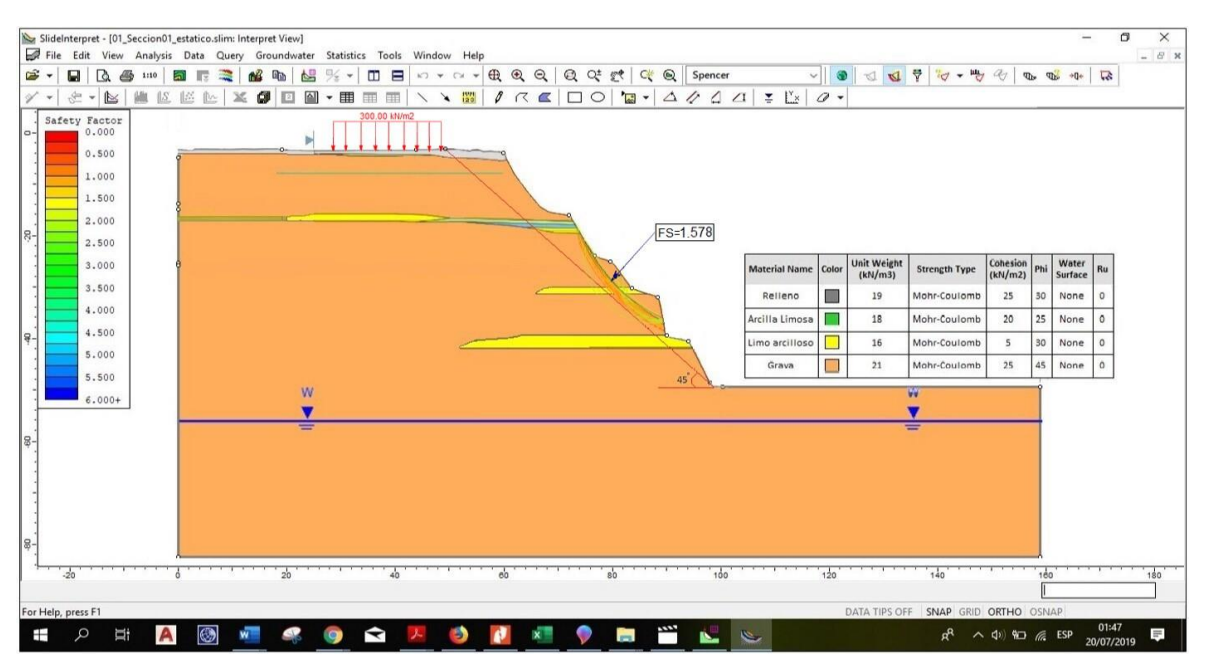

**Figura 22.** *Análisis Estático del perfil 1-1', FS Local = 1.578*

**Figura 23.** *Análisis Pseudo-estático del perfil 1-1', FS Local = 1.297*

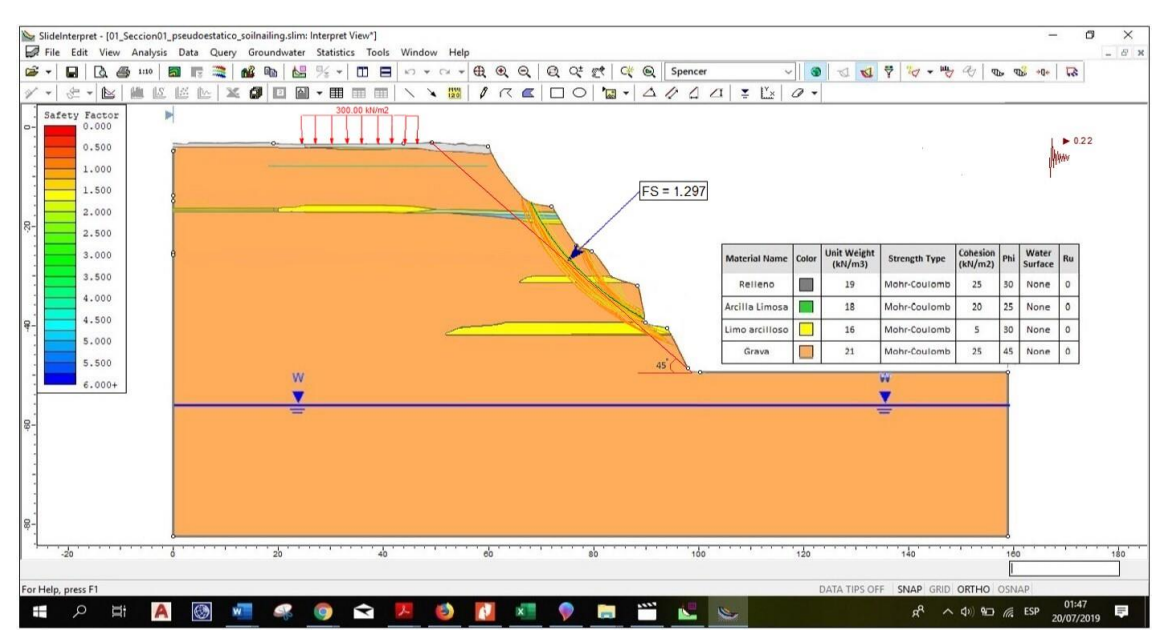

**Fuente:** Elaboración propia.

**Perfil 2-2':** La evaluación de la estabilidad física del talud bajo condiciones naturales, reflejada en la Figura 24, indicó que el factor de seguridad obtenido fue de 1.519. Dado que este resultado excede el mínimo requerido de FS ≥ 1, se concluye que la sección general del talud está en estado estable. Adicionalmente,

el análisis pseudo estático, resultó en un factor de seguridad de 1.251, lo que demuestra, según este parámetro, que el talud se mantiene estable, como se muestra en la Figura 25.

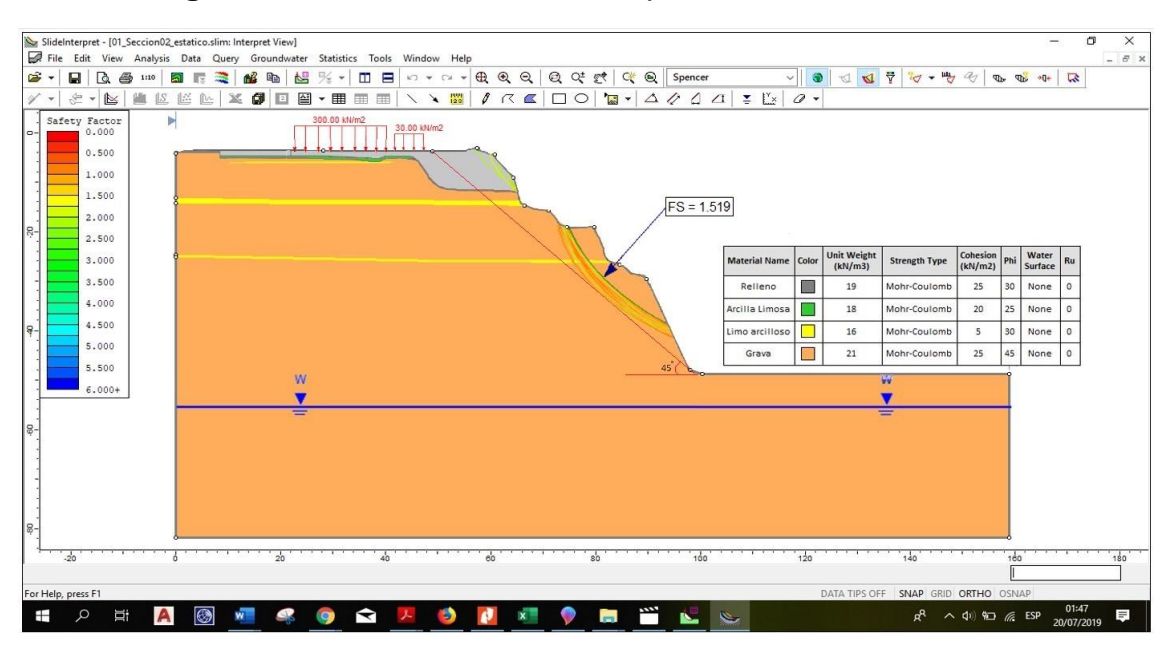

**Figura 24.** *Análisis Estático del perfil 2-2', FS Local = 1.519*

**Fuente:** Elaboración propia.

**Figura 25.** *Análisis Pseudo-estático del perfil 1-1', FS Local = 1.251*

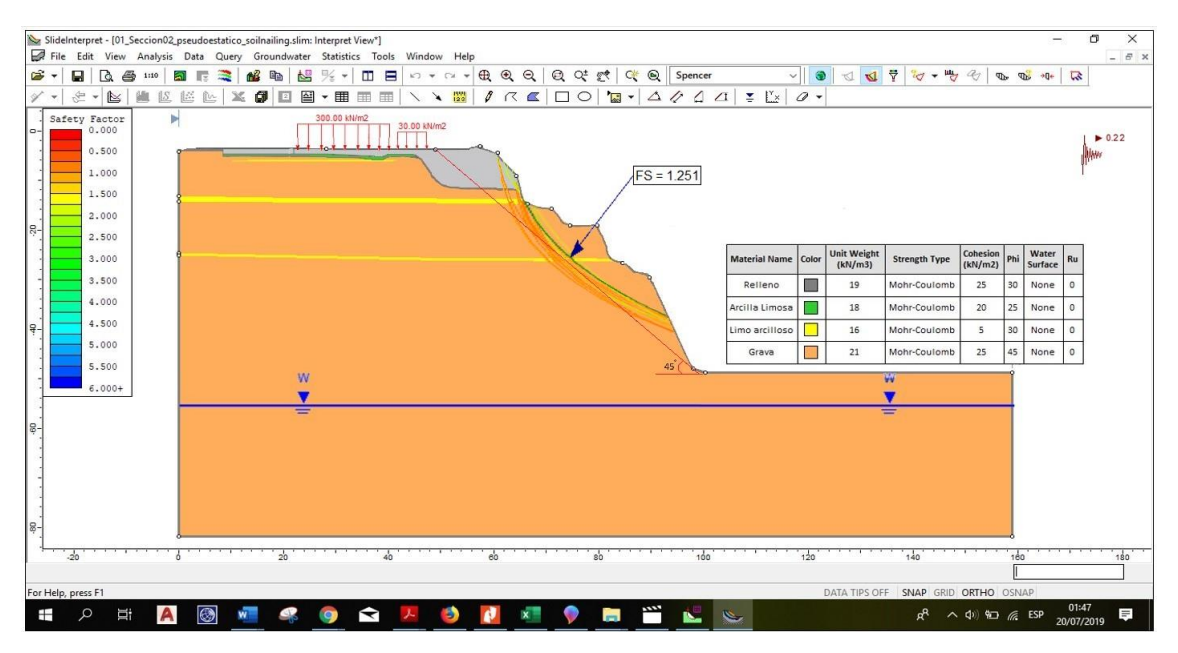

**Fuente:** Elaboración propia.

**Perfil 3-3':** Según la figura 26, el factor de seguridad del talud en condiciones naturales es 1.287 en un análisis estático. Esto significa que el talud es estable, ya que el FS ≥ 1. En cuanto al análisis pseudo estático, el factor de seguridad es 1.164, como muestra la figura 27. Este valor también indica que el talud es estable según este criterio.

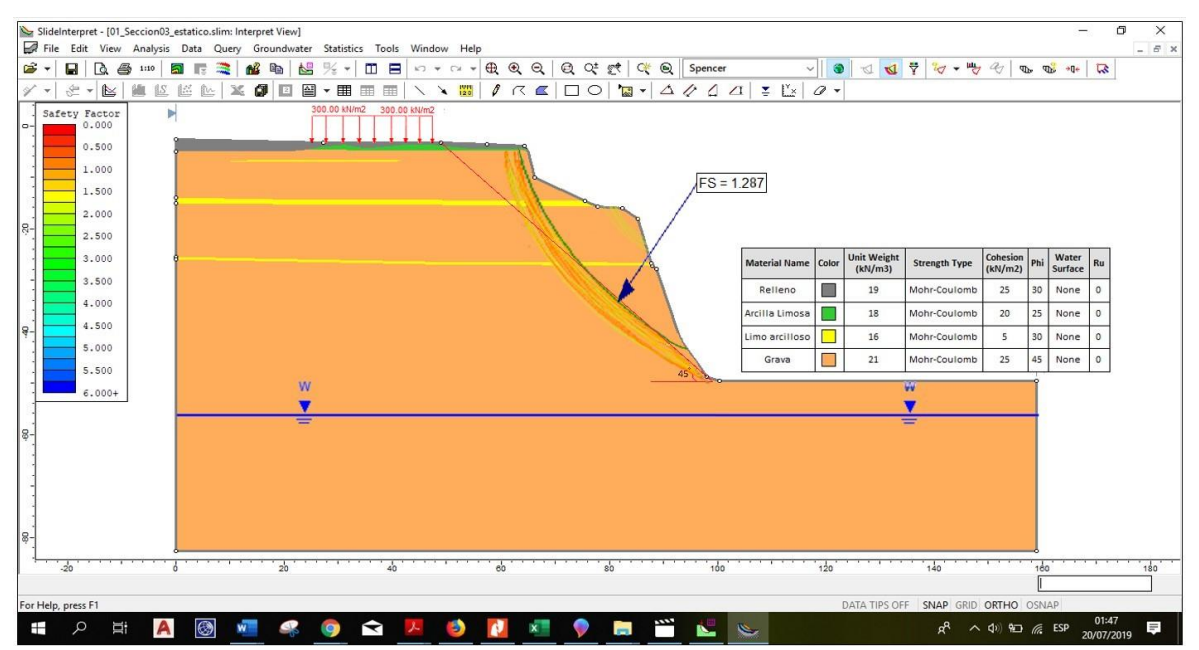

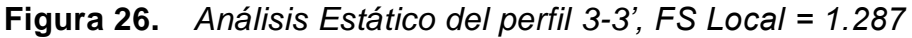

**Fuente:** Elaboración propia.

**Figura 27.** *Análisis Pseudo-estático del perfil 3-3', FS Local = 1.164*

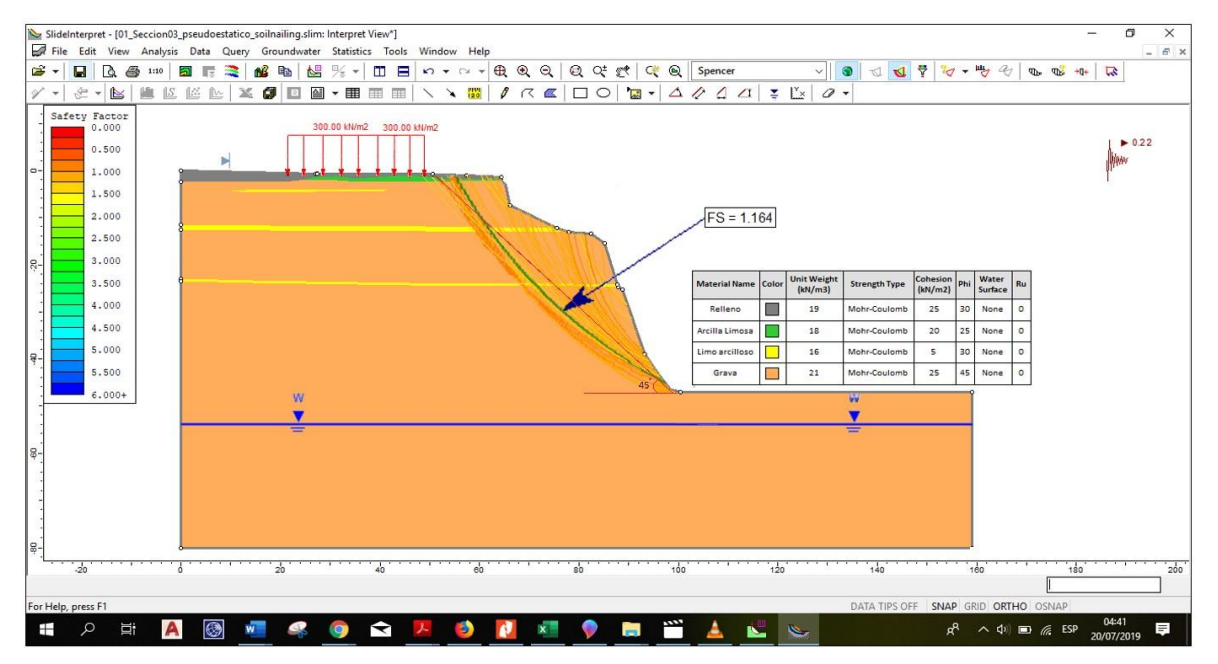

**Fuente:** Elaboración propia.

Es importante destacar que, es muy probable que la construcción del edificio introduce una sobrecarga en el terreno, lo que puede aumentar las fuerzas desestabilizadoras que actúan sobre el talud y reducir su factor de seguridad.

Ahora bien, como en el caso anterior, también se observa una falla local en los tres perfiles del talud situados en la sección intermedia. Esta falla se identifica como la más crítica y susceptible a un deslizamiento o colapso en respuesta a un agente externo, como un sismo de gran magnitud que exceda el límite de equilibrio del talud. En consecuencia, esta pequeña sección se encuentra en un estado de equilibrio límite inminente, lo que significa que podría fallar ante dicho fenómeno.

La presencia de una falla local en una sección específica del mismo aumenta su vulnerabilidad ante eventos sísmicos de gran magnitud.

En relación con los resultados obtenidos del análisis de estabilidad, y tomando en cuenta los parámetros mínimos establecidos por la normativa peruana, se puede constatar que la sección del perfil 3–3´ exhibe valores del factor de seguridad como se puede observar en la tabla 11 que no cumplen con el diseño mínimo requerido por este estándar de coeficiente de seguridad.

Los resultados obtenidos en un análisis estático y pseudo estático son de 1.287 y 1.164 respectivamente, lo que indica una posible insuficiencia en términos de seguridad. Esta discrepancia subraya la necesidad de revisar y ajustar el diseño para garantizar que cumpla con los estándares de seguridad establecidos.

#### **Comparación de resultados del análisis estático y pseudo-estático**

El factor de seguridad es un término crucial en el diseño de ingeniería. Por lo tanto, la importancia del factor de seguridad en el diseño a nivel de ingeniería para un talud permanente radica en su capacidad para predecir y prevenir posibles fallas. Un FS adecuado puede ayudar a garantizar que el talud permanezca estable y seguro, incluso bajo condiciones extremas o imprevistas. Esto es especialmente importante en áreas propensas a eventos sísmicos o deslizamientos de tierra, donde la falla de un talud podría tener consecuencias catastróficas.

En la Tabla 12, se presenta un resumen del análisis comparativo basándonos en una evaluación de los resultados para condiciones naturales e ingenieriles de los factores de seguridad obtenidos a través del método Spencer para fallas locales,

tanto en el análisis estático como en el pseudo estático. Este análisis comparativo proporciona una visión detallada de la variación en los factores de seguridad bajo diferentes condiciones de carga y puede ser instrumental en la identificación de áreas potencialmente problemáticas en el diseño del talud. Además, estos resultados pueden ser útiles para la toma de decisiones en relación con las medidas de mitigación necesarias para garantizar la estabilidad a largo plazo del talud.

|               |                              | <b>PRIMER CASO – (ANTES)</b> |                                    | <b>SEGUNDO CASO - (DESPUES)</b>        |                 |                    |  |
|---------------|------------------------------|------------------------------|------------------------------------|----------------------------------------|-----------------|--------------------|--|
|               |                              |                              | DE LA CONSTRUCCIÓN DEL EDIFICIO    | DE LA CONSTRUCCIÓN DEL EDIFICIO        |                 |                    |  |
| <b>PERFIL</b> | FS                           |                              |                                    | FS                                     |                 |                    |  |
|               | <b>PSEUDO</b>                |                              | <b>GRADO DE</b>                    |                                        | <b>PSEUDO</b>   | <b>GRADO DE</b>    |  |
|               | <b>ESTÁTICO</b>              | <b>ESTÁTICO</b>              | <b>ESTABILIDAD</b>                 | <b>ESTÁTICO</b>                        | <b>ESTÁTICO</b> | <b>ESTABILIDAD</b> |  |
| $1-12$        | 1.625                        | 1.378                        | Estable                            | 1.578                                  | 1.297           | Estable            |  |
| $2-2^r$       | 1.534                        | 1.259                        | Estable                            | 1.519                                  | 1.251           | Estable            |  |
| $3-3$         | 1.357                        | 1.210                        | Estable                            | 1.287                                  | 1.164           | Inestable          |  |
|               |                              |                              | <b>PARA CONDICIONES NATURALES:</b> | <b>PARA CONDICIONES DE INGENIERÍA:</b> |                 |                    |  |
|               |                              | <b>TALUD TEMPORAL</b>        |                                    | <b>TALUD PERMANENTE</b>                |                 |                    |  |
|               | (Sin alterar o modificar sus |                              |                                    | $FS_{minimo} = 1.5$ (estático)         |                 |                    |  |
|               | características)             |                              |                                    | $FS_{minimo} = 1.25$ (Pseudo-estático) |                 |                    |  |
|               | $FS \geq 1$                  |                              |                                    |                                        |                 |                    |  |

**Tabla 12.** *Comparación de valores de FS en condiciones naturales e ingenieriles*

#### **Fuente:** Elaboración propia.

Para evaluar la estabilidad del diseño del talud en el segundo caso de estudio, siendo este a un nivel de grado de ingeniería, se compararon y valuaron los factores de seguridad obtenidos con los criterios establecidos en la norma técnica CE.020, Esta norma (ver tabla 8), indica que el factor de seguridad mínimo en condiciones estáticas debe ser igual o mayor a 1.5 y para condiciones pseudoestáticas debe ser igual o mayor a 1.25. En la tabla 12 se presenta un resumen de los factores de seguridad calculados por el método de equilibrio límite, lo que permite verificar el cumplimiento de norma técnica mencionada a nivel de ingeniería.

En el análisis de estabilidad del talud, se detecta una falla localizada en los tres perfiles correspondientes a la sección intermedia de cada perfil, al igual que en el caso anterior. Esta falla se considera la más crítica y propensa a un deslizamiento o colapso ante la acción de un agente externo, como un sismo de gran magnitud que supere el límite de equilibrio del talud. Por lo tanto, esta pequeña sección se halla en un estado de equilibrio límite inminente, lo que implica que podría fallar ante dicho evento. La existencia de una falla local en una sección determinada del talud incrementa su vulnerabilidad frente a eventos sísmicos de gran intensidad.

Con respecto a los resultados derivados del análisis de estabilidad y comparando estos valores a una escala de criterio de diseño ingenieril considerando los parámetros mínimos prescritos por la normativa peruana, se ha constatado que la sección correspondiente al perfil 3–3´ exhibe valores del factor de seguridad, tal como se puede apreciar en la Tabla 12, que no satisfacen el diseño mínimo requerido por este estándar de coeficiente de seguridad. Los resultados obtenidos en un análisis estático y pseudo estático son de 1.287 y 1.164 respectivamente, lo que sugiere una posible deficiencia en términos de seguridad. Esta discrepancia enfatiza la necesidad de revisar y ajustar el diseño para asegurar su conformidad con los estándares de seguridad establecidos.

## **Cálculo de la estabilidad por el método de elementos finitos**

Como una de las limitaciones del programa Slide 6.0, es la de no poder calcular esfuerzos deformaciones, el método de elementos finitos calcula esos factores muy importantes a considerar en la estabilidad de un talud, sobre todo como en este caso que hay una edificación que está muy cerca al talud, pues nos es necesario estudiar las deformaciones inducidas en los cimientos del edificio "Oseanus casa club" hacia el talud analizado.

### **Análisis esfuerzo- deformación**

El presente manuscrito se fundamenta en el modelo de Mohr-Coulomb, un modelo ampliamente reconocido en el campo de la geotecnia. Este modelo requiere la determinación precisa de varios parámetros, entre los que se incluyen la cohesión © y el ángulo de fricción interna (ϕ). Adicionalmente, se deben considerar otros parámetros relevantes como el módulo de deformación elástica (E), el módulo de corte y la relación de Poisson. Estos valores constituyen la base para el análisis de esfuerzo-deformación.

Posteriormente, se llevó a cabo un análisis de cálculo phi/e utilizando el software geotécnico Plaxis, bajo una carga sísmica de 0.24 g. Este análisis proporciona información valiosa sobre la superficie de falla potencial y la distancia de influencia de las deformaciones que se producirán en la corona del acantilado. La comprensión de estos aspectos es crucial para la evaluación de la estabilidad de taludes y la mitigación de riesgos geológicos.

En tal sentido, el desarrollo de este contenido estará sujeto en determinar tales factores.

Luego de asignar los parámetros de resistencia de suelos en las imágenes a continuación se observa los resultados que se obtuvieron en el programa PLAXIS, que se basa en el método de elementos finitos, se utilizó para modelar el comportamiento del talud considerando diferentes fases para el proceso:

### **Análisis de estabilidad del talud - sin el edificio**

En la figura 28, se puede observar inicialmente un talud sin carga en el que existirá asentamientos debido al peso propio del terreno.

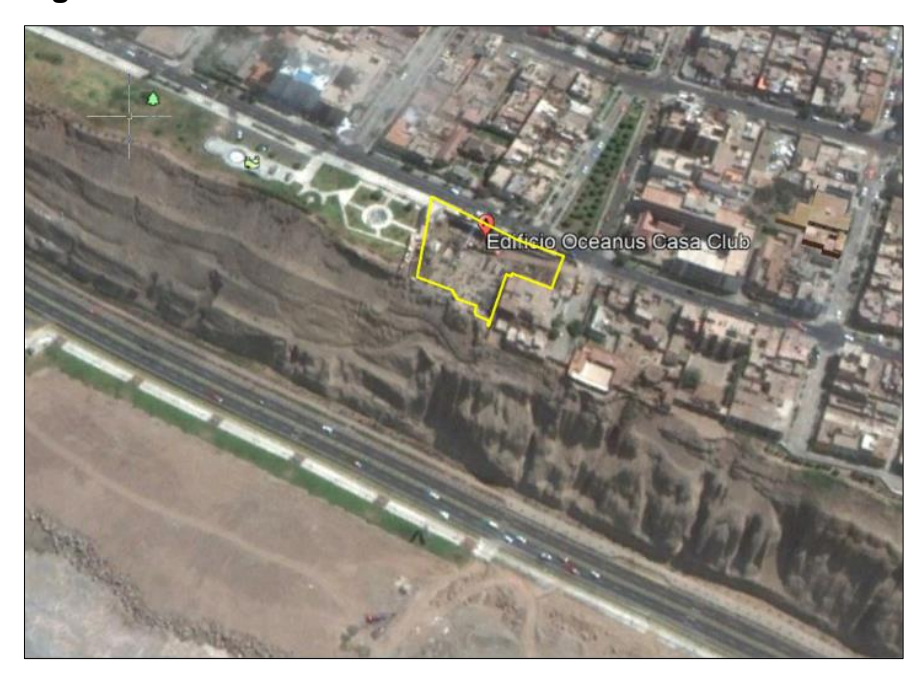

**Figura 28.** *Análisis sin la construcción del edificio.*

### **Fuente:** Elaboración propia.

En la figura 29 se aprecia la existencia de la mayor zona de deformación ubicada en el talud del acantilado, con un valor máximo de deformación de 5.1 cm, en condiciones estáticas (sin sismo).

**Figura 29.** *Asentamiento y deformaciones iniciales en el talud sin considerar el edificio.*

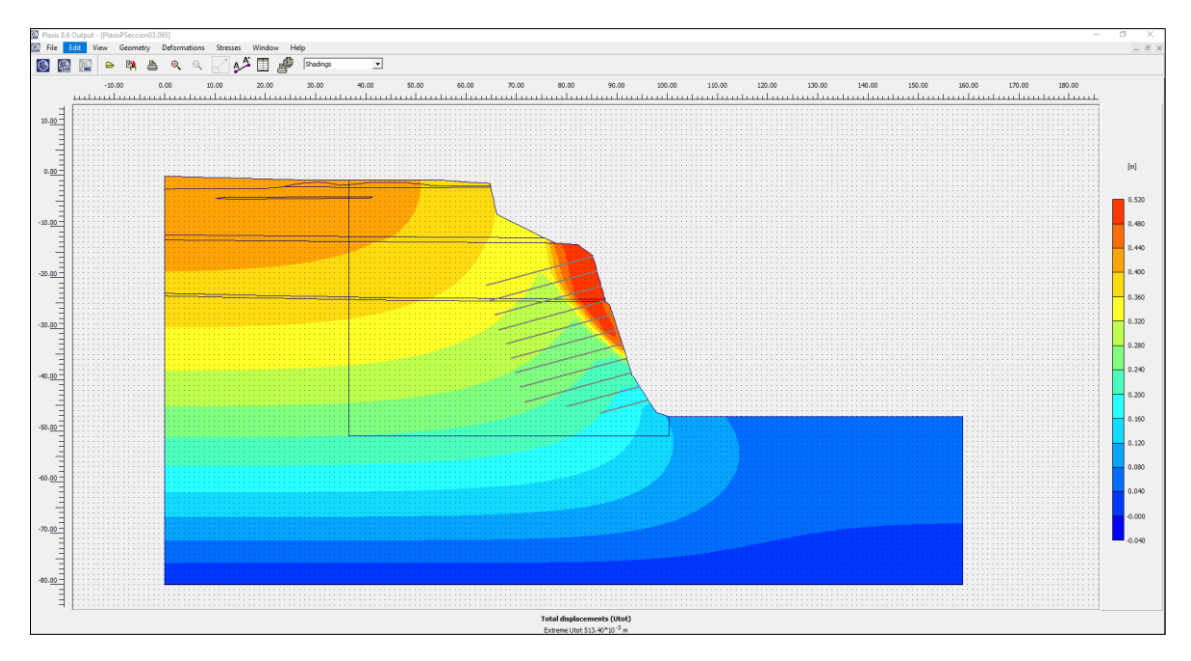

# **Análisis de estabilidad del talud - con el edificio**

En la figura 31, se aprecia la existencia de 2 zonas de deformación: una ubicada en el lugar del edificio construido (valor máximo de 5.6 cm) y otra ubicada en el borde del acantilado (valor máximo de 5.4 cm). Es decir, la construcción del edificio afecta al talud, incrementando su deformación en 0.3 cm (pasó de 5.1 cm a 5.4 cm).

**Figura 30.** *Análisis considerando la carga del edificio.*

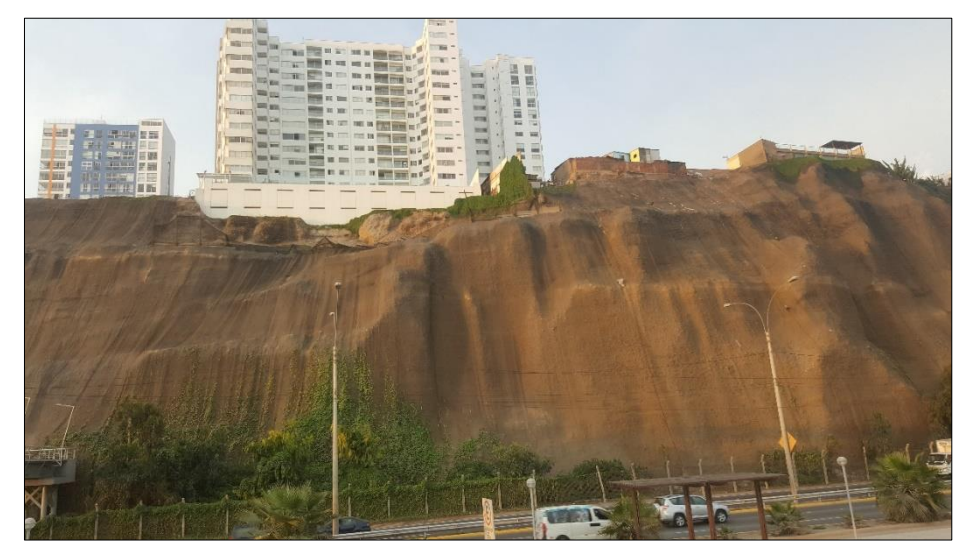

*Fuente:* Elaboración propia.

**Figura 31.** *Desplazamiento total proyectado después de la construcción del edificio (sin sistema de pernos de anclaje).*

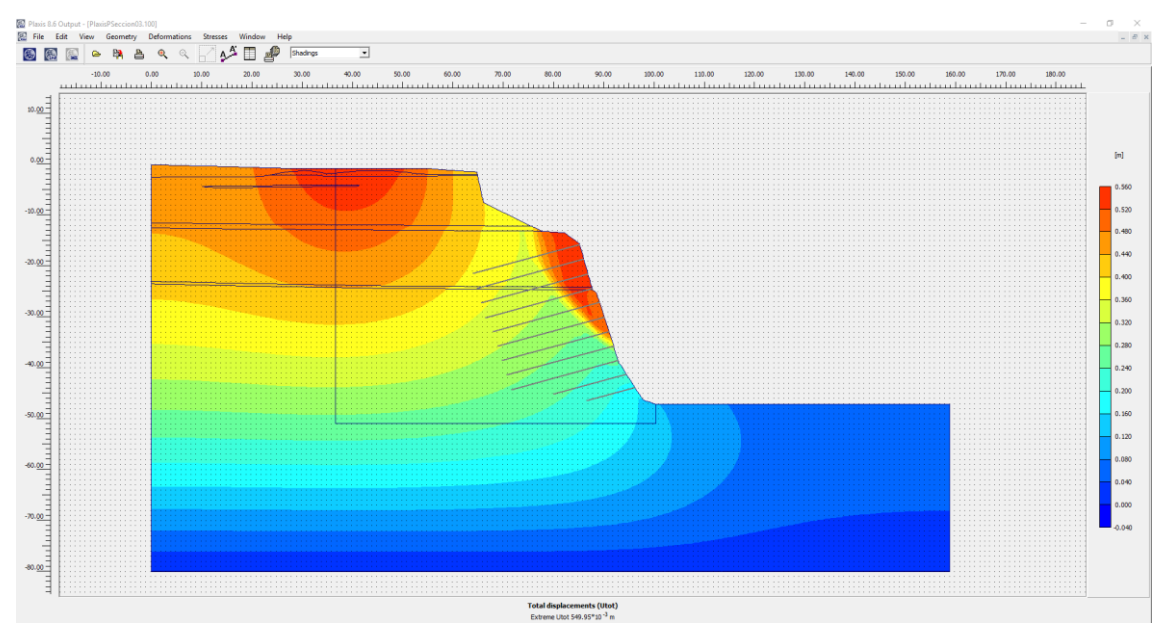

De manera referencial, en la Tabla 13 se muestran los desplazamientos estáticos máximos alcanzados en las diferentes secciones en el análisis esfuerzodeformación en los puntos de control y para las cargas estáticas de las instalaciones aledañas

Las características geométricas de las secciones se muestran en la tabla 13.

**Tabla 13.** *Resultados del análisis esfuerzo deformación.*

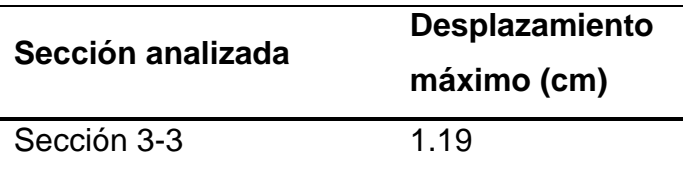

### *Fuente: elaboración propia.*

En la figura 32, se observa la superficie de falla más crítica obtenida en el análisis por el software Plaxis 2D, de este modo nos servirá para considerarlo en el diseño del sistema de estabilización, por lo cual los pernos de anclaje deben de cortar justamente la falla crítica para lograr su estabilización.

Ubicación de la superficie de falla antes de la instalación de pernos de anclajes.

**Figura 32.** *Ubicación de la superficie de falla crítica considerando la carga del edificio.*

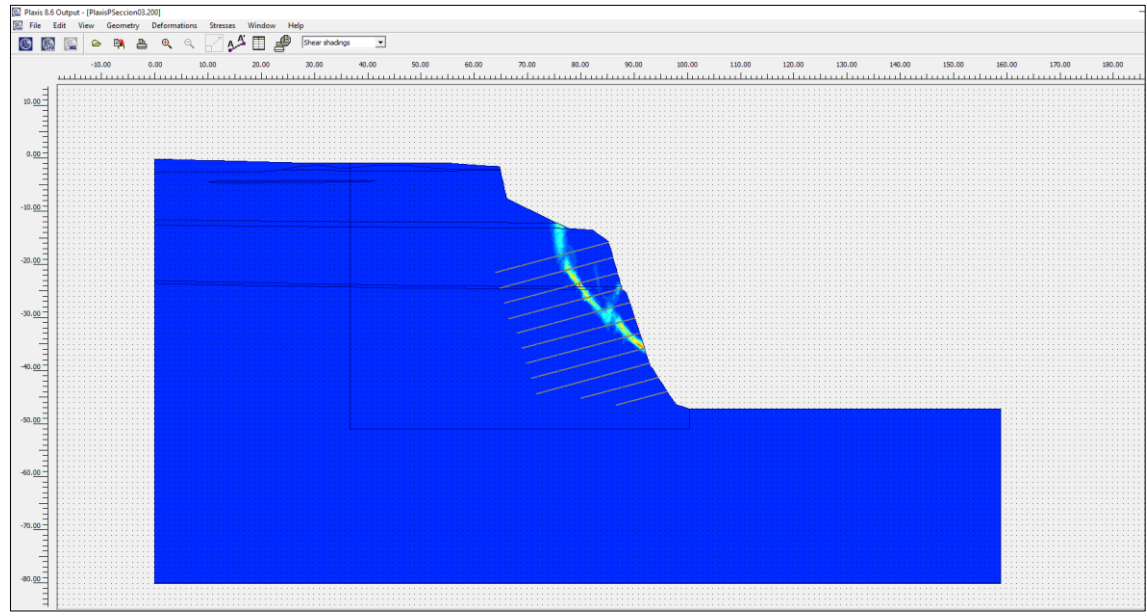

*Fuente: Elaboración propia.*

- Una vez identificado la falla crítica se procede a la instalación de pernos de anclajes, este sistema de estabilización mejora gradualmente la estabilidad del talud analizado, puesto que reduce significativamente la superficie de falla, esto representado en la figura 33.

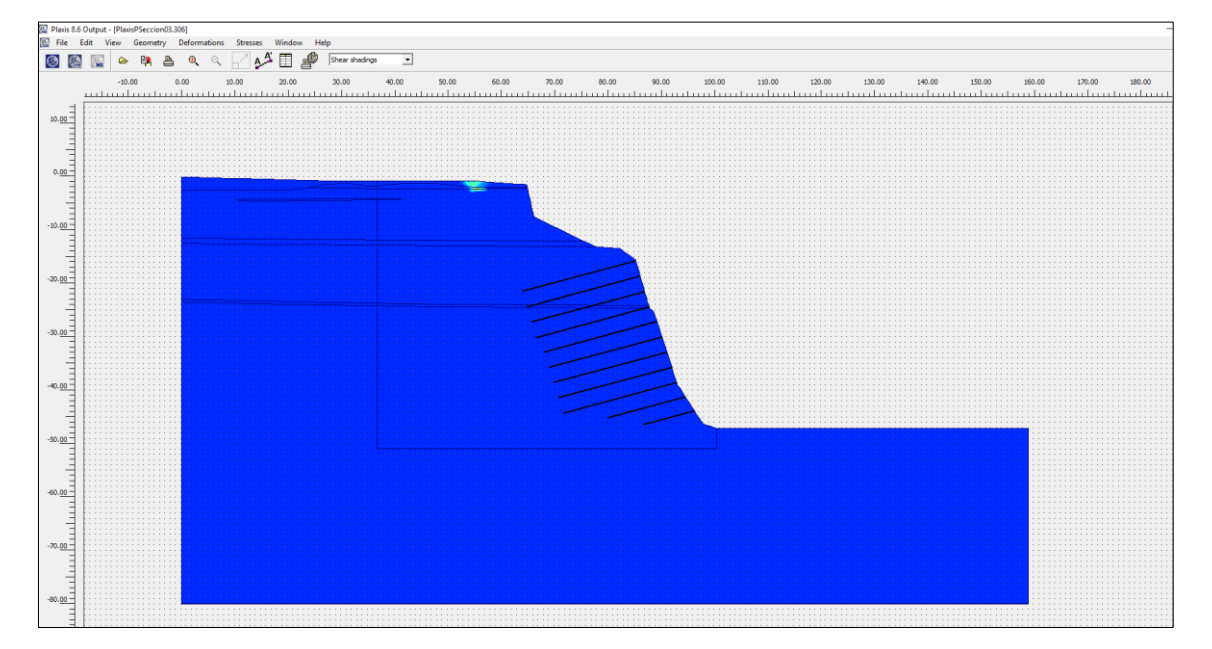

**Figura 33.** *Ubicación de la superficie de falla después de instalar soil-nailing*

Se puede apreciar que luego de instalar el sistema de soil-nailing (pernos de anclaje) se elimina la superficie de falla crítica en el talud.

-Desplazamiento total proyectado después de la instalación del sistema de pernos de anclaje.

Se aprecia que la zona de deformaciones críticas desaparece (después de instalar el sistema de pernos de anclaje), reduciéndose a un rango máximo entre 1.4 a 1.6 mm (color verde agua). El valor de la deformación máxima en la zona superior del talud también se ha reducido a un rango entre 2.6 a 2.8 mm.

**Figura 34.** *Asentamiento y deformaciones iniciales en el talud considerando la carga del edificio.*

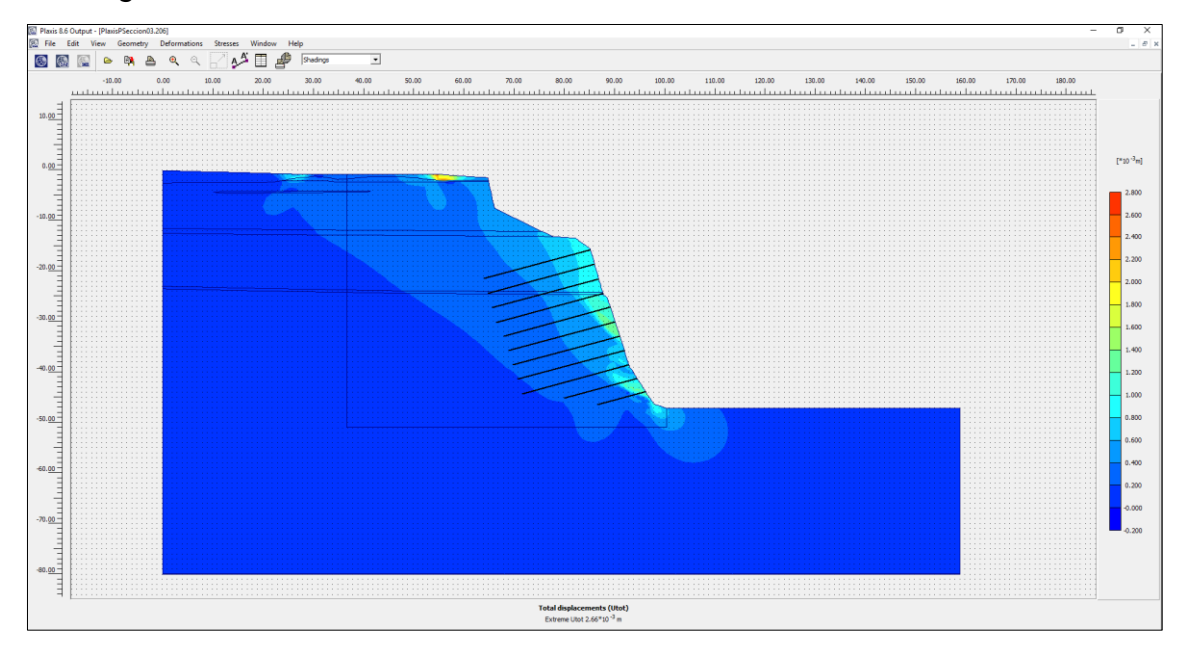

*Fuente: Elaboración propia.*

- Ubicación de puntos de control – vista general

Se aprecia la ubicación de los puntos de control en zonas superior al talud y en el talud inclinado.

**Figura 35.** *Ubicación de los puntos de control considerando la carga del edificio.*

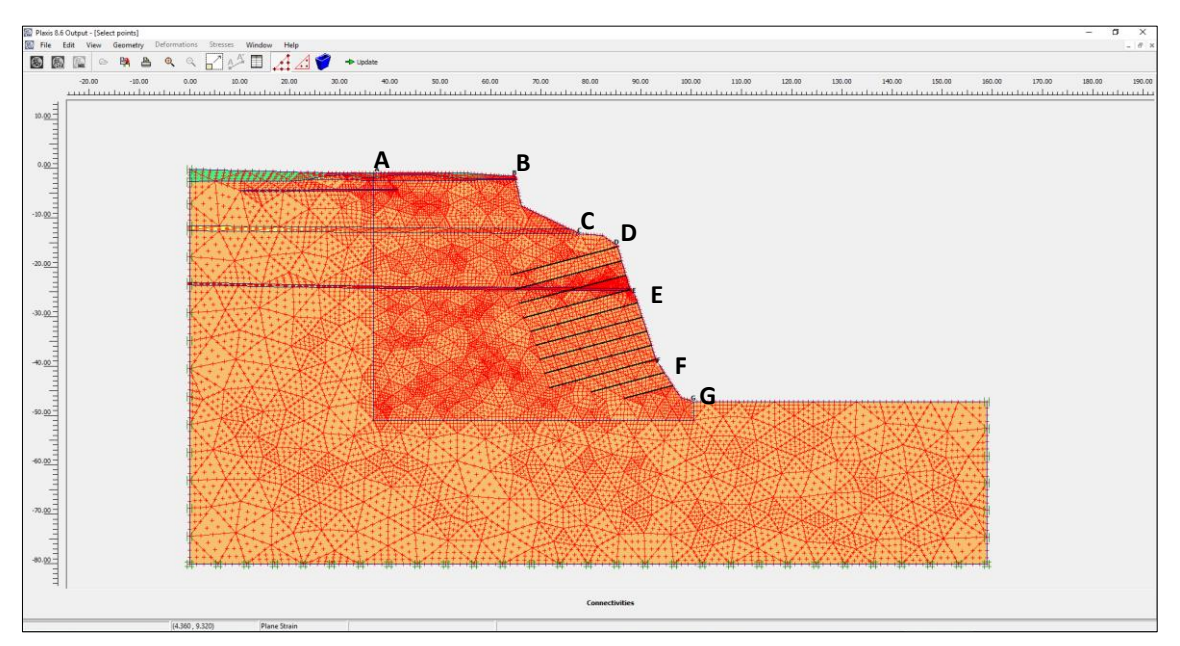

# **Desplazamiento de los puntos de control antes de instalar anclajes**

Se aprecia que las mayores deformaciones se presentan en los puntos D (5,4 cm ubicado en el talud) y A (5,5 cm ubicado bajo el edificio).

**Figura 36.** *Deformaciones máximas en los puntos A y D.*

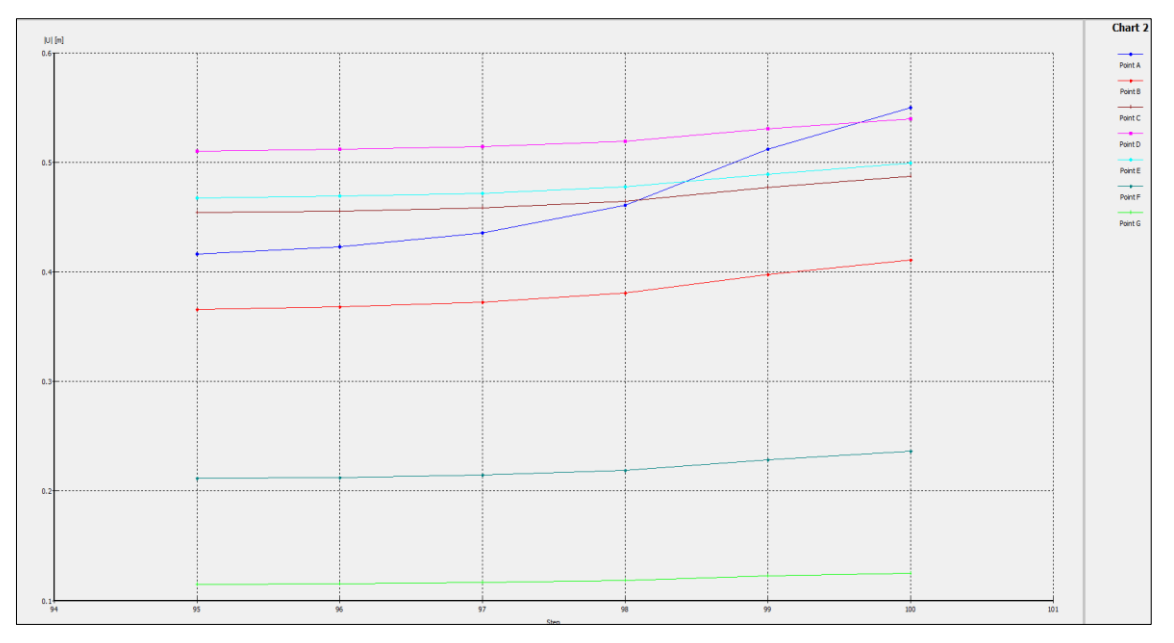

*Fuente: Elaboración propia.*

# **Desplazamiento de los puntos de control después de instalar anclajes**

Se aprecia que las deformaciones han disminuido. La mayor deformación se presenta en el punto D (0.9 mm - ubicado en el talud), por efecto del perno de anclaje. Y en el punto E (1 mm ubicado bajo el edificio).

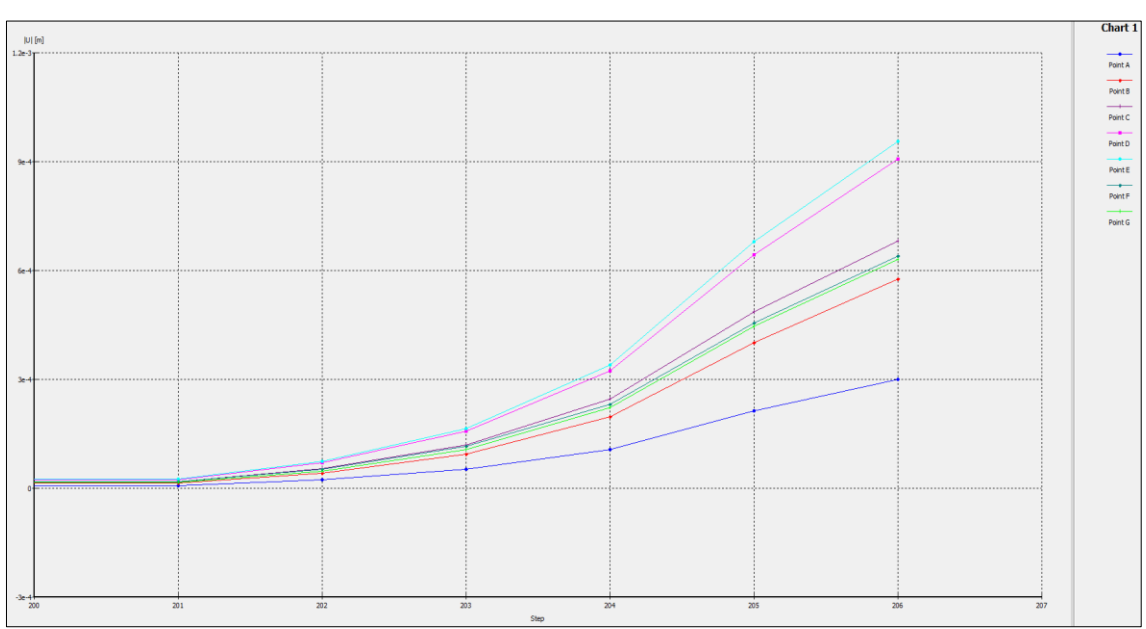

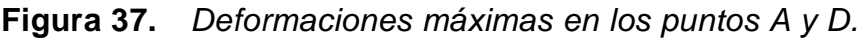

*Fuente: Elaboración propia.*

# **Propuesta de estabilización del talud de la costa verde del distrito de San Miguel**

## **Estabilización del talud por el sistema Soil-nailing**

Un método que se ha vuelto más común en nuestro país para la estabilización de suelos y taludes es el uso de inclusiones como en el sistema Soil Nailing (suelo enclavado). Este método tiene varias ventajas y aplicaciones en comparación con métodos tradicionales de análisis de estabilización de suelos (muros en voladizo, muros de gravedad).

La forma y el tamaño de las inclusiones influyen en el comportamiento del suelo y la respuesta respecto punto, por lo que es esencial conocer esta influencia para desarrollar un diseño que garantice la estabilidad y la eficiencia.

# **Ventajas**

Las técnicas más tradicionales de corte y retención presentan ciertas desventajas técnicas y económicas frente al suelo enclavado, el cual posee mayores beneficios o ventajas. Estas ventajas se pueden resumir en las siguientes:

- Una de las ventajas de usar las inclusiones no reforzadas (Nails) para estabilizar taludes es que su colocación es más rápida y económica que la de los anclajes. Además, el espesor de la capa de lanzado que se requiere para cubrir las inclusiones es menor que el de otros métodos.

-Una forma de evitar las alteraciones en la superficie es colocar más Nails o reforzar los Nails en el nivel superior hasta que alcancen una fracción de su capacidad de carga. De esta manera, se puede mejorar la estabilidad de la superficie y reducir el riesgo de fallas.

En tal sentido, para concluir con el desarrollo de mi tesis, en vista que en todos los análisis de talud muestra un resultado desfavorable, se ha visto conveniente estabilizar mediante el sistema Soil Nailing, instalándolas en el perfil potencialmente inestable.

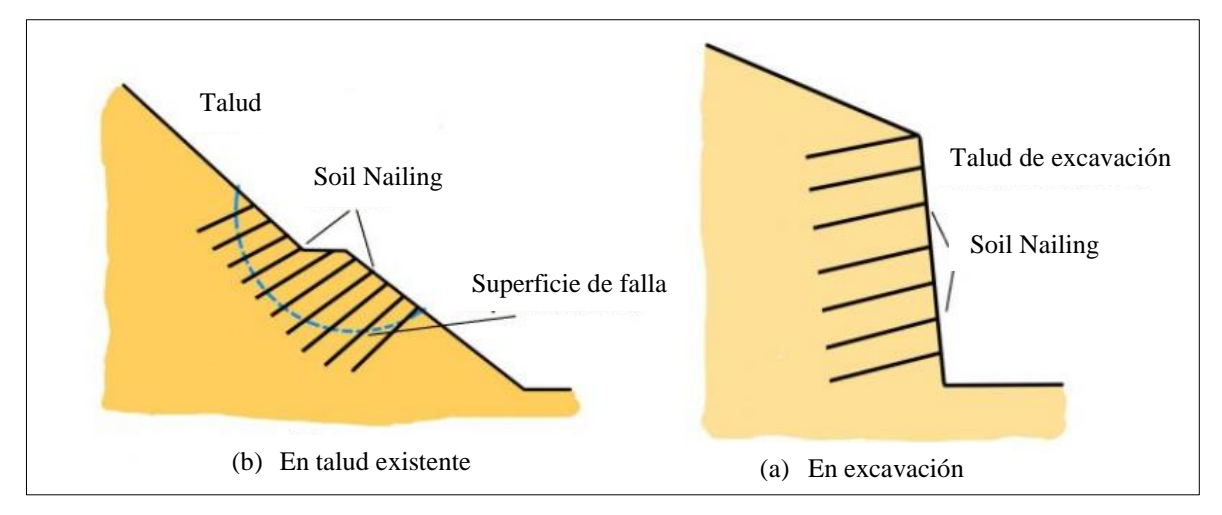

**Figura 38.** *Deslizamiento de tierra controlada con el Sistema Soil Nailing*

*Fuente: Elaboración propia.*

## **Análisis estático**

Después de instalar el sistema soil-nailing (perno de anclaje).

Con la instalación de pernos de anclaje se aleja el conjunto de fallas de la zona del talud, y además se obtiene un FS=1.864 > 1.5, es decir, mayor al mínimo requerido por norma CE.020.

**Figura 39.** *Propuesta de estabilización con el Sistema Soil Nailing- condición estático*

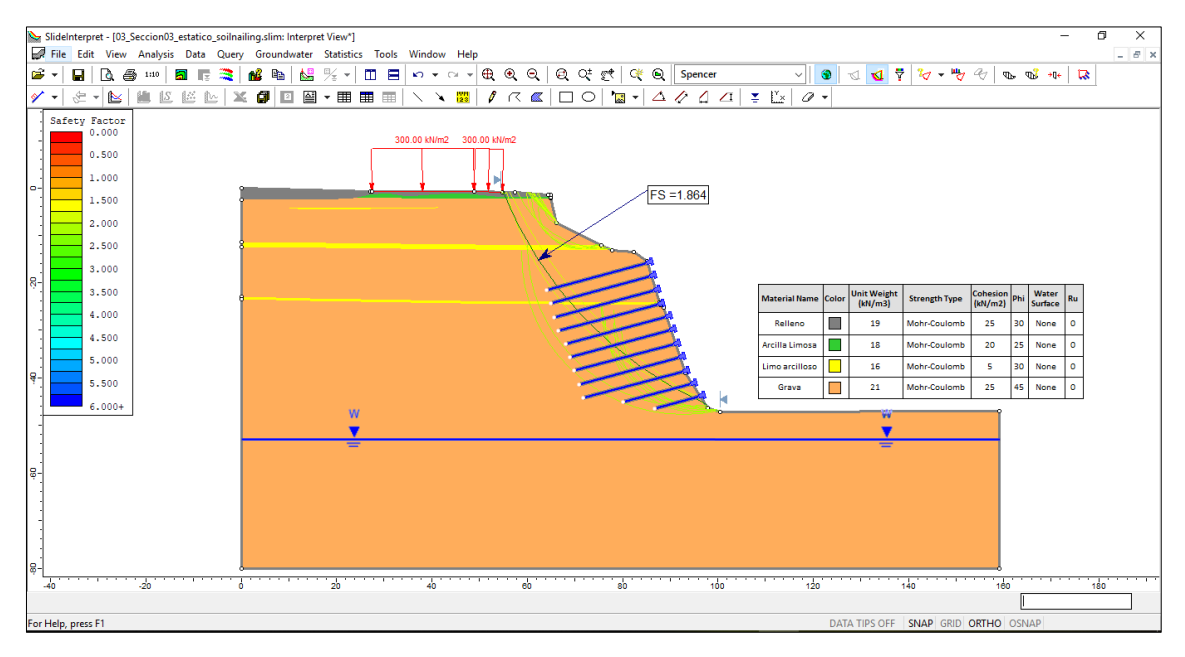

*Fuente: Elaboración propia.*

# **Análisis pseudo-estático**

Después de instalar el sistema soil-nailing (perno de anclaje).

Con la instalación de pernos de anclaje se aleja el conjunto de fallas de la zona del talud, y además se obtiene un FS=1.864 > 1.0, es decir, mayor al mínimo requerido para taludes (de acuerdo a la guía USACE del cuerpo de ingenieros de USA).

Es decir, frente a un sismo, se evidencia la mejora del sostenimiento del talud con el empleo de pernos de anclaje.

**Figura 40.** *Propuesta de estabilización con el Sistema Soil Nailing- condición* 

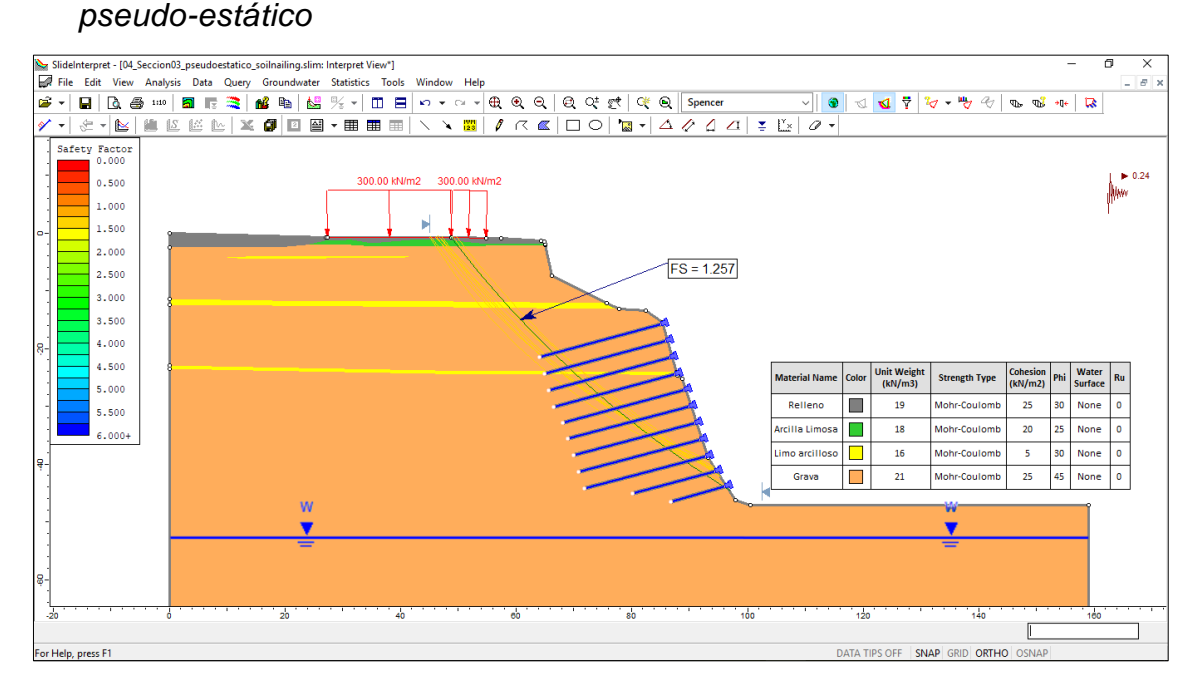

#### **Niveles de riesgo en la evaluación de estabilidad de taludes**

Para describir los niveles de riesgo en un análisis de estabilidad de taludes en términos de bajo, medio y elevado, se puede hacer referencia a los valores del FS. El FS es una medida de cuán estable es un talud frente a la posibilidad de deslizamiento o falla. Aquí hay una descripción general basada en los valores típicos del FS:

**Bajo Riesgo (FS > 1.5):** Un factor de seguridad mayor a 1.5 indica que el talud es generalmente estable y tiene una baja probabilidad de falla. El talud puede soportar las cargas actuales y adicionales hasta cierto punto sin problemas significativos.

**Riesgo Medio (1.25 < FS ≤ 1.5):** Un factor de seguridad en este rango sugiere que el talud es moderadamente estable. Puede soportar las condiciones actuales, pero podría no ser seguro bajo cargas adicionales o condiciones desfavorables, como saturación por agua o terremotos.

**Alto Riesgo (FS ≤ 1.25):** Un factor de seguridad de 1.25 o menos indica que el talud tiene una alta probabilidad de falla. Es inestable y puede requerir medidas de mitigación o estabilización para prevenir una falla inminente.

Es importante señalar que estos valores son indicativos y pueden variar según las normativas específicas o las condiciones del proyecto. Además, otros factores como la geología, la hidrología y la historia de cargas del talud deben considerarse junto con el FS para una evaluación de riesgo completa.

En la tabla 14 muestra los resultados de la evaluación del riesgo asociado a cada sección del talud, basada en los criterios de estabilidad y de desplazamientos permanentes. El riesgo se clasifica en tres categorías: bajo, medio y alto, según los valores de los índices de seguridad y de los desplazamientos calculados. La clasificación permite identificar las zonas más críticas del talud y establecer las prioridades de intervención para su estabilización.

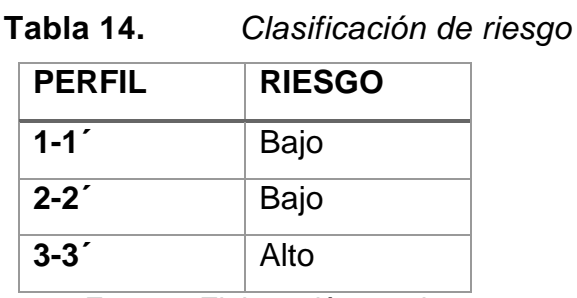

*Fuente: Elaboración propia.*

### **V. DISCUSIÓN**

**Discusión general:** Raygada (2011), en su tesis, analizó exhaustivamente la estabilidad física del acantilado en el distrito de Miraflores, así como también la deformación que esta pueda sufrir en caso de un evento sísmico. Llega a la conclusión del estudio en el que mediante su análisis identificó que la sección 1-1' de los 6 perfiles que analizó estaba particularmente en riesgo, mostrando una alta susceptibilidad al colapso en caso de un sismo de gran magnitud.

De los resultados derivados de la presente tesis, sobre el análisis de estabilidad del talud empleando métodos de cálculo de equilibrio límite y elementos finitos en la zona costera del distrito de San Miguel. Se llegó a determinar la condición de estabilidad del talud con ambos métodos planteados, resultado este estable antes y después de la construcción del edificio en la parte superior del acantilado, ya que este no afecta la estabilidad global del talud, dado que los cimientos no le trasmitirán cargas al talud. Es decir, todos los cimientos se ubicarán detrás de la superficie crítica correspondiente al ángulo de estabilidad (45º).

La evaluación analítica de la estabilidad del talud en dicha zona de estudio queda demostrada que para este caso particular el "edificio Oceanus casa Club" de 15 pisos no afectará la estabilidad del talud, este resultado es un aporte a

**Discusión 1:** Espinoza (2016) concluye que, para la presa objeto de estudio, el método de Janbu proporciona el factor de seguridad más conservador a través de un análisis de estabilidad. Para fases subsecuentes, donde se requiera una mayor precisión en los cálculos, se puede llevar a cabo el análisis utilizando otros métodos, como los de Spencer y Morgenstern-Price. Según la experiencia obtenida de otras presas, estos métodos son los que mejor se correlacionan con las condiciones reales.

Desde la perspectiva de mi investigación, al evaluar la estabilidad del talud empleando el método de equilibrio límite se llegó a determinar la estabilidad física del talud a nivel de ingeniería por el método de Spencer, ya que cerca a esta área se construyó una edificación de 15 pisos. En tal sentido, se han obtenido resultados favorables en el que las tres secciones analizadas resultaron ser estables antes y después de la construcción del edificio (tabla 14), obteniendo valores de factor de seguridad mayores a la unidad.
|               | <b>PRIMER CASO – (ANTES)</b>       |                 |                    | <b>SEGUNDO CASO – (DESPUÉS)</b>        |                 |                    |  |
|---------------|------------------------------------|-----------------|--------------------|----------------------------------------|-----------------|--------------------|--|
|               | DE LA CONSTRUCCIÓN DEL EDIFICIO    |                 |                    | DE LA CONSTRUCCIÓN DEL EDIFICIO        |                 |                    |  |
| <b>PERFIL</b> | FS (Spencer)                       |                 |                    | FS (Spencer)                           |                 |                    |  |
|               |                                    | <b>PSEUDO</b>   | <b>GRADO DE</b>    |                                        | <b>PSEUDO</b>   | <b>GRADO DE</b>    |  |
|               | <b>ESTÁTICO</b>                    | <b>ESTÁTICO</b> | <b>ESTABILIDAD</b> | <b>ESTÁTICO</b>                        | <b>ESTÁTICO</b> | <b>ESTABILIDAD</b> |  |
| $1-1$         | 1.625                              | 1.378           | Estable            | 1.578                                  | 1.297           | Estable            |  |
| $2 - 2^r$     | 1.534                              | 1.259           | Estable            | 1.519                                  | 1.251           | Estable            |  |
| $3-3$         | 1.357                              | 1.210           | Estable            | 1.287                                  | 1.164           | Inestable          |  |
|               | <b>PARA CONDICIONES NATURALES:</b> |                 |                    | <b>PARA CONDICIONES DE INGENIERÍA:</b> |                 |                    |  |
|               | <b>TALUD TEMPORAL</b>              |                 |                    | <b>TALUD PERMANENTE</b>                |                 |                    |  |
|               | (Sin alterar o modificar sus       |                 |                    | $FS_{minimo} = 1.5$ (estático)         |                 |                    |  |
|               | características)                   |                 |                    | $FS_{minimo} = 1.25$ (Pseudo estático) |                 |                    |  |
|               | $FS \geq 1$                        |                 |                    |                                        |                 |                    |  |

**Tabla 15.** *Comparación de valores de Factor de Seguridad.*

**Fuente:** Elaboración propia.

Sin embargo, no se puede omitir ni mucho menos ignorar que la sección de perfil 3-3' se encuentra en un estado de equilibrio límite, ya que este nos arroja valores menores a la normativa peruana de estabilización de suelos y taludes CE.020. En el análisis de estabilidad del talud, se detecta una falla localizada. Intensificándose está aún más en el perfil 3-3'. Esta falla se considera la más crítica y propensa a un deslizamiento o colapso ante la acción de un agente externo, como un sismo de gran magnitud que supere el límite de equilibrio del talud, haciendo que esta colapse. Es decir, el talud se encuentra en equilibrio inminente, significa que la fuerza de la gravedad que actúa sobre el terreno es igual a la resistencia del suelo que lo sostiene. Si la fuerza de la gravedad aumenta o la resistencia del suelo disminuye, el talud puede colapsar y provocar un deslizamiento de tierra. Pero esta falla local no afectará la estabilidad global del talud, dado que los cimientos no le transmitirán cargas al talud. Por eso, es importante evaluar el estado de equilibrio de los taludes y tomar medidas preventivas para evitar posibles desastres.

**Discusión 2:** Angamarca (2015) llega a una serie de conclusiones en el que el programa Plaxis, que emplea el método de análisis por elementos finitos, ofrece resultados coherentes con la morfología actual del talud, al mostrar una superficie de falla similar a la observada en el campo. Además, este programa permite identificar una superficie de falla más profunda que la obtenida mediante el programa Slope, que utiliza el método de equilibrio límite basado en círculos de falla. Esta diferencia se debe a que el método de elementos finitos considera las propiedades elásticas y plásticas del suelo, así como las condiciones de contorno y las cargas aplicadas, mientras que el método de equilibrio límite asume un comportamiento rígido-plástico y simplifica la geometría del problema.

Desde la óptica de mi investigación, al calcular los resultados del análisis de estabilidad del talud empleando el método de elementos finitos, la Sección 3-3' presenta una condición de alto riesgo geotécnico, presentándose una falla localizada, según se desprende de los resultados de la evaluación realizada. Los factores de seguridad obtenidos mediante el análisis de estabilidad son inferiores a los valores mínimos requeridos para garantizar la estabilidad de la sección según la norma peruana CE.020. Además, el análisis de deformaciones bajo una carga sísmica de 0.24 g muestra que se producen desplazamientos significativos que pueden ocasionar fallas profundas en el terreno. En la Sección 1-1 se observan deformaciones que, de acuerdo con los análisis efectuados, podrían originar alteraciones superficiales de baja intensidad. Se aprecia que las mayores deformaciones se presentan en los puntos de control A y D, antes de instalar anclajes. Estas irregularidades poseen la capacidad de propagarse hasta una profundidad comprendida entre D (5,4 cm - ubicado en el talud) y A (5,5 cm ubicado bajo el edificio). Estos resultados evidencian la necesidad de implementar medidas de mitigación y control para reducir el riesgo asociado a esta sección.

**Discusión 3:** Varese (2008), en su estudio de investigación, concluye que al evaluar la estabilidad de los taludes sometidos a las acciones sísmicas mediante el método pseudo estático, que consiste en aplicar una fuerza horizontal equivalente a una fracción de la aceleración máxima del sismo. Los resultados mostraron que los factores de seguridad pseudo estáticos no se reducen por debajo de la unidad en ningún momento del sismo, lo que indica que los taludes presentan un comportamiento estable bajo las condiciones naturales.

En el marco de mi investigación, al calcular los hallazgos derivados del análisis de estabilidad pseudo-estático, ejecutado con un enfoque de diseño ingenieril y equilibrio límite, indican que los taludes examinados correspondientes a los perfiles 1-1 y 2-2' exhiben una estabilidad satisfactoria de nivel estable con un riesgo bajo. Esta conclusión se basa en que los factores de seguridad calculados superan el umbral de 1,25, valor mínimo estipulado por la normativa peruana CE.020. Sin embargo, la sección 3-3' demuestra una condición de inestabilidad según la tabla 16, lo que sugiere un potencial colapso en caso de un evento sísmico.

| <b>PERFIL</b>    | <b>CONDICIÓN</b><br><b>ANALIZADA</b> | <b>MÉTODO</b><br><b>SPENCER</b><br>FS | <b>TIPO</b><br><b>DE</b><br><b>FALLA</b> | <b>SUPERFICIE</b><br><b>DE FALLA</b> | <b>GRADO DE</b><br><b>ESTABILIDAD</b> |
|------------------|--------------------------------------|---------------------------------------|------------------------------------------|--------------------------------------|---------------------------------------|
| $1 - 1^{\prime}$ | Pseudo-estático                      | 1.297                                 | Local                                    | No circular                          | Estable                               |
| $2 - 2^r$        | Pseudo-estático                      | 1.251                                 | Local                                    | No circular                          | Estable                               |
| $3-3$            | Pseudo-estático                      | 1.164                                 | Local                                    | No circular                          | Inestable                             |

**Tabla 16.** *Resultado del análisis de estabilidad Pseudo-estático en condiciones ingenieriles con el edificio*

**Fuente:** Elaboración propia.

## **VI. CONCLUSIONES**

## **Conclusión 1:**

El área de estudio del perfil 3-3' es una zona de gran riesgo debido a que está representado por una zona de un acantilado de 45 m de altura, sobre la cual se están construyendo edificación de 15 pisos, las cuales se encuentran ubicadas a menos de 30 m del borde del acantilado. Al ubicarse esta edificación tan próxima, la carga estructural de la misma incrementa el riesgo de falla del talud. Esto se verifica en los resultados de análisis de estabilidad.

Para el análisis de estabilidad se ha empleado el método de Equilibrio Límite, de acuerdo al modelo de Spencer, mediante el uso del software Slide 6.0, este método se considera el más adecuado porque además de calcular el equilibrio de fuerzas; también calcula el equilibrio de momentos de las dovelas

**Conclusión 2:** Con respecto a la estabilidad actual del talud del acantilado, tenemos que en el presente caso el material que predomina en el talud natural es grava arenosa, mal graduada, de densidad media a alta, con algunas capas intermedias de arena limosa, arcilla y limo arcilloso arenoso. Dado que las características físicas y mecánicas de la grava arenosa son consistentes a lo largo de toda la altura del talud, se ha considerado como un material homogéneo para el análisis de estabilidad. Esto significa que cualquier análisis o evaluación de la estabilidad del talud puede basarse en las propiedades de la grava arenosa. Sin embargo, siempre es importante tener en cuenta que las condiciones reales pueden variar y se deben realizar análisis geotécnicos detallados para cada proyecto específico.

**Conclusión 3:** En el caso de taludes homogéneos compuestos por materiales no cohesivos, la superficie de deslizamiento potencial será plana y el mecanismo de falla será traslacional. Esto significa que si la pendiente del talud es mayor que el ángulo de fricción interna del material (φ), independientemente de la altura del talud, puede producirse un deslizamiento. En otras palabras, para mantener la estabilidad de un talud hecho de material no cohesivo, la pendiente del talud no debe exceder el ángulo de fricción interna del material. Si se supera este ángulo, el talud puede estar en riesgo de deslizamiento o falla. Esta es una consideración importante en el diseño y la construcción de taludes y terraplenes. Sin embargo, siempre es

importante realizar análisis geotécnicos detallados para cada proyecto específico, ya que las condiciones del sitio y del suelo pueden variar.

**Conclusión 4:** La estabilidad de algunas partes del talud natural, especialmente aquellas con pendientes empinadas en la parte baja, se debe a la presencia de cierta cohesión en los materiales que constituyen el talud. Sin embargo, esta cohesión no es constante y puede reducirse rápidamente ante cambios bruscos en las condiciones, como los movimientos sísmicos importantes. Por lo tanto, para fines de cálculo y diseño, esta cohesión se desprecia generalmente para considerar el peor escenario posible y garantizar la seguridad. Esto subraya la importancia de considerar la variabilidad de las propiedades del suelo y las condiciones ambientales al evaluar la estabilidad de los taludes. Sin embargo, siempre es importante realizar análisis geotécnicos detallados para cada proyecto específico, ya que las condiciones del sitio y del suelo pueden variar.

## **VII. RECOMENDACIONES**

**Recomendación 1:** Una forma de mejorar la precisión de los cálculos geotécnicos es utilizar ensayos de corte directo in situ para determinar los parámetros de resistencia del suelo bajo las condiciones reales del terreno. Estos ensayos permiten obtener valores más representativos de la resistencia al corte del suelo y, por lo tanto, un factor de seguridad más fiable para el diseño donde se va a ejecutar las obras civiles.

**Recomendación 2:** Este estudio ha demostrado la eficacia y viabilidad del sistema de Soil Nailing como medida de sostenimiento en taludes inestables. Sin embargo, se desconoce el costo-beneficio de esta técnica en comparación con otras alternativas disponibles en el mercado. Por lo tanto, se recomienda que investigaciones posteriores realicen un estudio económico que evalúe y compare el sistema de Soil Nailing con otras opciones de sostenimiento, tales como: muros de gravedad, muros de gaviones, shot crit, mallas de acero de refuerzo, etc. De esta manera, se podrá determinar la rentabilidad y conveniencia de cada solución en función de las características y condiciones del terreno, así como de los requerimientos y objetivos del proyecto.

**Recomendación 3:** En el contexto de la ingeniería civil y la construcción. Justamente para evitar que los cimientos trasmitan cargas al talud se está recomendando que en ningún caso la línea a 45° trazada desde el extremo del cimiento más cercano al talud lo intersecte. En tal sentido se recomienda que para evitar que cualquier carga o presión de la estructura (transmitida a través de los cimientos) se transfiera al talud, se debe seguir una regla específica al diseñar y colocar los cimientos. Esta regla implica que si se traza una línea a un ángulo de 45° desde el extremo del cimiento más cercano al talud, esta línea no debe intersectar el talud. Si la línea intersecta el talud, podría indicar que la carga de la estructura se está transfiriendo al talud, lo que podría causar su inestabilidad o colapso. En resumen, esta es una precaución de diseño para mantener la estabilidad del talud y prevenir posibles fallas estructurales. Es importante destacar que esta es una interpretación general y la aplicación específica puede variar dependiendo de las normas de ingeniería y construcción locales.

**Recomendación 4:** Si se llevan a cabo excavaciones cerca a la parte superior del acantilado, es posible que se suelten algunas piedras del talud y rueden hacia la pista de la Costa Verde. Para evitar y/o reducir el riesgo de daños por esta situación en los vehículos y transeúntes que circulan por la Costa Verde, se recomienda colocar una reja con malla de protección en la parte inferior del talud del acantilado. Se sugiere dejar esta reja después de la construcción, para evitar que las piedras que caen eventualmente del talud ingresen a la pista de la Costa Verde.

**Recomendación 5:** Al diseñar o evaluar la estabilidad de un talud en un área con depósitos de grava arenosa, se debe considerar que la pendiente máxima segura para el talud es igual al ángulo de fricción interna del suelo, que en este caso se considera que es de 45°. Si la pendiente del talud supera este ángulo, podría haber un riesgo de inestabilidad o deslizamiento. Por lo tanto, para mantener la estabilidad del talud, se debe asegurar que su pendiente no exceda los 45°. Sin embargo, siempre es importante realizar análisis geotécnicos detallados para cada proyecto específico, ya que las condiciones del sitio y del suelo pueden variar. En la presente tesis el ángulo de fricción interna promedio del depósito de grava arenosa se puede considerar igual a 45, y este ángulo deberá considerarse como la pendiente máxima que deben presentar el talud para mantenerse estable.

## **REFERENCIAS**

ARIAS. Introducción a la metodología científica. (en línea).Venezuela: Editorial Episteme 2006., (fecha consultada: Mayo 2017).

BRAJA, Das. Fundamentos de Ingeniería Geotécnica. 2da ed. Ciudad de México: THOMSON LEARNING, 2013, 27-273 pp.

CARRASCO, Sergio. Metodología de la investigación científica. 1era ed. Lima: San Marcos, 2006. 174-340 pp.

CASTILLO, Jorge y ALVA, Jorge. Peligro sísmico en el Perú. Lima: 1993. 19 p.

Creso Villalaz, Carlos. Mecánica de suelos y cimentaciones (en línea). 5a ed. México: Limusa 2014., (fecha de consulta: 24 de septiembre 2017).

HERNÁNDEZ, Roberto, FERNÁNDEZ, Carlos y PILAR, Baptista. Metodología de la investigación. 5ta ed. Ciudad de México: McGraw Hill, 2014. 95-199 pp.

JUAREZ, Eulalio y RICO, Alfonso. Mecánica de suelos. 5ta ed. Ciudad de México: EDITORIAL LIMUSA, 2011, 169 pp.

MEJÍA, Elías. Técnicas e instrumentos de investigación. 1era ed. Lima: Universidad Nacional Mayor de San Marcos, 2005. 23-27 pp.

Ministerio de transporte y comunicaciones (2014). Manual de carreteras: Suelos, Geología, Geotecnia y Pavimentos.

PALELLA, Santa y MARTINS, Feliberto. Metodología de la Investigación Cuantitativa. 3era ed. Caracas: Fedupel, 2012. 169 pp.

OSEDA. Técnicas de confiabilidad y validez de instrumento de investigación (en línea).Perú: Eximpress S.A 2011., (fecha consultada: Mayo 2017).

RICO Rodríguez, Alfonso y DEL CASTILLO, Hermilo. La ingeniería de los suelos en vías terrestres. Tomo 2 [en línea]. México: Limusa 2005, (fecha de consulta: 28 septiembre 2016).

REGLAMENTO NACIONAL DE EDIFICACIONES. Norma E.030 - Sismo resistente.

REGLAMENTO NACIONAL DE EDIFICACIONES. Norma E.050 - Suelo y Cimentaciones.

RIVERA, Darío. Evaluación simplificada de la vulnerabilidad sísmica de puentes urbanos. (en línea). México: Centro Nacional de prevención de desastres., 2007 (Fecha consultada: abril de 2017).

RUIZ, Ramón. El método científico y sus etapas (en línea). México: 2007.,(Abril: Mayo 2017).

SCALETTI, Hugo. Cimentaciones de concreto armado. Lima: ACI-CAPITULO PERUANO 2013. 44 pp.

SILVA, Daniel, IPANAQUE, Gustavo. Interacción Sísmica Suelo – Estructura en Edificaciones Aporticadas. . Tesis (Titulación) Perú: Escuela de ingeniería civil de la universidad nacional de Piura, 2009, 133 p.

VERA, Alejandro. Análisis estructural con Matrices. 1era ed. Lima: Editora Macro, 2013. 23-126 pp.

YUAN-YU, Hsieh. Teoría Elemental de estructuras. 1era ed. Ciudad de México: Prentice-Hall Hispanoamericana, 1973, 346 pp.

VELASQUEZ, Cesar. Análisis retrospectivo y prospectivo del riesgo por fenómenos naturales. Tesis (Doctorado). Barcelona: Universidad Politécnica de Catalunya, 2015. 362 p.|

de Moquegua usando sistema de información geográfica. Lima: 2003. 10 p.

NIELSON, Bryant. Analytical fragility curves for highway bridges in moderate seismic zones. Tesis (Doctor en filosofía) EE.UU: Escuela de ingeniería civil y ambiental instituto de tecnología de Georgia, 2005. 400 p.

Ministerio de transporte y comunicaciones. Manual de puentes. Lima: 2016. 736

BARBAT, Ana, CARREÑO, Mauro y CARDONA, Oscar. Evaluación holística del riesgo sísmico en zonas Urbanas. Barcelona: 2011. 25 p.

LANTARA, Nieves. Evaluación del riesgo sísmico mediante métodos avanzados y técnicas GIS .Aplicación a la ciudad de Barcelona. Tesis (Doctoral). Barcelona: Universidad Politecnica de Catalunya, 2007. 65 p.

Valiente, S., R & Salvador, S.,M. & Díaz, O., A., (2015) - Estabilidad de Taludes: Conceptos Básicos, Parámetros de Diseño y Métodos de Cálculo. Revista CIVILIZATE Nº 7.

CARDONA, Omar. Estimación holística del riesgo sísmico utilizando sistemas dinámicos complejos (en línea). España: Universidad politécnica de Catalunya escolar técnica superior d'enginyers ade Camins, Canals I ports.,2001(fecha consultada : abril de 2017) tesis para doctorado

AGUIAR, Roberto, ALMAZÁN, José, DECHENT, Peter y SUÁREZ, Vinicio. Aisladores de base elastoméricos y fps (en línea). Ecuador: Universidad de las Fuerzas Armadas,2016 (fecha consultada : abril de 2017)

LANTADA, Nieves. Evaluación del riesgo sísmico mediante métodos avanzados y técnicas gis. (en línea). España: Universidad Politécnica de Cataluña.,2007 (fecha consultada : abril de 2017) tesis para doctorado

KERLINGER. Investigación del comportamiento. (en línea). México: Interamericana 1988., (fecha consultada: Mayo 2017).

BOZZO, Luis y BARBAT, Alex. Diseño sismorresistente de edificios. Barcelona: REVERTÉ, 2004.

GRANADOS López, Alan. 2006. Estabilización del talud de la Costa Verde en la Zona del Distrito de Barranco (en línea). Lima, Perú: Pontificia Universidad Católica del Perú, 2006. (fecha consultada: abril de 2017)

PACHECO Zapata, Arturo Alejandro. 2006. Estabilización de talud de la costa verde en la zona del distrito de san Isidro (en línea). Lima, Perú: Pontificia Universidad Católica del perú, 2006. (fecha consultada: abril de 2017)

AGUILAR Aguinaga Daniel 2016. Comparación Técnica entre el Uso de Gaviones y Geoceldas como Estructuras de Defensa Ribereña. Lima, Peru: Pontificia Universidad Católica del Perú, 2016. (fecha consultada: mayo de 2017)

DEL CID, Alma, Méndez, Rosemary y Sandoval, Franco. 2011. Investigación, Fundamentos y metodología. México: Pearson Educación, 2011. 978-607-442- 705-9.

ANDER Egg, Ezequiel. 2011. Aprender a investigar Nociones básicas para la investigación social. Argentina: Brujas, 2011. 978-987-591-271-7.

**ANEXOS**

## **Anexo 1:** *O***peracionalización de variables**

**Título:** análisis de estabilidad de taludes empleando métodos de cálculo equilibrio límite, elementos finitos, zona costera distrito san miguel, lima-2019

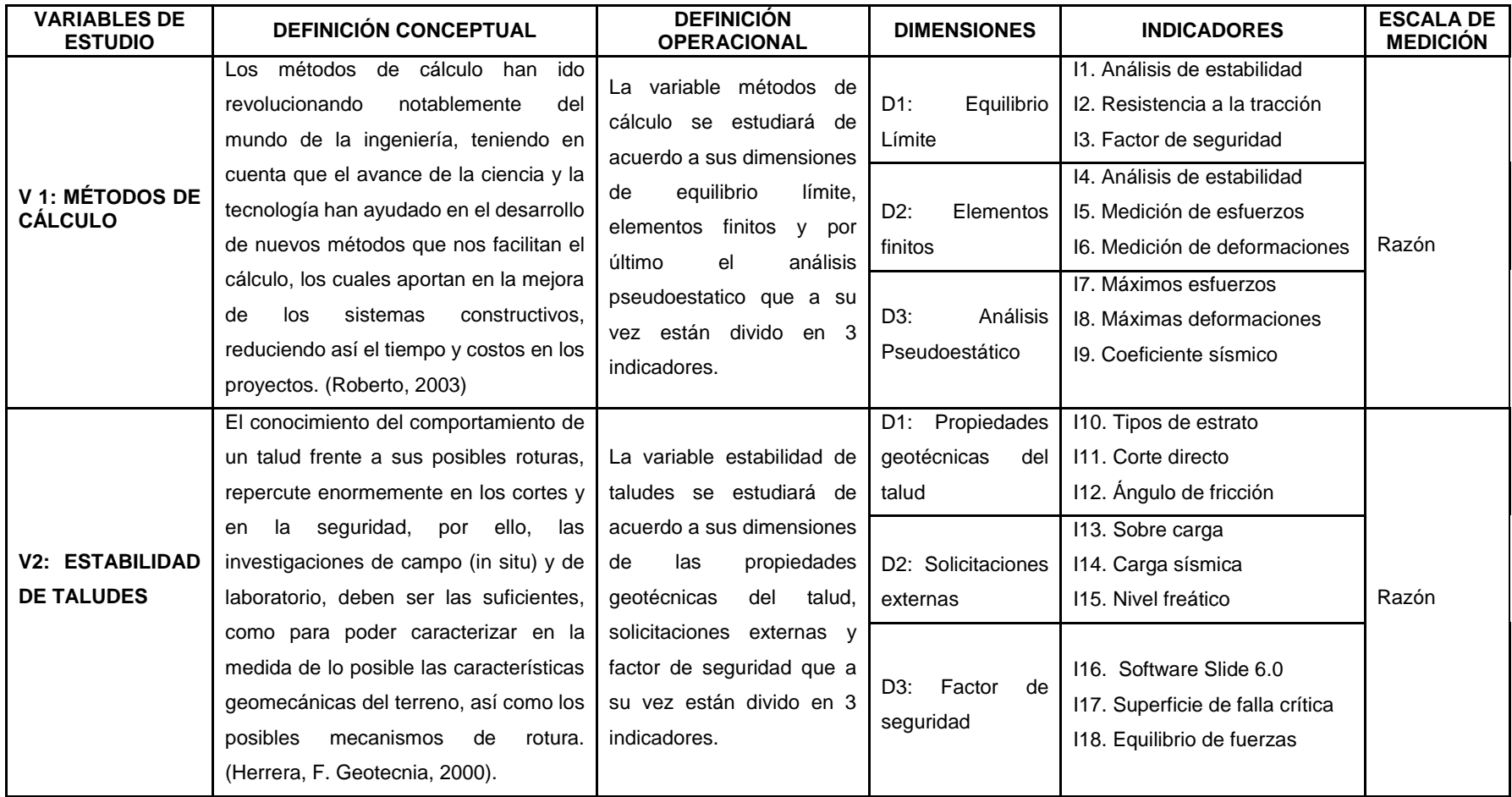

*Fuente: Elaboración propia.*

## **Anexo 2: Matriz de consistencia**

**Título:** análisis de estabilidad de taludes empleando métodos de cálculo equilibrio límite, elementos finitos, zona costera distrito san miguel, lima-2019 **Autor:** Ramos Huamán, Rickpool Jhanmack

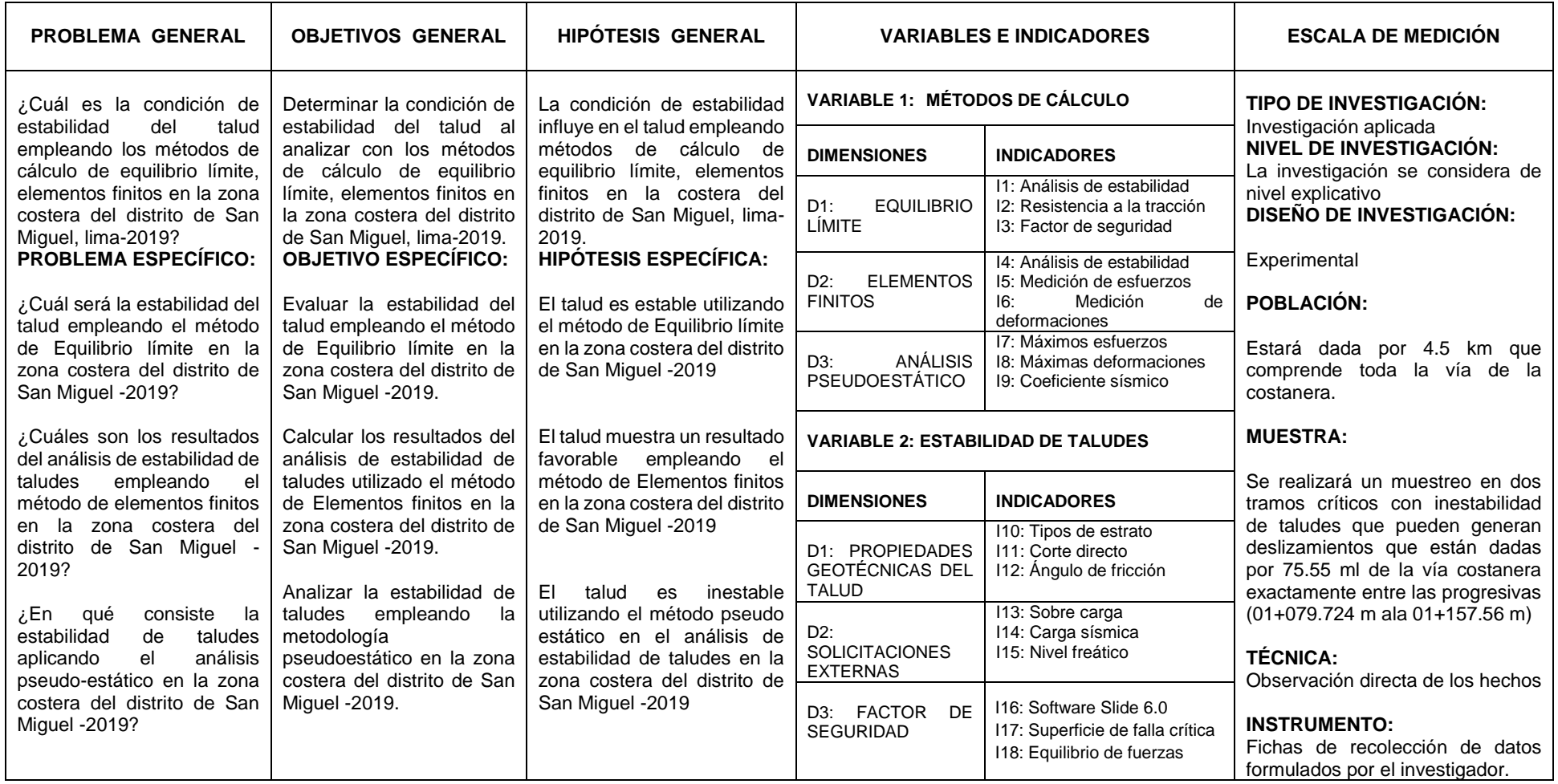

*Fuente:Elaboración propia*

## **Anexo 3: Instrumentos**

## **Ficha de recopilación de datos por el experto 1:**

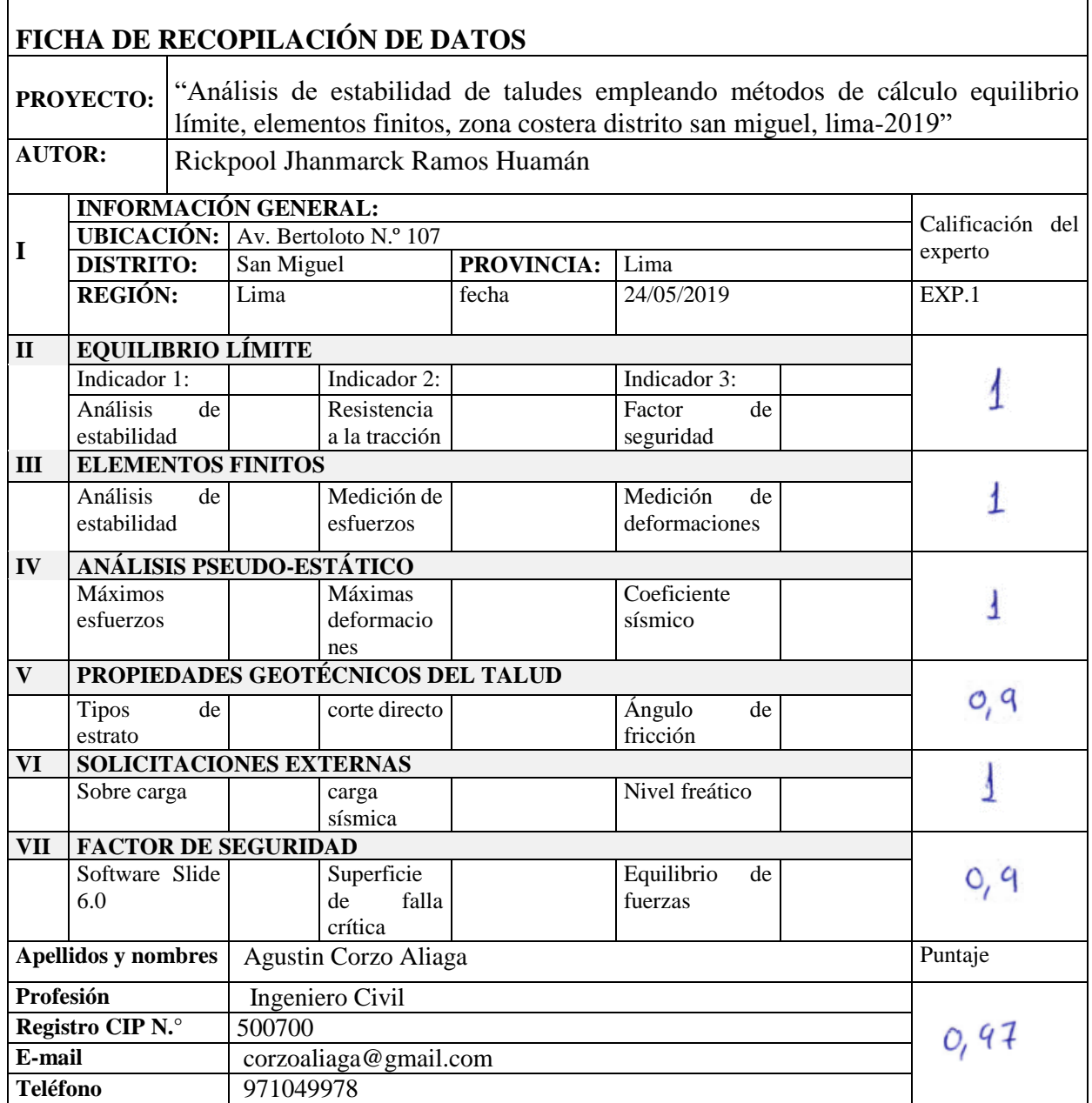

## **Rangos y magnitudes de validez**

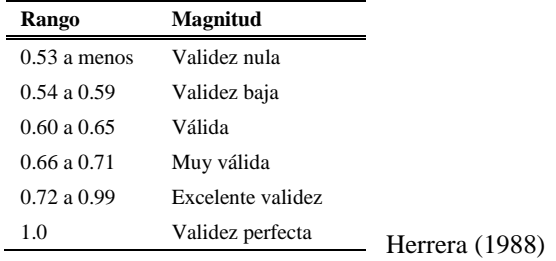

Ing. Agustin V. Corzo Aliaga

 Ingeniero civil CIP N.° 50070

## **Ficha de recopilación de datos por el experto 2:**

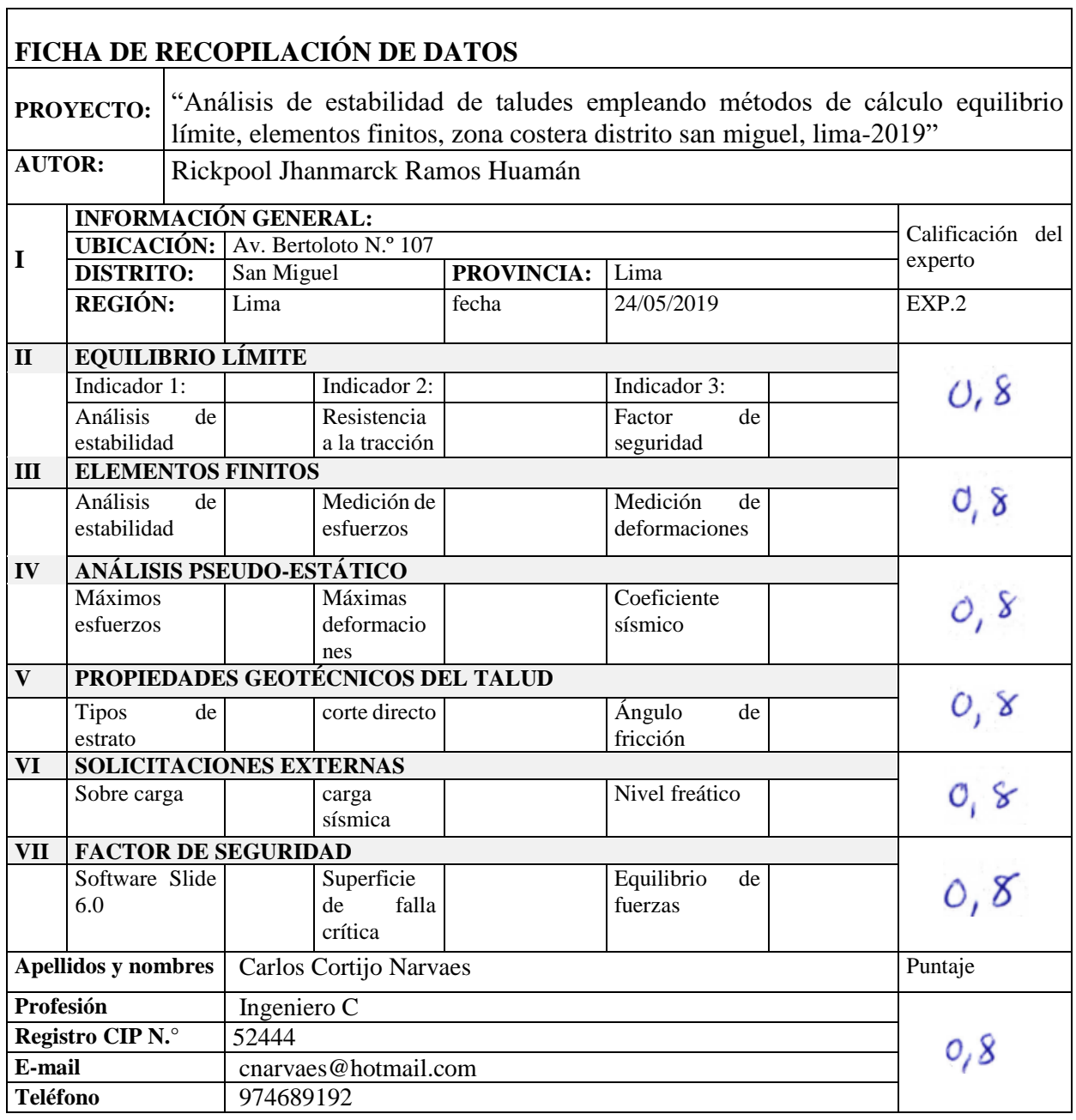

## **Rangos y magnitudes de validez**

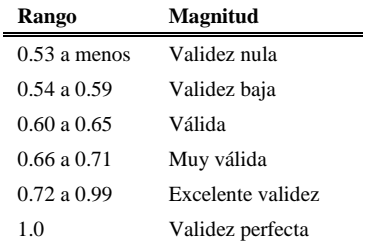

CV,

Ing. Carlos Cortijo Narváes Ingeniero civil CIP N.° 52444

Herrera (1988)

## **Ficha de recopilación de datos por el experto 3:**

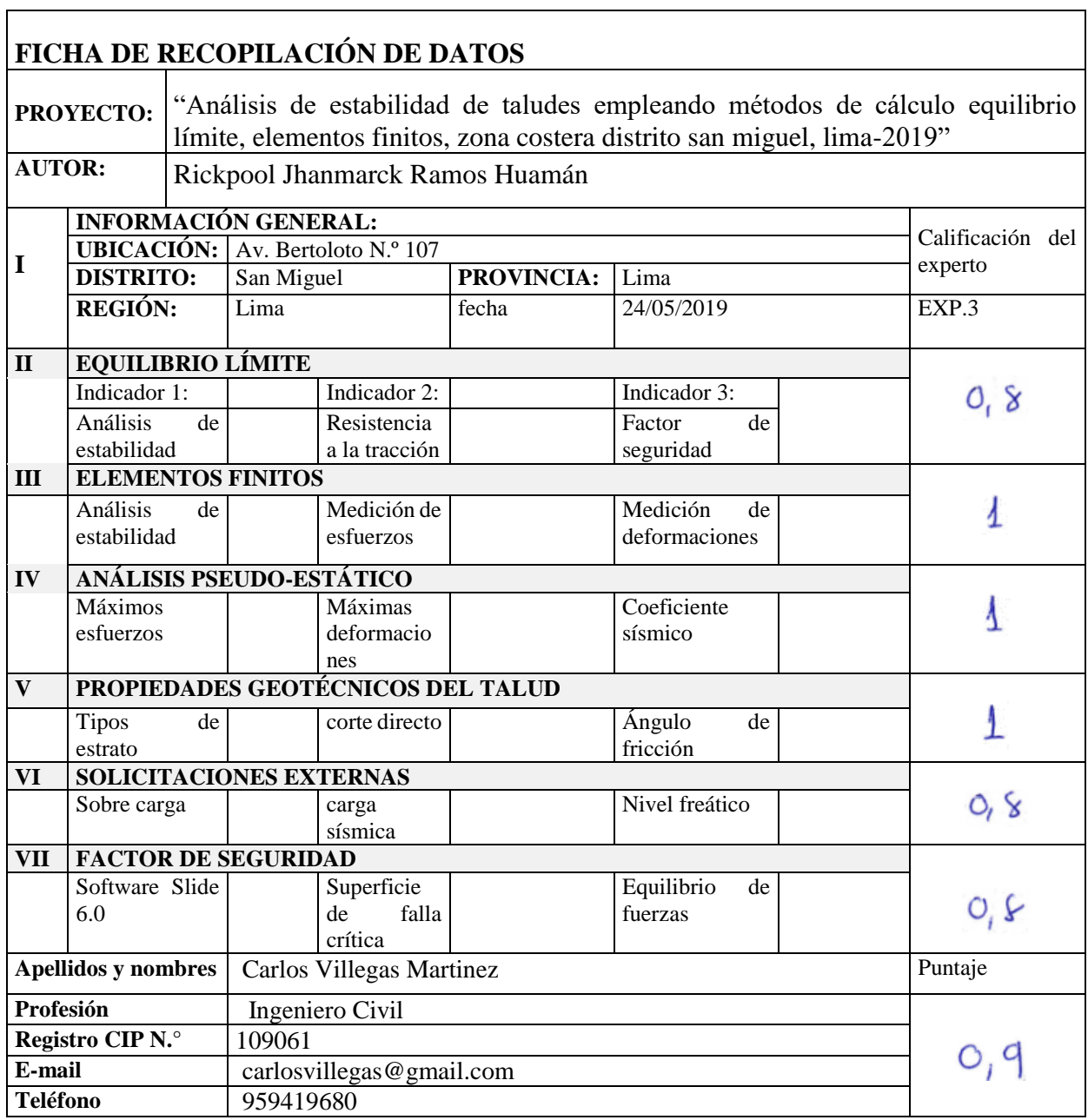

## **Rangos y magnitudes de validez**

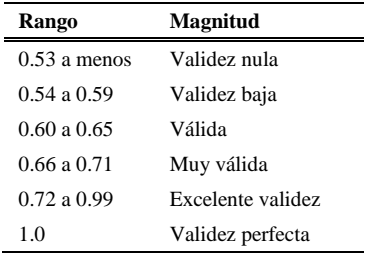

Herrera (1988)

ANU

 Ing. Carlos Alberto Villegas Martines Ingeniero civil CIP N.° 119547

## **Resúmen de las fichas validadas según los expertos:**

 $\overline{a}$ 

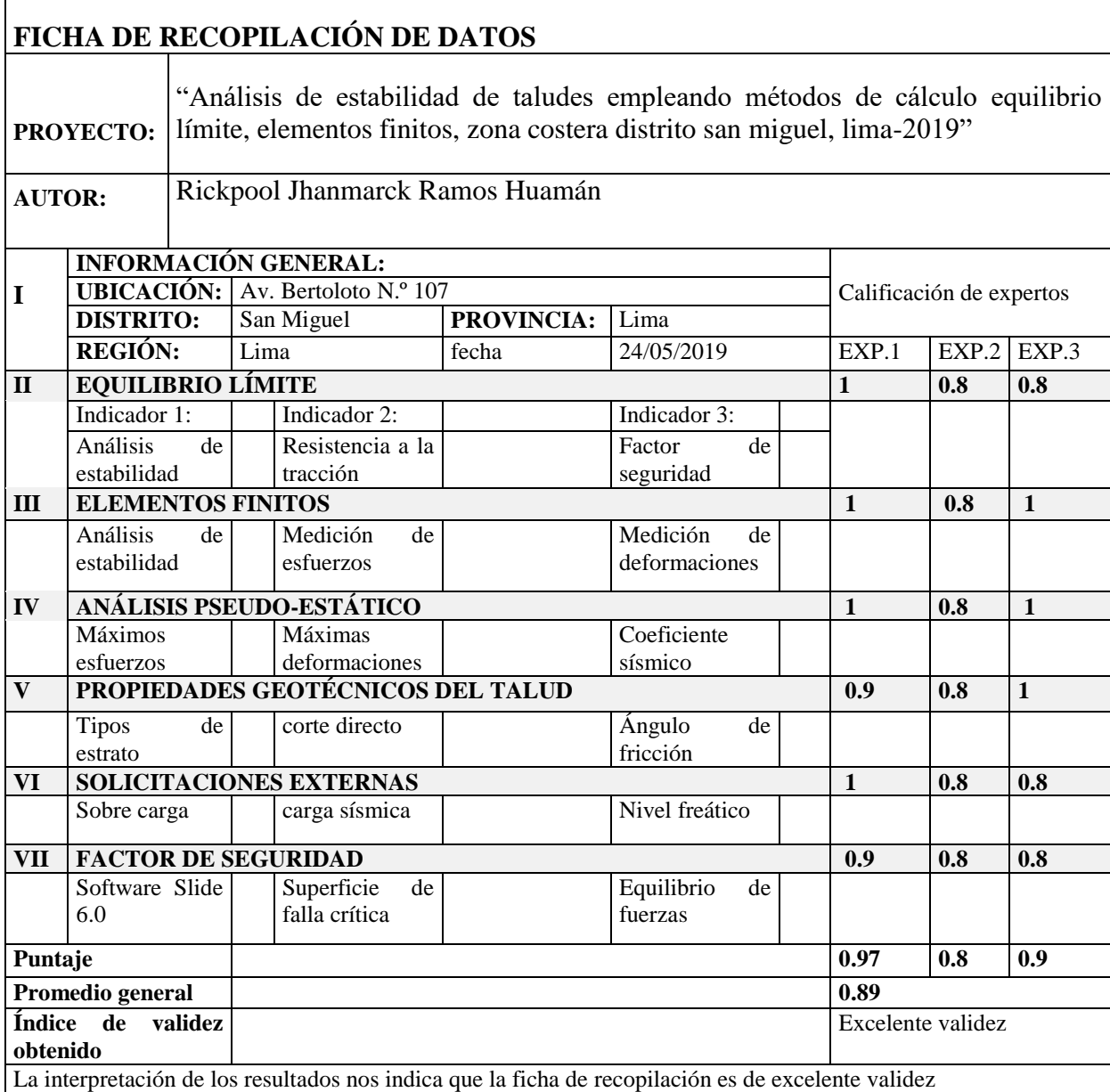

## **Rangos y magnitudes de validez**

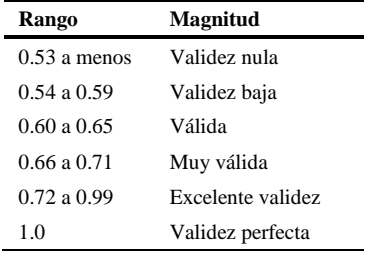

Ing. Agustin V. Corzo Aliaga

 Ingeniero civil CIP N.° 50070

Ing. Canos Cortijo Narváes **Lingeriero civil** CIP N.° 52444

 Ing. Carlos Alberto Villegas Martines Ingeniero civil CIP N.° 119547

Mlli

Herrera (1988)

Anexo 4: Ensayo de Corte Directo (Ensayos propios)

Universidad Nacional **Federico Villarreal** 

Facultad de Ingeniería Civil

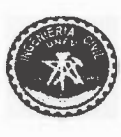

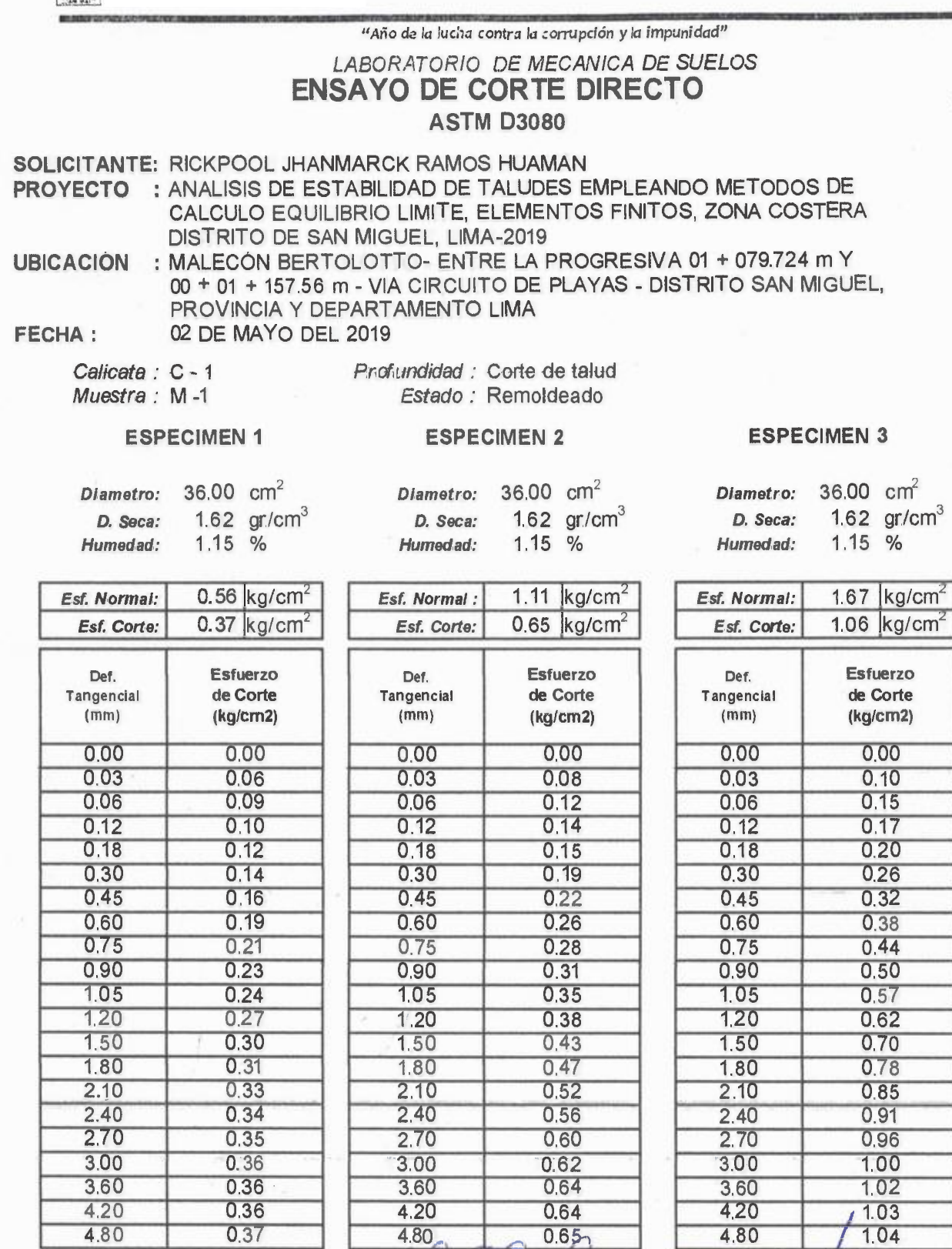

**OBSERVACIONES:** 

*(:fd\_ IJW J:Zi.ff/#;* **-i**  //; � Remoldead�e4gv \_.\_'lr,i'!'. *�dla i,W,r • nue . r ,,* 

1

**SUELO. CONCRETO Y ASI ... IN** 

**TECNICO FACULTADDE ING. CIVIL-UNFV.** Laboratorio di Mecánica de Suelos

**'-�1NUINAú0r,**  Jr. Diego de Agüero 206 (Ex Yungay) N°206-Magdalena del Mår-Lima Centra! - Telefónica 7480888- anexo 9719 - 9727 Teléfono fax 2638046 Correo institucional: dpbs.fic@unfv.edu.pe

# **ENSAYO DE CORTE DIRECTO ASTM D3080**

RICKPOOL JHANMARCK RAMOS HUAMÀN

PROVINCIA Y DEPARTAMENTO LIMA

**ESTADO** Remoldeado CALICATA  $C - 1$ **MUESTRA**  $M - 1$ Prof:(m) Corte de talud : 02 de mayo del 2019 **FECHA** 

ICITANTE<br>YECTO<br>:ACIÓN SOLICITANTI<br>PROY<mark>ECTO</mark>

35

UBICACI<mark>Ó</mark>I

CALCULO EQUILIBRIO LIMITE, ELEMENTOS FINITOS, ZONA COSTERA DISTRITO DE SAN MIGUEL, LIMA-2019 : MALECÓN BERTOLOTTO - ENTRE LA PROGRESIVA 01 + 079.724 m Y 00 + 01 + 157.56 m - VIA CIRCUITO DE PLAYAS - DISTRITO SAN MIGUEL,

: ANALISIS DE ESTABILIDAD DE TALUDES EMPLEANDO METODOS DE

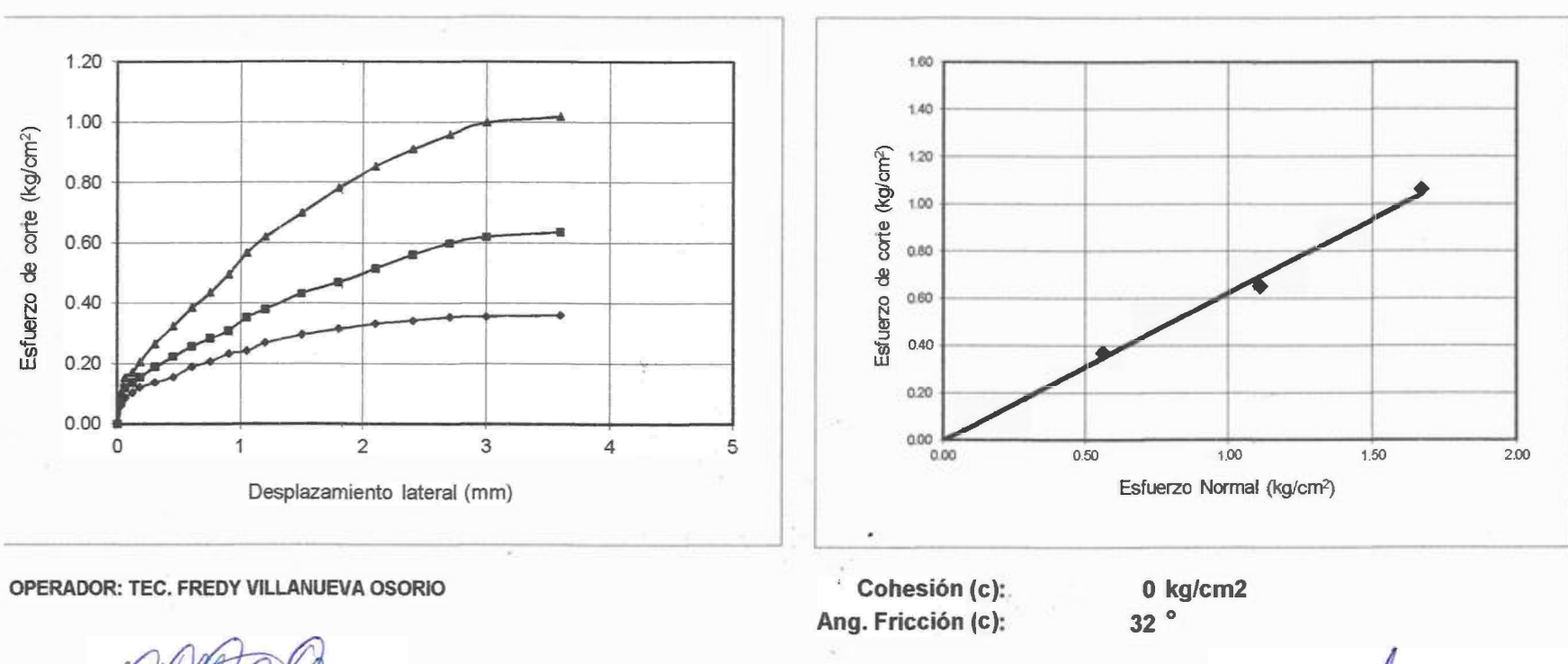

 $A$  $\sigma$  $\sim$ *no* **FLANECOO** 

TECNICO SUELO, CONCRETO Y ASI ... 10

FACULTAD DE ING. CIVIL - UNFV. Laboratorio de Mecánica de Suelos **COOBDINADO-**

Anexo 5: Ensayo de Humedad Natural.

 $\frac{1}{\sqrt{2}}\sum_{i=1}^{n} \frac{1}{\sqrt{2}}\sum_{i=1}^{n} \frac{1}{\sqrt{2}}\sum_{i=1}^{n} \frac{1}{\sqrt{2}}\sum_{i=1}^{n} \frac{1}{\sqrt{2}}\sum_{i=1}^{n} \frac{1}{\sqrt{2}}\sum_{i=1}^{n} \frac{1}{\sqrt{2}}\sum_{i=1}^{n} \frac{1}{\sqrt{2}}\sum_{i=1}^{n} \frac{1}{\sqrt{2}}\sum_{i=1}^{n} \frac{1}{\sqrt{2}}\sum_{i=1}^{n} \frac{1}{\sqrt{2}}\sum_{i=1}^{n}$ 

Univer sidad Nac ional **Federico Villarreal** *Facultad de Ingeniería Civil* 

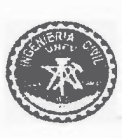

*"Año de la lucha contra la corrupción y la impunidad" LABORATORIO DE MECANICA DE SUELOS* 

## **HUMEDAD NATURAL**

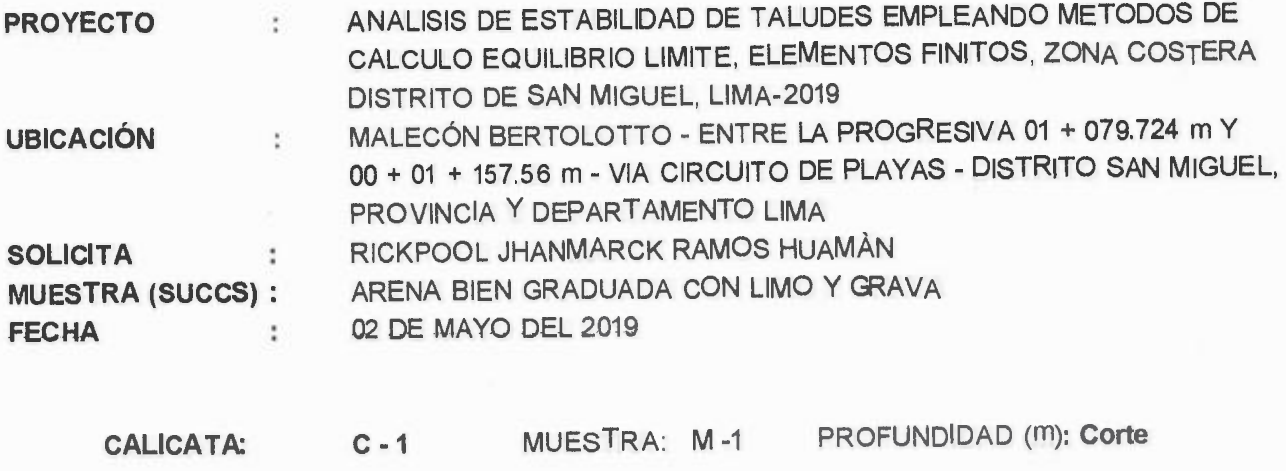

**3.15** 

**HUMEDAD NATURAL(%)** 

**ESPECIFICACIONES:** El ensayo responde a la norma de diseño ASTM C - 566

Ð.

÷

**NOTA:** La muestra fue traida por el interesado a este laboratorio.

**OPERADOR: TEC. FREDY VILLNUEVA OSORIO** 

*va* 

SUELO. CONCRETO Y ASFALTO TECNICO

 $4+$ **NG.** CIVIL-UNFV.

Laboratorio de **Aecánica** de Suelos **COU NUINADOR** 

Universidad Nacional

**Federico Villarreal Facultad de Ingeniería Civil** 

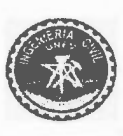

"Año de la lucha contra la corrupción y la impunidad"

## *LABORATORIO DE MECANJCA DE SUELOS*  **ANALISIS GRANULOMETRICO POR TAMIZADO**

**ASTM 0422** 

**PROYECTO:** ANALISIS DE ESTABILIDAD DE TALUDES EMPLEANDO METODOS DE CALCULO EQUILIBRIO LIMITE, ELEMENTOS FINITOS, ZONA COSTERA DISTRITO DE SAN MIGUEL, LIMA-2019 **UBICACION:** MALECÓN BERTOLOTTO • ENTRE LA PROGRESIVA 01 + 079. 724 m Y 00 + 01 + 157.56 m • VIA CIRCUITO DE PLAYAS· DISTRITO SAN MIGUEL, PROVINCIA Y DEPARTAMENTO LIMA **SOLICITANTE:** RICKPOOL JHANMARCK RAMOS HUAMAN FECHA: 30 DE ABRIL DEL 2019

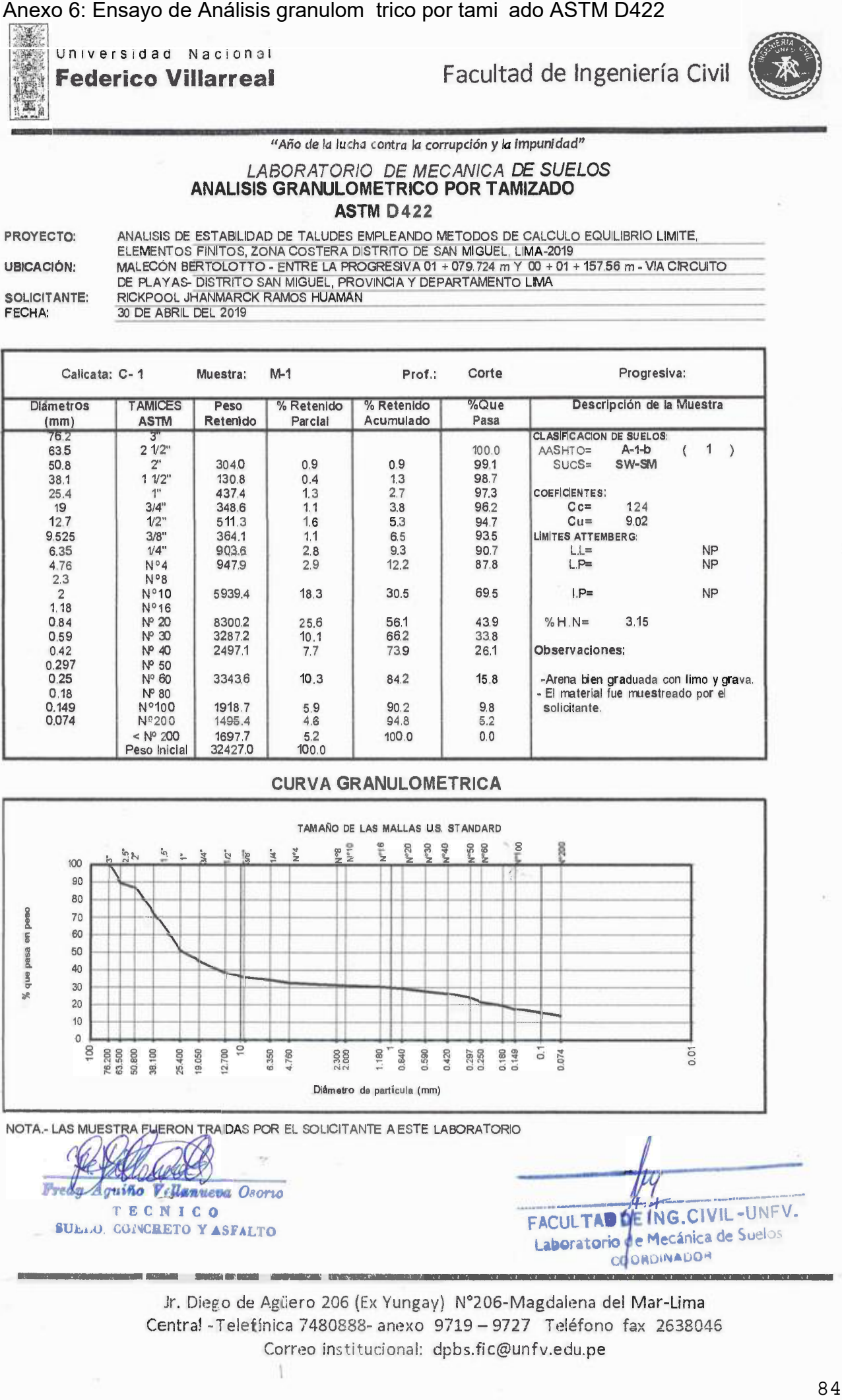

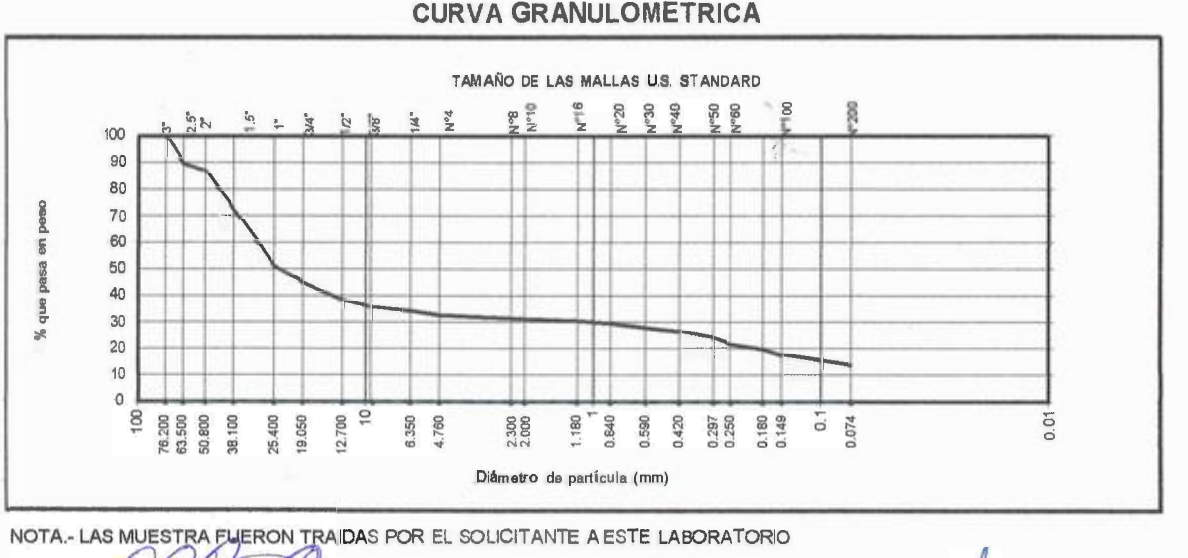

*<u>Aguiño Vellanueva</u> Osorio* **T E C N ICO SUb.LO. CONCRETO Y ASFALTO** 

**----1'1-->'f---:-.·······-·-·········· FACULTAD NG.ClVIL•UNFV.**  Laboratorio **de Mecánica de Suelos** CO O **RDINADOR LADOR AND A LOT A LOT AND A LOT AND A LOT AND A LOT AND A LOT AND A LOT AND A LOT AND A LOT AND A LOT AND A LOT** 

> Jr. Diego de Agüero 206 (Ex Yungay) Nº206-Magdalena del Mar-Lima Centra! -Telefónica 7480888- anexo 9719 - 9727 Teléfono fax 2638046 Correo institucional: dpbs.fic@unfv.edu.pe

Anexo: Ensayo de Densidad Natural.

Univ ersidad Nacional **Federico Villarreal Facultad de Ingeniería Civil** 

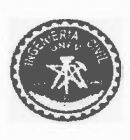

ð.

"Año *de la lucha contra la corrupción y la impunidad" LABORATORIO DE MECANICA DE SUELOS* 

## **DENSIDAD NATURAL**

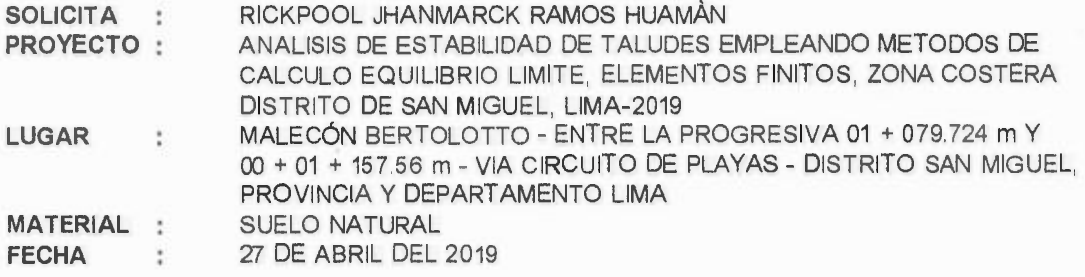

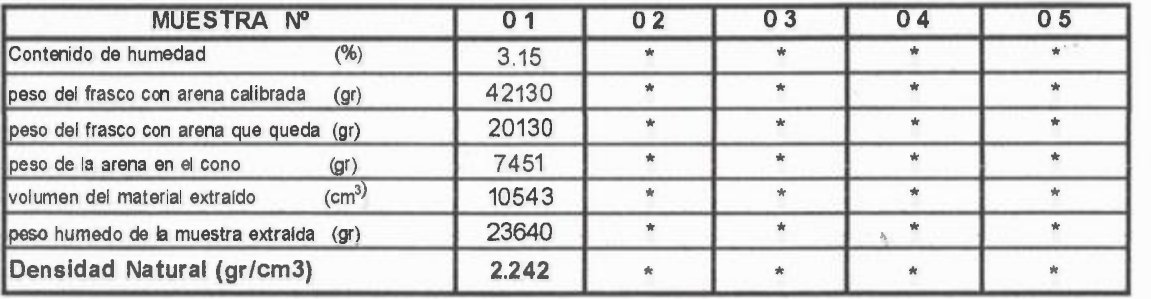

**ESPECIFICACIONES** 

**Los ensayos se realizaron según norma ASTM 0-4944, AASHTO T-191 .** 

Fred *..4.guUSo YrllanUt;oa o;;;;;;;* 

**TECNico SUELO, CONCRETO Y ASFALTO** 

 $\overline{\mathcal{O}}$ 

FACULTAD DE ING. CIVIL - UNFV. Laboratorio de Mecánica de Suelos COURDINAUL

Jr. Diego de Agüero 206 (Ex Yungay) N°206-Magdalena del Mar-Lima Central -Telefónica 7480883- anexo 9719 - 9727 Teléfono fax 2638046 Correo institucional: dpbs.fic@unfv.edu.pe

Anexo: Ensayo de Humedad Natural.

Universidad Nacional

**Federico Villarreal Facultad de Ingeniería Civil** 

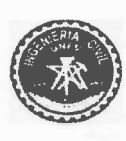

"Año de *la lucha* contra *la corrupción y la impunidad"* 

*LABORA TORIO DE ME CANICA DE SUELOS* 

## **HUMEDAD NATURAL**

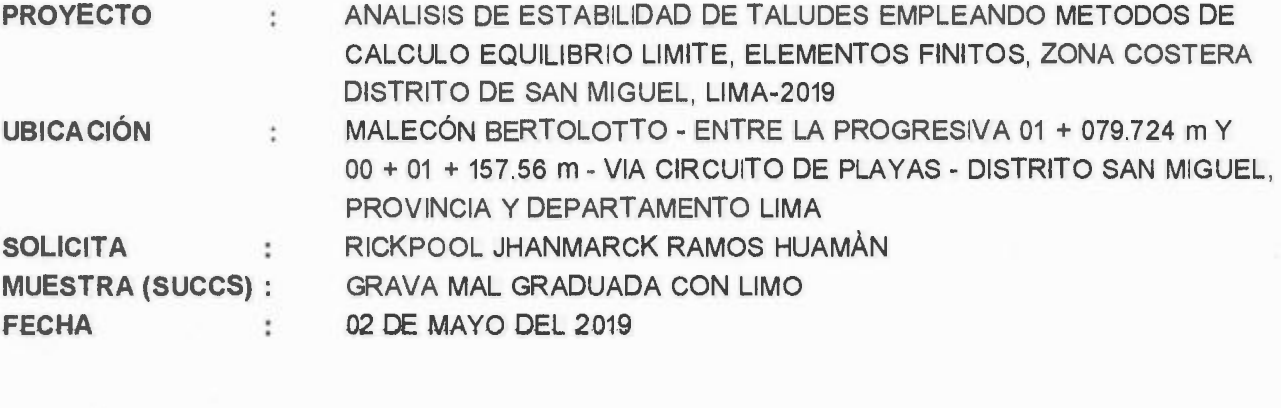

**CALICATA: C-2** MUESTRA: M -1 PROFUNDIDAD (m): **Corte** 

**3.28** 

**HUMEDAD NATURAL(%)** 

Y£

**ESPECIFICACIONES:** El ensayo responde a la norma de diseño ASTM C - 566

 $\ddot{\phantom{a}}$ 

**NOTA:** La muestra fue traída por el interesado a este laboratorio.

**OPERADOR:** TEC. **FREDY VILLNUEVA OSORIO** 

*txi*  T E CNICO

*BUELO. CONCRETO Y A,,,,,,U* 

-·----- **FACULT�D DE 1**  Laboratorio de **Mecánica** de Suelos **COORDINADO** 

Jr. Diego de Agüero 206 (Ex Yungay} Nº206-Magdalena del Mar-Lima Central -Telefónica 7480888- anexo 9719 - 9727 Teléfono fax 2638046 Corree institucional: dpbs.fic@unfv.edu.pe

1

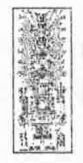

Universidad Nacional **Federico Villarreal** 

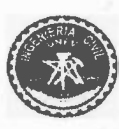

### "Año *de la* lucha *contra la corrupción y la impunidad"*

### *LABORATORIO DE MECANICA DE SUELOS*  **ANALISIS GRANULOMETRICO POR TAMIZADO ASTM D 422**

PROYECTO:

30 DE ABRIL DEL 2019 **UBICACION:**  SOLICITANTE: FECHA: ANALISIS DE ESTABILIDAD DE TALUDES EMPLEANDO METODOS DE CALCULO EQUILIBRIO LIMITE, ELEMENTOS FINITOS, ZONA COSTERA DISTRITO DE SAN MIGUEL, LIMA-2019 MALECÓN BERTOLOTTO - ENTRE LA PROGRESIVA 01 + 079. 724 m Y 00 + 01 + 157.56 m - VIA CIRCUITO DE PLAYAS - DISTRITO SAN MIGUEL, PROVINCIA Y DEPARTAMENTO LIMA RICKPOOL JHANMARCK RAMOS HUAMÁN

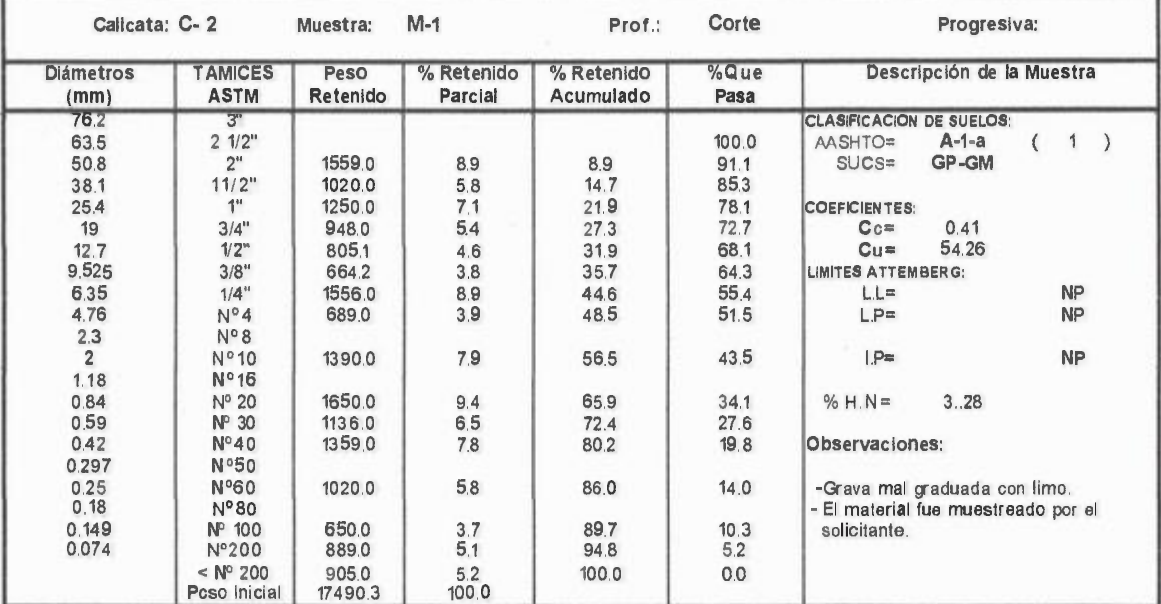

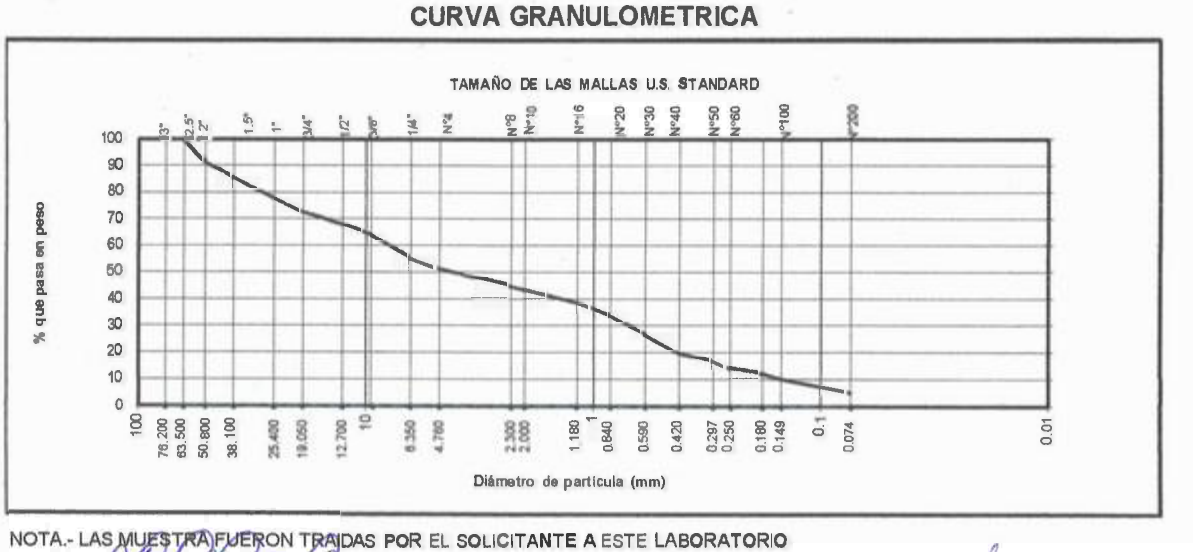

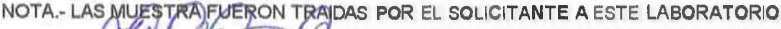

Fredg *1,� --- ··-n 011orio*  **T E CN1c o SUELO. CONCRETO Y AS. ALTO** 

FACULTAD DE ING. CIVIL - UNFV. Laboratorio de Mecánica de Suelos

Jr. Diego de Agüero 206 (Ex Yungay) Nº206-Magdalena del Mar-Lima Central -Telefónica 7480888- anexo 9719 - 9727 Teléfono fax 2638046 Correo institucional: dpbs.fic@unfv.edu.pe

**Anexo 9: Certificado de Cali ración.** 

# $E$ LDA EIRL

## **CERTIFICADO DE CALIBRACIÓN CCB-214-2015**

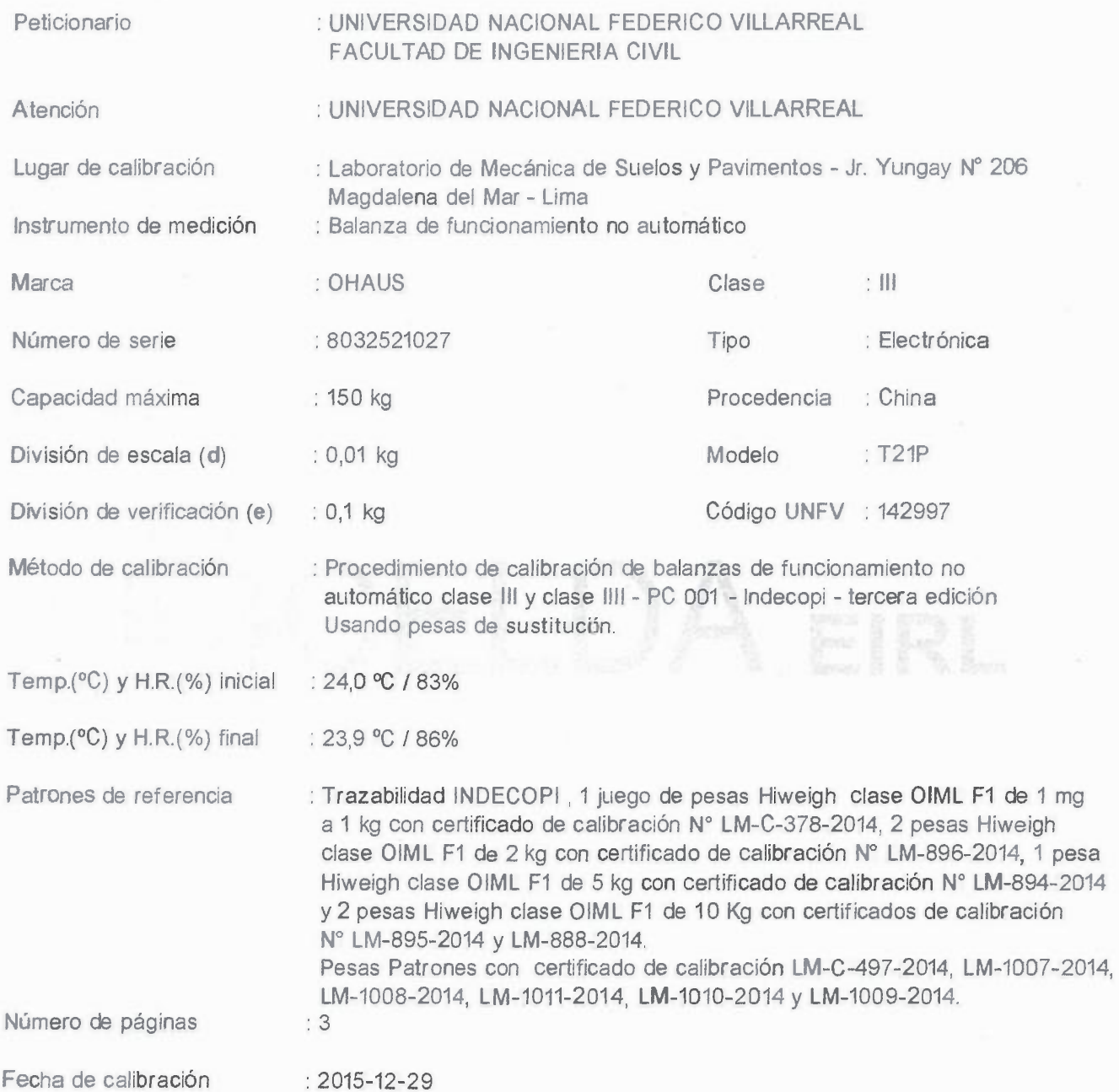

Este certificado de calibración sólo puede ser difundido sin modificaciones y en su totalidad. Las modificaciones y extractos del certificado necesitan autorización de CELDA EIRL. El presente certificado sin firmas y sellos carece de validez.

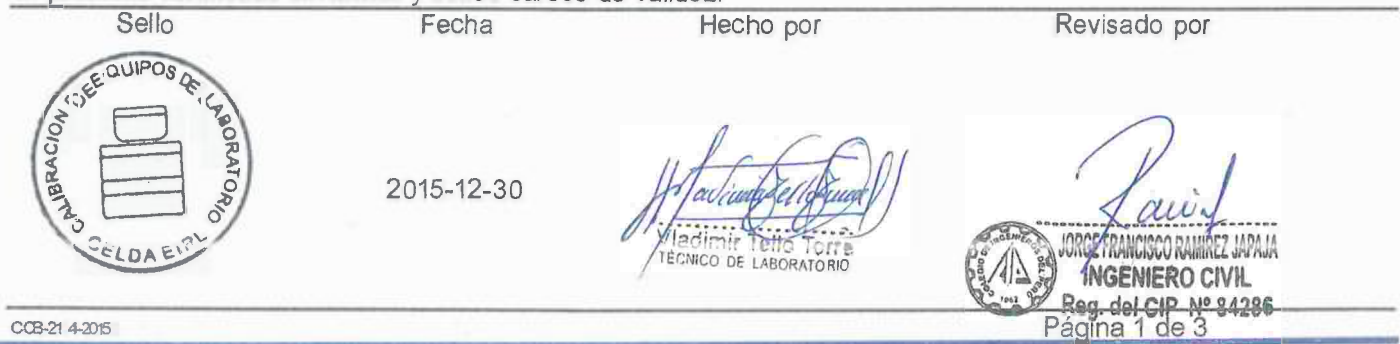

Av. Brasil 1361 Int. 602 - Jesús María - Lima Telf: (01)4371145 - 3322711 web: www.celdaeirl.com email: celda@celdaeirl.&&

# **WELDAERL**

## **RESULTADOS DE MEDICIÓN**

## INSPECCIÓN VISUAL

 $-$  %,

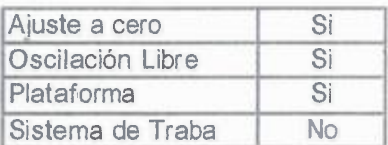

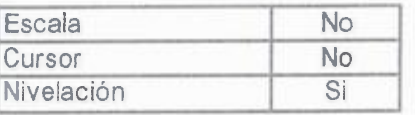

### **ENSAYO** DE REPETIBILIDAD

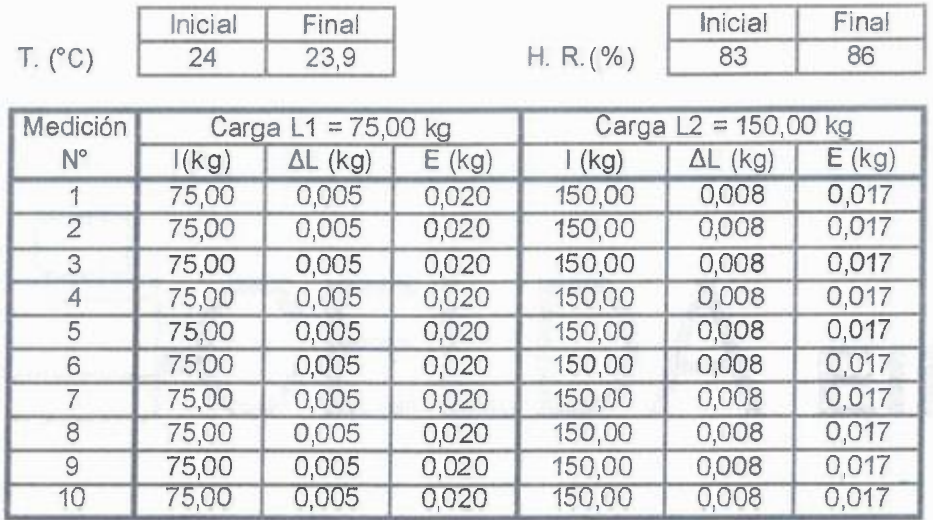

 $E= 1 + \frac{1}{2}e - \Delta L - L$ 

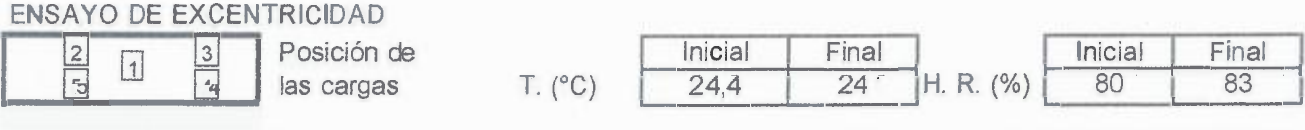

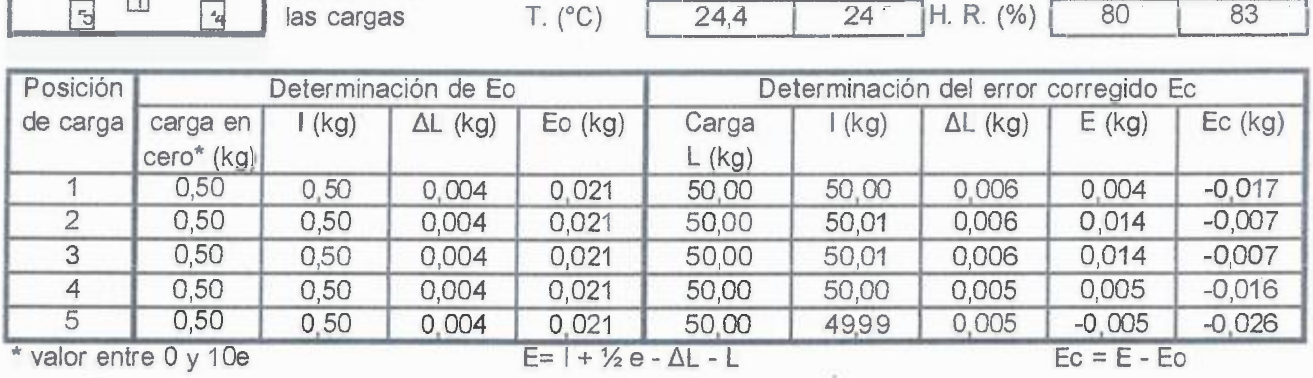

**CORTIFICATION OF COLLECTANTS ·&-v O'**  CEL DA EIF

CCB-214-2015

Página 2 de 3

# **�ELDA EIRL**

### **ENSAYO** DE PESAJE

l ·•

é.

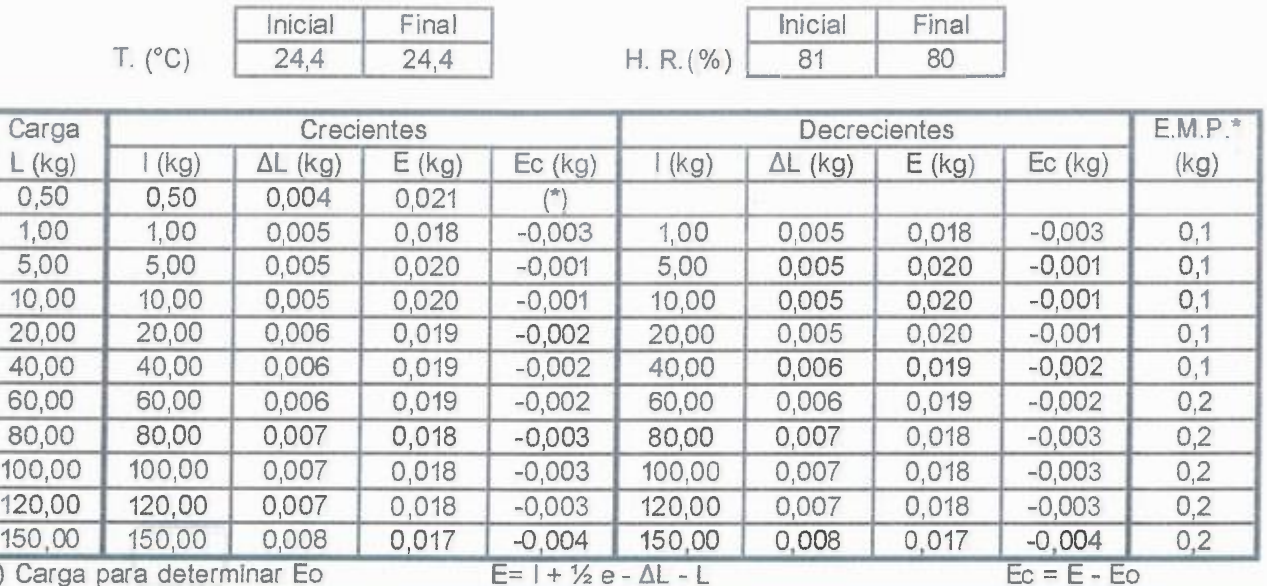

(\*) Carga para determinar Eo E.M.P.\* = Error máximo permisible

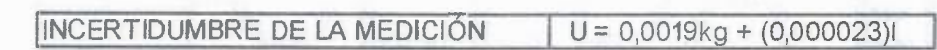

1 = Indicación de la balanza Eo = Error en cero

E= Error de la balanza Ec = Error corregido

## **Incertidumbre**

La incertidumbre reportada en el presente certificado es la Incertidumbre Expandida de medición, que resulta de multiplicar la Incertidumbre estándar por el factor de cobertura k=2 y ha sido determinada de acuerdo a la "Guía para la expresión de la Incertidumbre en la medición".

### **Notas**

El usuario está obligado a tener el equipo calibrado en intervalos apropiados de tiempo de acuerdo al uso, mantenimiento y conservación al que este expuesto.

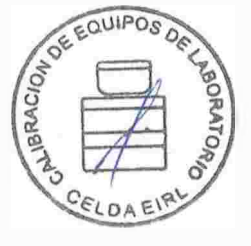

CCB-214-2015 Página 3 de 3

## **AND** S, **&ELDA EIRL**

## **CERTIFICADO DE CALIBRACIÓN CAC-092-2015**

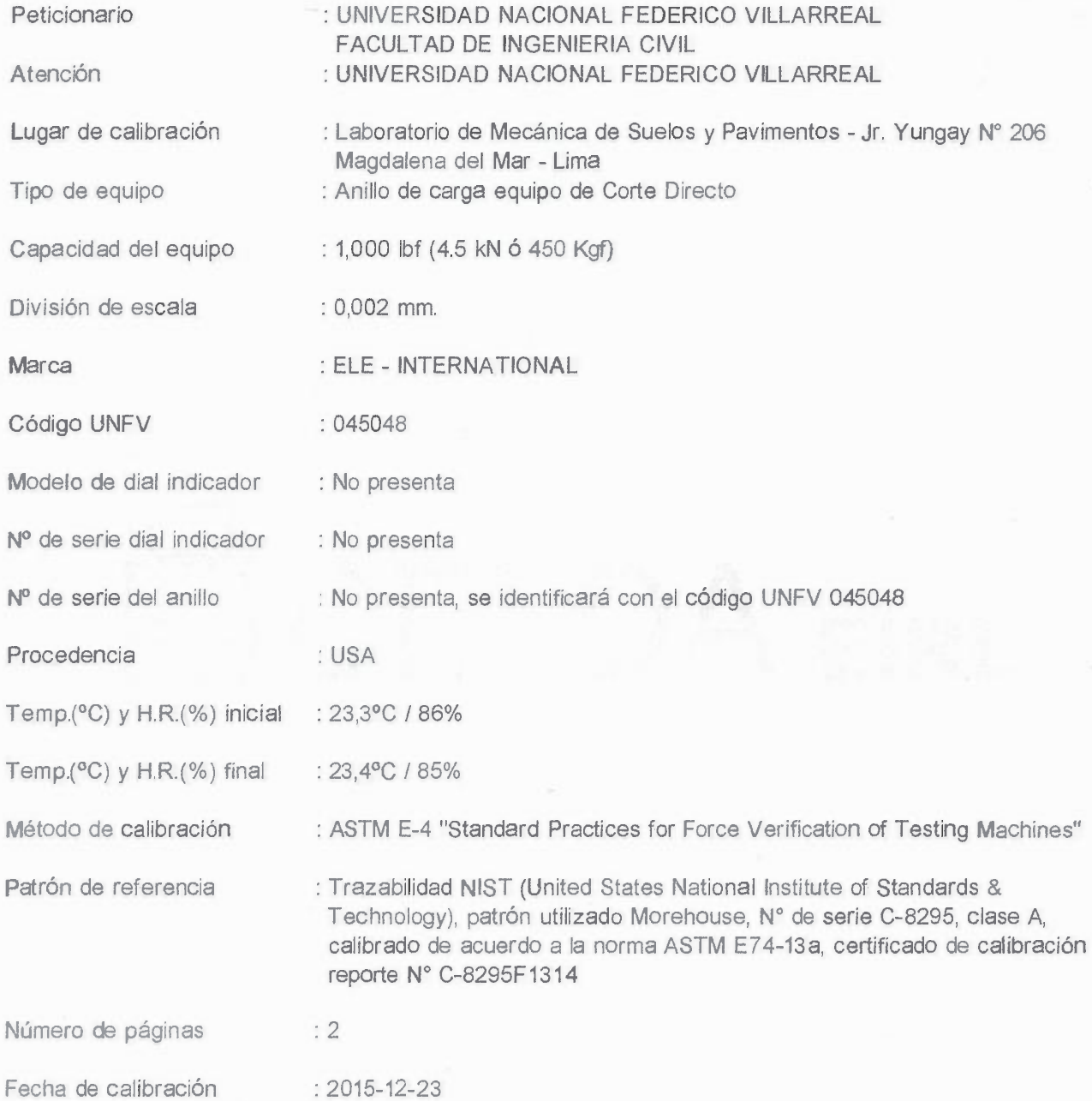

Este certificado de calibración sólo puede ser difundido sin modificaciones y en su totalidad. Las modificaciones *y* extractos del certificado necesitan autorización de CELDA EIRL. El presente certificado sin firmas y sellos carece de validez.

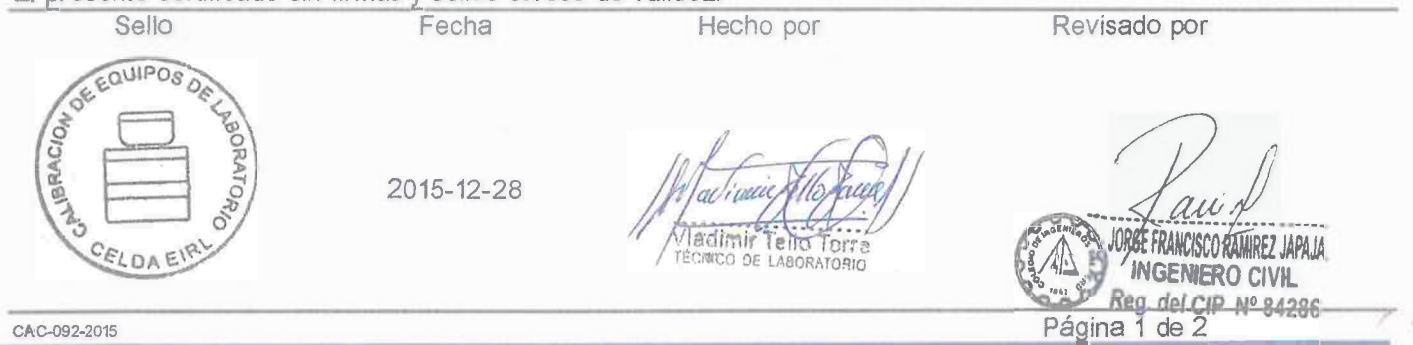

Av. Brasil 1361 Int. 602 - Jesús María - Lima Telf: (01)4371145 - 3322711 web: www.celdaeirl.com email: celda@celdaeirl.com

# **&ELDA EIRL**

### **Resultados de Medición**

### Dirección de Carga: Compresión

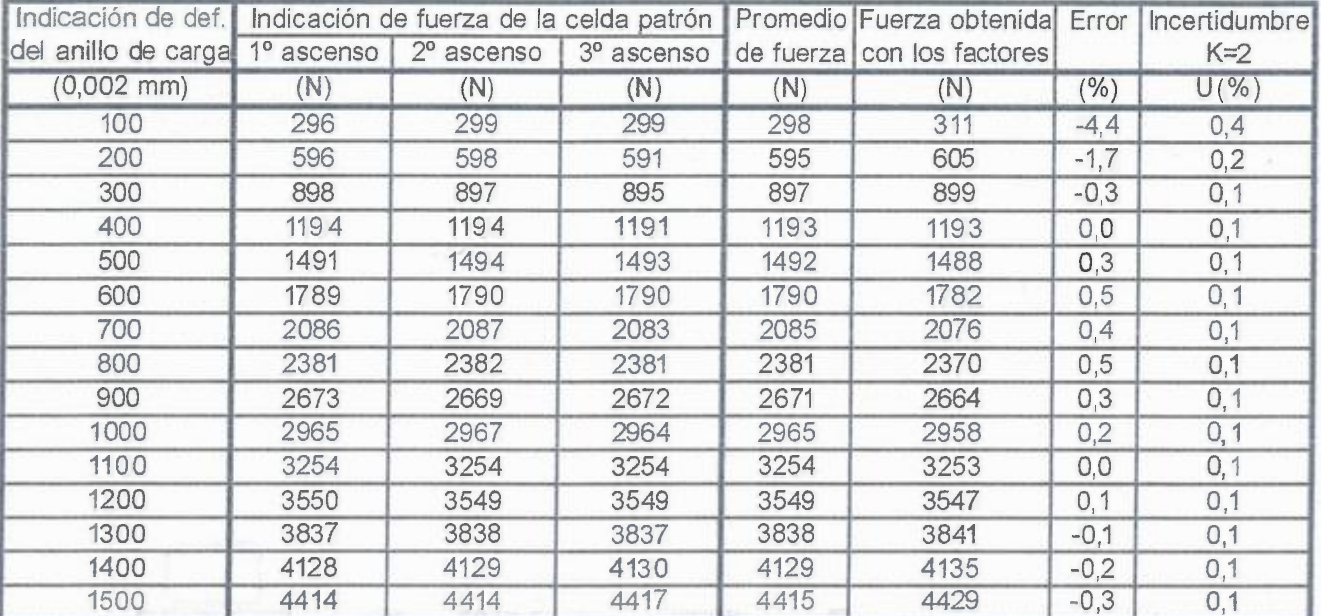

### **Coeficientes de regresión y correlación obtenidos en diferentes unidades de fuerza**

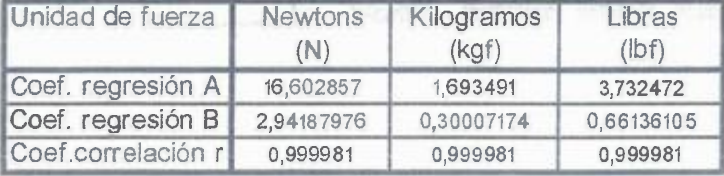

Ecuación para obtencion de fuerza en diferentes unidades

## **Fuerza = (Def. unitaria del anillo de carga x Coef. regresión B) + Coef. regresión A**

### **Incertidumbre**

La incertidumbre reportada en el presente certificado es la Incertidumbre Expandida de medición, que resulta de multiplicar la Incertidumbre estándar por el factor de cobertura k=2 y ha sido determinada de acuerdo a la "Guía para la expresión de la Incertidumbre en la medición".

### **Notas**

El usuario esta obligado a tener el equipo calibrado en intervalos apropiados de tiempo de acuerdo al uso, mantenimiento y conservación que este expuesto.

Se adjunta adicionalmente 03 tablas de valores de fuerza, de 03 hojas cada una, las cuales estan en Libras Fuerza, Kilogramos Fuerza y Newtons; obtenidas a partir de la ecuación para obtención de fuerza.

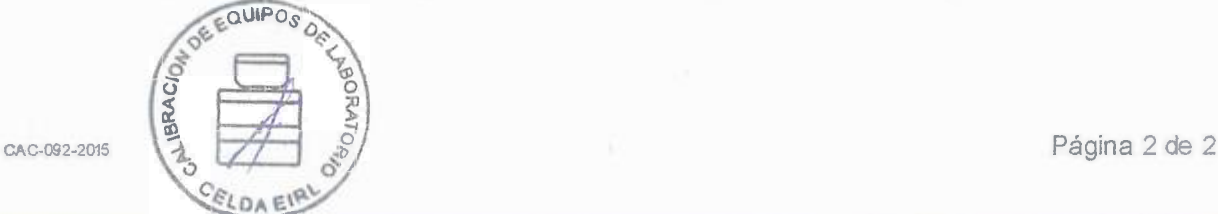

# **�ELDA EIRL**

# 45048

## **TABLA DE VALORES DE FUERZA EN KILOGRAMOS** Pág.1 kgf

ANILLO DE CARGA MARCA ELE - INTERNATIONAL ·

SERIE N° 45048 CAPACIDAD 450 KILOGRAMOS FUERZA FECHA DE CALIBRACIÓN 23 DE DICIEMBRE DEL 2015 CELDA DE CALIBRACIÓN UTILIZADA MARCA: Morehouse lnstrument C.O./25000LB **Nº** SERIE C-8295 COEFICIENTE DE CORELACIÓN = 0,999981 VALORES EN KILOGRAMOS FUERZA

IECUACIÓN:(DEF.UNITARIA DEL ANILLO x 0,300072) + 1,693491 = KILOGRAMOS FUERZA **1** 

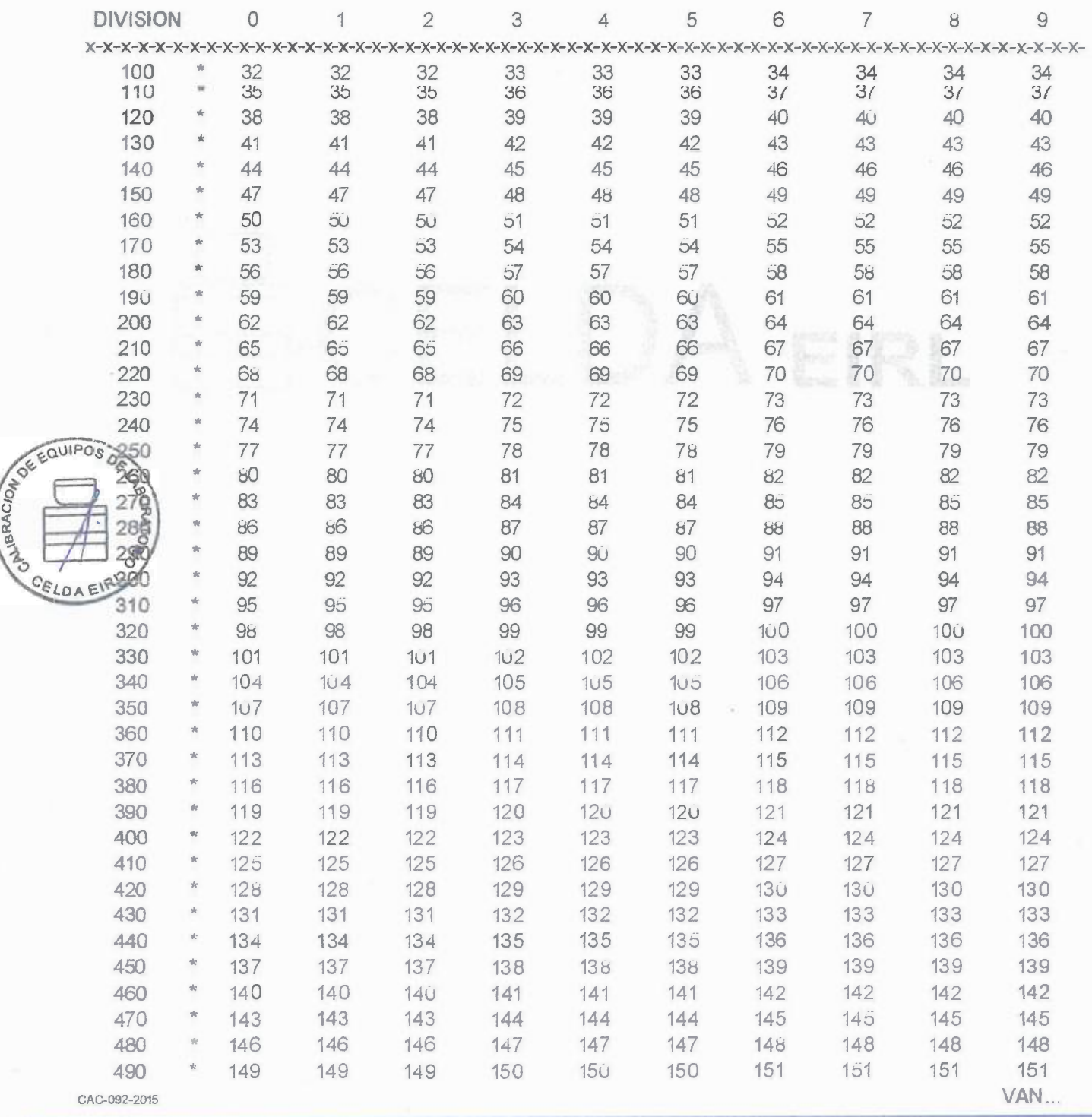

Av. Brasil 1361 Int. 602 - Jesús María - Lima Telf: (01)4371145 - 3322711 web: www.celdaeirl.com email: celda@celdaeirl.com

# **&ELDA EIRL** Pág.2 kgf

..

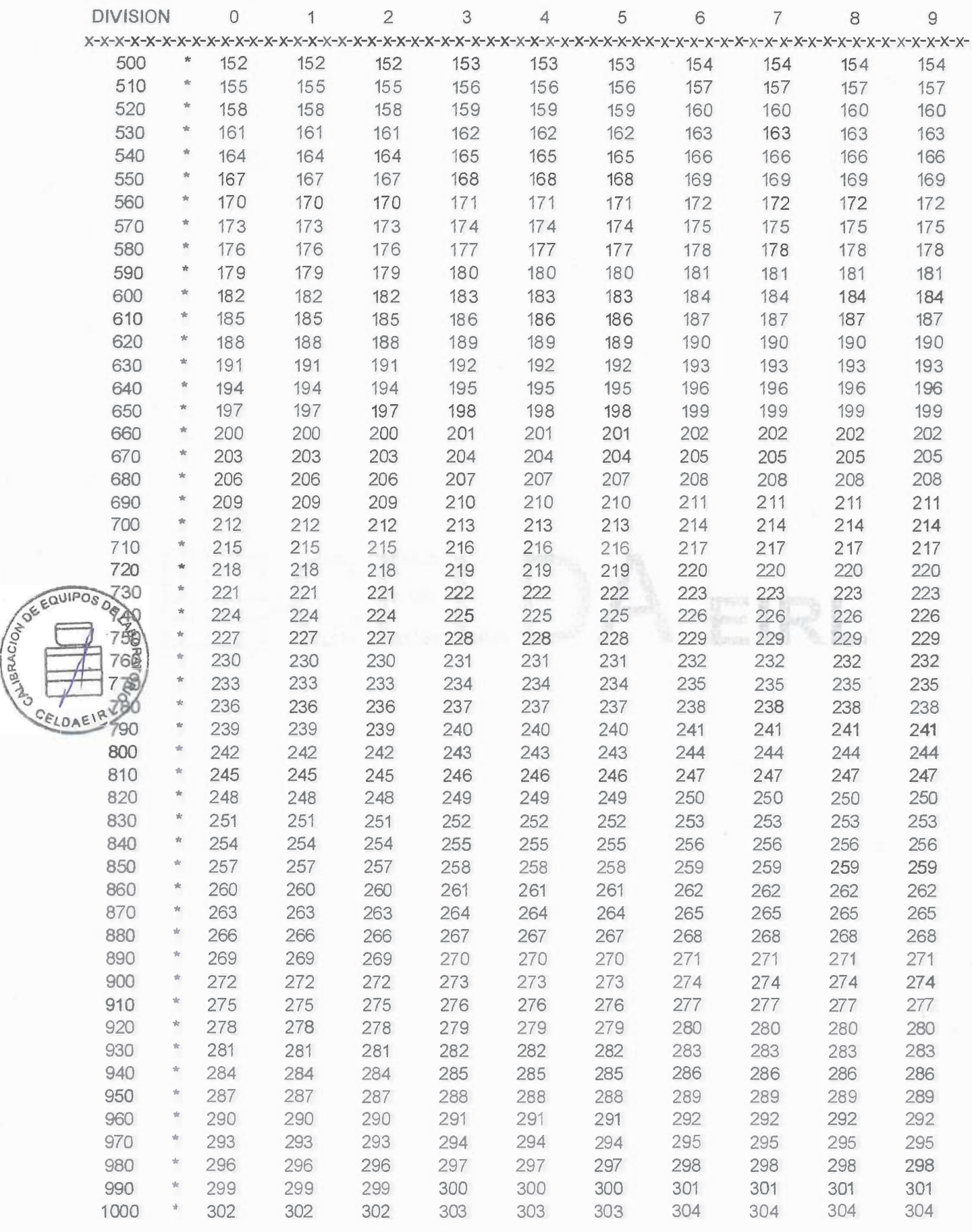

CAC-092-2015 **VAN ...** 

# **�ELDA EIRL** Pág.3 kgf

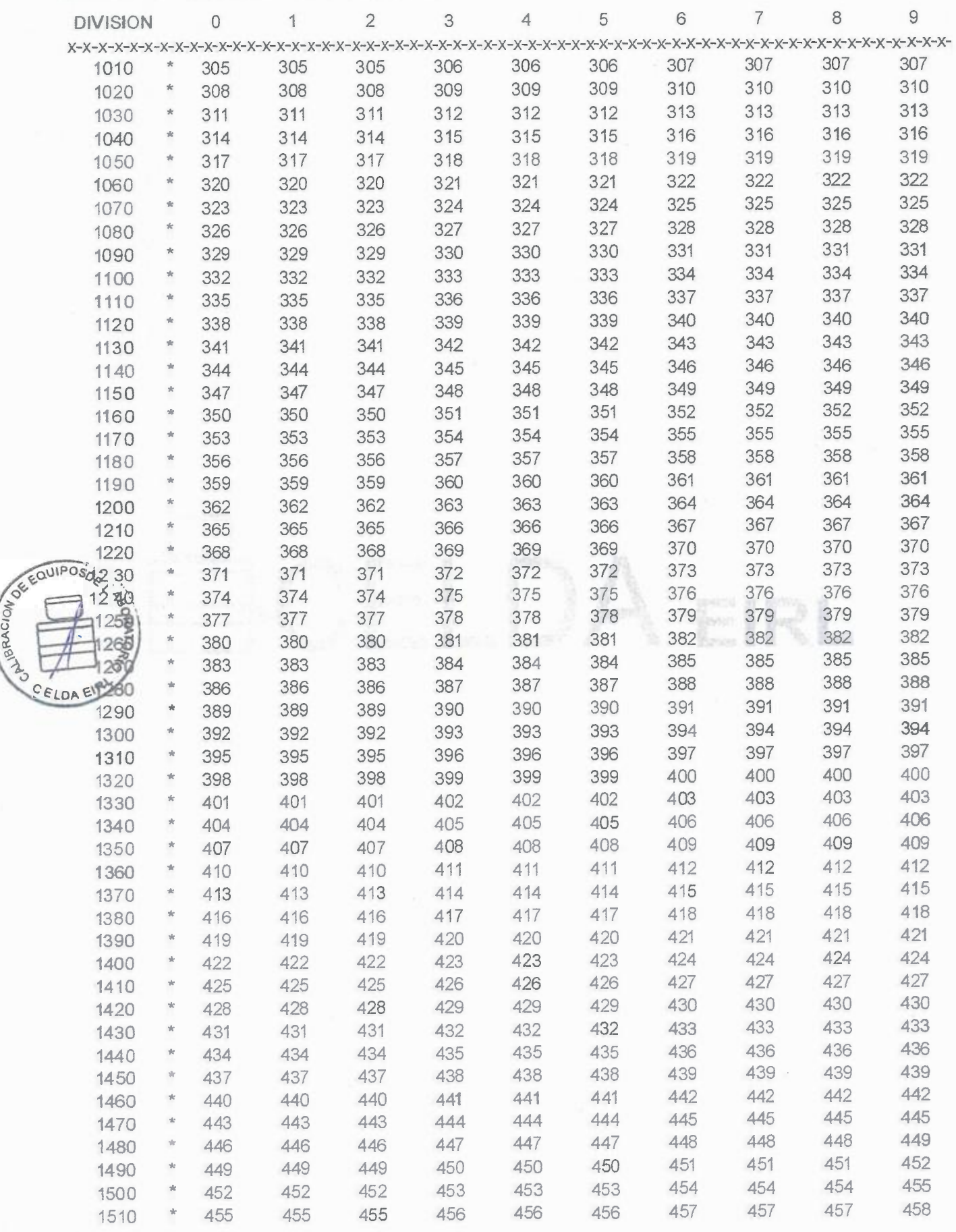

CAC-092-2015

Av. Brasil 1361 Int. 602 - Jesús María - Lima Telf: (01)4371145 - 3322711 web: www.celdaeirl.com email: celda@celdaeirl.com

# **�ELDA EIRL**

# 45048

## **TABLA DE VALORES DE FUERZA EN LIBRAS** Pág.1 lbf

ANILLO DE CARGA MARCA ELE - INTERNATIONAL

SERIE Nº 45048 CAPACIDAD 1000 LIBRAS FUERZA FECHA DE CALIBRACIÓN 23 DE DICIEMBRE DEL 2015 CELDA DE CALIBRACIÓN UTILIZADA MARCA :Morehouse lnstrument C.O./25000LB **Nº** SERIE C-8295 COEFICIENTE DE CORELACIÓN = 0,999981 VALORES EN LIBRAS FUERZA ECUACION: (DEF. UNITARIA DEL **ANILLO x** 0,66136105) + 3,73247171 = LIBRAS FUERZA **1** 

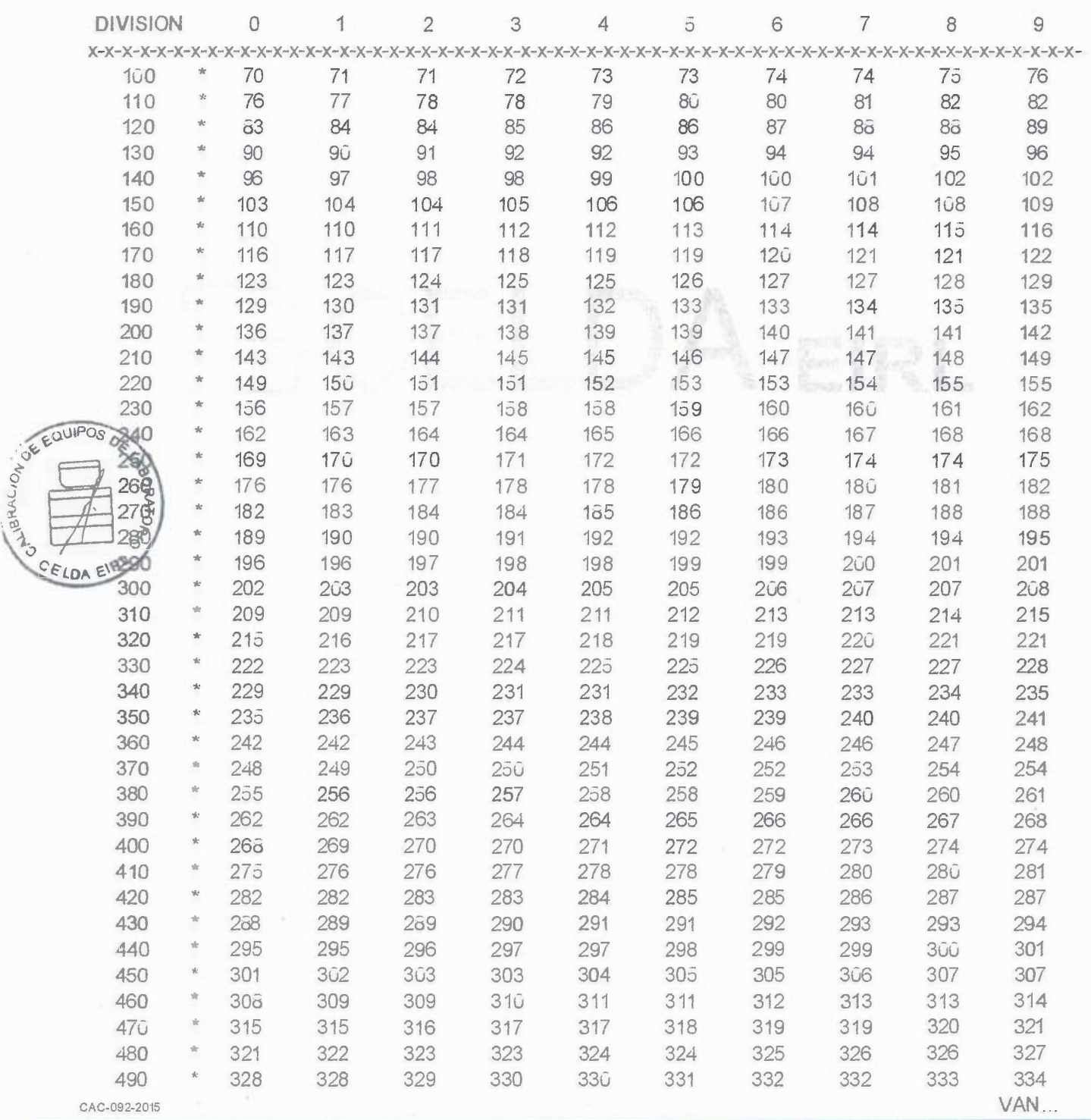

Av. Brasil 1361 Int. 602 - Jesús María - Lima Telf: (01)4371145 - 3322711 web: www.celdaeirl.com email: celda@celdaeirl.com

# **ECELDA EIRL** Pág.2 lbf

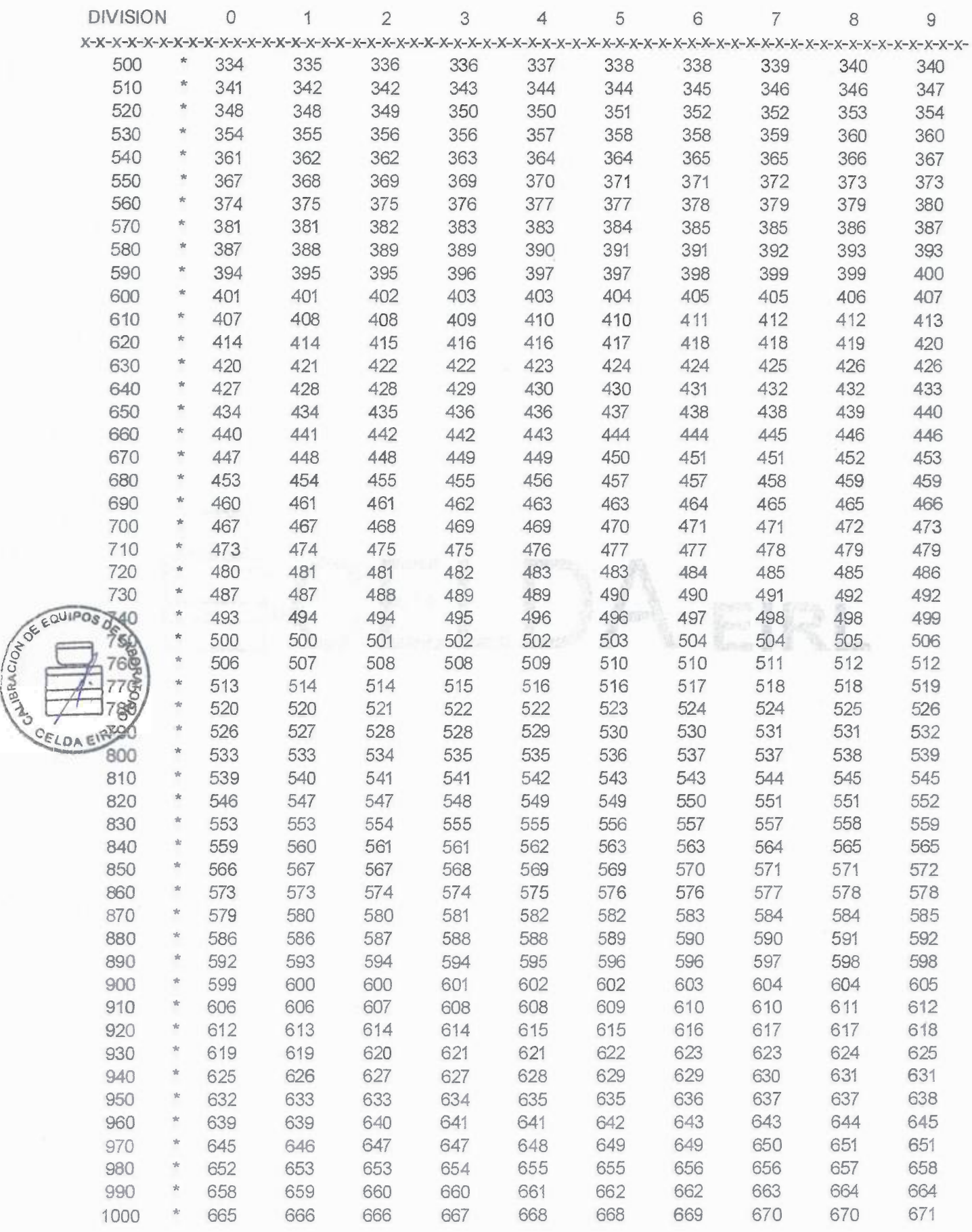

CAC-092-2015 **VAN ...** 

# **light light light light light light light light light light light light light light light light light light light light light light light light light light light light**

.,

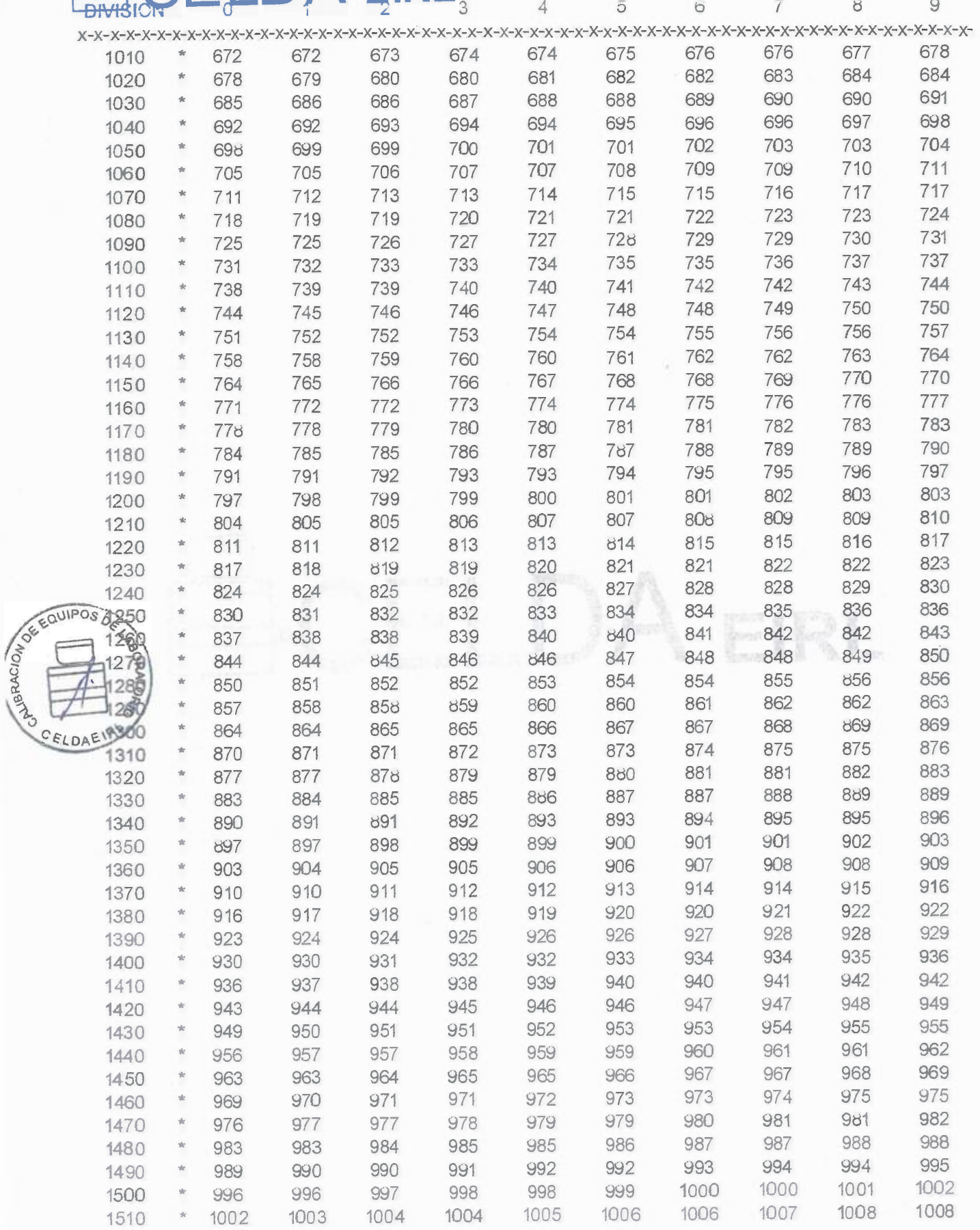

CAC-092-2015

# **&ELDA EIRL** # <sup>45048</sup>

•

 $\sim$ 

## **TABLA DE VALORES DE FUERZA EN NEWTONS** Pág.1 **N**

ANILLO DE CARGA MARCA ELE - INTERNATIONAL

SERIE N° 45048 CAPACIDAD 4,5 KILONEWTONS FECHA DE CALIBRACIÓN 23 DE DICIEMBRE DEL 2015 CELDA DE CALIBRACIÓN UTILIZADA MARCA :Morehouse lnstrument C.O./25000LB Nº SERIE C-8295 COEFICIENTE DE CORELACIÓN = 0,999981 VALORES EN NEWTONS

**1 ECUACIÓN: (DEF. UNITARIA DEL ANILLO x 2,94187976) + 16,6028571 = NEWTONS** 

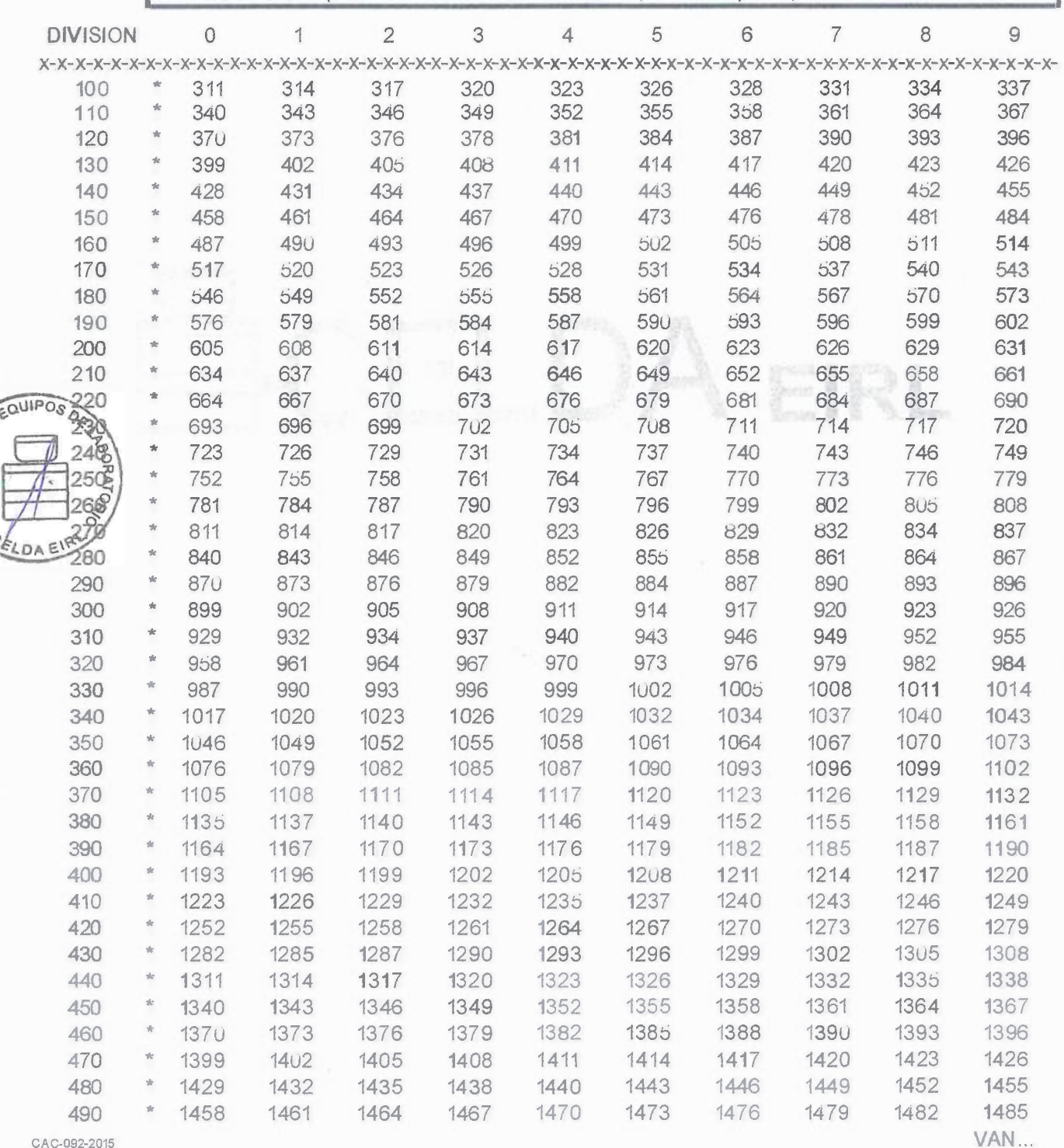
# **SCELDA EIRL**

 $\mathcal{M}_{\mathcal{A}}$ 

 $\bullet$ 

Pág.2 N

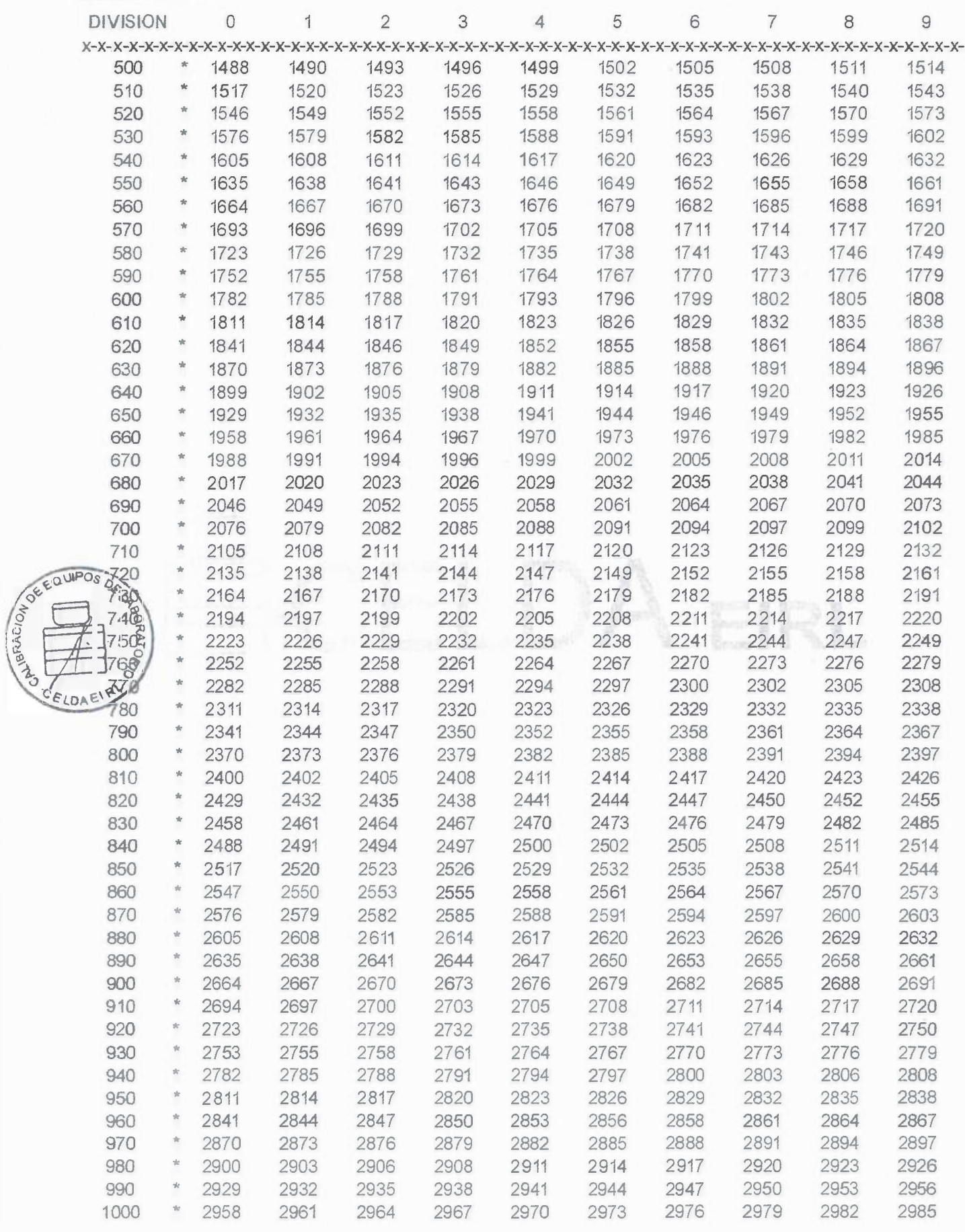

CAC-092-2015

VAN...

# **BRL BRL BRL BRL BRL B**

**e'** 

 $\mathcal{L}$ ö

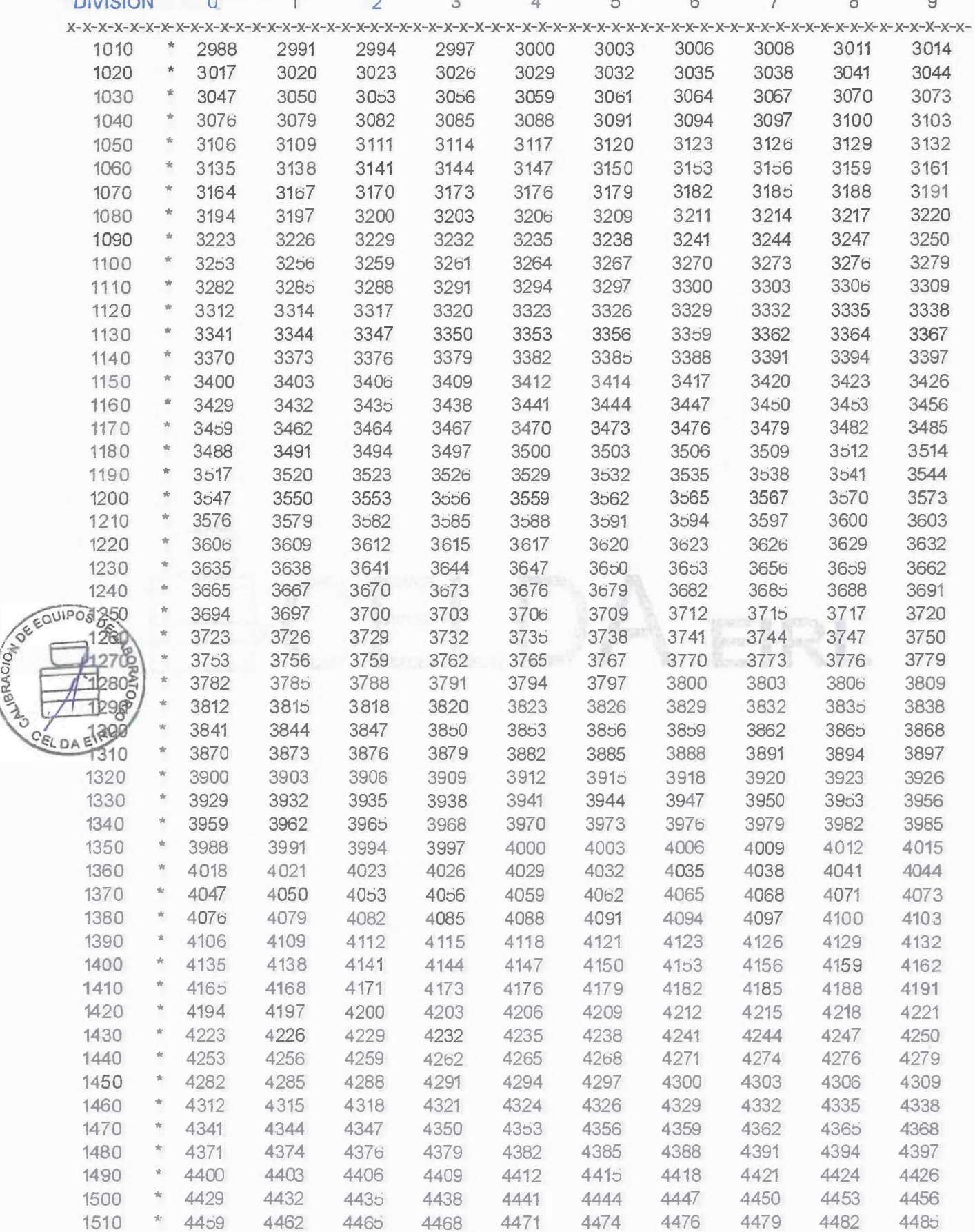

CAC-092-2015

Anexo 10: U icación de Calicatas. (Ensayos reali ados por la consultora M M)

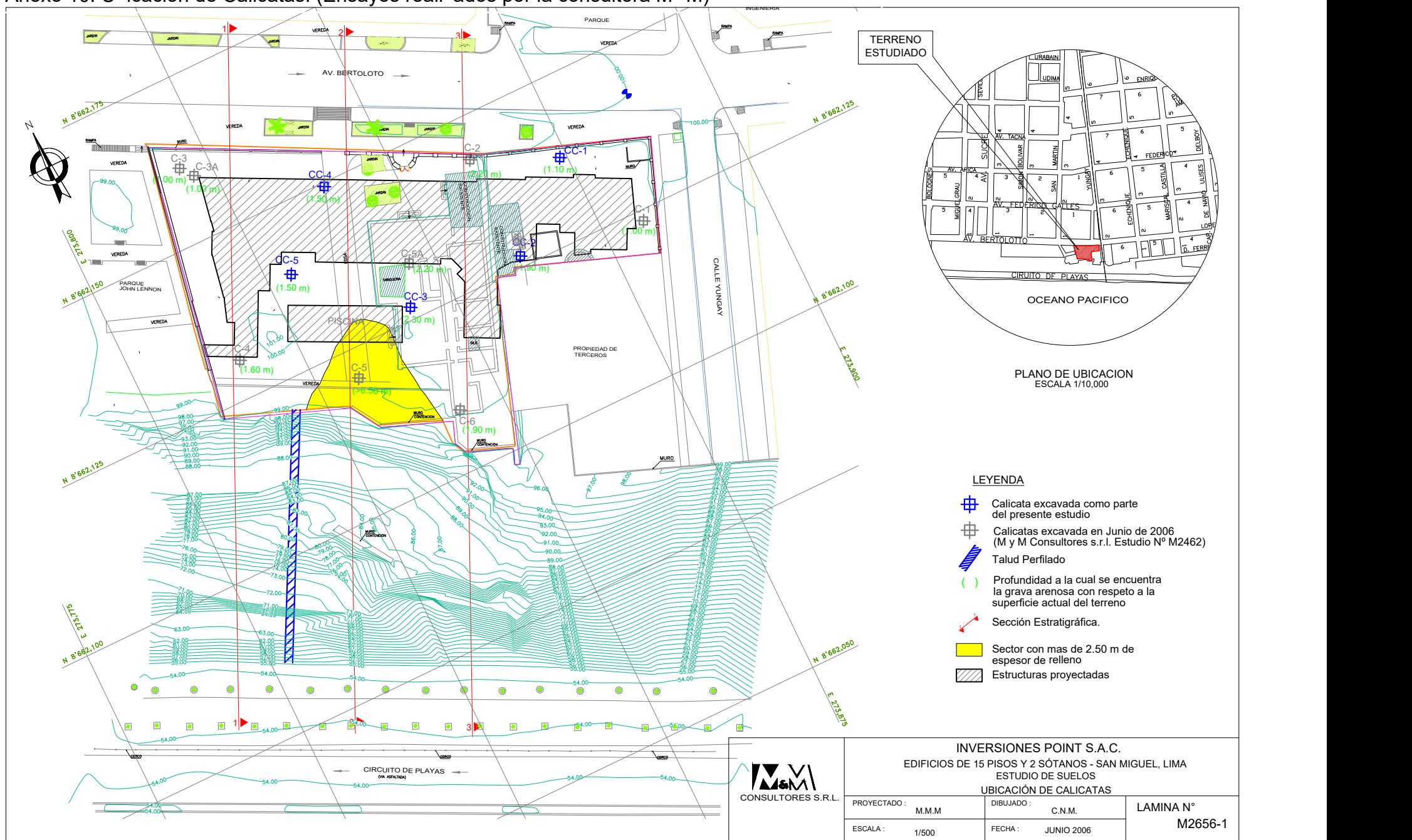

Anexo 11: Levantamiento Topográfico.

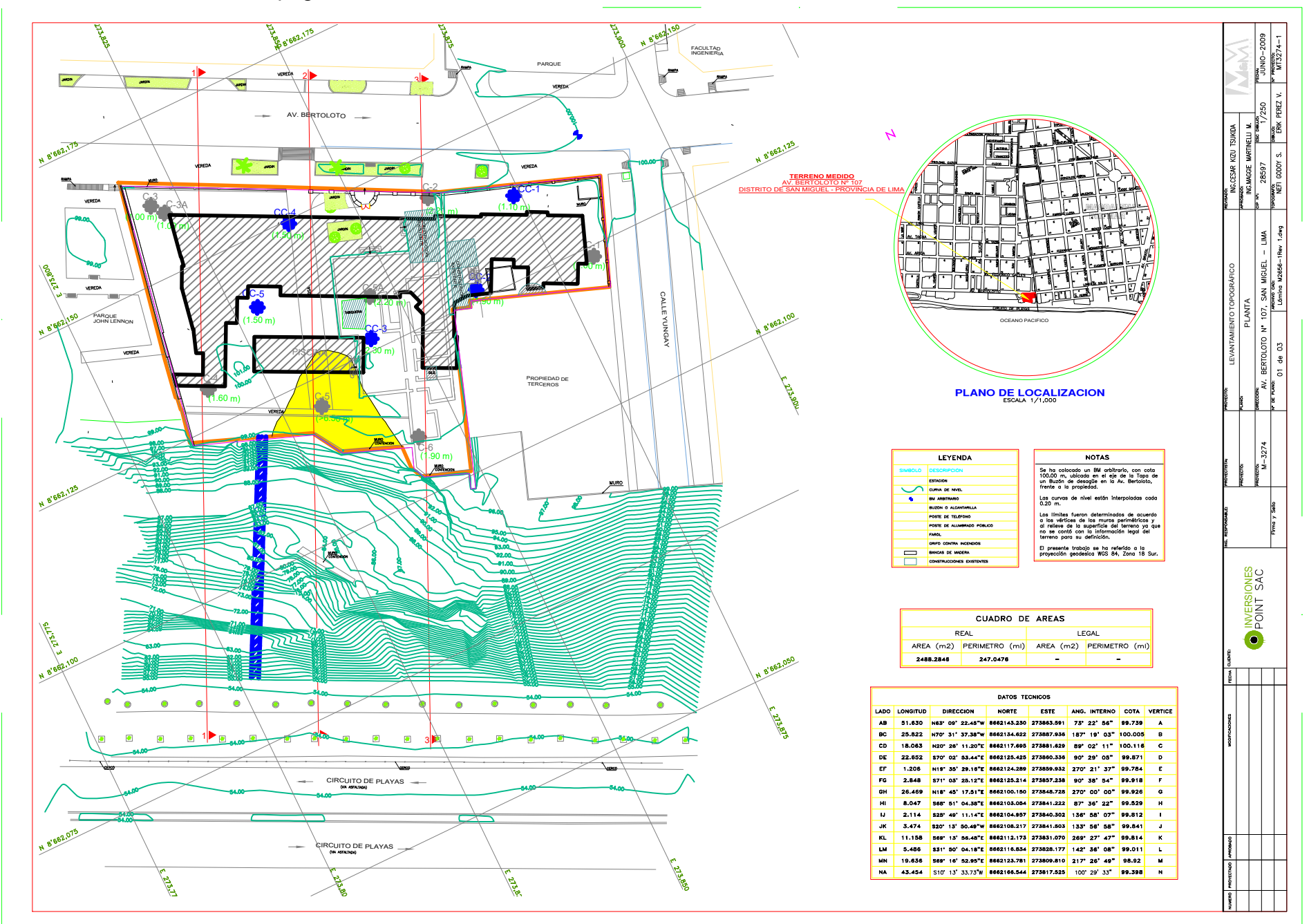

Anexo 12: Cortes Topográficos.

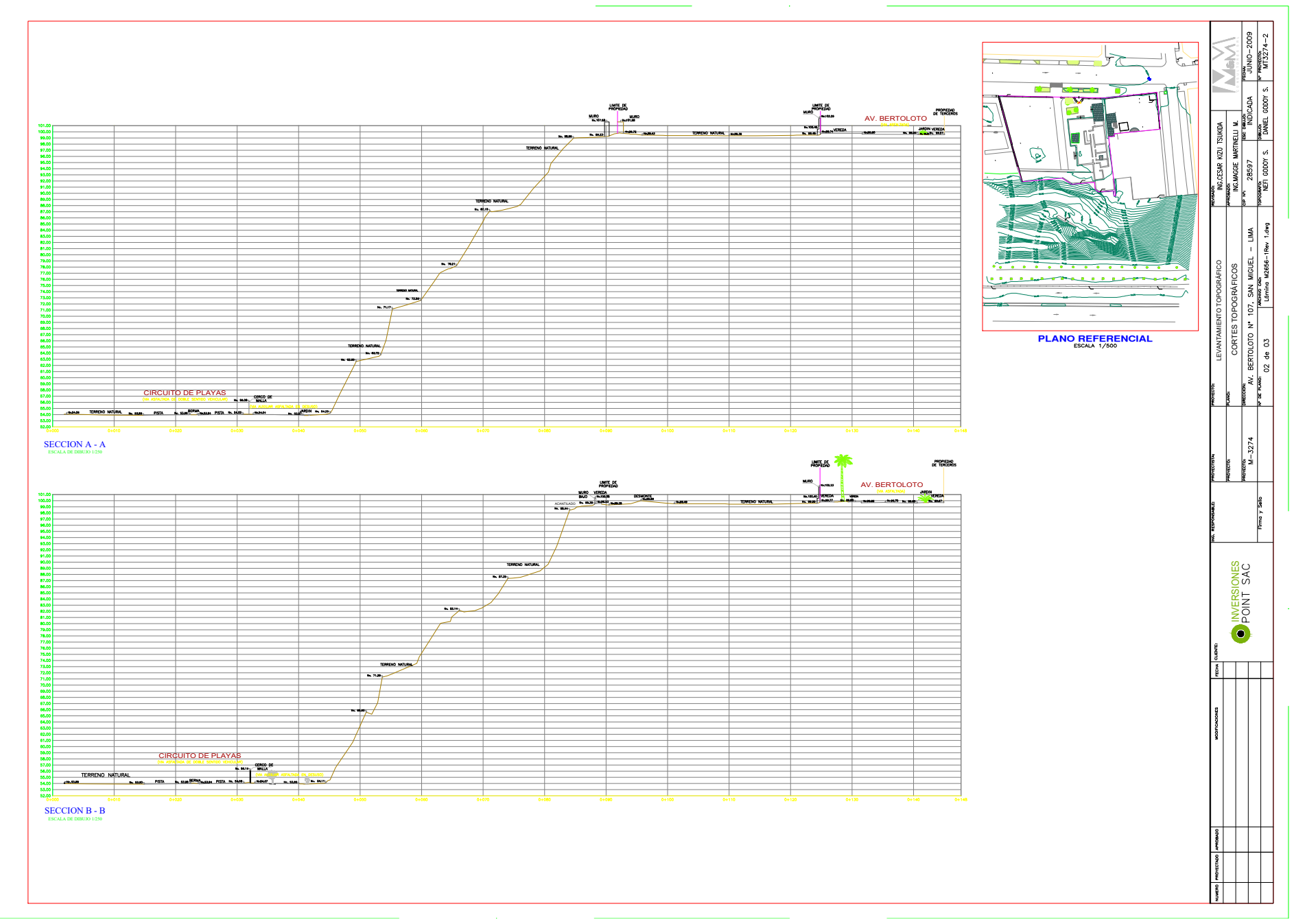

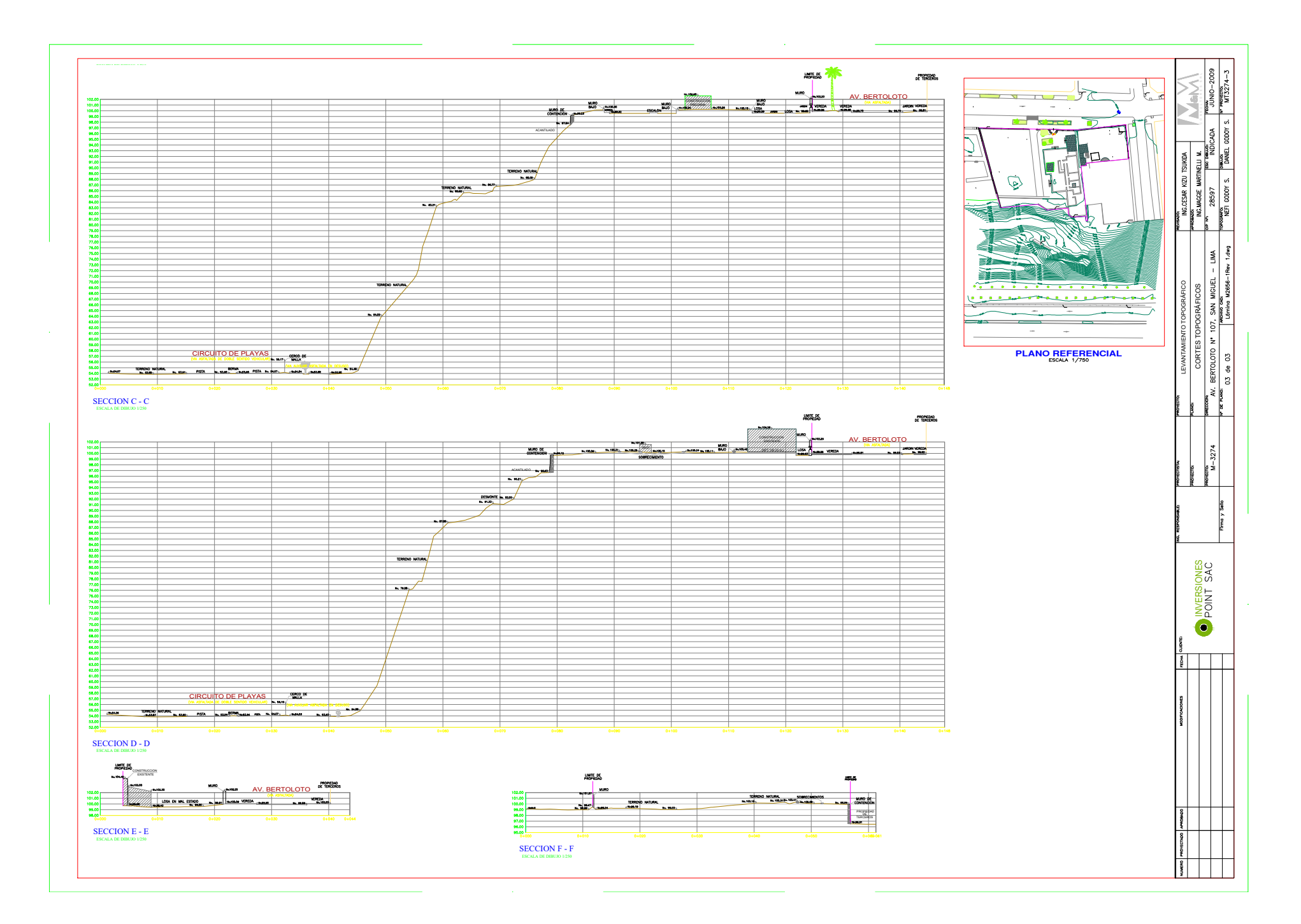

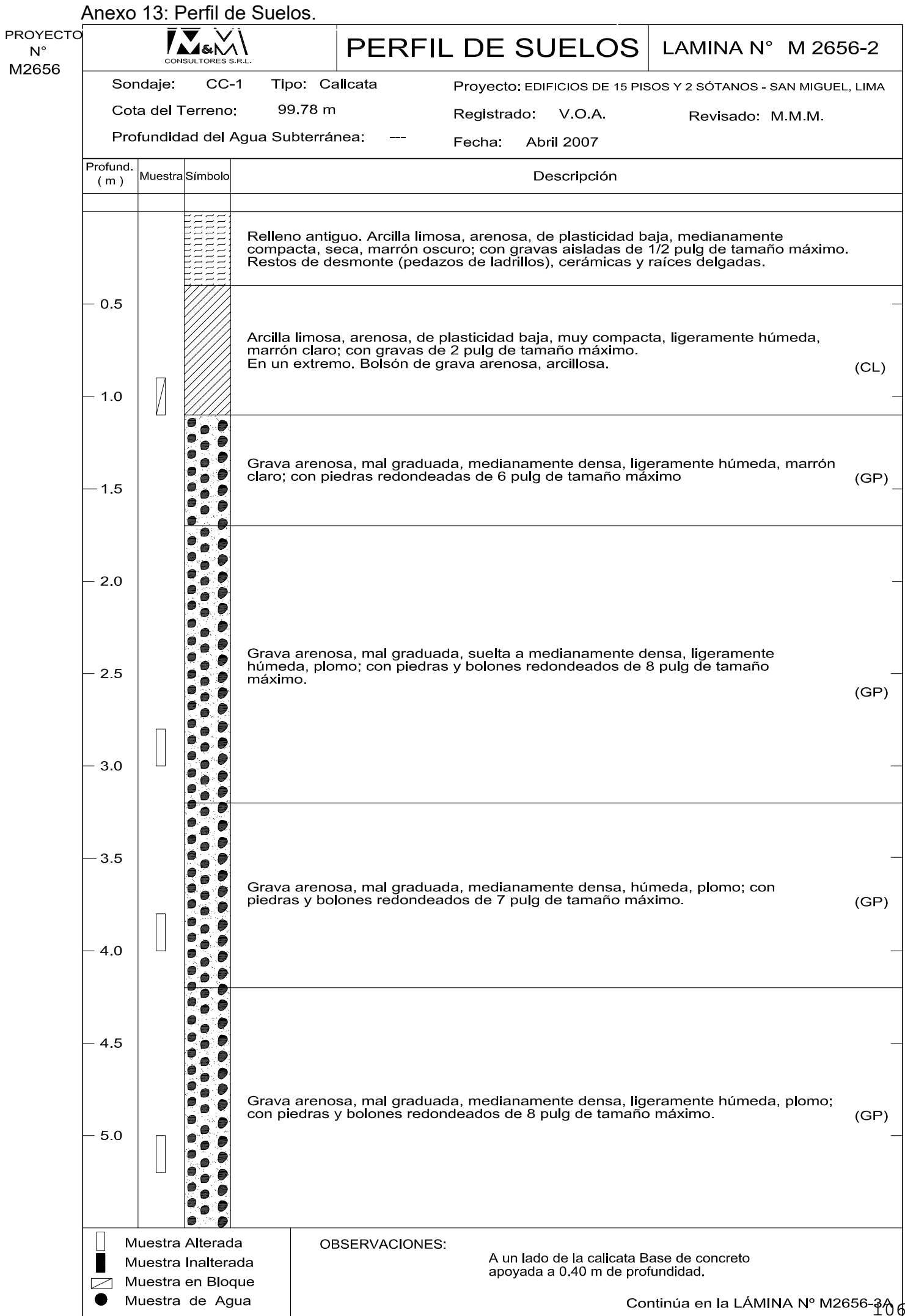

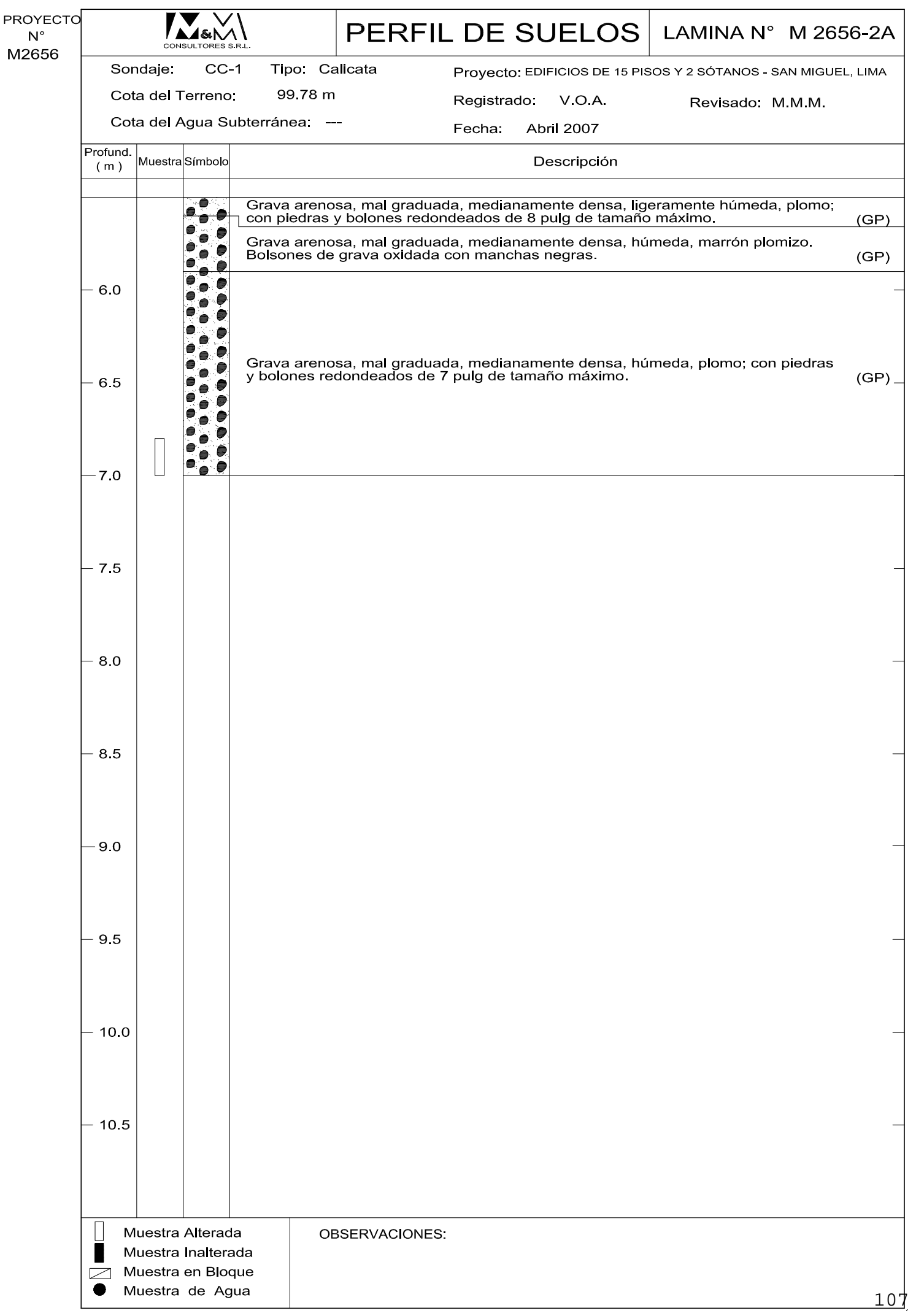

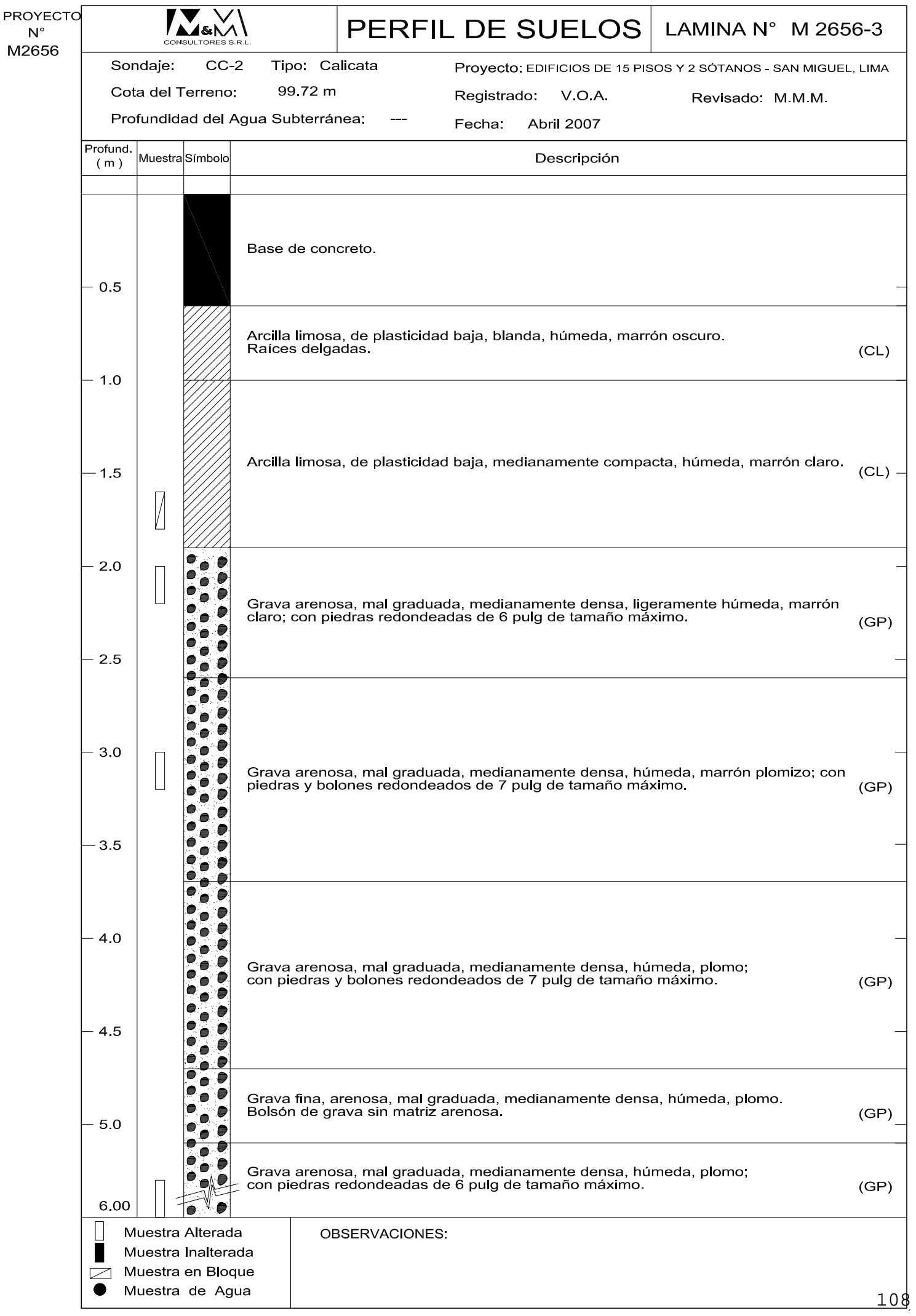

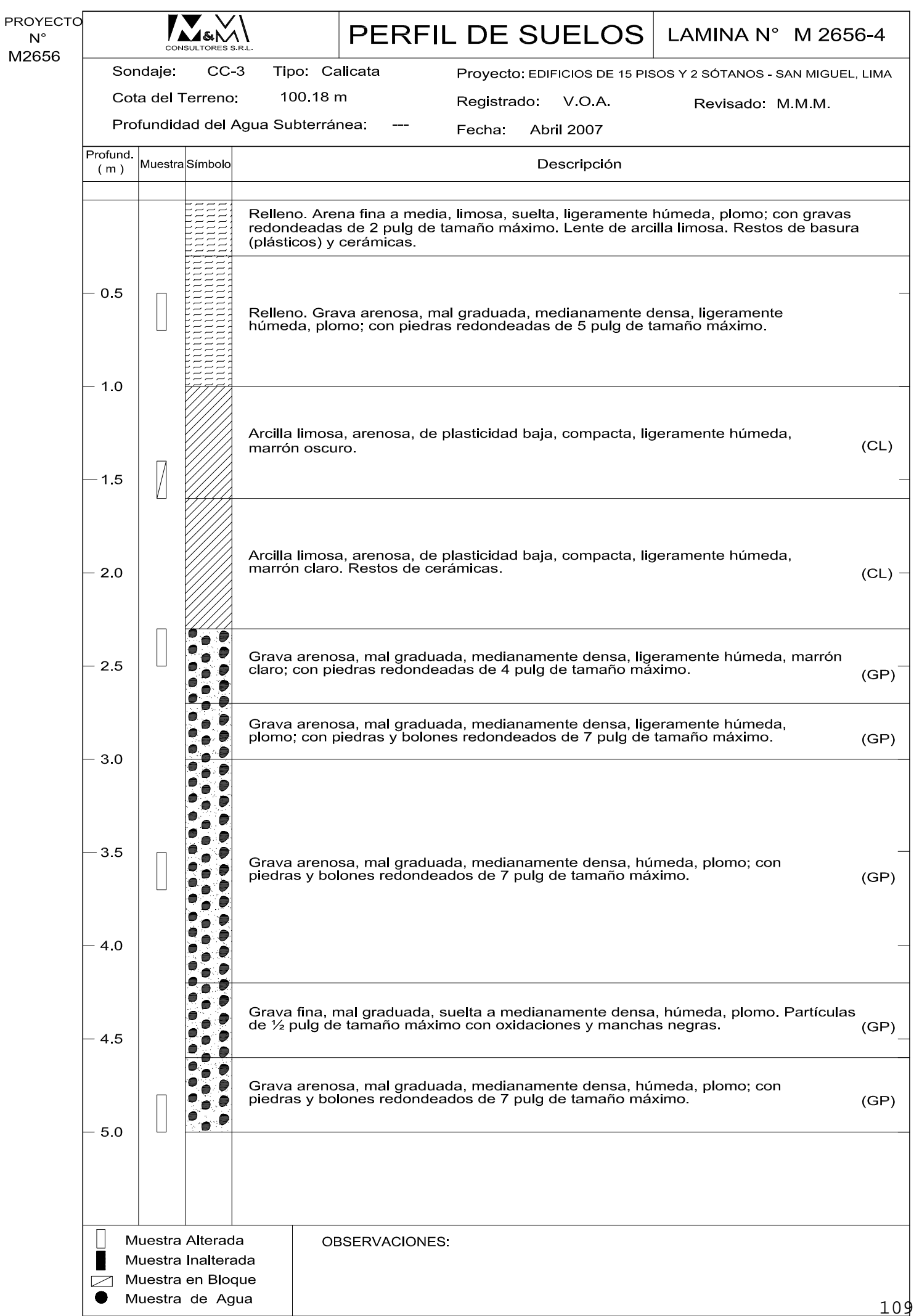

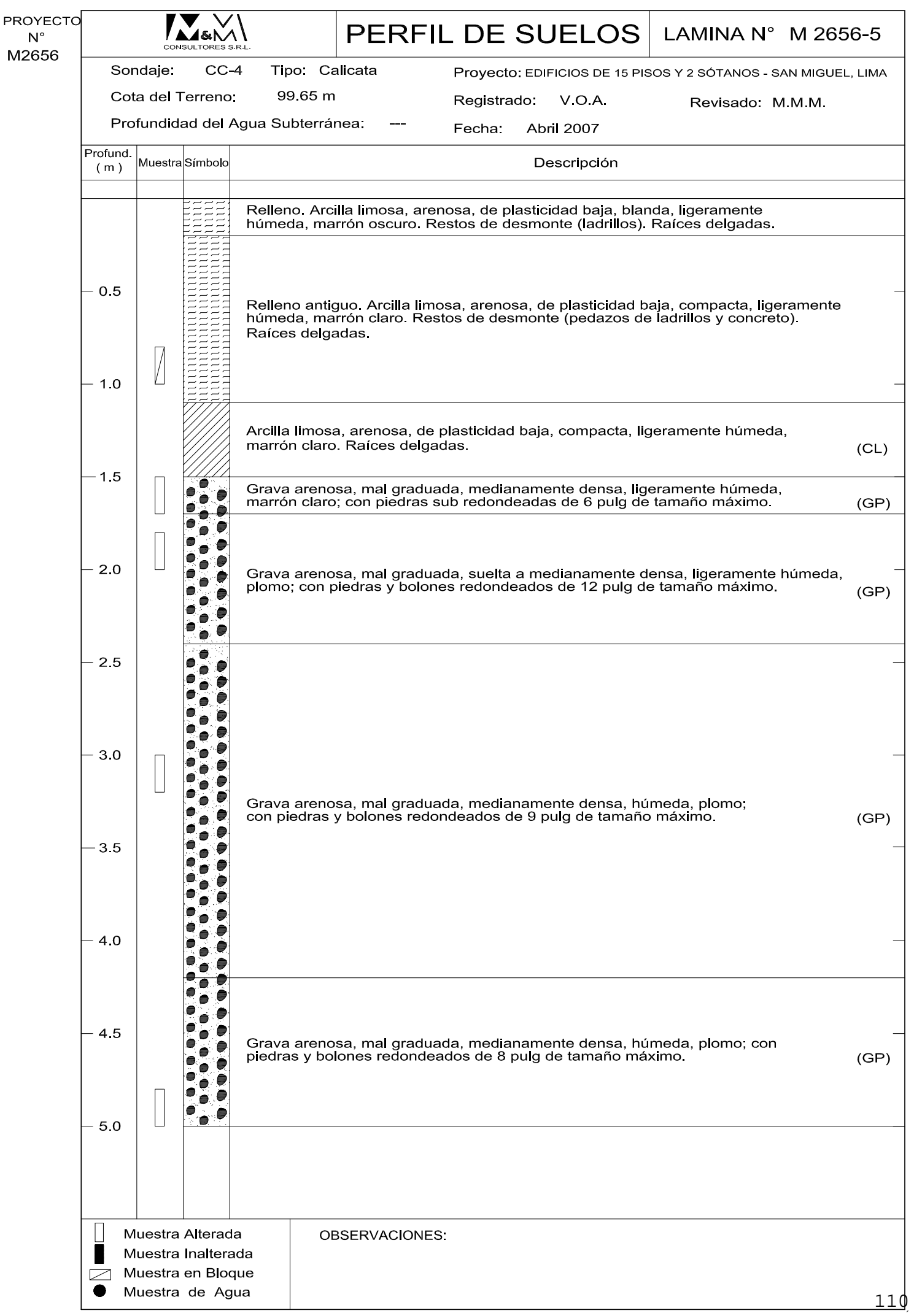

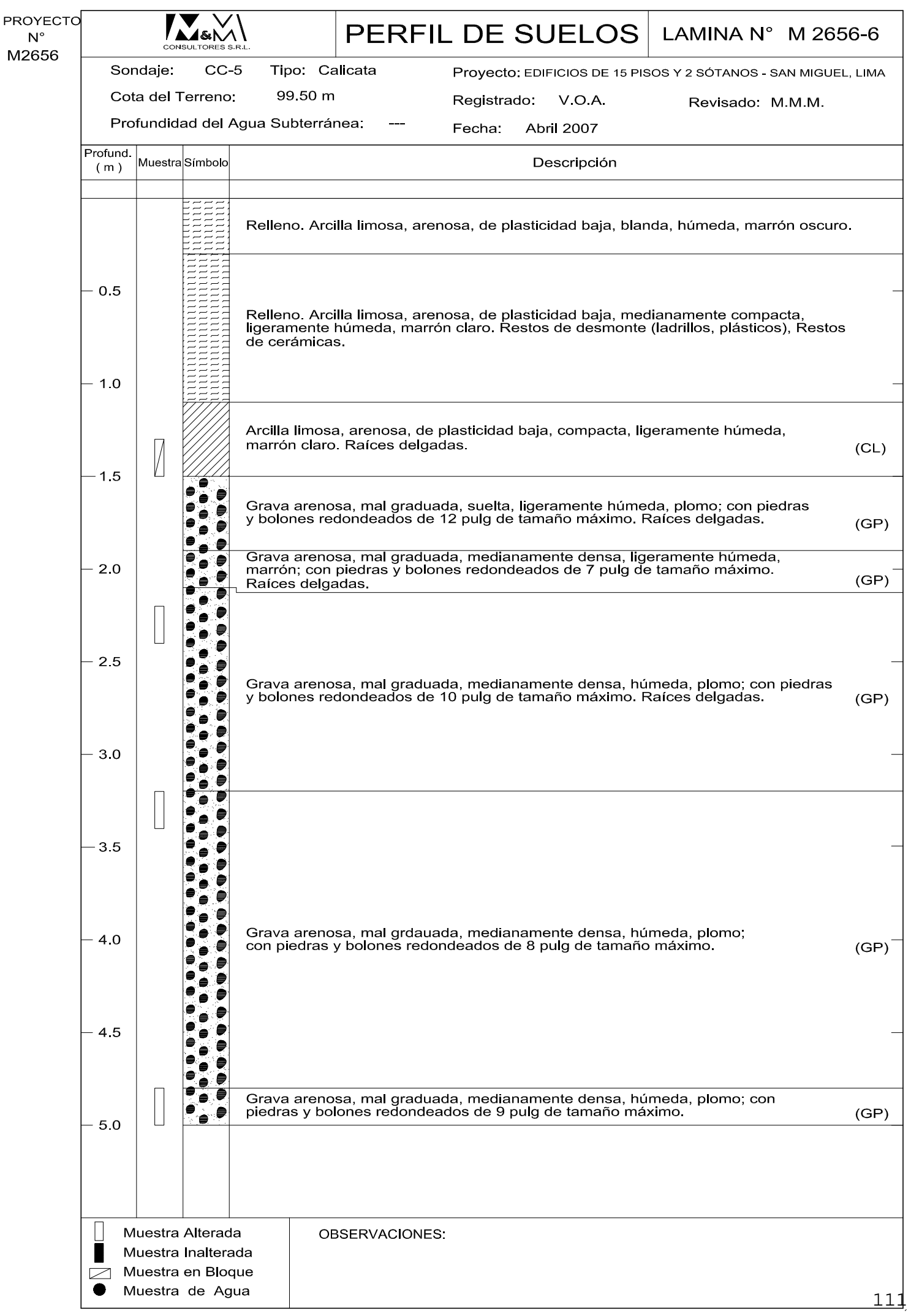

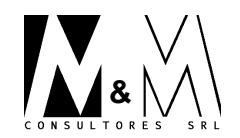

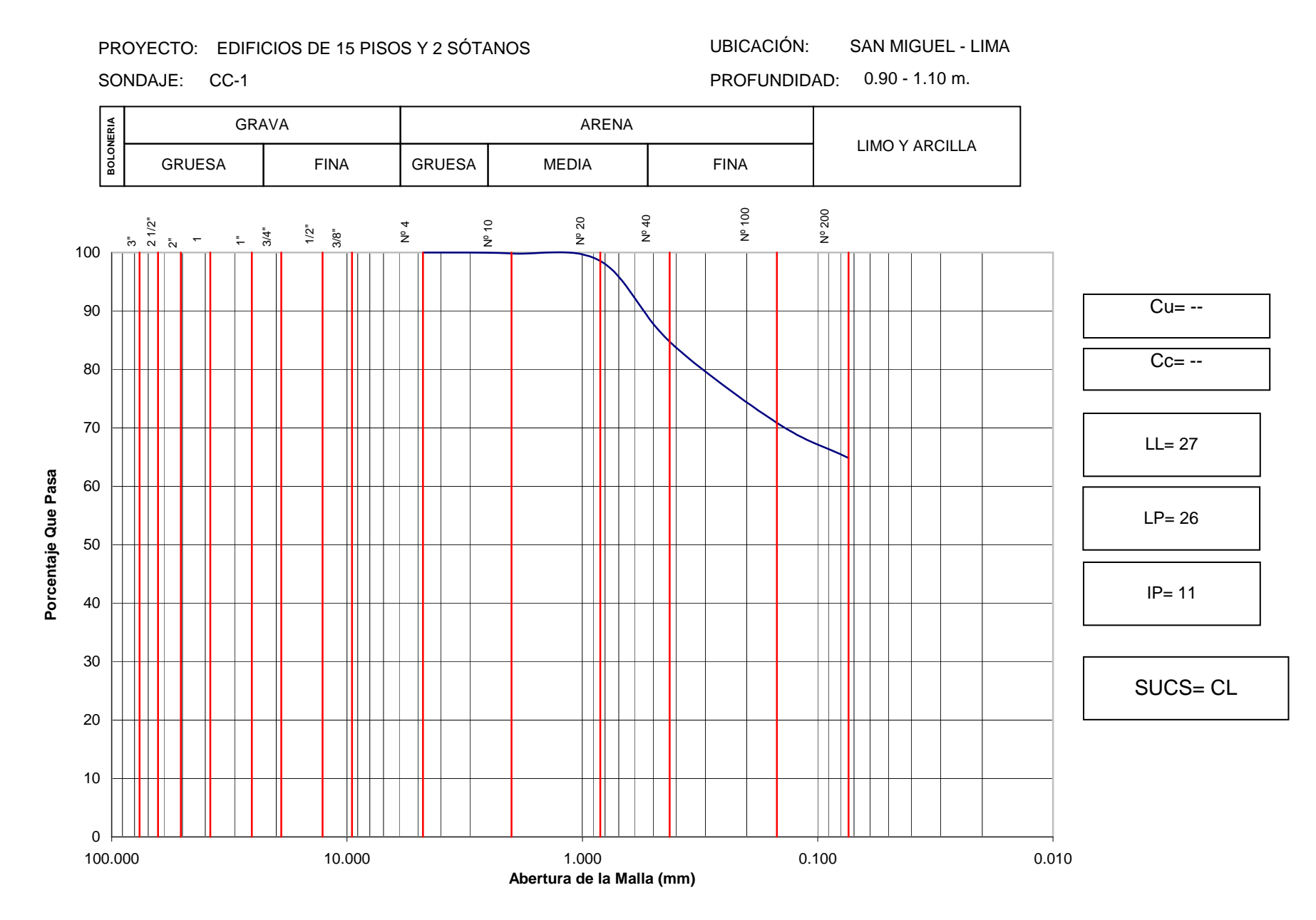

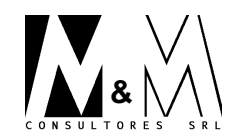

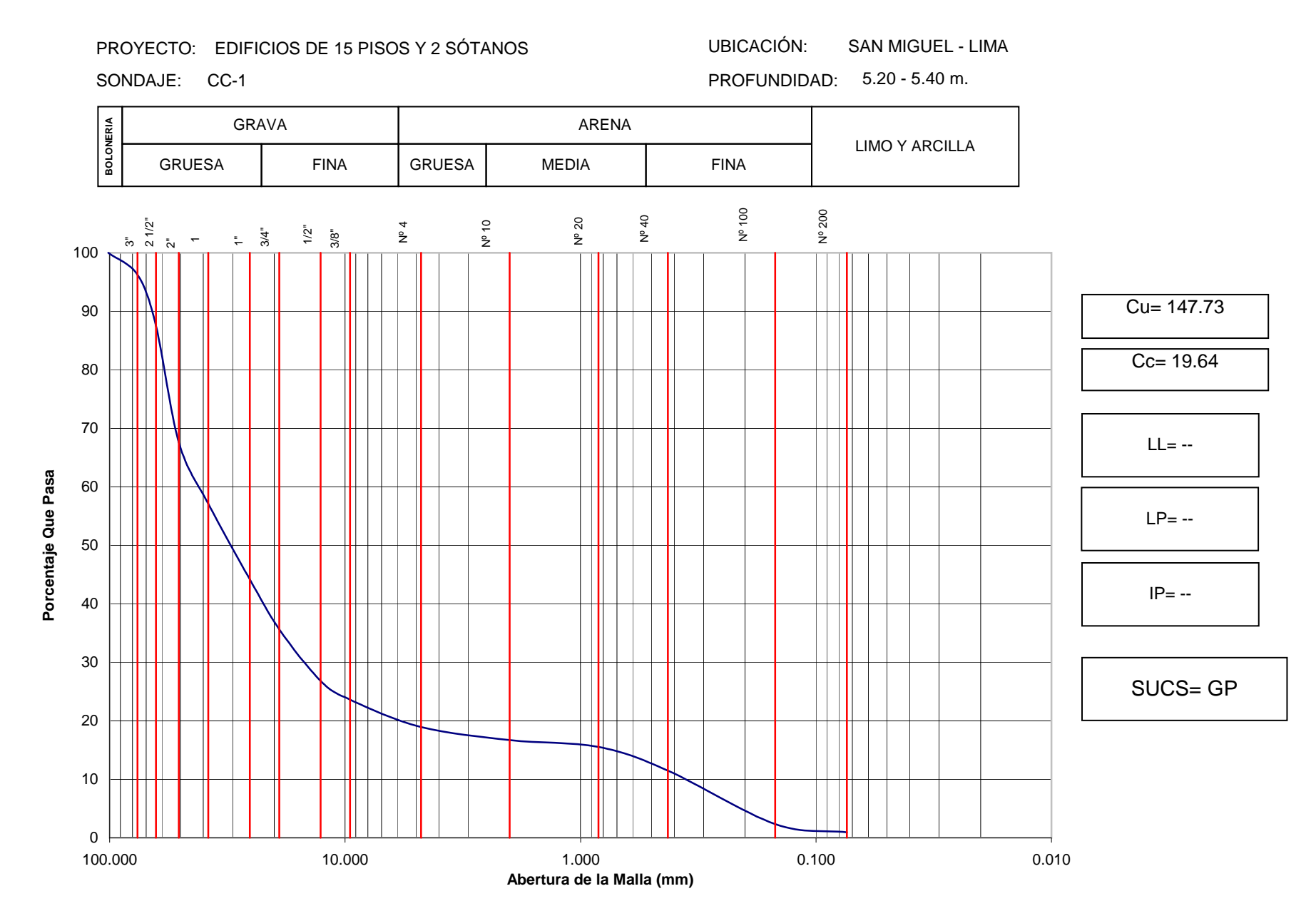

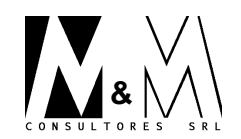

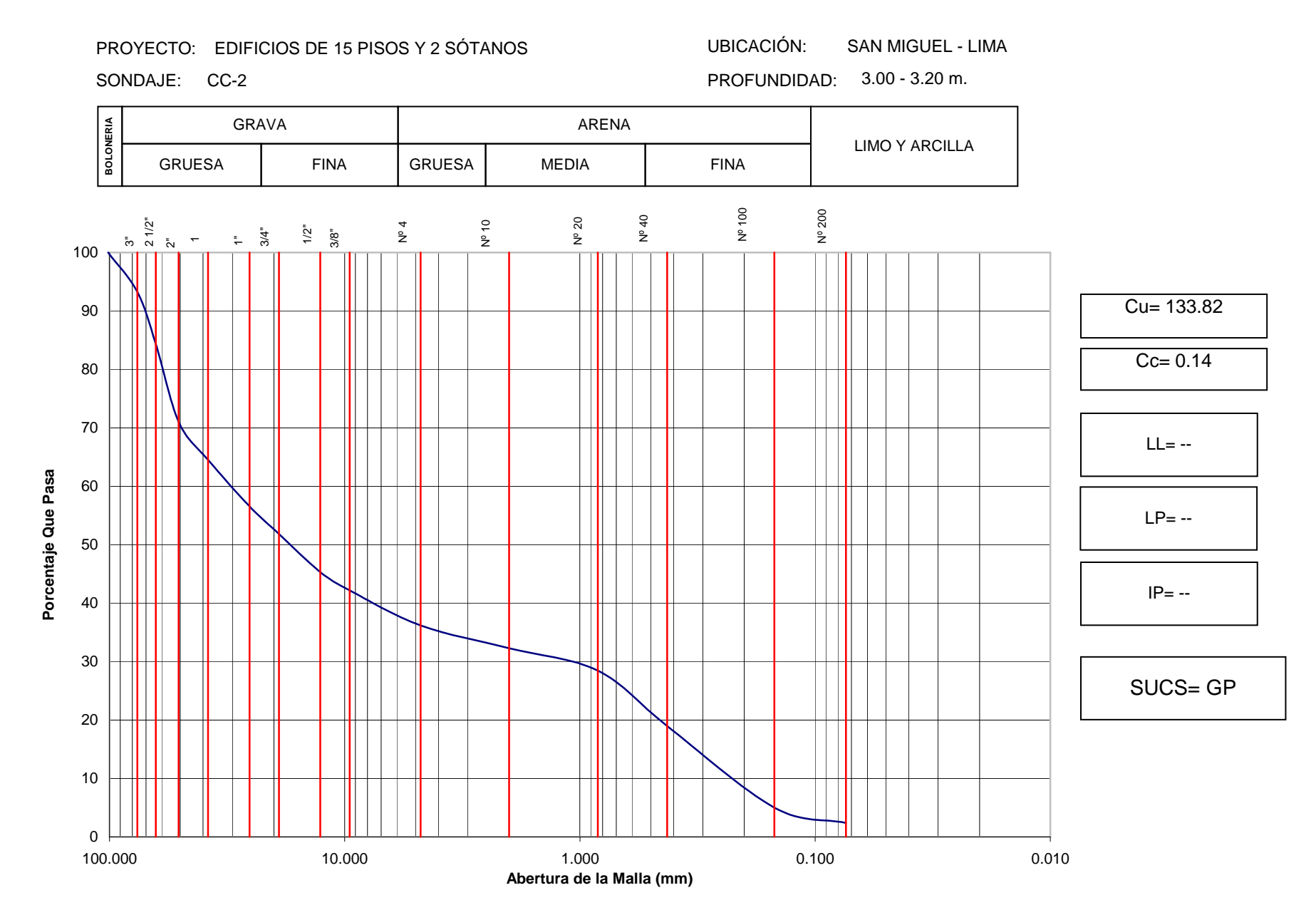

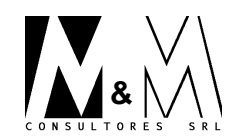

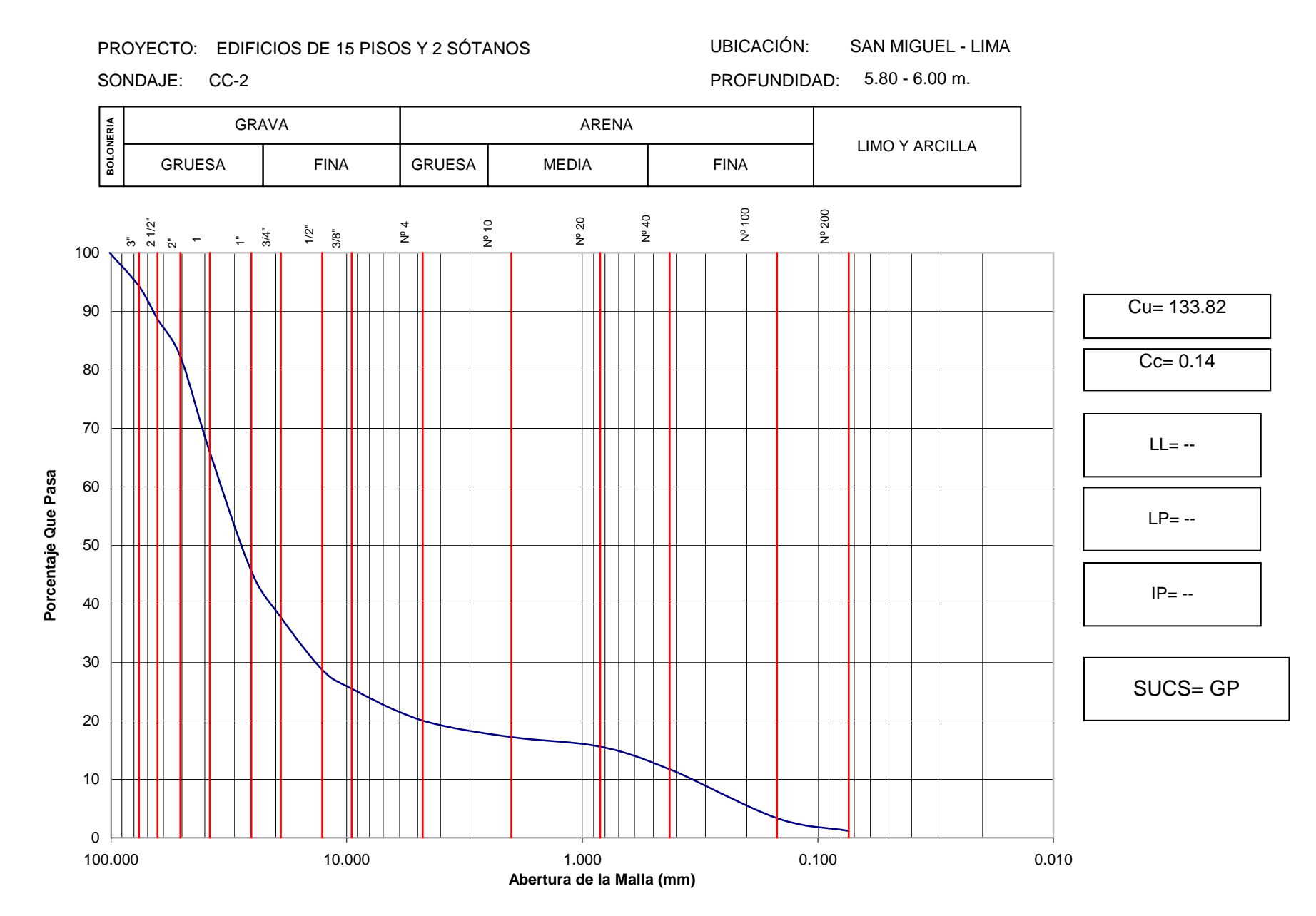

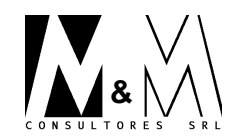

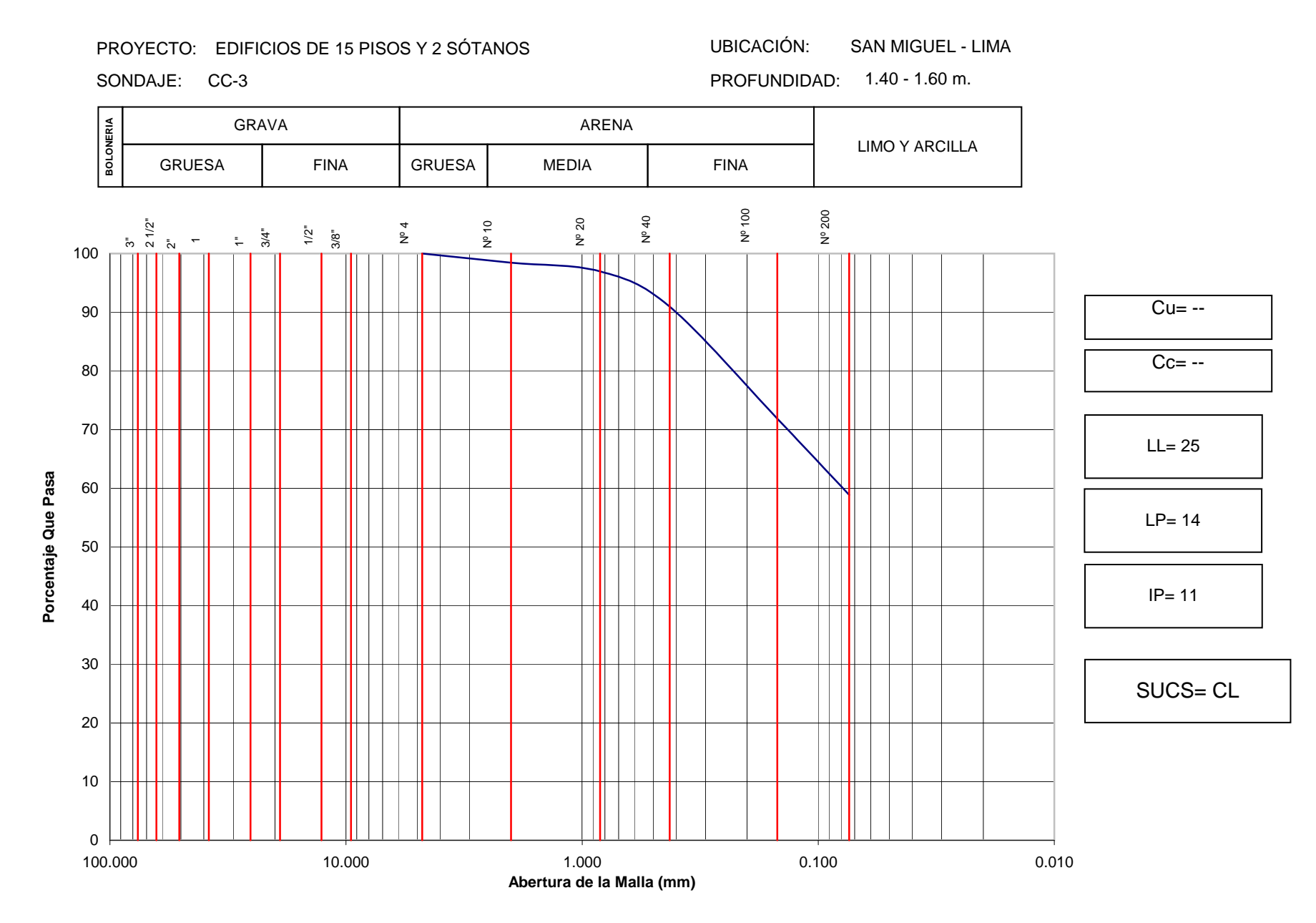

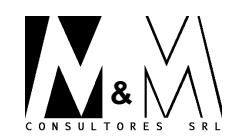

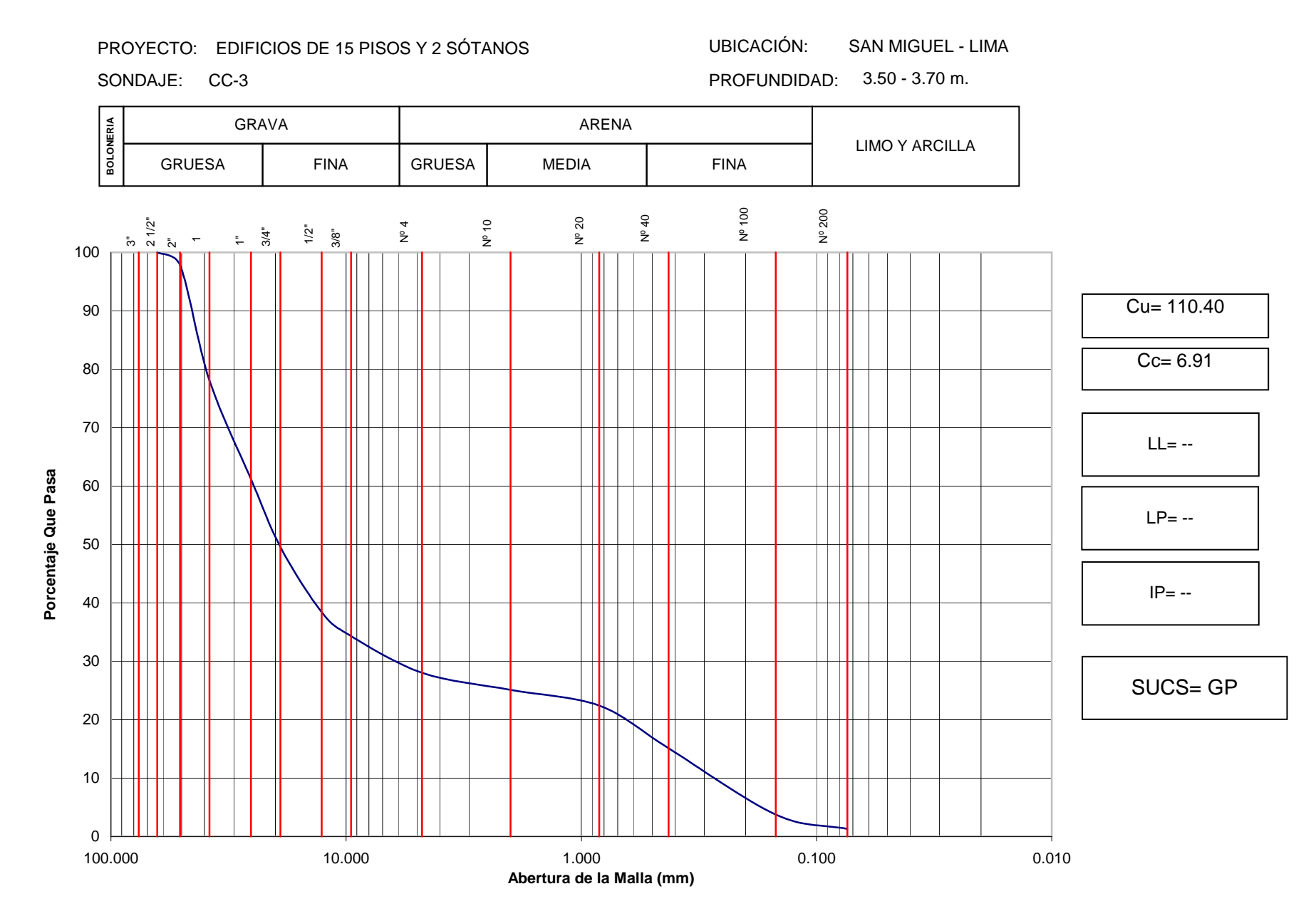

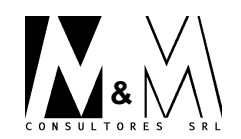

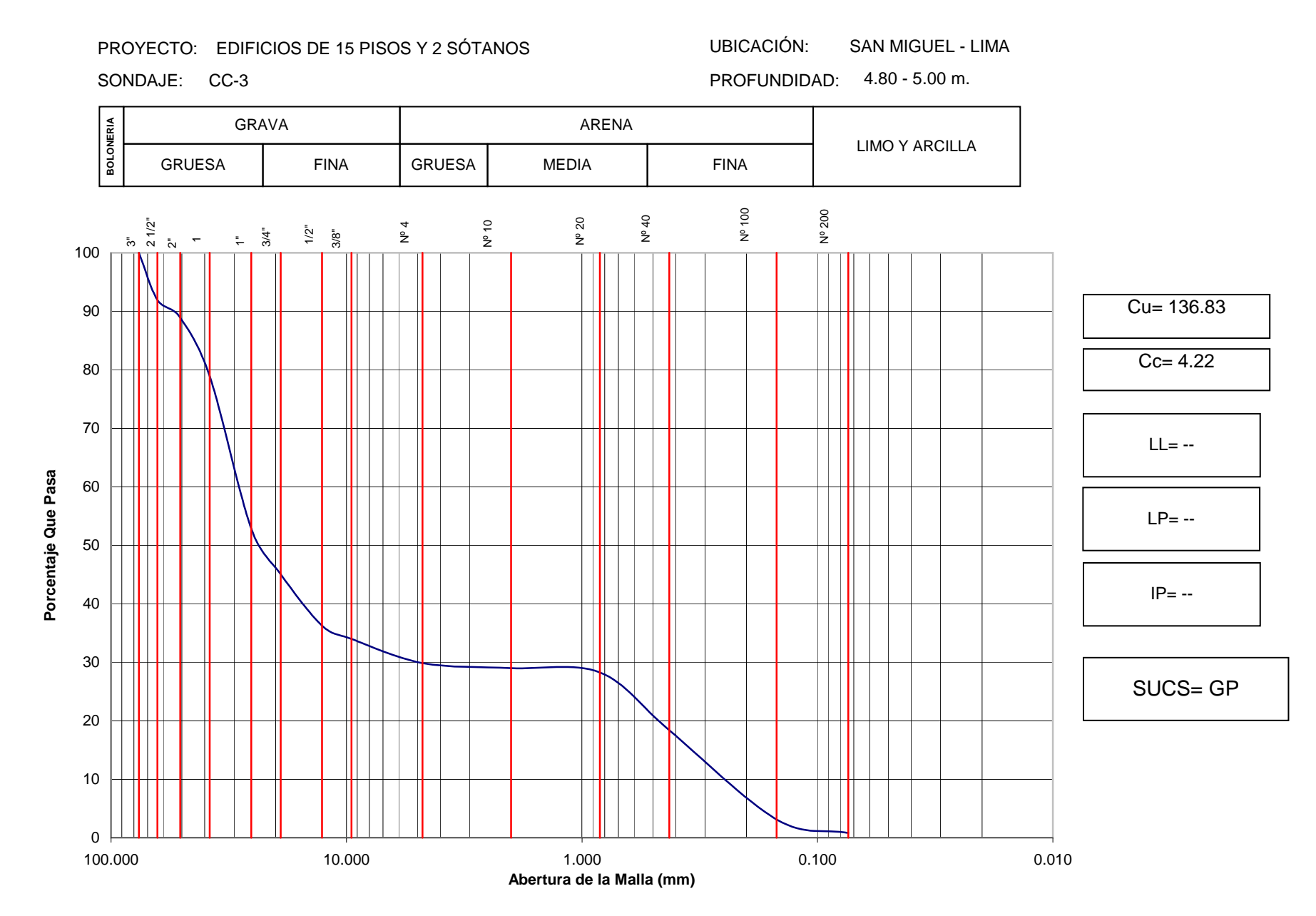

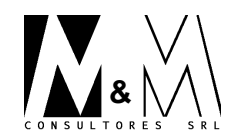

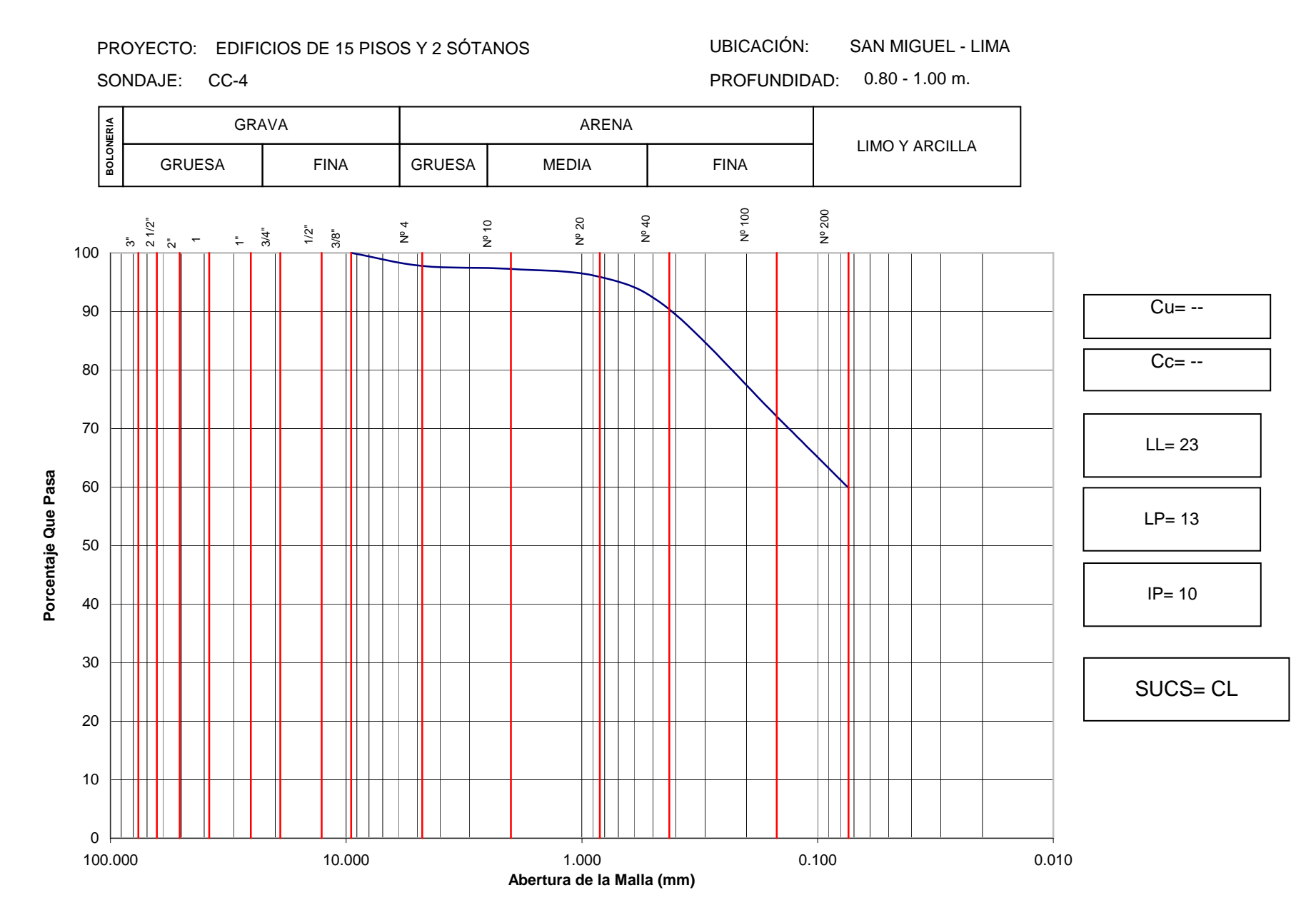

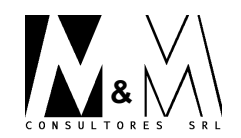

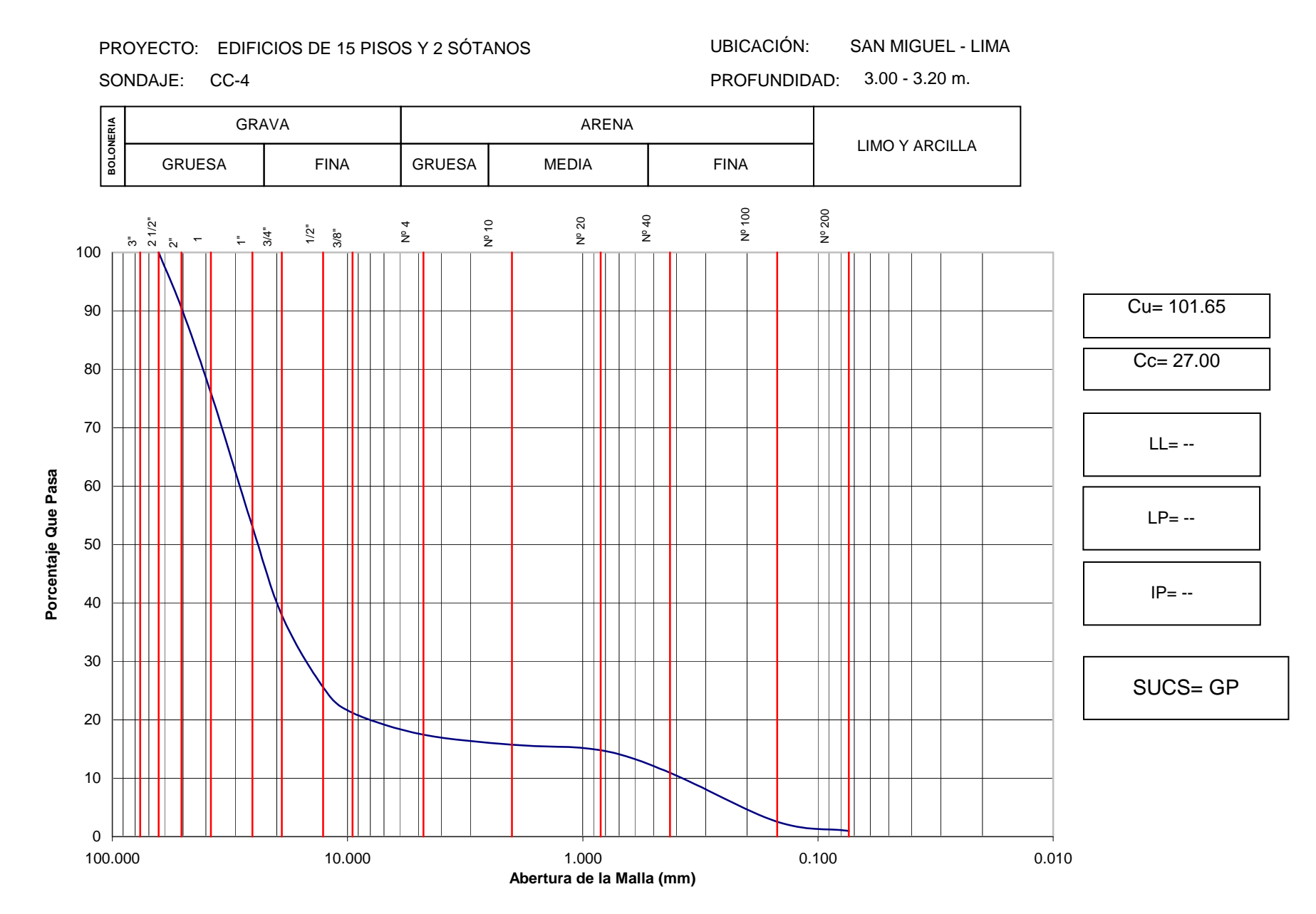

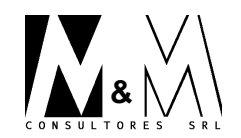

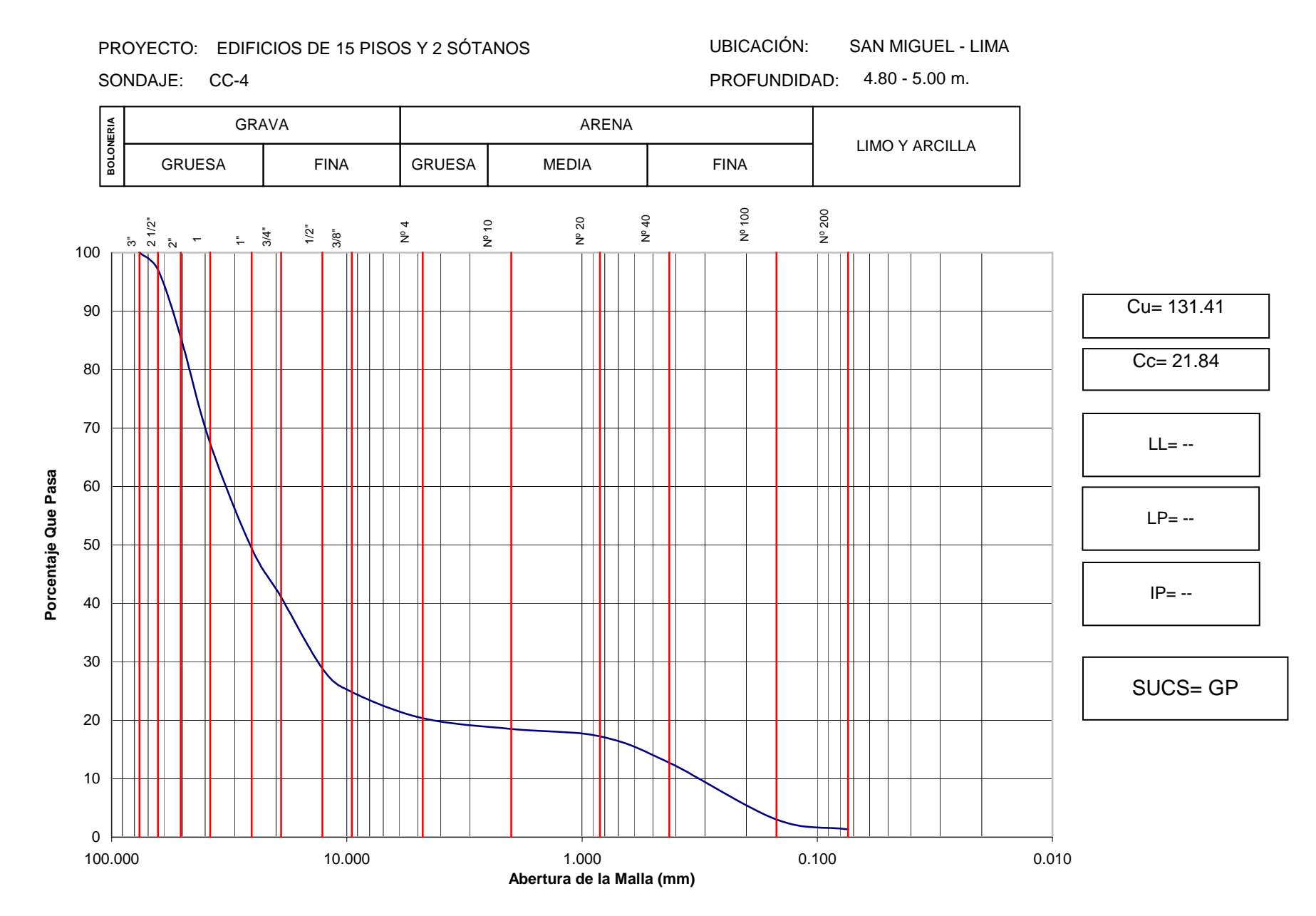

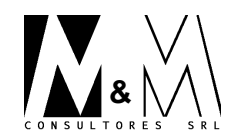

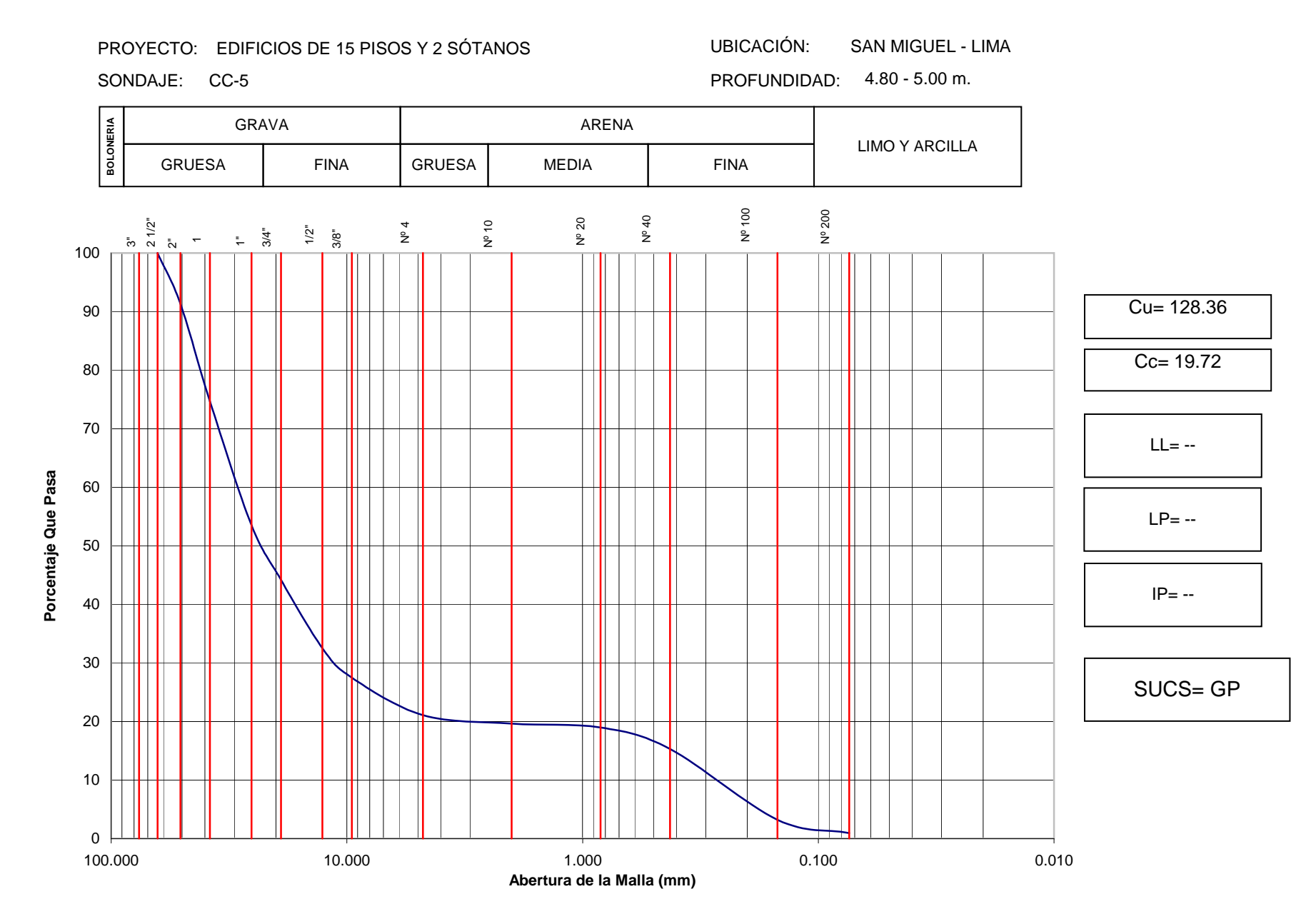

Anexo 14: Ensayo de Compresión no Confinada.

LÁMINA Nº M2656-18

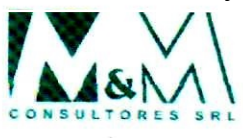

Fecha:

19-Abr-07

#### **ENSAYO DE COMPRESION NO CONFINADA ASTM D-2166**

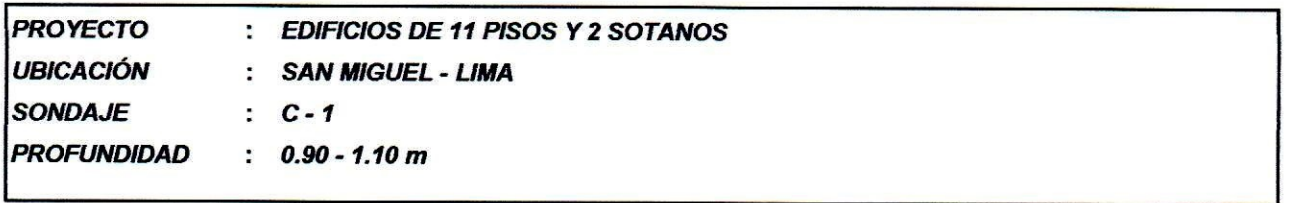

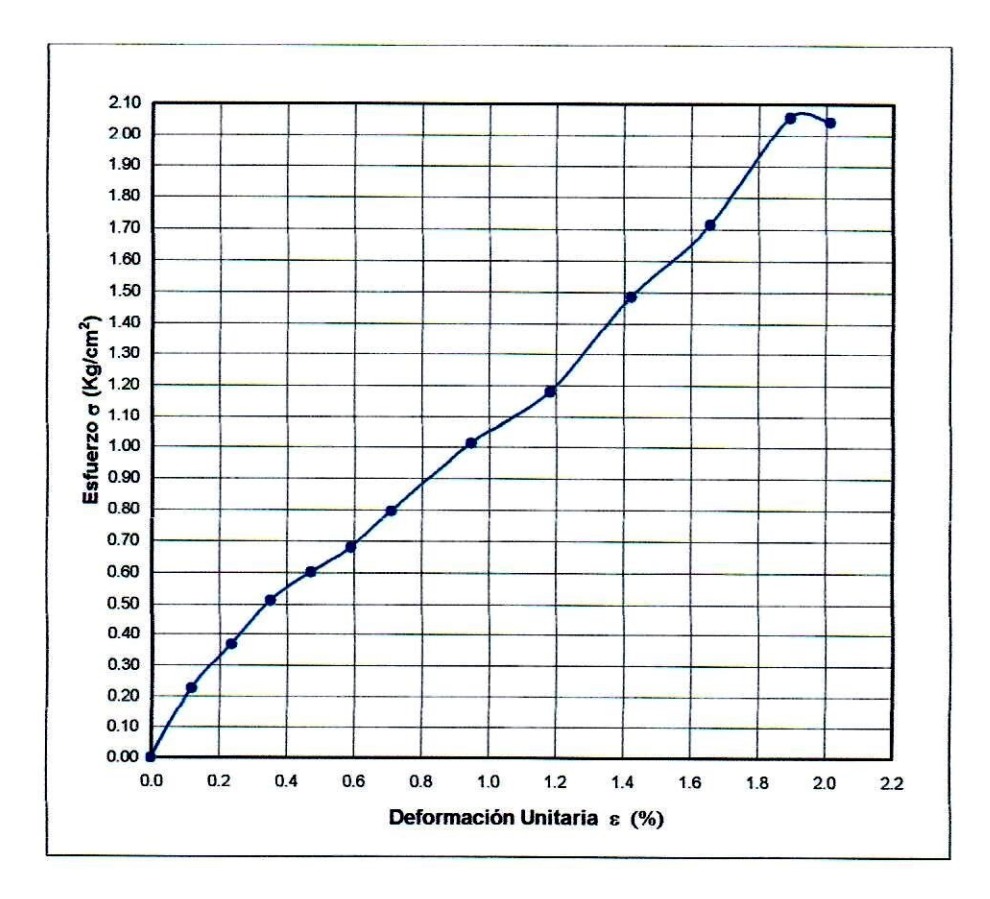

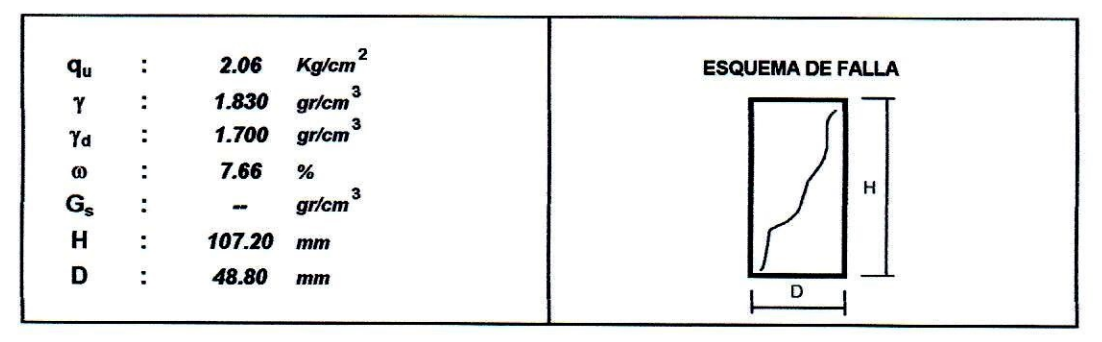

### LÁMINA Nº M2656-19

ASM

Fecha:

19-Abr-07

#### **ENSAYO DE COMPRESION NO CONFINADA ASTM D-2166**

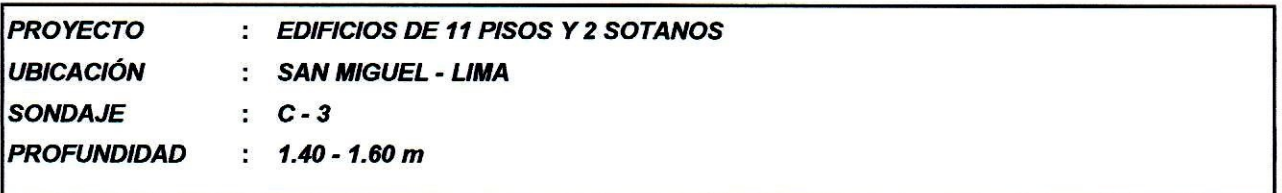

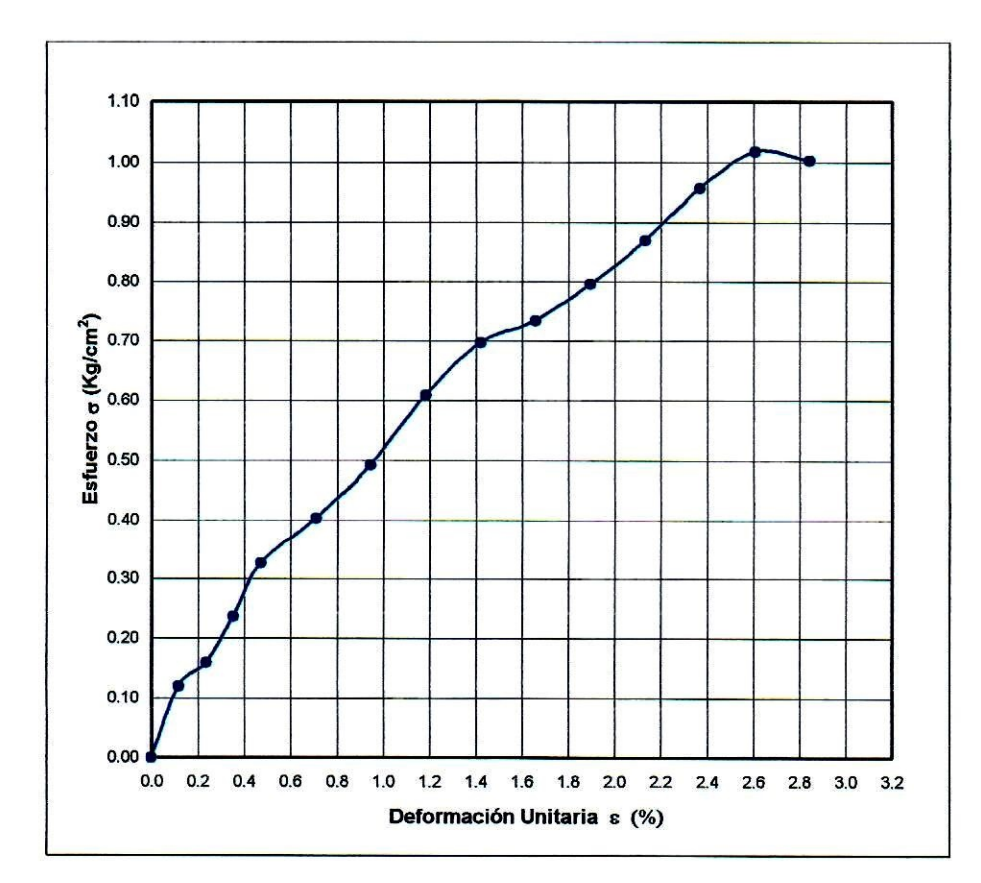

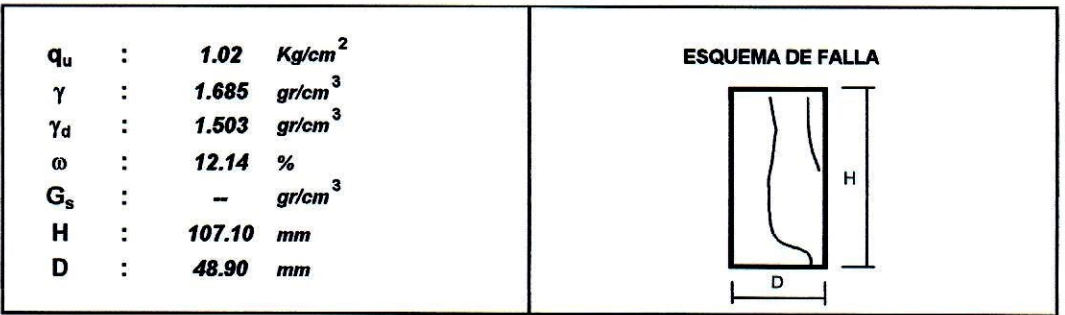

## LÁMINA Nº M2656-20

MAN

Fecha:

19-Abr-07

#### **ENSAYO DE COMPRESION NO CONFINADA ASTM D-2166**

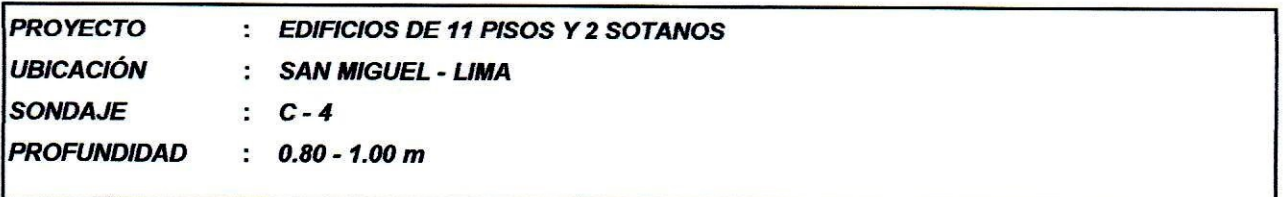

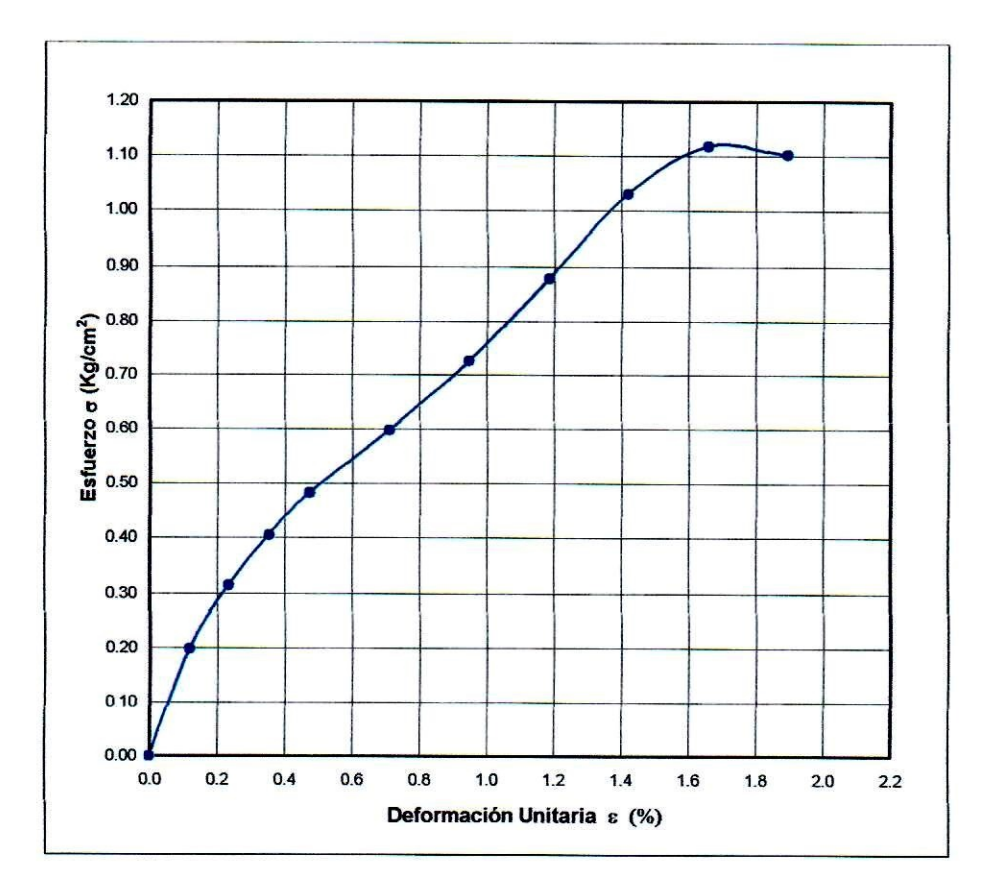

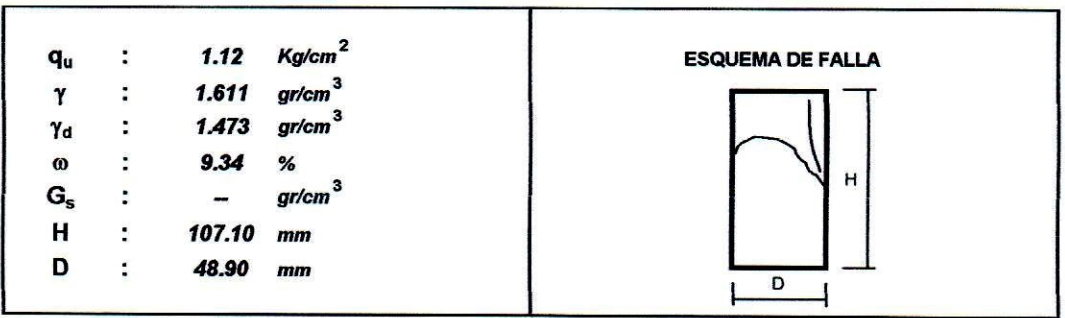

Anexo 15: Perfil Estratigráfica

# SECCIÓN ESTRATIGRÁFICA 1 - 1

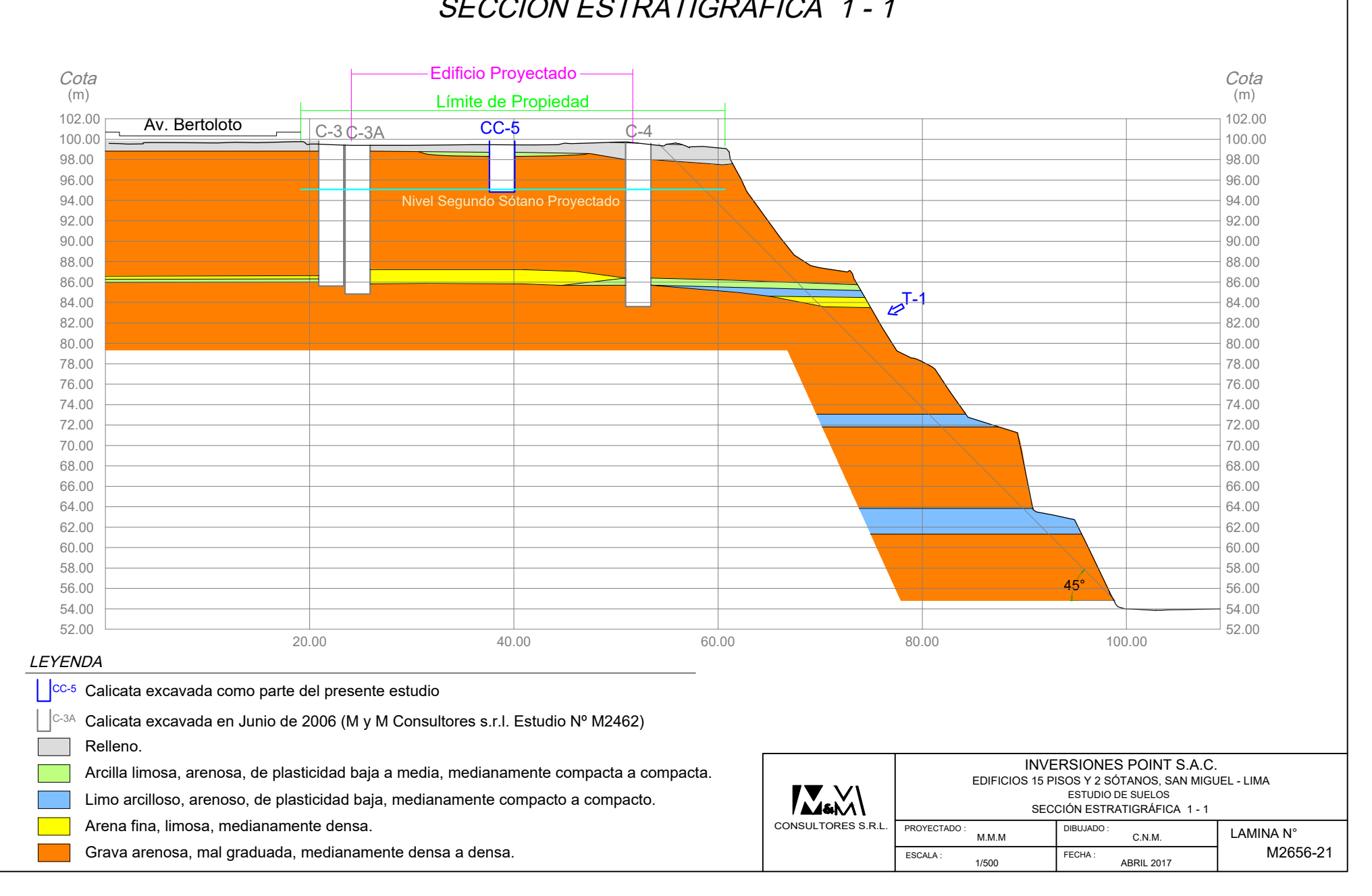

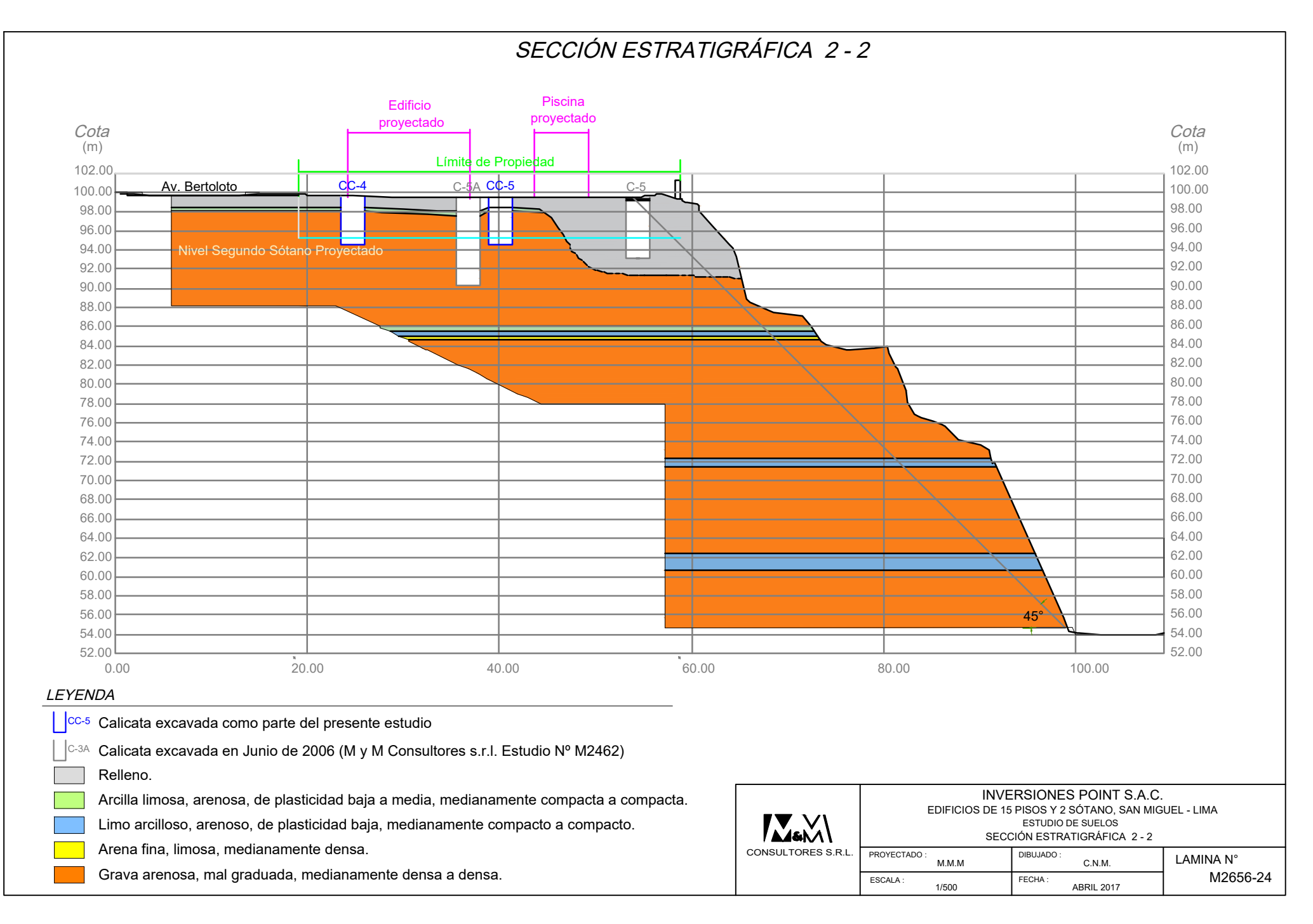

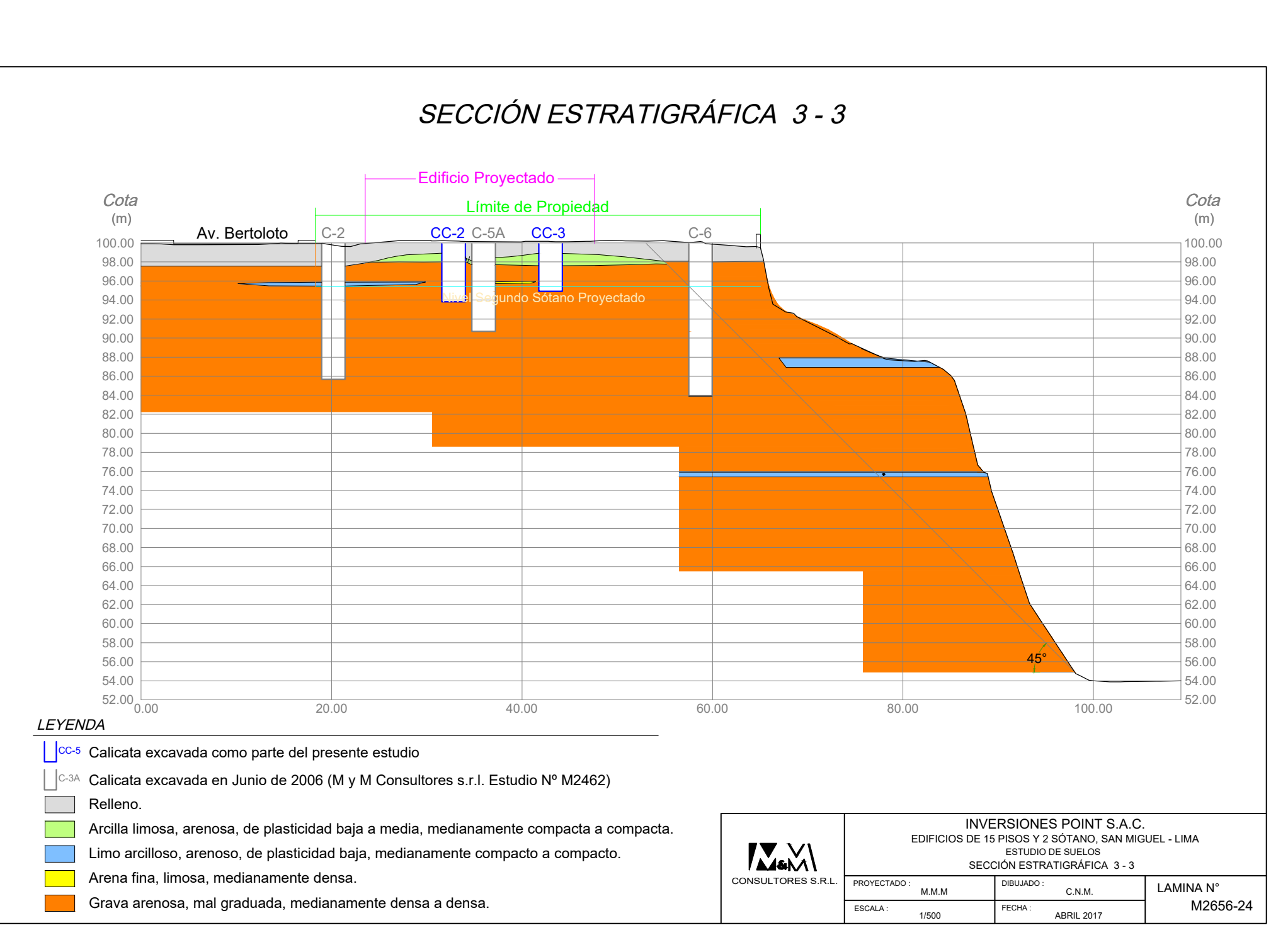

Anexo 16: Análisis granulom trico por tami ado, Limites de atter erg y Clasificación unificada.

#### **CUADRO NºM2656-1**

### **EDIFICIOS DE 15 PISOS Y 2 SÓTANOS, SAN MIGUEL - LIMA**

#### **ANÁLISIS GRANULOMÉTRICO POR TAMIZADO, LIMITES DE ATTERBERG Y CLASIFICACIÓN UNIFICADA**

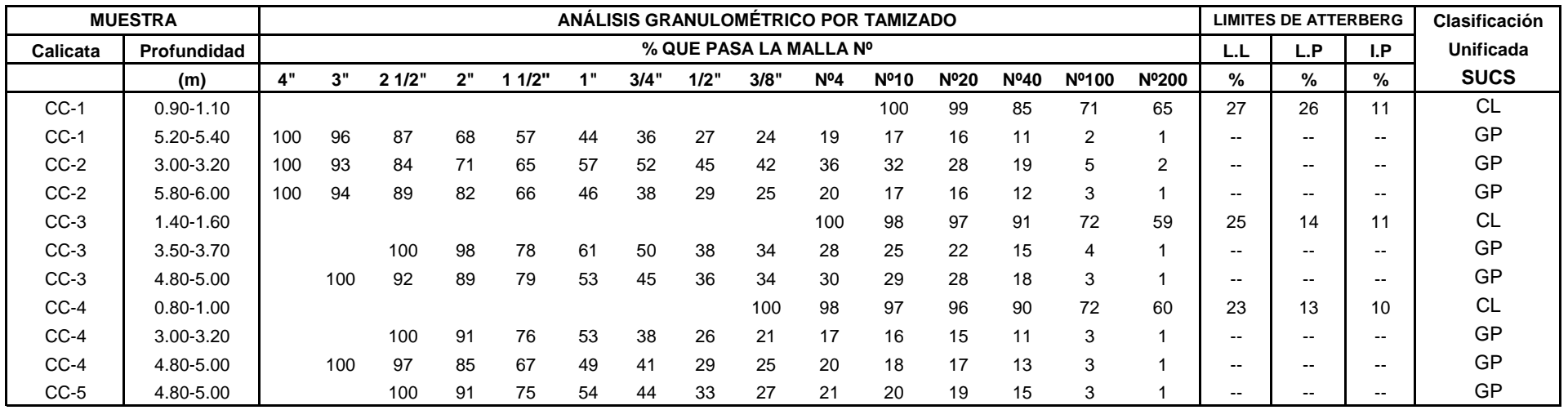

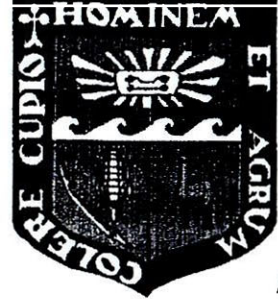

# UNIVERSIDAD NACIONAL AGRARIA LA MOLINA **FACULTAD DE INGENIERÍA AGRÍCOLA** DEPARTAMENTO DE RECURSOS DE AGUA Y TIERRA LABORATORIO DE ANÁLISIS DE AGUA, SUELO Y MEDIO AMBIENTE

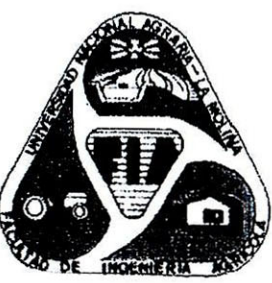

Av. La Universidad s/n Telefax: 349-5647 Y 349-5669 Anexo 226 Lima, E-mail: las-fia@lamolina.edu.pe

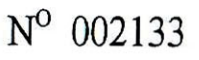

# **ANALISIS DE SUELO SALES**

CUADRO NºM2656-2

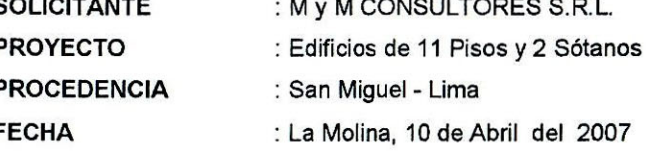

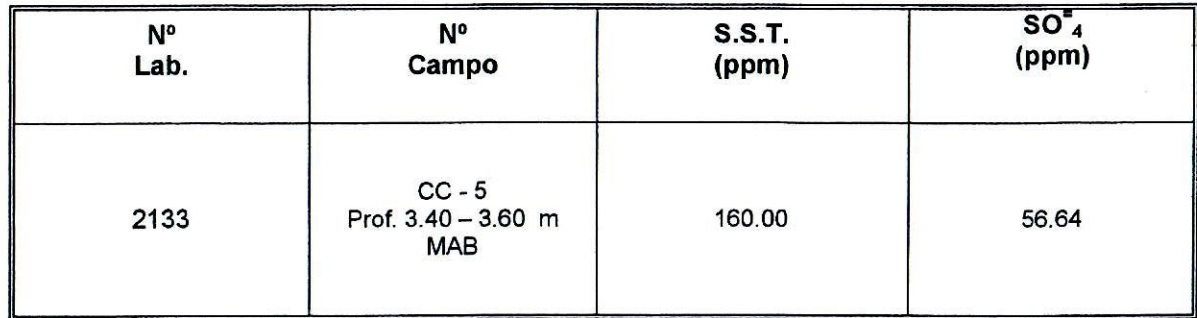

INNI ITADIA DE LINAI IRIC AE ACAL **G. ANTONIO ENCISO GUTIERREZ** JEFE OF LABORATORIO DRAT

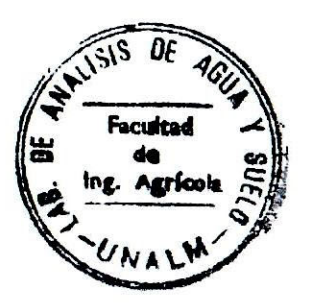

## **Anexo 18: Panel fotográfico**

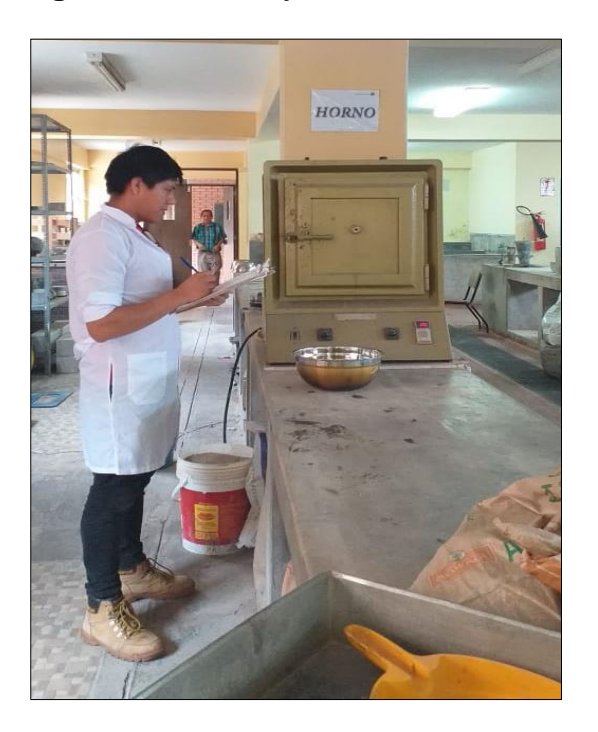

**Figura 41.** *Ensayos en laboratorio*

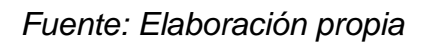

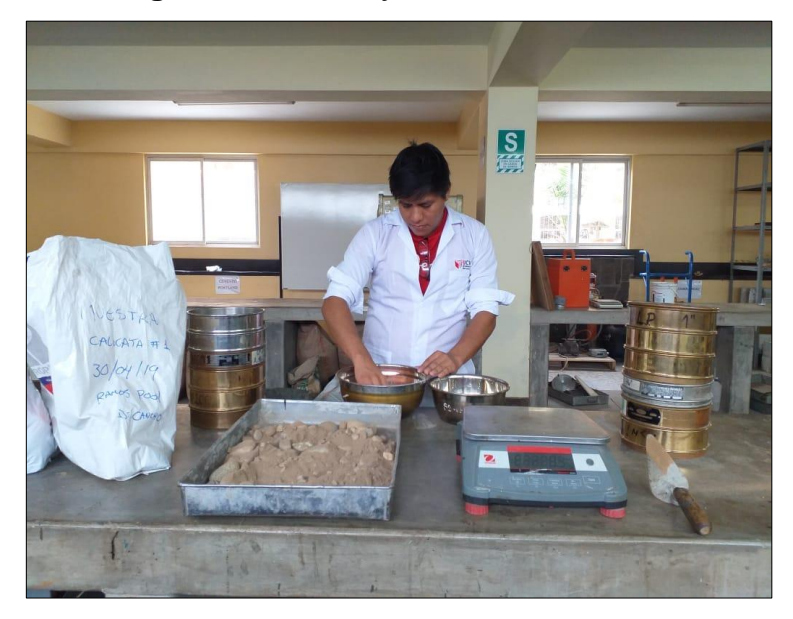

**Figura 42.** *Ensayos en laboratorio*

*Fuente: Elaboración propia*

**Figura 43.** *Extracción de muestra*

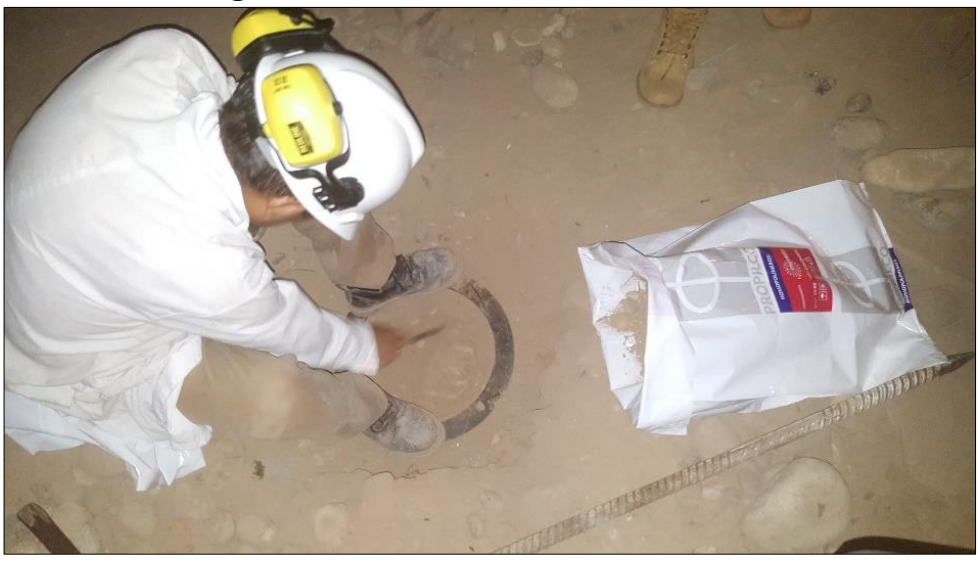

*Fuente: Elaboración propia*

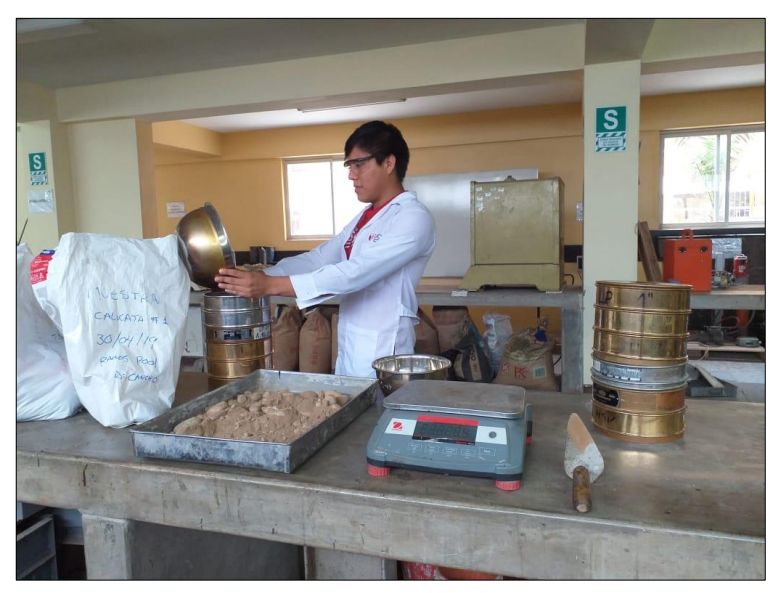

**Figura 44.** *Ensayos en laboratorio*

*Fuente: Elaboración propia*

**Figura 45.** *Extracción de muestra*

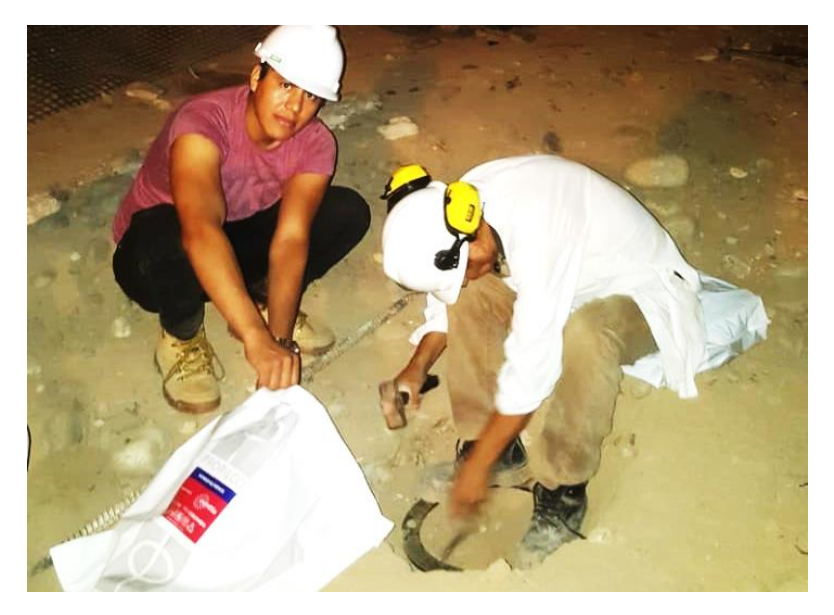

*Fuente: Elaboración propia*

**Figura 46.** *Ensayos en laboratorio*

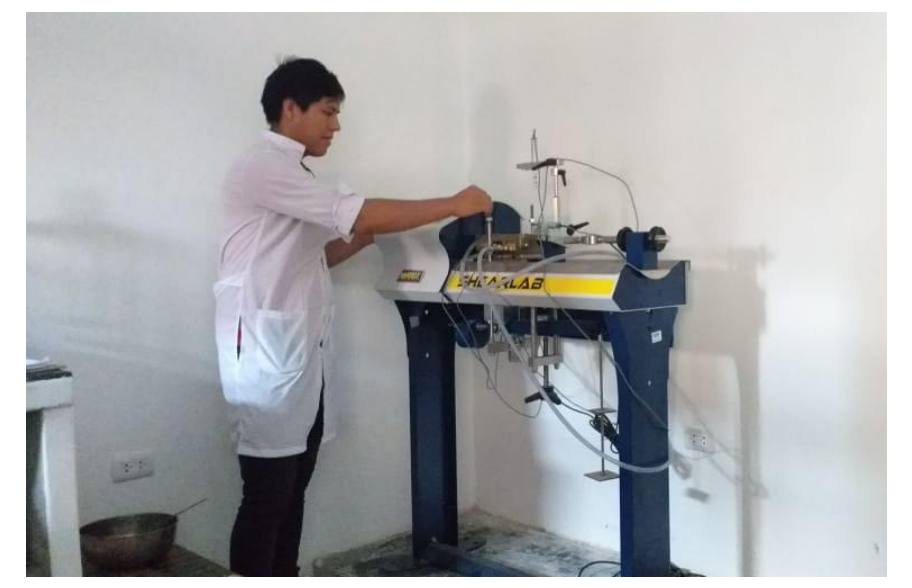

*Fuente: Elaboración propia*

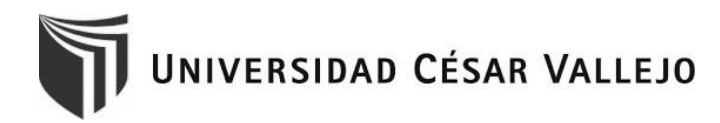

## Declaratoria de Autenticidad del Asesor

Yo, **CANCHO ZÚÑIGA, Gerardo Enrique** docente de la Facultad de Ingeniería y Escuela Profesional de Ingeniería Civil de la Universidad César Vallejo sede Lima Norte, asesor del Informe de Investigación titulada:

**Análisis de estabilidad de taludes empleando métodos de cálculo Equilibrio límite, Elementos finitos, zona costera distrito San Miguel, Lima-2019** del autor **RAMOS HUAMÁN, Rickpool Jhanmarck** constato que la investigación tiene un índice de de 18% de similitud verificable en el reporte de originalidad del programa Turnitin, el cual ha sido realizado sin filtros, ni exclusiones.

He revisado dicho reporte y concluyo que cada una de las coincidencias detectadas no constituyen plagio. A mi leal saber y entender el trabajo de tesis cumple con todas las normas para el uso de citas y referencias establecidas por la Universidad César Vallejo.

En tal sentido asumo la responsabilidad que corresponda ante cualquier falsedad, ocultamiento u omisión tanto de los documentos como de información aportada, por lo cual me someto a lo dispuesto en las normas académicas vigentes de la Universidad César Vallejo.

Lima 19 de julio de 2019

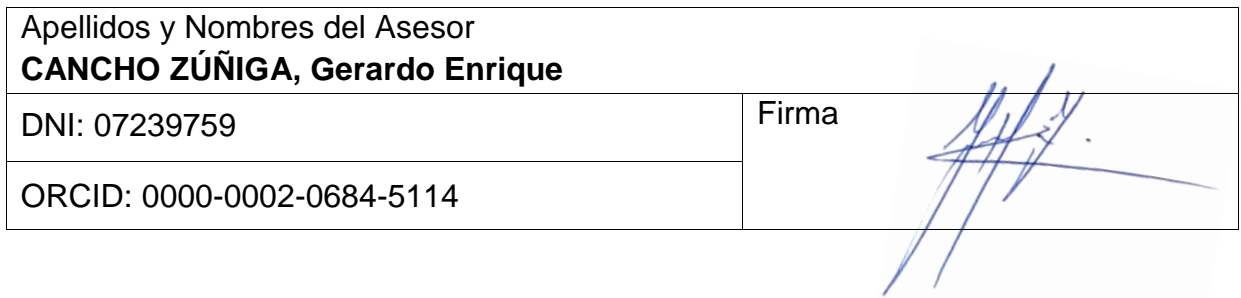

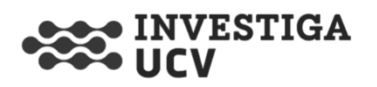